**В.С. Рижиков, М.М. Яковенко, О.В. Латишева, Ю.В. Дегтярьова, А.Л. Щелокова, О.О. Коваленко**

# **ПРОЕКТНИЙ АНАЛІЗ**

*Рекомендовано Міністерством освіти і науки України як навчальний посібник для студентів вищих навчальних закладів*

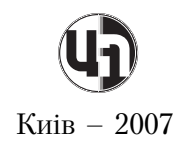

#### УДК 658.512.012(075.8) П 79

*Гриф надано*

*Міністерством освіти і науки України (Лист № 1.4/18–Г–1159 від 21.11.2006 р.)*

#### **Рецензенти:**

*Ситник Л.С.* – доктор економічних наук, професор, завідувач ка федри «Менеджмент» Донецького національного університету;

*Ковальов В.Н.* – доктор економічних наук, професор, завідувач ка федри «Економіка і менеджмент» Української інженерно-педагогічної академії;

*Панків В.А.* – доктор економічних наук, професор, генеральний ди ректор, голова правління АТ НКМЗ.

#### **Рижиков В.С., Яковенко М.М., Латишева О.В., Дегтярьова Ю.В., Щелокова А.Л., Коваленко О.О.**

П 79 Проектний аналіз: Навч. посібник. — К.: Центр учбової літера тури, 2007 — 384 с.

ISBN 978-966-364-450-9

Навчальний посібник містить основні теоретичні відомості, перелік контрольних завдань (визначення, теоретичні питання, задачі, тести), що рекомендуються для самостійної роботи студентів і виконання конт рольних робіт, основні формули і терміни, необхідні для рішення за дач, приклади вирішення типових задач з дисципліни «Проектний аналіз» і список рекомендованої літератури.

 Посібник розроблений відповідно до нормативної програми дисцип ліни «Проектний аналіз» і призначений для викладачів і студентів еко номічних спеціальностей.

**ISBN 978-966-364-450-9 © ДДМА, 2007.** 

 © Рижиков В.С., Яковенко М.М., Латишева О.В., Дегтярьова Ю.В., Щелокова А.Л., Коваленко О.О. 2007. © Центр учбової літератури, 2007.

# **Зміст**

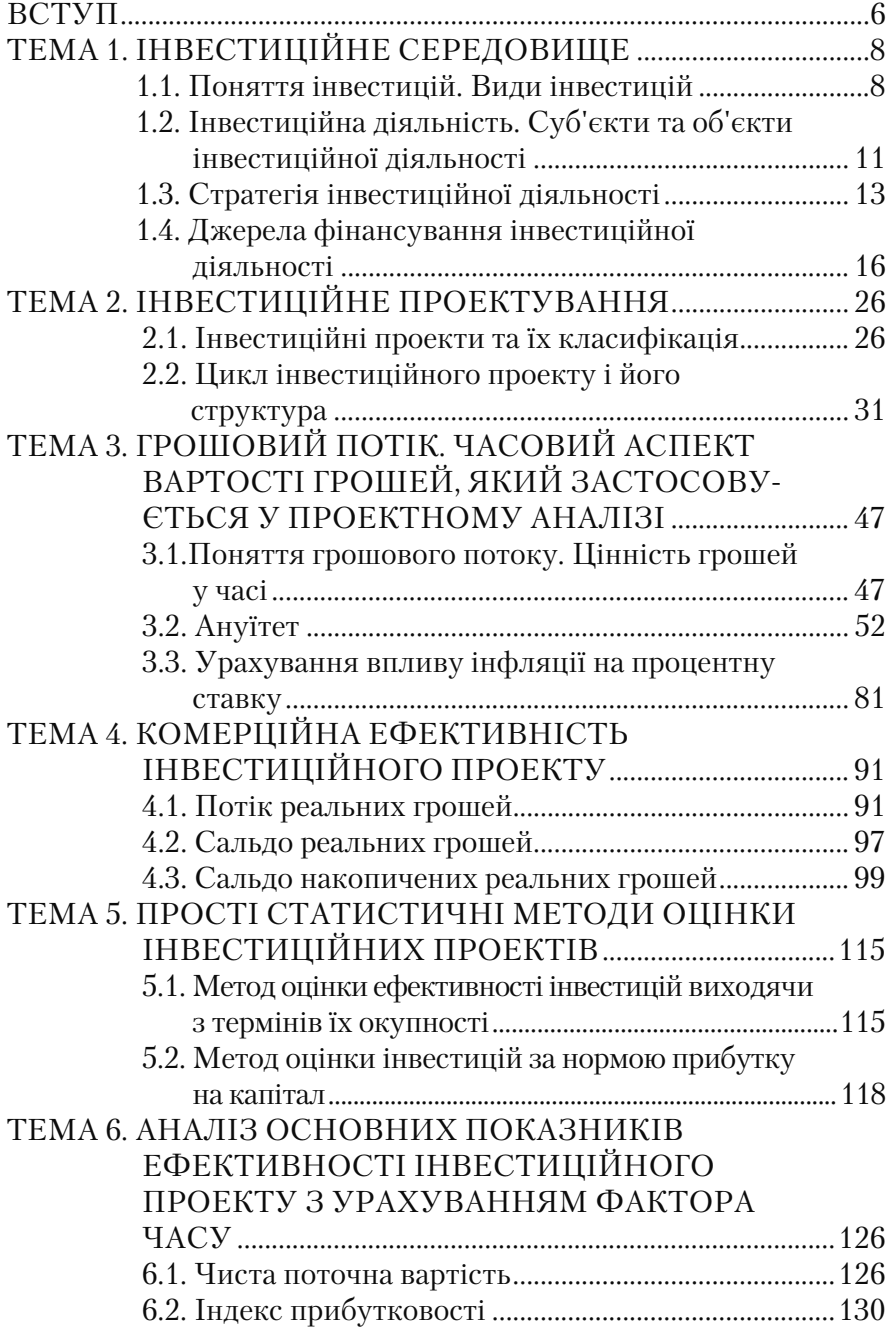

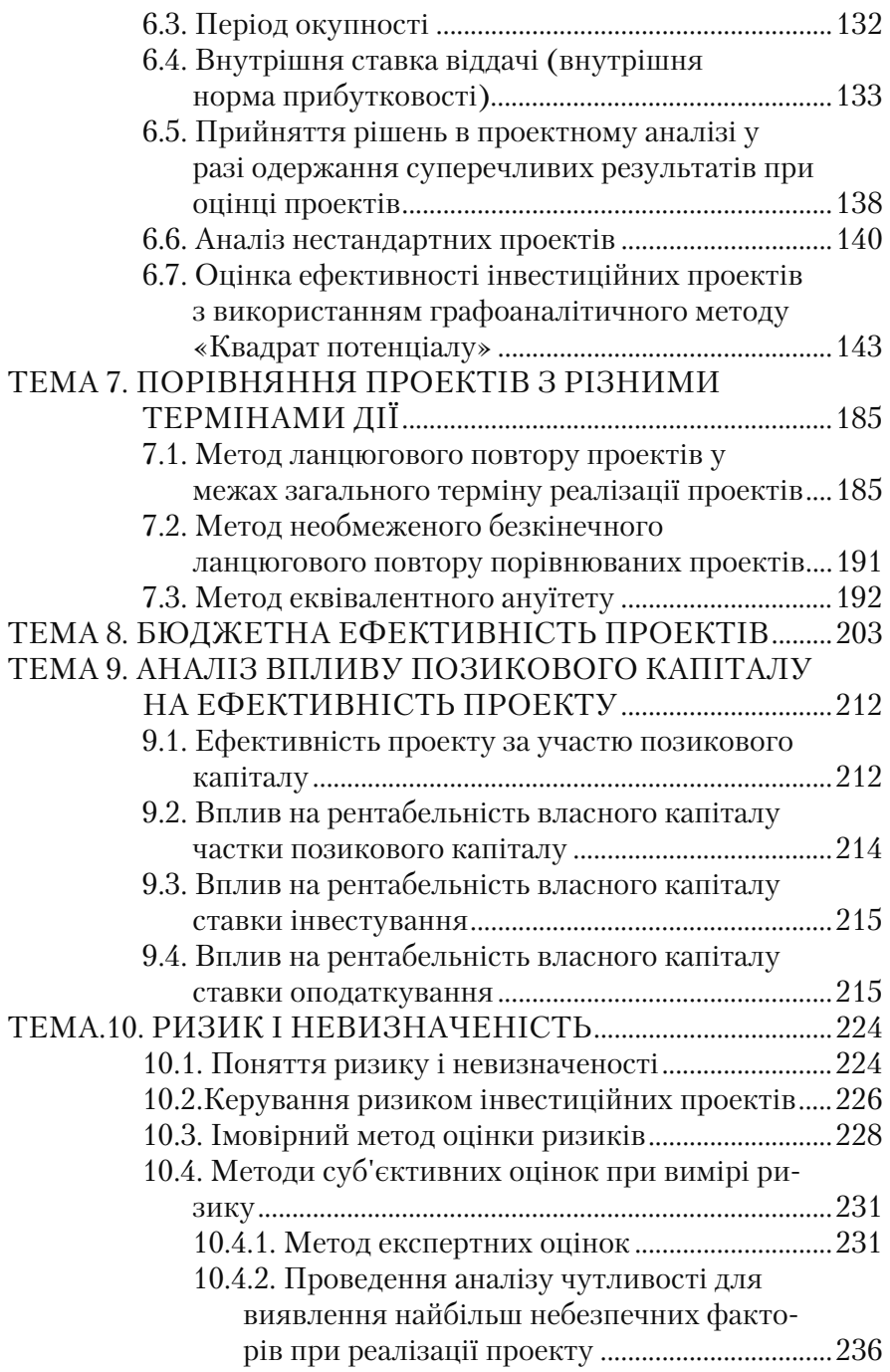

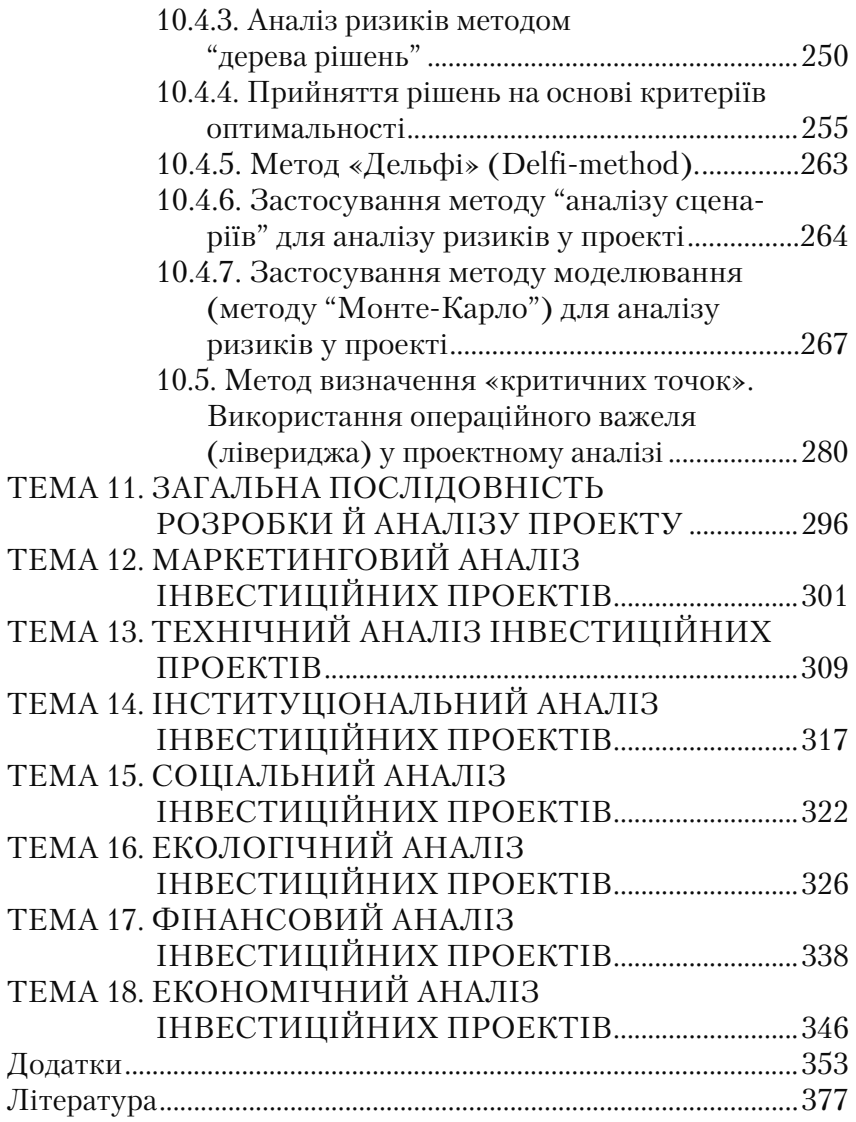

#### **ВСТУП**

Сучасне економічне становище кожного господарського су= б'єкта вимагає попередньої комплексної оцінки при підготовці і прийнятті рішень в області інвестицій з урахуванням фактора ри= зику та достовірної інформації, отриманої і проаналізованої на всіх етапах підготовчої роботи.

Досвід зарубіжного і вітчизняного інвестиційного проектуван= ня на підприємствах показує, що господарюючі суб'єкти можуть за відносно короткий термін забезпечити високий рівень конку= рентоспроможності виробництва і зайняти лідируючі позиції за рахунок альтернативних джерел фінансування та раціонального використання інвестиційних ресурсів, застосування прогресивно= го інструментарію в керуванні інвестиційною діяльністю. Інвес= тиції є об'єктивно необхідним, структурним елементом інвести= ційної сфери, за допомогою якої відбувається реалізація інвести= ційних ідей.

На будь-якій стадії життєвого циклу підприємствам доводиться розглядати різні інвестиційні ідеї або проекти, що мають власні якісні та кількісні характеристики. Це ідеї створення нових об'єктів, плани розширення або скорочення виробничих потужностей. Загальною характеристикою інвестиційних проектів є інвестиційна привабливість і неоднорідність. Саме неоднорідність обумов= лює необхідність проведення порівняльної оцінки інвестиційних якостей об'єктів інвестування, а такі ключові фактори, як доходи, витрати, очікування доходів є основою для розрахунку ключових показників, що відображають ефективність результату реалізації проекту.

Структурним елементом проектного аналізу є моделювання прийняття управлінського рішення, необхідність якого пов'язана з проблемою порівнянності коштів з урахуванням фактора часу, тому що однакові за величиною витрати і результати, які здійснюються в різний час, нерівнозначні. Основними критеріями при оцінці ефективності інвестиційного проекту є комерційна, еконо= мічна, соціальна і бюджетна ефективність. Оцінку ефективності інвестиційних проектів або будь=яких інвестицій можна здійсни= ти, якщо застосовувати прості статистичні (строк окупності, нор=

ма прибутку на капітал) і динамічні методи (чиста поточна вартість, індекс прибутковості, внутрішня норма прибутковості і т.д.).

У даному навчальному посібнику розглянуто й узагальнено ме= тодику проведення проектного аналізу, яка дозволяє правильно спрогнозувати ситуацію і прийняти обґрунтовані рішення, що до= зволяють підприємству ефективно працювати в умовах ризику і невизначеності, успішно реалізовувати інвестиційні проекти інноваційного характеру. При цьому необхідним і корисним є озна= йомлення та вивчення основних методів і прийомів прийняття управлінських рішень в умовах нестабільної економічної ситуації. Також розглянуто і систематизовано теоретико=методичні основи здійснення економічного обґрунтування ефективності проекту, запропоновано фактори, які дозволяють розширити й удоскона= лити існуючу методику оцінки ефективності інвестиційних прое= ктів.

Для обліку, аналізу і підвищення ефективності інвестицій не= обхідна науково обґрунтована їх класифікація. На основі аналізу найбільш істотних групових ознак інвестицій пропонується уза= гальнена схема класифікації, яка дослідження може бути поглиб= лена і доповнена залежно від мети.

Для самостійного вивчення і практичного застосування викла= деного матеріалу надаються методичні рекомендації, які базують= ся на практичних прикладах, запропонованих авторами до кожно= го розділу навчального посібника.

# **ТЕМА 1. ІНВЕСТИЦІЙНЕ СЕРЕДОВИЩЕ**

#### **1.1. Поняття інвестицій. Види інвестицій**

Відповідно до Закону України «Про інвестиційну діяльність» № 1560 - XII **інвестиціями** є всі види майнових та інтелектуальних цінностей, які вкладаються в об'єкти підприємницької та інших видів діяльності, у результаті якої створюється прибуток (до= хід) або досягається соціальний ефект.

Такими цінностями можуть бути:

- грошові кошти, цільові банківські вклади, паї, акції та інші цін= ні папери;
- рухоме і нерухоме майно (будівлі, спорудження, устаткування та інші матеріальні цінності);
- майнові права інтелектуальної власності;
- сукупність технічних, технологічних, комерційних та інших знань, оформлених у вигляді технічної документації, навичок і виробничого досвіду, необхідних для організації того або іншо= го виду виробництва, але не запатентованих ("ноу-хау");
- права користування землею, водою, ресурсами, будинками, спо= рудами, устаткуванням, а також інші майнові права;
- $\triangleright$  інші цінності.

Сукупність існуючих інвестицій можна класифікувати за пев= ними ознаками. Класифікація інвестицій залежно від ряду ознак наведена на рис. 1.1.

Залежно *від об'єкта вкладень* розрізняють:

- реальні інвестиції (real material investments);
- фінансові інвестиції (financial investments);

**Реальні інвестиції** – кошти, вкладені в реальні активи – матеріальні і нематеріальні (інновації). Наприклад, земля, будинки і споруди, устаткування, будівництво нових об'єктів, транспорт. Їх можна поділити на такі групи:

- інвестиції, призначені для модернізації власного виробництва з метою підвищення його ефективності;
- інвестиції, призначені для збільшення обсягів продукції в умо= вах існуючого виробництва;
- інвестиції, призначені для створення нової організації, можливо із застосуванням нових технологій;

• інвестиції, вкладені в спільне виробництво продукції за участю іноземних партнерів.

**Фінансові інвестиції** – це вкладення коштів у фінансові ін= струменти (активи) – цінні папери, паї та пайова участь, банківсь= кі депозити і т.ін. з метою одержання доходу.

За *характером участі* інвестиції поділяються на прямі і непрямі.

**Прямі інвестиції** передбачають пряму участь інвестора у виборі об'єктів інвестування та вкладенні капіталу. Пряме інвестування здійснюють в основному достатньо підготовлені інвестори, які мають точну інформацію про об'єкт інвестування і добре знайомі з його механізмом.

Під **непрямими інвестиціями** розуміється опосередковане інве= стування, інвестиційними або фінансовими посередниками.

Інвестиції за формою власності можна поділити на такі типи:

- інвестиції фізичних осіб;
- інвестиції юридичних осіб;
- інвестиції держави;
- інвестиції іноземних фізичних і юридичних осіб;
- інвестиції спільних організацій зі змішаним капіталом.
- За спрямованістю дії інвестиції поділяються на такі типи:
- початкові інвестиції (нетто-інвестиції);
- екстенсивні інвестиції;
- реінвестиції;
- брутто=інвестиції.

Початкові інвестиції (нетто=інвестиції) здійснюються в момент заснування якої=небудь справи, у тому числі придбання майна. Наприклад, при організації виробництва фільтрів для очищення води, нових машин, транспортних засобів і т.ін.

Екстенсивні інвестиції, як правило, спрямовуються залежно від конкретної ситуації на розширення потенціалу об'єкта. Вкладення інвестицій у даному випадку дозволяє збільшити обсяги продук= ції і, відповідно, збільшити доходи від реалізації цієї продукції.

Реінвестиції залежать від наявності вільних коштів, які спря= мовуються на придбання або виготовлення нових засобів вироб= ництва з метою підтримання існуючого виробництва певної про= дукції. Також вони спрямовуються на заміну, раціоналізацію, ди= версифікацію і перспективу розвитку з метою виживання органі= зації в ринкових умовах.

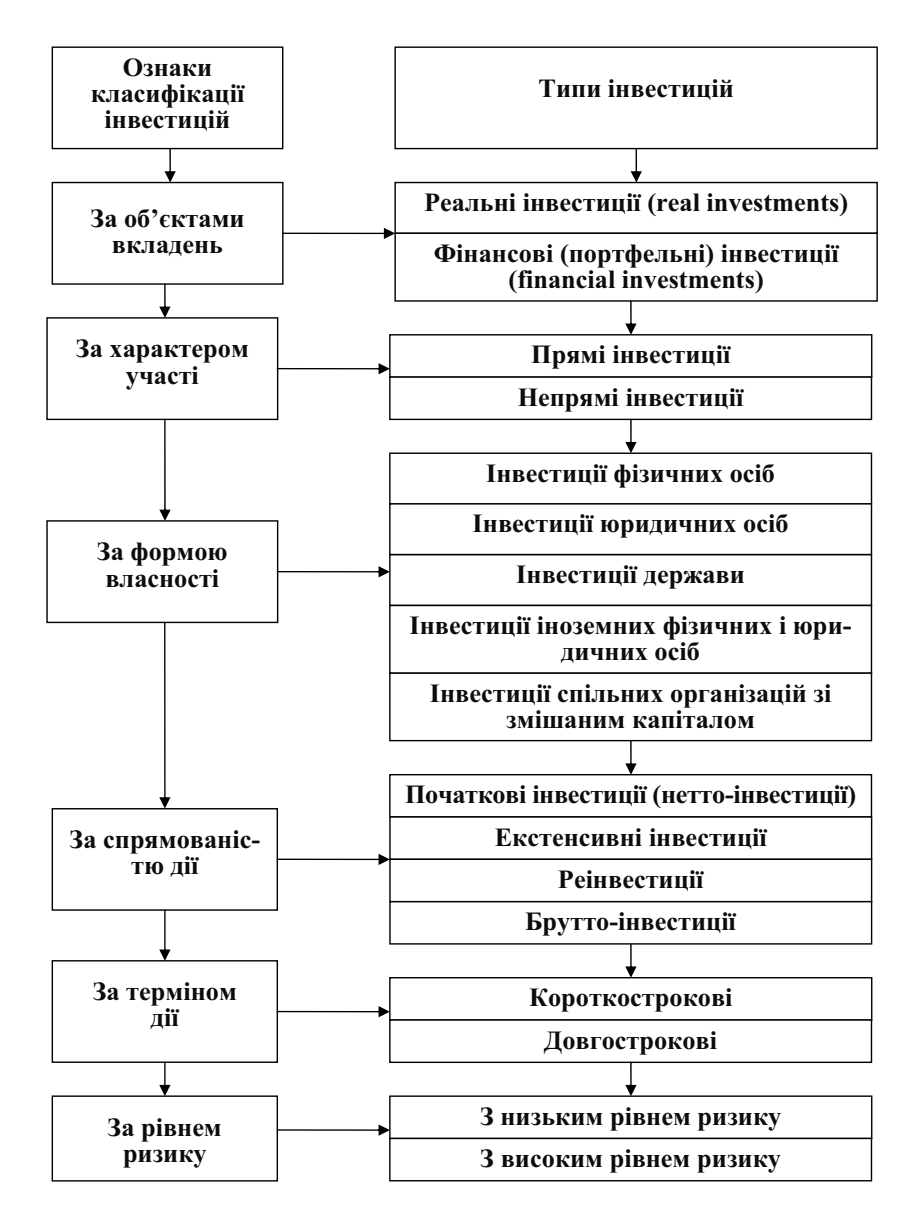

Рис 1.1. Класифікація інвестицій залежно від ознак

Брутто-інвестиції складаються з нетто-інвестицій і реінвестицій. Стратегічне рішення про застосування брутто-інвестицій є олним із найбільш важливих і складних завдань управління. Вирішення такого завдання висуває особливі вимоги до достовірнос= ті вихідної інформації, яка використовується при розрахунках, методів їх проведення і рівня підготовленості персоналу, який приймає рішення про введення брутто=інвестицій.

За терміном дії інвестиції можуть бути короткостроковими, середньостроковими і довгостроковими. Термін дії короткостроко= вих інвестицій звичайно минає протягом року. Середньострокові інвестиції розраховані на 1–3 роки, довгострокові – на термін по= над три роки.

За рівнем ризику інвестиції поділяються на інвестиції з низьким і високим рівнем ризику. Інвестиції з низьким рівнем ризику є безпечним засобом для одержання певної величини доходу (прибутку).

У той же час інвестиції з високим рівнем ризику вважаються спекулятивними. Це здійснення операцій з активами, але в ситуа= ціях, коли їхня майбутня вартість і рівень запланованого доходу є ненадійними і недостатньо прогнозованими.

### **1.2. Інвестиційна діяльність. Суб'єкти й об'єкти інвестиційної діяльності**

Відповідно до Закону України «Про інвестиційну діяльність» - 1560 – XII, інвестиційна діяльність визначається як сукупність практичних дій громадян, юридичних осіб і держави щодо реалі= зації інвестицій.

Інвестиційна діяльність відбувається на основі:

- інвестування, яке здійснюється громадянами, недержавними підприємствами, господарськими асоціаціями, а також громад= ськими і релігійними організаціями;
- державного інвестування, яке здійснюється органами влади і керівництва України, а також державними підприємствами та установами;
- іноземного інвестування, яке здійснюється іноземними державами, юридичними і фізичними особами;
- загального інвестування, яке здійснюється громадянами і юри= дичними особами України та інших держав.

При виборі об'єкта інвестування здійснюється низка передін= вестиційних досліджень: вивчаються всі інвестиційні ризики, проводяться маркетингові дослідження, оцінюються напрями ін= вестування. Обґрунтування доцільності інвестицій потребує роз= гляду можливо більшої кількості інвестиційних проектів з метою визначення найбільш доцільного. У виборі варіанта проекту інве= стору допомагають інші учасники (посередники) інвестиційного процесу.

Для інвестування, як правило, не завжди вистачає власних ко= штів, і тому ініціатор проекту прагне одержати позиковий капітал, тобто використовувати інші джерела фінансування додатково до власних ресурсів. Визначення джерел фінансування (інвестицій= них ресурсів), обґрунтування їх структури передує інвестуванню, воно необхідне для переконання і залучення до проекту інших учасників інвестиційного процесу.

Ресурсне забезпечення об'єкта інвестування здійснюється та= кож за допомогою інших учасників інвестиційної діяльності, як правило, на контрактній основі.

Об'єктами інвестиційної діяльності може бути будь=яке майно, у тому числі основні фонди й оборотні кошти у всіх областях і сферах народного господарства, цінні папери, цільові грошові вклади, науково-технічна продукція, інтелектуальні цінності, інші об'єкти власності, а також майнові права.

Суб'єктами (інвесторами й учасниками) інвестиційної діяльно= сті можуть бути громадяни і юридичні особи України та інозем= них держав, а також держави. Інвестори – суб'єкти інвестиційної діяльності, які приймають рішення про вкладення власних, пози= кових і залучених майнових та інтелектуальних цінностей в об'єк= ти інвестування. Інвестори можуть виступати в ролі вкладників, кредиторів, покупців, а також виконувати функції будь=якого уча= сника інвестиційної діяльності. Учасниками інвестиційної діяль= ності можуть бути громадяни та юридичні особи України, інших держав, які забезпечують реалізацію інвестицій як виконавці за= мовлень або на підставі доручення інвестора.

До учасників інвестиційного проекту можна віднести:

- замовника
- проектувальника
- постачальника
- підрядчика
- консультанта
- керівника проекту
- команду проекту
- ліцензіара
- фінансово=кредитну установу (рис. 1.2)

Крім того, інвестори поділяються на внутрішніх (фізичних і юридичних осіб України) та іноземних.

Всі інвестори мають рівні права на здійснення інвестиційної діяльності. Інвестор самостійно визначає обсяги, напрями, розмі= ри й ефективність інвестицій. Він на свій розсуд залучає на дого= вірній (переважно конкурсній) основі юридичних і фізичних осіб для реалізації інвестицій. Інвестор, який не є користувачем об'єктів інвестиційної діяльності, вправі контролювати їхнє цільове використання і здійснювати у відносинах з користувачем таких об'єктів інші права, передбачені договором. Інвестору надається право володіти, користуватися і розпоряджатися об'єктами та ре= зультатами інвестицій. Інвестор може передати за договором свої права по інвестиціях та їх результатах юридичним і фізичним особам.

Відповідно до законодавства, яке діє на території України, гара= нтується захист інвестицій, у тому числі іноземних, незалежно від форм власності. Інвестиції не можуть бути безоплатно націоналі= зовані або реквізовані. Застосування цих заходів захисту інвесторів можливе лише з повним відшкодуванням інвестору всіх збитків, заподіяних відчуженням інвестованого майна, включаючи втраче= ну вигоду, і тільки на основі законодавчих актів України.

#### **1.3. Стратегія інвестиційної діяльності**

Інвестиційна стратегія є системою довгострокових цілей інвес= тиційної діяльності підприємства, обумовлених загальними за= вданнями його розвитку та інвестиційною ідеологією, а також ви= бором найбільш ефективних шляхів їх досягнення.

#### **Учасники проекту**

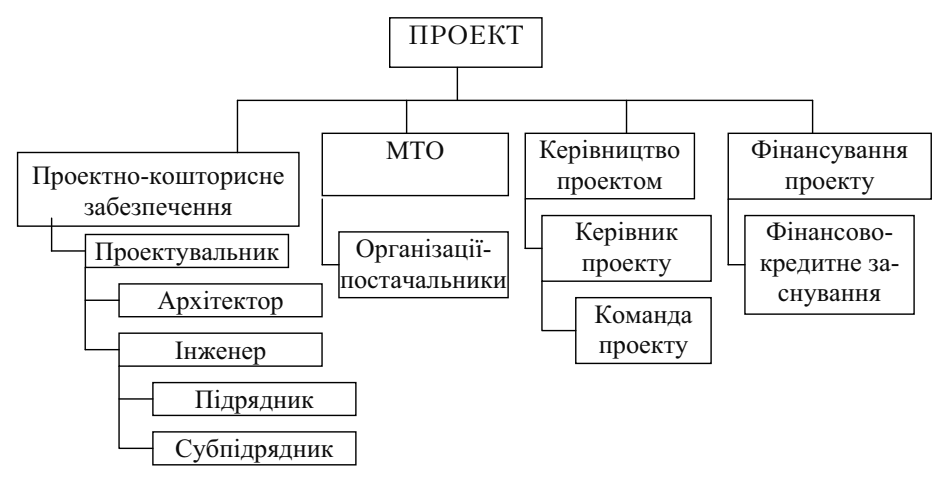

Рис. 1.2. Учасники проекту

Процес розробки інвестиційної стратегії є найважливішою складовою загальної системи стратегічного вибору підприємства, основними елементами якого є місія, загальні стратегічні цілі роз= витку, система функціональних стратегій у розрізі окремих видів діяльності, способи формування і розподілу ресурсів. При цьому інвестиційна стратегія перебуває в певній підпорядкованості з іншими елементами стратегічного вибору підприємства.

Актуальність розробки інвестиційної стратегії підприємства визначається такими умовами:

1. Найважливішою є інтенсивність змін факторів зовнішнього інвестиційного середовища.

Висока динаміка основних макроекономічних показників, пов'я= заних з інвестиційною активністю підприємств, темпи технологічного прогресу, часті коливання кон'юнктури інвестиційного ринку, мінливість державної інвестиційної політики і форм регулювання інвестиційної діяльності не дозволяють ефективно керувати інвес= тиціями підприємства на основі лише раніше накопиченого досвіду.

2. Майбутній перехід до нової стадії життєвого циклу.

Кожній зі стадій життєвого циклу підприємства властиві хара= ктерні їй рівень інвестиційної активності, напрями та форми інве= стиційної діяльності, особливості формування інвестиційних ре= сурсів. Розроблювана інвестиційна стратегія дозволяє завчасно адаптувати інвестиційну діяльність підприємства до майбутніх кардинальних змін можливостей його економічного розвитку.

3. Суттєвою умовою є кардинальна зміна операційної діяльності підприємства, пов'язана з новими комерційними можливостями.

Реалізація цих цілей потребує зміни виробничого асортименту, впровадження нових виробничих технологій, освоєння нових ринків збуту продукції.

# Визначення загального періоду формування інвестиційної стратегії

Дослідження факторів зовнішнього інвестиційного середовища та кон'юнктури інвестиційного ринку

Оцінка сильних та слабких сторін пілприємства, які визначають особливості його інвестиційності ліяльності

> Формування стратегічних цілей інвестиційної діяльності

Аналіз стратегічних альтернатив і вибір стратегічних напрямів та форм інвестиційної діяльності

Визначення стратегічних напрямків формування інвестиційних ресурсів

Формування інвестиційної політики за основними аспектами інвестинійної ліяльності

Розробка системи організаційно-економічних заходів по забезпеченню реалізації інвестиційної стратегії

> Оцінка результативності розробки інвестиційної стратегії

Рис. 1.3. Основні етапи процесу розробки інвестиційної стратегії підприємства

## **1.4. Джерела фінансування інвестиційної діяльності**

Мета і завдання інвестиційної політики визначаються шляхом оцінки всіх можливих джерел фінансових ресурсів для залучення інвестицій.

Фінансові ресурси – це грошові кошти, що знаходяться в роз= порядженні суб'єкта господарювання і спрямовуються на розви= ток підприємницької діяльності, утримання об'єктів невиробничої сфери, на споживання і створення резервів.

Відповідно до Закону України "Про інвестиційну діяльність" від 18.09.91 р. №1560 - XII, інвестиційна діяльність може здійснюватися за рахунок:

- = власних фінансових ресурсів інвестора (прибуток, амортиза= ційні відрахування, відшкодування збитків від аварій, стихій= них лих, грошові нагромадження і заощадження громадян, юридичних осіб і т.ін.);
- = позикових фінансових коштів інвестора (облігаційні позики, банківські і бюджетні кредити);
- = залучених фінансових коштів інвестора (кошти, отримані від продажу акцій, пайові та інші внески громадян і юридичних осіб);
- = бюджетних інвестиційних асигнувань;
- = безоплатних і благодійних внесків, пожертвувань організацій, підприємств і громадян.

Джерела фінансування доцільно поділити на дві групи: інозем= ні і внутрішні. Класифікація джерел фінансування інвестиційної діяльності представлена на рис. 1.4.

Вибираючи те або інше джерело фінансування інвестиційних проектів, необхідно враховувати їх особливості. Так, внутрішні (власні) кошти, такі як амортизація і прибуток, мають позитивні сторони:

- простота і швидкість залучення;
- висока віддача за критерієм норми прибутковості інвестиційно= го капіталу (відсутня виплата відсотків і дивідендів);
- істотне зниження ризику неплатоспроможності і банкрутства підприємства при їх використанні;

 повне збереження важелів управління в руках засновника під= приємства.

В складних умовах функціонування економіки України частка прибутку як джерела фінансування незначна, тому вона найчас= тіше використовується для невеликих інвестицій, таких як бан= ківські депозити, цінні папери, інтелектуальні вкладення. Слід відзначити, що прибуток – найкраще джерело фінансування най= більш ризикованих інноваційних інвестицій або заходів, що ма= ють соціальний характер (будівництво дитячих садків, санаторіїв, баз відпочинку і т.ін.).

У зв'язку з цим серед основних джерел фінансування інвести= ційних проектів, зокрема реальних, постійно зростає економічна і податкова роль амортизаційний відрахувань, які формуються в результаті перенесення вартості основних фондів на вартість го= тового продукту і в сукупності складають амортизаційних фонд.

Все активніше використовуються форми зовнішніх (позикових і залучених) коштів, незважаючи на недостатнє залучення даних фінансових ресурсів, а саме:

- складність залучення та оформлення;
- значний термін залучення;
- втрата частини прибутку від інвестиційної діяльності у зв'язку з необхідністю платити відсотки і дивіденди;
- необхідність надання гарантій (на платній основі);
- підвищений ризик банкрутства у зв'язку з несвоєчасним пога= шенням боргу;
- часткова втрата керування діяльністю підприємства.

Акціонування використовується для фінансування великих ін= вестиційних проектів з тривалими строками окупності витрат. При акціонуванні капітал залучається шляхом емісії простих і привілейованих акцій, що розміщуються серед юридичних і фізи= чних осіб. Через акціонування може залучатися не тільки грошо= вий капітал, й матеріальні та нематеріальні цінності. Привабли= вість акціонерної форми фінансування інвестиційних проектів полягає в тому, що основний обсяг необхідних ресурсів надходить на початку його реалізації, таким чином, з'являється можливість профінансувати нові підприємства, які не мають прибутку, амортизації, заставного майна, щоб одержати кредит у банку.

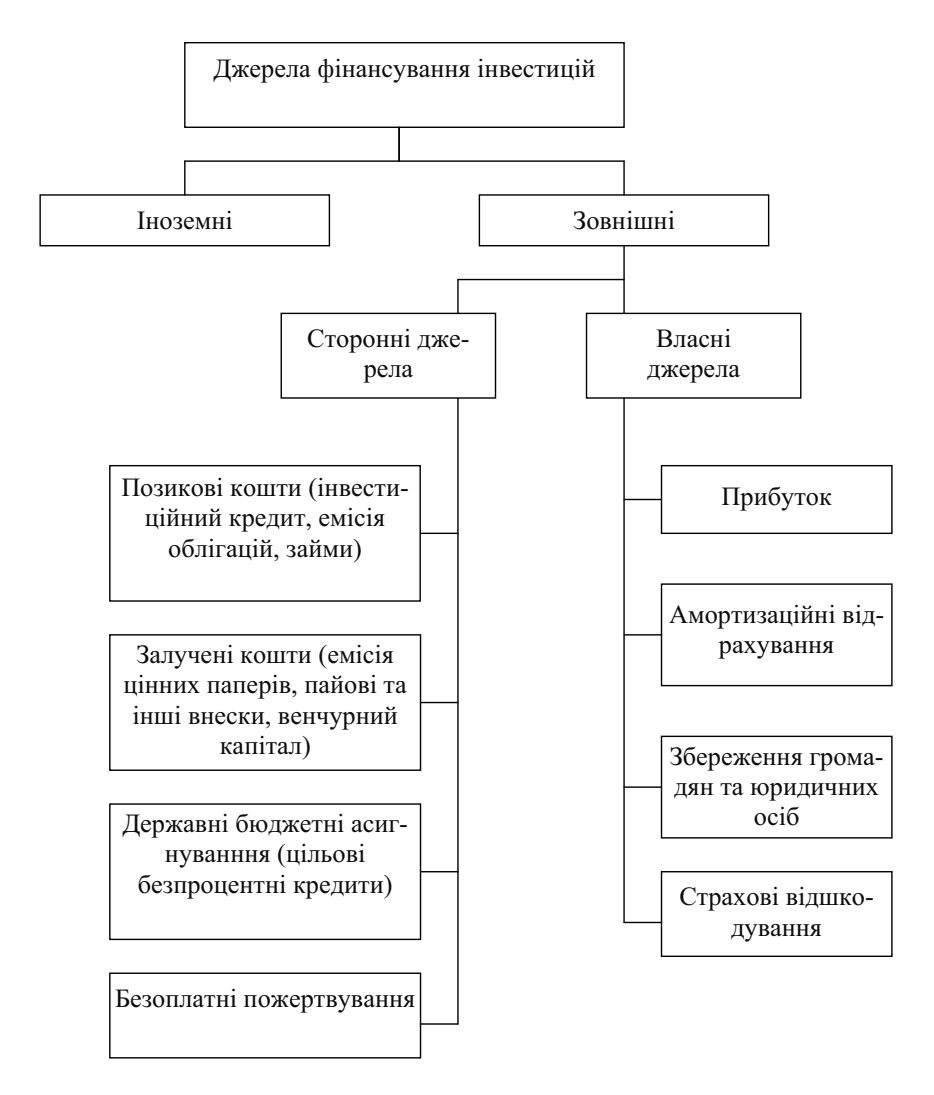

Рис. 1.4. Джерела фінансування інвестицій

Позикові кошти як джерело фінансування застосовуються при фінансуванні інвестиційних проектів з високою нормою прибут= ковості (яка перевищує ставку позикового відсотка) і незначними строками окупності витрат. Основою позикового фінансування є інвестиційний кредит, що являє собою економічні відносини між кредитором і позичальником з приводу фінансування інвестицій=

них заходів на умовах повернення і, як правило, з виплатою відсотка. Ці відносини характеризуються переміщенням вартості (позикового капіталу) від кредитора до позичальника і назад.

Потреба в інвестиційному кредиті виникає через різницю у величині і строках повернення капіталу, авансованого у виробництво, а також у зв'язку з необхідністю одночасної інвестиції значних коштів для розширення виробничого процесу. Форми інвестиційного кредиту, що відображають економічні відносини між кредитором і позичальником, представлені на рис. 1.5.

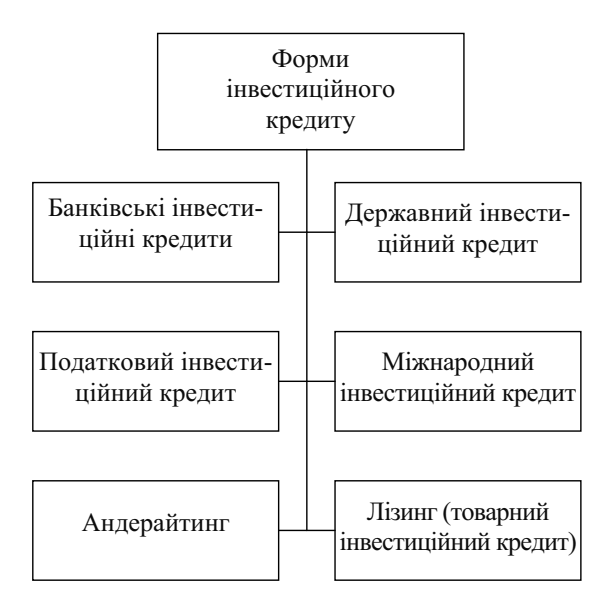

Рис. 1.5. Форми інвестиційного кредиту

Банківський інвестиційний кредит - це основна форма інвестиційного кредиту, при якій грошові кошти на фінансування інвестиційних проектів надаються банківськими установами або іншими фінансово-кредитними на принципах платності, зворотності, цільового характеру використання, забезпеченості і терміновості.

Основними формами банківського інвестиційного кредиту є термінові кредити підприємцям, револьверні кредитні лінії і проектні кредити.

Термінові кредити підприємцям надаються для фінансування довго- і середньострокових інвестицій, таких як придбання устаткування, будівництво споруд строком більше одного року.

**Револьверне кредитування** або **револьверна кредитна** лінія дозволяє фірмі=боржнику запозичити кошти в межах певного ліміту, погашати всю суму запозичень або її частину і проводити за необхідності повторне запозичення в межах терміну дії кре= дитної лінії. Як одна з найбільш гнучких форм інвестиційного кредитування, вона часто надається без спеціального забезпе= чення і може бути короткостроковою або видаватися на період від трьох до п'яти років. Така форма кредитування особливо ча= сто використовується у випадках, коли клієнт не може точно ви= значити майбутні надходження готівки або розмір майбутніх потреб у кредитуванні. Револьверне кредитування вирівнює ко= ливання в рамках інвестиційного циклу проекту, надаючи можливість позичити додаткові суми в період скорочення обсягів продажів і виплачувати їх протягом періоду, коли надходження готівки є значними.

Розрізняють такі *види кредитних ліній*:

а) поновлювана («револьверна»), коли клієнт використавши кошти і погасивши всю заборгованість по кредитній лінії, може знову користуватися нею;

б) не поновлювана, коли після видачі коштів і погашення забор= гованості, у межах кредитної лінії, відносини між позичальником і банком припиняються;

в) «рамкова» кредитна лінія, що надається банком для оплати поставок певних товарів у межах одного контракту, який реалізу= ється протягом року або більш тривалого періоду;

г) кредитна лінія «з повідомленням» клієнту про верхню межу кредитування, коли перевищення межі кредитування неприпус= тиме або за нього стягуються великі відсотки;

д) «підтверджена», коли щоразу клієнт погоджує умови конк= ретної суми позики в межах кредитної лінії.

Проектні кредити (найбільш ризиковані кредити) надаються на фінансування поповнення основного капіталу, яке у майбутньому забезпечить надходження грошових потоків. Вони можуть надаватися кількома банками, кількома кредиторами, якщо прое= кти широкомасштабні і спектр ризиків по них великий.

Проектні кредити можуть надаватися:

- без права регресу на позичальника;
- з частковим регресом на позичальника;
- з повним регресом на позичальника;
- на консорціумних засадах.

**Регрес** є правом кредитора висувати фінансові вимоги до по= зичальника. Це право унеможливлює припинення інвестиційного проекту.

Право регресу регламентує відносини між суб'єктами інвести= ційного процесу:

- фінансування без права регресу на позичальника*,* тобто креди= тор при цьому не має жодних гарантій від позичальника і бере на себе всі ризики, пов'язані з реалізацією проекту.

Вартість такої форми фінансування досить висока для позича= льника, тому що кредитор сподівається одержати відповідну ком= пенсацію за високий ступінь ризику. Таким чином, фінансуються проекти, які мають високу прибутковість і дають у результаті реа= лізації конкурентоспроможну продукцію. Проекти при такій формі фінансування повинні використовувати прогресивні технології виробництва продукції, мати добре розвинуті ринки продукції, передбачати надійні домовленості з постачальниками матеріаль= но=технічних ресурсів для реалізації проекту та ін.;

фінансування з обмеженим правом регресу.

Така форма фінансування проектів передбачає розподіл усіх ризиків проекту між його учасниками так, щоб кожен із них брав на себе залежні від нього ризики. У цьому випадку всі учасники беруть на себе конкретні комерційні зобов'язання і ціна фінансу= вання є помірною. У такому разі всі учасники проекту зацікавлені в ефективній його реалізації, оскільки прибуток залежить від їх= ньої діяльності.

• фінансування з повним регресом на позичальника, тобто наявність певних гарантій або вимог певної форми обмежень відпо= відальності кредиторів проекту.

У цьому випадку ризики проекту в основному падають на по= зичальника, зате при цьому "ціна" позики відносно невисока і дозволяє швидко отримати фінансові кошти для реалізації проекту. Фінансування з повним регресом на позичальника використову= ється для проектів, що мають державне значення, здійснюються під її гарантію або за її підтримки. До таких проектів відносяться проекти розвитку пріоритетних галузей, регіонів, виробничої і со= ціальної інфраструктури.

- фінансування на консорціумних засадах.

При цьому виді фінансування допускається угода між учасни= ками проекту щодо створення підприємства, його акціонування або корпоратизації й експлуатації власником на пайових умовах. Зазвичай на умовах консорціуму банк або кілька банків конвер= тують боргові зобов'язання в акції позичальника. Власниками проекту стають також підрядники та страхові компанії.

На відміну від традиційних форм проектне фінансування до= зволяє:

- більш вірогідно оцінити платоспроможність і надійність пози= чальника;
- розглянути весь інвестиційний проект з точки зору життєздатно= сті, ефективності, можливості реалізації, забезпеченості, ризиків;
- прогнозувати результат реалізації інвестиційного проекту.

**Міжнародний інвестиційний кредит** – це економічні відносини між державами, іноземними банками і фірмами з приводу фінан= сування інвестиційної діяльності на засадах повернення у певні строки і, як правило, з виплатою відсотка.

Одним із найперспективніших джерел інвестиційних ресурсів є інвестиційний податковий кредит. **Податковий інвестиційний кредит** є відстрочкою сплати податку на прибуток, наданою су= б'єкту підприємницької діяльності на певний строк з метою збі= льшення його фінансових ресурсів для здійснення інвестиційних (інноваційних) програм з наступною компенсацією відстрочених сум у вигляді додаткових надходжень податку в результаті зага= льного зростання прибутку.

Використання податкового кредиту має ряд переваг порівняно з іншими формами кредитування. Так, при звичайному банківському кредитуванні використовуються вільні кредитні ресурси, яких, як відомо, хронічно не вистачає. Крім того, банківський кре= дит надається на умовах сплати досить високих відсотків, що ро= бить інвестиції, здійснювані за рахунок такого джерела фінансу= вання, економічно обтяжливими для підприємства. З іншого боку, у разі зниження процентної ставки зникає зацікавленість банку в наданні кредитних ресурсів, тим більше що кредитування інвес= тиційних проектів передбачає досить тривалий термін повернення кредиту, тобто зв'язує «швидкі гроші» банку.

Впровадження інвестиційного податкового кредиту не потре= бує додаткових кредитних ресурсів, тому що в такому випадку ви= користовується ресурсний потенціал самого підприємства у ви= гляді прибутку, а саме тієї її частини, яка має бути вирахована у вигляді податку на прибуток. Тому введення інвестиційного пода= ткового кредиту стимулюватиме підприємство підвищувати ефек= тивність своєї роботи й одержання прибутку.

Держава, втрачаючи протягом деякого періоду певні суми до= хідної частини бюджету, надалі може розраховувати на збільшен= ня бюджетних надходжень у зв'язку із загальним зростанням при= бутку і відповідно податків на нього.

Визначальними умовами надання інвестиційного податкового кредиту повинні бути:

- проведення науково-дослідних і дослідно-конструкторських робіт або технічного переозброєння власного виробництва, у тому числі спрямованого на створення робочих місць для інва= лідів або захист навколишнього середовища від забруднення промисловими відходами. У цьому випадку інвестиційний по= датковий кредит надається в розмірах, передбачених чинним законодавством відповідно до вказаних цілей;
- здійснення організацією інноваційної діяльності, у тому числі створення нових видів сировини і матеріалів;
- виконання організацією важливого замовлення по соціально= економічному розвитку регіону або надання нею особливо важ= ливих послуг населенню.

У залежності від терміну, на який укладається договір оренди, розрізняють три види орендних операцій:

- короткострокова оренда на термін до року рейтинг;
- середньострокова оренда на термін від одного до трьох років хайринг;
- довгострокова оренда від трьох до двадцяти років лізинг.

**Лізинг** можна розглядати як специфічну форму фінансування в основні фонди, здійснювану спеціальними (лізинговими) компа=

ніями, які, придбаючи для інвестора машини й устаткування, на= чебто кредитують орендаря.

У рамках довгострокової оренди розрізняють два основних ви= ди лізингу – оперативний і фінансовий.

*Оперативний лізинг* – угода, термін якої коротший за аморти= заційний період устаткування. Після завершення терміну дії уго= ди предмет договору може бути повернутий власнику або знову зданий в оренду.

*Фінансовий лізинг* – угода, яка передбачає виплату протягом періоду своєї дії сум, що покривають повну вартість амортизації устаткування або більшу її частину (наприклад, 60%), а також прибуток орендодавця. Після закінчення терміну дії такої угоди орендар може: повернути об'єкт оренди орендодавцю, укласти но= ву угоду на оренду даного устаткування, купити об'єкт лізингу за залишковою вартістю.

Традиційно учасниками будь=якої лізингової угоди є три су= б'єкти: лізингодавець, лізингоотримувач і продавець лізингового майна.

Комерційний банк може брати участь у лізинговому бізнесі прямо та опосередковано (шляхом фінансування лізингової ком= панії). Якщо з метою фінансування лізингового проекту банківська установа бере участь у лізинговому бізнесі, то, як правило, створюється власна дочірня лізингова компанія, і банк здійснює її кредитне обслуговування.

З економічної точки зору лізинг подібний до кредиту, що нада= ється на придбання устаткування. Придбаючи реальні активи у кредит, покупець вносить у встановлений термін платежі для по= гашення боргу, при цьому продавець реальних активів для забез= печення повернення кредиту зберігає за собою право власності на об'єкт, який кредитується, до повного погашення.

**Андерайтинг** – це операція з надання коштів клієнтам для реа= лізації ними довгострокових широкомасштабних проектів, шляхом повного викупу випусків промислових облігацій, які еміту= ються ними. Найчастіше банкам надається право здійснювати операції андерайтингу тільки для провідних підприємств пріори= тетних областей України (літакобудування, суднобудування, хі= мічна промисловість і т.д.), продукція яких користується попитом на світовому ринку.

Андерайтинг надається, як правило, тільки підприємствам, які не мають перед банком зобов'язань по раніше отриманих позиках, і тільки для єдиного виду цінних паперів – іменних промислових облігацій з плаваючою процентною ставкою, номінал яких пов'я= заний з динамікою ринкової вартості монетарного металу (напри= клад, золота), забезпечених договором застави майна позичальни= ка, що не є заставним забезпеченням іншого зобов'язання (боргу), і для яких умовами випуску передбачена можливість конвертації облігацій у звичайні акції підприємства. Такі облігації вважають= ся у світовій практиці найбільш привабливими для інвестора, во= ни надійно захищають права останнього з урахуванням інфляційних процесів.

Для України необхідність великого різноманіття фінансових ресурсів визначається цілою низкою специфічних обставин, серед яких:

а) неефективна система оподаткування, фіскальні ставки якої обмежують можливість розширеного відтворення підприємств за рахунок власних коштів;

б) орієнтованість процентних ставок по кредитах на прибутко= вість від фінансових операцій, а не від виробничої діяльності, вна= слідок чого кредит недоступний багатьом підприємствам= виробникам.

# **ТЕМА 2. ІНВЕСТИЦІЙНЕ ПРОЕКТУВАННЯ**

#### **2.1. Інвестиційні проекти та їх класифікація**

У міжнародній і вітчизняній практиці план розвитку підприєм= ства подається у вигляді бізнес=плану, що, по суті, є структурова= ним описом проекту його розвитку. Якщо проект пов'язаний із залученням інвестицій, то він має назву "інвестиційного проекту". Як правило, будь=який новий проект так чи інакше пов'язаний із залученням нових інвестицій.

У найбільш загальному розумінні проект – це певним чином оформлена пропозиція про зміну діяльності підприємства, яке пе= реслідує певну мету. Тобто **інвестиційний проект** – це сукупність документів, що характеризують проект від його ідеї до досягнення заданих показників ефективності й обсягу, які включають перед= інвестиційну, інвестиційну, експлуатаційну і ліквідаційну стадії його реалізації.

Практика проектного аналізу дозволяє узагальнити міжнарод= ний досвід розробки проектів і визначити типові проекти.

Основні типи інвестиційних проектів, які зустрічаються в за= кордонній і вітчизняній практиці, зводяться до таких заходів.

• Заміна застарілого устаткування як природний процес продовження бізнесу в даних масштабах

На практиці подібні проекти не потребують тривалих і склад= них процедур обґрунтування і прийняття рішень. Багатоальтерна= тивність у виборі варіанта проекту можлива у разі, якщо існує кі= лька типів необхідного устаткування зі схожими технічними ха= рактеристиками і необхідно обґрунтувати переваги одного з них.

• Заміна устаткування з метою зниження поточних виробничих витрат

Метою подібних проектів є використання більш прогресивного устаткування замість наявного на підприємстві, яке піддалося останнім часом моральному старінню та фізичному зносу. Цей тип проектів передбачає зважений, детальний аналіз вигідності кожного окремого варіанта проекту, тому що більш досконале в технічному плані устаткування ще не є однозначно вигіднішим для підприємства з фінансової точки зору.

- Збільшення випуску продукції і/або розширення ринку послуг

Даний тип проектів потребує зваженого рішення, яке звичайно приймається керівництвом підприємства. Найбільш детально слід аналізувати комерційну можливість виконання проекту з обґрун= туванням необхідності розширення ринкової ніші, а також необхідно ретельно розрахувати можливу фінансову ефективність проекту, з'ясовуючи, чи приведе збільшення обсягу реалізації до відповідного бажаного зростання прибутку.

- Розширення підприємства з метою випуску нових продуктів

Цей тип проектів є результатом нових стратегічних рішень і може торкатися зміни сутності бізнесу. Всі стадії аналізу є одна= ково важливі для проектів даного типу. Особливо слід підкресли= ти, що помилка, зроблена в ході їх реалізації, призводить до най= більш драматичних наслідків для підприємства.

- Проекти, що мають екологічне навантаження

У ході інвестиційного проектування екологічний аналіз є необ= хідним елементом аналізу проекту. Проекти, які мають екологічне навантаження, за своєю природою завжди мають витратний хара= ктер, і тому ця частина аналізу є неоднозначною.

Основна проблема, яку необхідно вирішити керівництву прое= кту й обґрунтувати за допомогою фінансових інструментів – яко= му з варіантів проекту слідувати: використовувати більш досконале і дороге устаткування, збільшуючи капітальні витрати (1), чи придбати дешевше і збільшити поточні витрати.

- Інші типи проектів, значимість яких щодо відповідальності за прийняття рішень менш важлива.

Проекти подібного типу можуть стосуватися будівництва но= вих соціально-культурних об'єктів фірми, придбання додаткових оборотних коштів для їх швидкої переробки і/або продажу, транспортних засобів і т.д.

З огляду на таку класифікацію, інвестиційний проект може іс= нувати у формі:

а) **«нульового» проекту**, який у зарубіжній літературі назива= ють іноді «проектом у чистому полі», що передбачає створення нового виробництва;

б) **реконструкції** – впровадження сучасних передових техноло= гій без істотної зміни профілю підприємства;

в) **розширення або реабілітація** (іноді перепрофілювання) діючого підприємства.

Різноманіття інвестиційних проектів, реалізованих на практи= ці, може бути класифіковане залежно від різних ознак:

1. Від характеру і сфери діяльності, у якій здійснюється реа**лізація проекту (функціональної спрямованості):**

**1.1. До інвестиційних**, як правило, належать проекти, головною метою яких є створення або відновлення основних фондів, що, у свою чергу, вимагає додаткових інвестицій.

**До інноваційних** належать проекти, головною метою яких є розробка і застосування нових технологій, «ноу=хау» та інших но= вовведень.

**1.2. Промислові проекти** – проекти, головною метою яких є випуск і продаж нових продуктів і які пов'язані, як правило, з бу= дівництвом споруд, удосконаленням технологій та ін.

1.3. Проекти дослідження і розвитку – зосереджені на науково=дослідній діяльності.

**1.4. Організаційні проекти** – пов'язані з реформуванням сис= теми управління, створенням нової організації, проведенням кон= ференцій, семінарів і т.д.

**1.5. Економічні проекти** – їх метою є приватизація державних підприємств. Прикладом таких проектів може бути: створення ау= диторської системи, реформування системи оподаткування.

Такі проекти мають свої особливості:

• головна мета - поліпшення економічних показників функціонування системи, тому оцінити їх значно складніше, ніж, на= приклад, у промислових проектах. Головні цілі визначаються раніше, але потребують коригування в міру просування; це сто= сується і термінів проекту. Ресурси надаються у разі необхідно= сті в рамках наявних можливостей; витрати визначаються за= здалегідь, контролюються й уточнюються в ході реалізації про= екту.

**1.6. Соціальні проекти** спрямовані на реформування системи соціального захисту, охорони здоров'я, подолання наслідків при= родних, екологічних катастроф і соціальних потрясінь.

Особливості даних проектів:

• цілі тільки намічаються і мають коригуватися в міру досягнення проміжних результатів;

- кількісна і якісна оцінка суттєво ускладнена;

- тривалість проектів залежить від факторів;
- витрати на проект залежать від бюджетних вкладень.

#### **2. Залежно від ступеня складності:**

**2.1. Монопроекти** – окремі, не пов'язані між собою проекти.

**2.2. Мультипроекти** – взаємозалежні проекти, спрямовані на реалізацію однієї мети або програми.

**2.3. Комплексні проекти** – сукупність проектів різної функці= ональної спрямованості для реалізації цілей стратегічного розвит= ку.

#### **3. Залежно від рівня виконання:**

**3.1. Макропроекти** – здійснюються на міждержавному і державному рівнях.

**3.2. Мегапроекти** – здійснюються на регіональних та міжгалу= зевому рівнях.

**3.3. Мікропроекти** – здійснюються на рівні окремого виду економічної діяльності, комплексу, підприємства.

#### **4. Залежно від ступеня взаємозалежності:**

#### **4.1. Альтернативні (взаємовиключні) проекти**

Прийняття до реалізації одного з таких проектів виключає до= цільність прийняття іншого. Оцінка їх відбувається одночасно, а здійснюватися одночасно вони не можуть через своєрідну конку= ренцію за ресурси фірми.

#### **4.2. Незалежні проекти**

Відхилення або прийняття одного з таких проектів не впливає на ухвалення рішення відносно іншого проекту. Ці проекти можуть здійснюватися одночасно, їх оцінка відбувається незалежно.

#### **4.3. Взаємозалежні проекти**

Прийняття одного проекту залежить від прийняття іншого. Ці проекти оцінюються одночасно як один проект, у результаті при= ймається одне рішення.

#### **4.4. Взаємозаміщуючі проекти**

Прийняття нового проекту спричинює зниження доходів по одному або декількох інших. До взаємозаміщуючих відносять проекти, прийняття яких так чи інакше сприяє досягненню певних цілей.

#### **4.5. Синергічні (комплементарні) проекти**

Проекти, прийняття одного з яких збільшує ефективність при= йняття іншого.

#### **4.6. Умовні проекти**

Проекти, одержання реальних позитивних вигод від яких пря= мо залежить від позитивного рішення про прийняття іншого про= екту.

## **5. Залежно від тривалості проекту:**

**5.1. Короткострокові проекти** (до 3 років) звичайно реалізу= ються на підприємствах з виробництва нової продукції різного виду, при впровадженні дослідних установок, відбудовних робо= тах. На таких об'єктах замовник звичайно йде на збільшення оста= точної (фактичної) вартості проекту порівняно з початковою, оскільки найбільше він зацікавлений у якнайшвидшому його за= вершенні.

#### **5.2. Середньострокові** – від 3 до 5 років.

**5.3. Довгострокові** – понад 5 років.

#### **6. Залежно від ступеня обов'язковості:**

**6.1. Обов'язкові** – ці проекти потребують виконання правил і норм чинного законодавства (інвестиційні проекти з охорони на= вколишнього середовища);

**6.2. Необов'язкові** (заміна устаткування, яке вийшло з ладу, транспортних засобів).

#### **7. Залежно від ступеня терміновості:**

**7.1. Невідкладні проекти**, які взагалі недоступні в майбутньо= му або втрачають свою привабливість при відстрочці (різного ви= ду придбання);

#### **7.2. Проекти, термін виконання яких може бути перенесений**

Привабливість при відстрочці цих проектів змінюється не на= багато.

#### **8. Залежно від якості проекту:**

8.1. Проекти, які не допускають помилок на будь-якій стадії **розробки** (так названі «бездефектні» проекти). В якості визнача= льного фактора у них використовується підвищена якість. Зви= чайно вартість таких проектів досить висока і вимагає інвестуван= ня в сотні мільйонів і навіть мільярдів доларів.

**8.2. Проекти, які не потребують підвищеної уваги до якості** (звичайні інвестиційні проекти).

#### 2.2. Цикл інвестиційного проекту і його структура

У проектному аналізі інвестиційні проекти варто розглядати у взаємозв'язку із соціально-економічними, технологічними, інформаційними та екологічними проблемами у внутрішньому і зовнішньому середовищі організації.

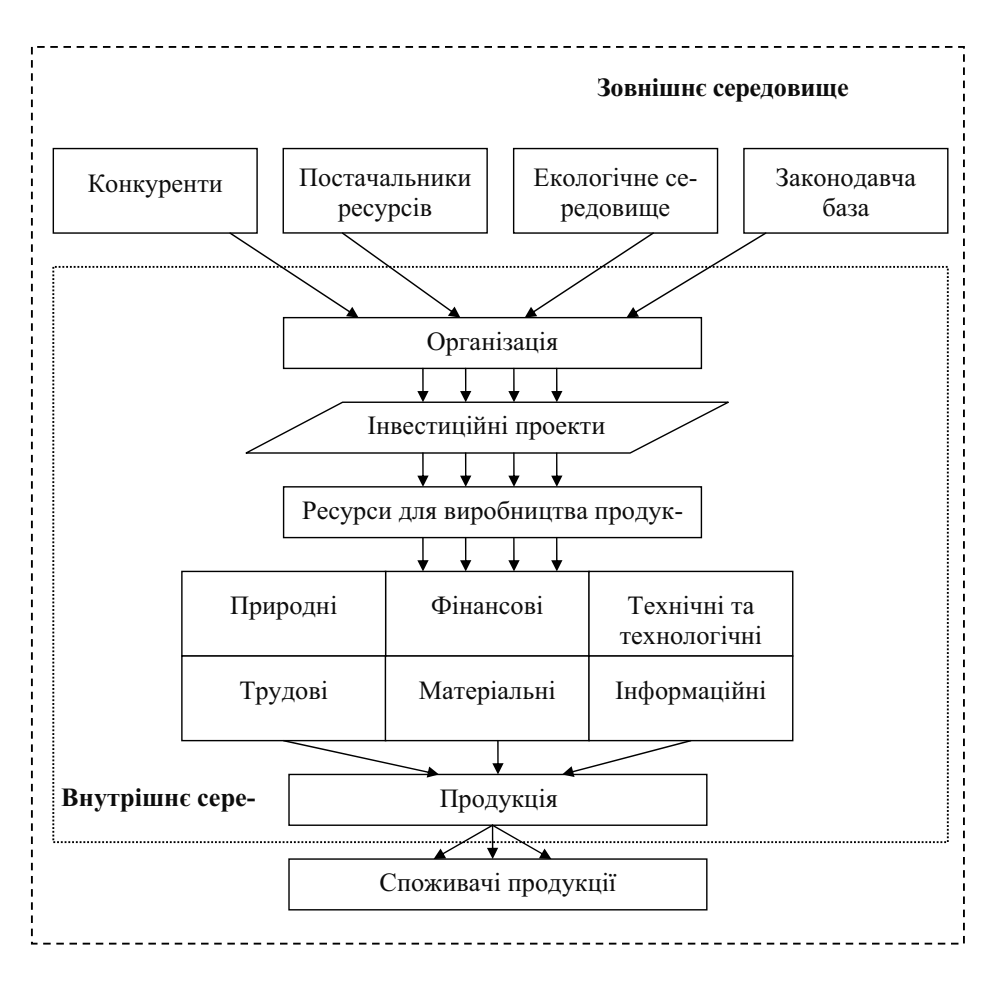

Рис. 2.1. Схема взаємозв'язку проектів із зовнішнім і внутрішнім середовищем організації

Зовнішнє середовище організації, яка реалізує інвестиційний проект, складається, як правило, з корпоративного й інвестиційного середовища, включаючи партнерів, конкурентів, постачаль= ників ресурсів, інституціональне й екологічне середовище, зако= нодавчу базу і т.ін. У розроблених за кордоном і у нашій країні підходах до управління організацією поняття значення зовніш= нього середовища і необхідності врахування його в діяльності під= приємства з'явилося разом з поняттям «система» і «системний підхід». Це стало одним із важливих внесків системного підходу в науку про управління підприємством, оскільки підкреслювалася необхідність для керівника розглядати власну організацію як «ці= лісний організм», який складається із взаємозалежних частин, взаємодіючих у свою чергу із зовнішнім світом.

У внутрішньому середовищі організації проект можна розгля= дати як соціально-економічний механізм, що є посередником між наявними ресурсами і споживачами продукції. Проекти, як скла= дова цього середовища, сприяють конкурентній боротьбі на ринку за ресурси і споживачів продукції. Для виживання в ринкових умовах керівництву підприємства, яке реалізує інвестиційний проект, необхідно володіти певними навичками та інтуїцією, що дає можливість обійти конкурентів. Такими навичками є концен= трація уваги на розробці і реалізації інновацій, скорочення витрат на виробництво, контроль якості і встановлення конкурентоспро= можних цін на продукцію, скорочення часу реалізації й окупності проекту, контроль за каналами збуту. Взаємозв'язок організації, яка реалізує інвестиційний проект, із зовнішнім і внутрішнім се= редовищем має два результати: по=перше, вона повинна вчасно адаптуватися до змін у цих середовищах, а по-друге, має адекватно впливати на такі зміни. У зв'язку з цим проекти повинні бути такими, щоб успішно справлятися з можливими змінами в зовні= шньому і внутрішньому середовищі.

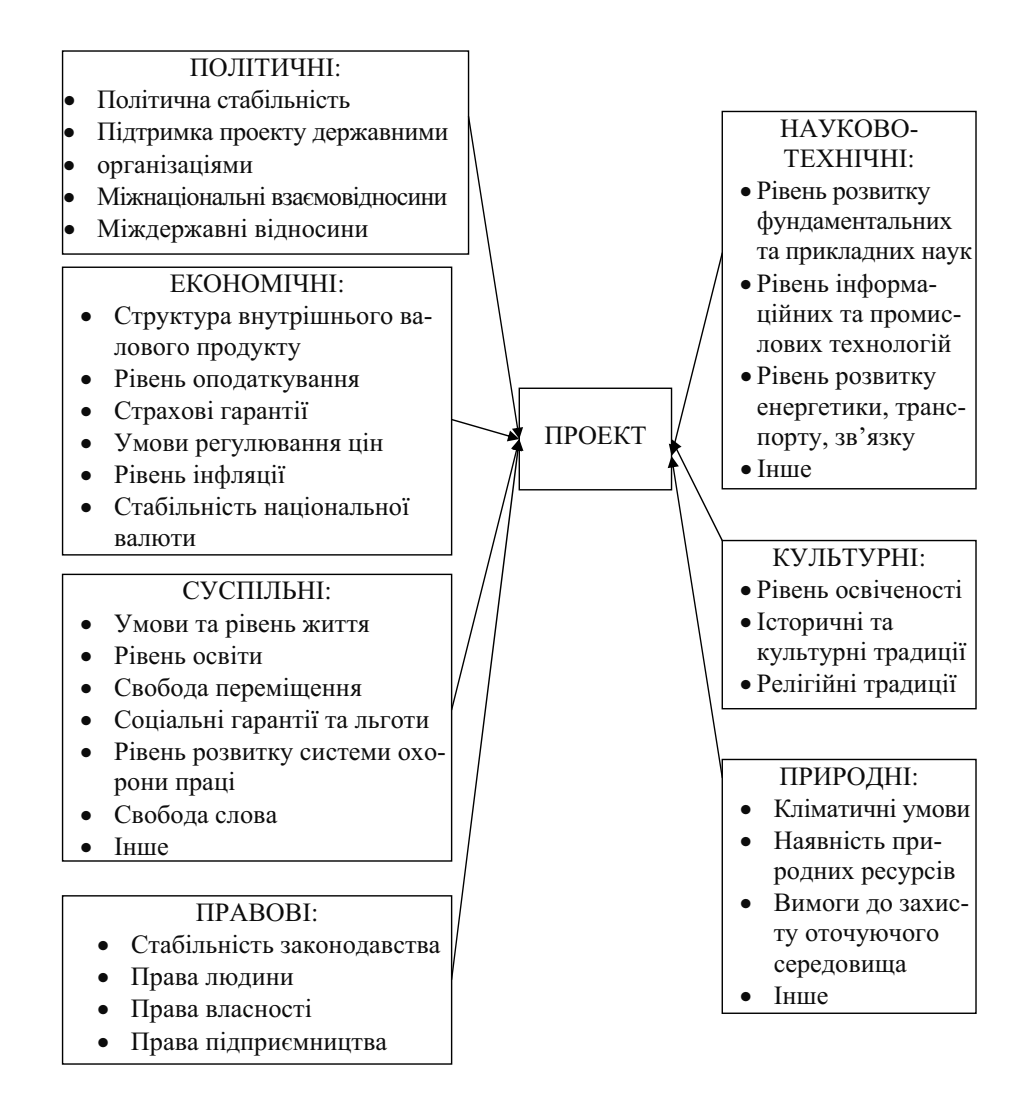

Рис. 2.2. Фактори зовнішнього оточення проекту

Розробка інвестиційного проекту від інвестиційної ідеї до його реалізації в організації може бути представлена у вигляді інвестиційного циклу, який складається із трьох фаз (рис. 2.3). Кожна з них складається зі стадій, які містять такі важливі види діяльності, як консультування, проектування і виробництво.

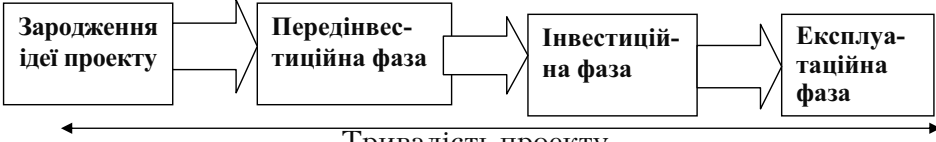

Тривалість проекту

Рис. 2.3. Інвестиційний цикл проекту

#### **Передінвестиційна фаза**

У передінвестиційній фазі здійснюється кілька паралельних видів діяльності, які практично можуть частково поширюватися і на інвестиційну фазу. Інвестиційна ідея повинна бути детально пророблена на стадіях ПТЕО (попереднє техніко-економічне обґрунтування) і ТЕО (техніко=економічне обґрунтування).

За своєю структурою ПТЕО і ТЕО повинні бути, власне кажу= чи, однаковими. Розбіжності полягають лише в ступені деталізації розглянутих даних і глибині пророблення етапів аналізованого проекту.

ПТЕО (ТЕО) є комплексом розрахунково=аналітичних доку= ментів, які мають містити вихілні дані та основні оціночні показники, за допомогою яких розраховується ефективність реалізова= ного інвестиційного проекту, оцінку інвестиційних можливостей, передпроектну детальну проробку інженерно=конструкторських, технологічних, організаційних, управлінських рішень, вибір альтернативних можливостей. Стадії реалізації передінвестиційної фази наведені на рис. 2.4.

Аналіз можливих варіантів доцільний на стадії ПТЕО, оскільки на стадії ТЕО його виконання було б занадто тривалим і дорогим. Такий аналіз має охопити найрізноманітніші альтернативні варіа= нти в таких областях дослідження [8]:

- стратегія проекту і його межі;
- концепція маркетингу і дослідження ринку;
- сировина, матеріали, напівфабрикати, комплектуючі вироби і т.ін.;
- навколишнє середовище і місце розташування;
- методи проектування і розробки технологічних процесів;
- організаційна побудова і функції керування організацією (підприємством);
- графік реалізації проекту і формування його бюджету.

Наведені фактори обов'язково мають бути оцінені з економічної і фінансової точок зору. Детально виконані дослідження будуть основою реальної оцінки ефективності розроблюваного проекту.

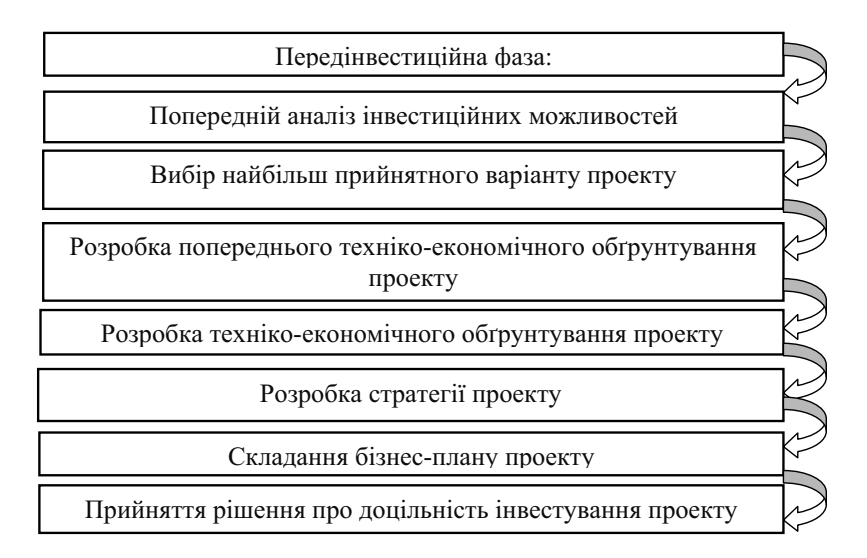

Рис. 2.4. Стадії реалізації передінвестиційної фази

Структура ПТЕО (ТЕО) може мати такий вигляд [8]:

1. Узагальнені висновки.

- 2. Історія проекту:
- передісторія проекту і виникнення інвестиційної ідеї;
- визначення вартості проведених досліджень;
- інвестори проекту.

3. Аналіз ринку і стратегія маркетингу:

- ідея, мета і стратегія реалізації проекту;
- розробка стратегії маркетингу;
- аналіз попиту та пропозиції на продукцію, яка випускається;
- аналіз каналів збуту продукції;
- аналіз конкурентів;
- попереднє визначення ціни одиниці майбутньої продукції;
- розрахунок виробничої програми випуску продукції.

4.Визначення потреби в матеріальних ресурсах (сировина і ма= теріали, комплектуючі вироби, допоміжні виробничі матеріали).

5.Вибір майбутнього місця розташування виробництва проду= кції (на існуючих виробничих площах або будівництво нових бу= динків і споруд на новій ділянці землі з урахуванням його вартос= ті). Оцінка впливу проекту на навколишнє середовище.

6.Виконання проектно=конструкторських робіт:

- розрахунок виробничих потужностей, необхідних для виробництва продукції;
- визначення рамок проекту;
- визначення технологічних процесів і розрахунок необхідної кі= лькості виробничого і допоміжного устаткування;
- проектування нових будинків і споруд, необхідних для виробництва продукції.

7. Організація процесу виробництва та управління:

- опис виробничої структури і виробничого процесу;
- побудова організаційної структури керування проектом;
- визначення каналів збуту продукції та вартості транспортних витрат.

8. Набір необхідного персоналу:

- попередній розрахунок потреби в персоналі за категоріями;
- попередній розрахунок витрат на основний і обслуговуючий персонал у розрахунку на рік.

9. Формування графіка реалізації проекту:

- попередні розрахунки реалізації проекту за фазами і стадіями у часі;
- попередні розрахунки повних витрат на проект за фазами і ста= діями.

10. Інвестиції, економічний і фінансовий аналіз:

- джерела фінансування проекту;
- методи фінансування;
- розрахунок графіка беззбитковості;
- оцінка ефективності проекту;
- розрахунок основних фінансових показників.

По закінченні розробки ПТЕО (ТЕО) учасники процесу дослі= дження дають власну оцінку проекту відповідно до своїх цілей,
передбачуваних ризиків, інфляційних процесів, витрат і майбут= ніх доходів. Розробка ПТЕО (ТЕО) здійснюється тільки тоді, ко= ли визначені джерела і методи фінансування з достатнім ступенем точності.

Завершується передінвестиційна фаза розробкою стратегічного плану, бізнес=плану й ухваленням рішення про інвестування про= екту. Бізнес=план в умовах ринкової економіки має першорядне значення для організацій, які прагнуть одержати статус акціонерних товариств або інвестиції для свого розвитку. На підставі ана= лізу й оцінки бізнес-плану та інших факторів потенційні інвестори приймають остаточне рішення про виділення необхідних інве= стипій.

### **Інвестиційна фаза**

Інвестиційна фаза реалізації проекту містить у собі широкий спектр консультаційних і проектних робіт, у першу чергу в області інвестиційного менеджменту.

Виходячи з існуючого зарубіжного і вітчизняного досвіду, інве= стиційна фаза може складатися зі стадій, представлених на рис. 2.5.

Якісне планування й ефективне керування реалізацією проекту повинні гарантувати, що виконання необхідних робіт з будівницт= ва, постачання і монтажу устаткування, набору і навчання персо= налу буде вчасним. Для цього слід постійно порівнювати прогно= зовані величини з даними про реальні інвестиційні витрати, що накопичуються упродовж інвестиційної фази.

У цій фазі йде процес формування правової, фінансової й орга= нізаційної основи для вирішення поставлених завдань.

Одним із важливих питань є ретельне пророблення ринку на предмет придбання високоякісного устаткування, технологій, зе= млі за прийнятними цінами. Тут же вирішуються питання щодо термінів і вартості будівництва будинків і споруджень, на базі яких буде реалізуватися інвестиційний проект.

Важливим також є набір і навчання персоналу. Для цього слід дотримуватися певної кадрової політики, яка полягає в забезпе= ченні робочою силою високої якості, розробці стратегії роботи з персоналом. Ця стратегія повинна передбачати створення високо= професійного, згуртованого колективу, здатного гнучко реагувати на умови внутрішнього і зовнішнього середовища організації.

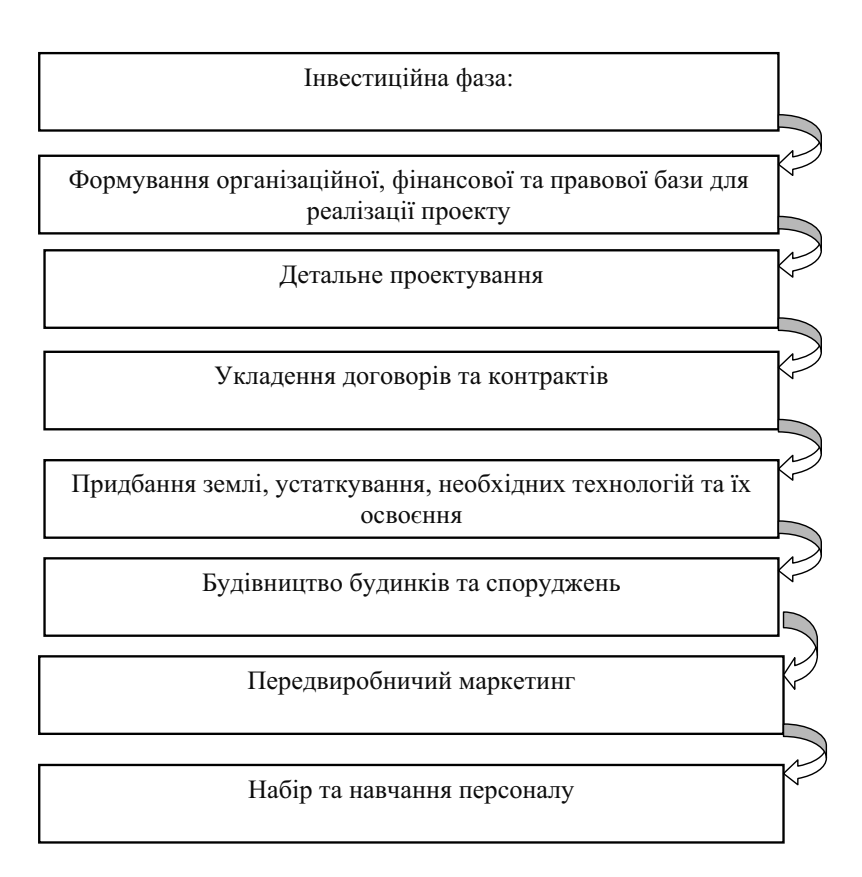

Рис. 2.5. Стадії інвестиційної фази

# **Експлуатаційна (оперативна) фаза**

Експлуатаційна (оперативна) фаза проекту характеризується початком виробництва продукції або надання послуг і відповідних надходжень усіх видів ресурсів.

Структурний склад стадій у цій фазі наведений на рис. 2.6.

У цій фазі важливо визначити момент, коли грошові надхо= дження від проекту вже не можуть бути безпосередньо пов'язані з початковими інвестиціями («інвестиційна межа»). Наприклад, при установці нового обладнання межею буде термін повного мо= рального або фізичного зносу.

Загальним критерієм тривалості циклу інвестиційних проектів є величина викликаних ними грошових доходів з точки зору інве=

сторів. Як правило, встановлювані терміни циклів відповідають сформованим у даному секторі економіки періодам окупності або зворотності довгострокових вкладень.

Короткий опис інвестиційної та експлуатаційної (оперативної) фаз інвестиційного проекту, безумовно, має спрощений характер. На практиці в цих фазах можуть виникнути аспекти, які не перед= бачені стратегічним або бізнес=планом, але суттєво впливають на ефективність проекту. У зв'язку з цим варто підкреслити досить значну роль якості виконаних робіт у передінвестиційній фазі. У підсумку якість передінвестиційних досліджень та аналізу визна= чає успіх або невдачу при реалізації проектів.

Оцінка інвестиційних можливостей є відправною точкою для всіх видів діяльності, пов'язаних з інвестуванням. Така оцінка в остаточному підсумку може стати початком мобілізації інвести= ційних ресурсів. Всі інвестори зацікавлені в отриманні інформації про виникаючі інвестиційні можливості. Для цього застосовуються підходи аналізу загальних можливостей (макрорівень) та ана= ліз можливостей конкретного проекту (мікрорівень).

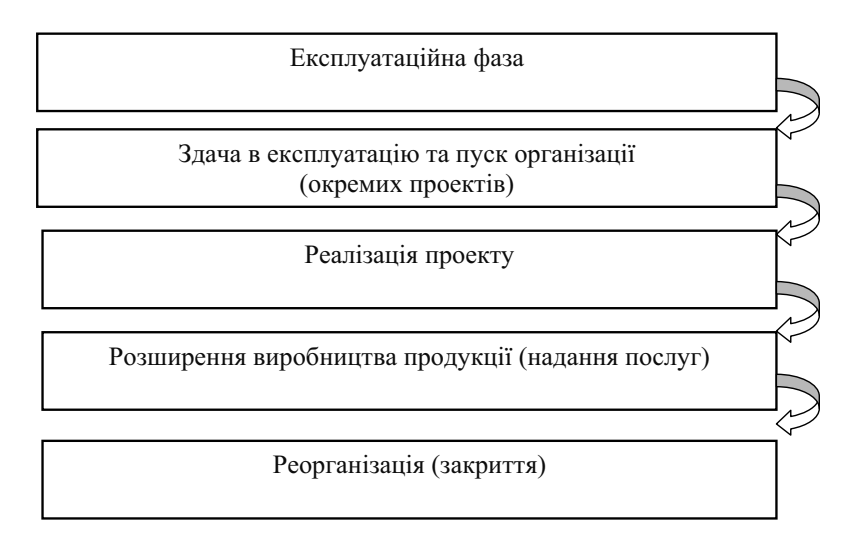

Рис. 2.6. Стадії експлуатаційної фази проекту

## **Тести і контрольні запитання до теми 1, 2**

## **1. Проект це:**

а) план довгострокових фінансових вкладень;

б) бізнес=план;

в) програма дій з використання фінансових ресурсів та їх впро= вадження;

г) завдання з певними вхідними даними і запланованими ре= зультатами (цілями), що обумовлюють спосіб його рішення;

д) комплекс взаємопов'язаних заходів, розроблених для досягнення певних цілей протягом певного часу при встановлених ре= сурсних обмеженнях.

## **2. До головних ознак проекту не відносяться:**

а) зміна стану для досягнення мети проекту;

б) обмеження в часі;

в) обмеження ресурсів;

г) складність;

д) неповторність.

# **3. Проектний аналіз не може розглядатися як:**

а) інструмент планування і розвитку певної діяльності;

б) сукупність методів і прийомів, за допомогою яких можна розробити проект, визначивши умови його успішної реалізації;

в) стадія життєвого циклу проекту;

г) метод, що дозволяє системно оцінити переваги і недоліки проектів;

д) певна філософія бізнесу, освоївши яку можна успішно вести свої справи.

## **4. До внутрішнього середовища проекту належать:**

а) кліматичні умови;

б) рівень інформаційних технологій;

в) умови і рівень життя;

г) стиль керівництва проектом;

д) рівень оподаткування.

## **5. До учасників проекту не належать:**

- а) замовник;
- б) субконтрактор;
- в) інвестор;
- г) контрактор;
- д) ріелтер.

## **6. Інвестиції це:**

а) вкладення коштів, майнових та інтелектуальних цінностей у матеріальні і нематеріальні активи, корпоративні права та цінні папери з метою одержання прибутку або соціального ефекту;

б) витрати матеріальних, фінансових, інтелектуальних ресурсів з метою одержання доходу;

в) капітальні вкладення;

г) кошти, вкладені в об'єкт розвитку.

## **7. За масштабом проекти поділяють на:**

а) монопроекти, мегапроекти, мультипроекти;

б) технопроекти, екопроекти, синергічні проекти;

в) соціальні, економічні, організаційні, технічні, змішані;

г) малі, середні, великі.

### **8. Зовнішнє оточення проекту:**

- а) законодавча база країни;
- б) методи і засоби комунікації;
- в) рівень цін;
- г) рівень освіти;

д) матеріально=технічне постачання.

# **9. За класифікацією UNIDO виділяють такі фази проекту:**

а) концептуальна, контрактна, фаза реалізації;

б) попереднє техніко=економічне обґрунтування, висновок по проекту і рішення про інвестування;

в) аналіз проблеми, розробка концепції та детальний розгляд проекту, використання результатів реалізації та ліквідація об'єктів проекту;

г) передінвестиційна, інвестиційна, експлуатаційна;

д) фаза проектування і впровадження.

## **10. Цикл проекту це час:**

а) від ідентифікації до завершення впровадження проекту;

б) від ідентифікації до початку впровадження проекту;

в) від завершення підготовки проекту до завершення його впровадження;

г) від початку підготовки проекту до завершення його впрова= дження;

д) впровадження проекту.

# **11. На стадії реалізації проект здійснюється до моменту:**

- а) підготовки технічних креслень;
- б) виділення всіх необхідних ресурсів;
- в) введення в експлуатацію;
- г) завершення експлуатації.

# **12. На стадії остаточної оцінки проводиться оцінка:**

- а) імовірності реалізації проекту;
- б) перспективності проекту;
- в) ступеня досягнення поставлених цілей;
- г) витрат і вигод по проекту.

# **13. При доборі ідей проекту не враховується:**

- а) ризик;
- б) обов'язки зацікавлених сторін;
- в) масштаб;
- г) вигоди і витрати;
- д) грошова одиниця країни.

# **14. На етапі ідентифікації не передбачається:**

- а) визначення джерел сприяння виконання проекту;
- б) визначення цілей проекту;
- в) створення програми розробки проекту;
- г) підготовка документів для одержання кредитів;
- д) оцінка альтернативних варіантів.

# **15. До інвестиційної фази проекту належать стадії:**

- а) інженерно=технічне проектування;
- б) детальне проектування;

в) виробничий маркетинг;

г) будівництво;

д) здача в експлуатацію.

## **16. На стадії ідентифікації:**

а) визначаються інвестиційні можливості на рівні сектора економіки або на рівні підприємства;

б) проводиться відбір цілей проекту та визначення його за= вдань;

в) готується вся необхідна інформація для ухвалення рішення про інвестування проекту;

г) проводиться розробка функціональної схеми і плану проми= слового підприємства.

## **17. Здача проекту в експлуатацію включає такі види робіт:**

а) будівельне планування;

б) підготовку будівельної документації;

в) передексплуатаційні перевірки;

г) пробні пуски;

д) експлуатаційні іспити.

## **18. На стадії розробки й експертизи:**

а) визначаються інвестиційні можливості на рівні сектора економіки або на рівні підприємства;

б) проводиться визначення цілей проекту та його завдань;

в) готується вся необхідна інформація для ухвалення рішення про інвестування проекту;

г) проводиться розробка функціональної схеми і плану проми= слового підприємства.

## 19. До передінвестиційної фази проектного циклу не нале**жать:**

а) розробка й експертиза;

б) детальне проектування;

в) ідентифікація;

г) підготовка і проведення тендерів.

## **20. В експлуатаційну фазу не входить стадія:**

- а) здачі в експлуатацію;
- б) заміни і відновлення;
- в) виробничого маркетингу;
- г) виробничої експлуатації;
- д) розширення та інновацій.

# **21. Інвестиційна фаза передбачає такі стадії:**

- а) інженерно=технічне проектування;
- б) детальне проектування;
- в) виробничий маркетинг;
- г) всі попередні відповіді вірні;
- д) вірні відповіді а) і в).

## **22. На стадії детального проектування:**

а) визначаються інвестиційні можливості на рівні сектора економіки або на рівні підприємства;

б) проводиться визначення цілей проекту та його завдань;

в) готується вся необхідна інформація для ухвалення рішення про інвестування проекту;

г) проводиться розробка функціональної схеми і плану проми= слового підприємства.

# **23. Реінвестиції**

а) здійснюються в момент заснування якого-небудь проекту;

б) спрямовуються на розширення потенціалу проекту;

в) спрямовуються на придбання або виготовлення нових засо= бів виробництва;

г) складаються з нетто=інвестицій та реінвестицій;

д) власний варіант відповіді.

## **24. Які дослідження проводяться при виборі об'єкта інвесту@ вання?**

**25. Що може бути об'єктом інвестиційної діяльності?** 

**26. Хто може бути суб'єктом інвестиційної діяльності?** 

**27. Що являє собою інвестиційна стратегія підприємства?** 

**28. Що таке альтернативні проекти?** 

**29. Що таке взаємозаміщуючі проекти?**

**30. Що таке синергічні проекти?** 

**31. Що таке умовні проекти?** 

**32. Як класифікуються проекти за видом?** 

**33. Як класифікуються проекти за типом?** 

**34. За якими ознаками здійснюється класифікація проектів?** 

35. Як розподіляються інвестиції за спрямованістю діяльнос**ті?** 

36. Дати визначення нетто-інвестицій.

37. Дати визначення брутто-інвестицій.

**38. Дати визначення екстенсивних інвестицій.** 

**39. Дати визначення життєвого циклу проекту.** 

**40. Назвіть учасників проекту.** 

### **Завдання до теми 1, 2**

#### **Завдання 1**

**1)**Розглядається проект будівництва торговельного комплексу поряд з великим містом. Сума коштів, які інвестуються в проект – 1 млрд. грн.

**2)**Розглядається проект організації виставки=продажу товарів народного споживання. Дані бізнес=плану. Обсяг коштів, які інве= стуються у проект – 10 млн. грн.

**3)**Розглядається проект будівництва об'їзної шосейної дороги. Обсяг інвестованих коштів 800 млрд. грн.

**4)**Розглядається проект розвитку хімічної галузі. Обсяг коштів, які інвестуються в проект – 10 млрд. євро.

**5)**Пропонується провести реконструкцію машинобудівного підприємства. Сума необхідних коштів – 5 млн. грн.

**6)**Розглядається проект будівництва дитячого садка в центрі міста. Сума коштів, які інвестуються в проект – 100 тис. грн.

**7)**Розглядається проект будівництва лікарняного комплексу. Сума коштів, які інвестуються в проект – 10 млн. євро.

**8)**Реконструкція санаторію обійдеться в 20 млн. грн.

*Необхідно визначити:* 

- основні ознаки проекту;
- класифікацію проекту за різними критеріями.

### **Завдання 2**

**1)**Розглядається проект придбання комп'ютерів для сільської школи. Необхідні інвестиції в сумі 15 тис. грн.

**2)**Розглядається проект будівництва туристичного комплексу на березі Чорного моря. Обсяг коштів, інвестованих у проект – 9 млн. євро.

**3)**Пропонується проект будівництва об'єкта культури і відпо= чинку вартістю 1 млн. дол.

*Необхідно визначити* на підставі власних обмежень і можливих передбачень за даними проектами:

- мета проекту;
- зовнішнє і внутрішнє оточення (з обґрунтуванням впливу оточення на проект, і навпаки);
- учасників проекту з визначенням їхніх інтересів і функцій при підготовці та реалізації проекту.

## **ТЕМА 3. ГРОШОВИЙ ПОТІК. ЧАСОВИЙ АСПЕКТ ВАРТОСТІ ГРОШЕЙ, ЯКИЙ ЗАСТОСОВУЄТЬСЯ У ПРОЕКТНОМУ АНАЛІЗІ**

### **3.1. Поняття грошового потоку. Цінність грошей у часі**

Під елементами грошового потоку ( $CF - cash$  flows), пов'язаними з інвестиційним проектом, розуміють чистий відтік (COF – cash outflows) або чисті припливи коштів (CIF – cash inflows) у кожному розглянутому періоді. *Чистим відтоком коштів* у яко= му=небудь періоді є перевищення поточних грошових витрат по проекту над поточними грошовими надходженнями, відповідно при зворотному співвідношенні має місце *чистий приплив*. Нарів= ні з грошовими потоками в аналізі можуть бути використані зна= чення чистого прибутку і збитку за певний період.

Очевидно, що інвестиційний проект може характеризуватися будь=яким чергуванням припливу і відтоку коштів. У той же час на практиці найбільш поширеним є випадок, коли в початковий період здійснюються інвестиції (відтік коштів), а протягом усіх наступних періодів функціонування проекту мають місце при= пливи коштів, що компенсують інвестиції. Такий вид грошового потоку називають **ординарним**, а грошовий потік, який супрово= джується довільним чергуванням припливів і відтоків, - неорди**нарним**. Докладніше з видами грошових потоків можна познайо= митися в [1; с. 75–92], [2; с. 54–73].

Графічне зображення відповідних грошових потоків є наочним інструментом в аналізі інвестиційних проектів.

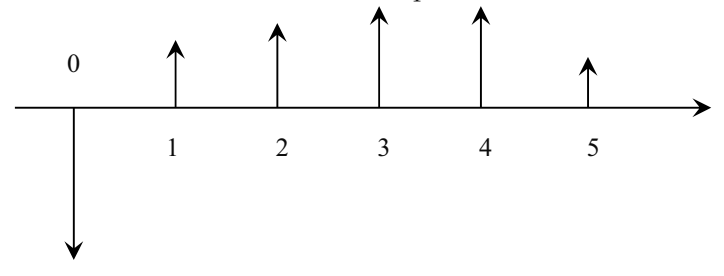

Рис. 3.1. Інвестиційний проект з ординарним грошовим потоком

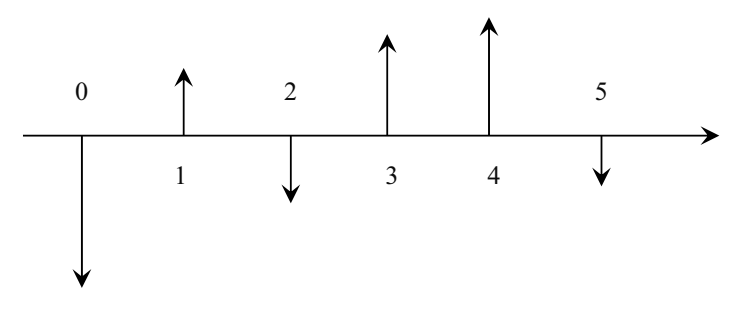

Рис. 3.2. Інвестиційний проект з неординарним грошовим потоком

Стрілка, спрямована вгору, характеризує приплив коштів у *n"*му періоді, а стрілка, спрямована вниз, – відтік. Аналіз проводиться за однаковими базовими періодами будь=якої тривалості, при цьому необхідно погоджувати величини елементів грошового потоку, про= центної ставки і тривалості періоду. Найчастіше в якості періоду ви= користовується рік. Для аналізу приймається, що приплив (відтік) коштів має місце наприкінці чергового періоду. Подібна логіка ціл= ком зрозуміла і виправдана, оскільки, наприклад, саме так рахуєть= ся прибуток – наростаючим підсумком на кінець звітного періоду. Основою прийняття інвестиційних рішень є порівняння необхідних вкладень коштів з прогнозованими доходами.

Одна із базових концепцій економіки комерційного підприємства і теорії прийняття управлінських рішень полягає в тому, що вартість певної суми грошей – це функція від часу виникнення грошових до= ходів і витрат. Порівнюючи «цінність» грошей, які будуть отрима= ні в майбутньому, з коштами, які мають бути витрачені на поточ= ний момент, можна дійти висновку, що перші менш цінні, ніж другі. Головна причина – наявність позитивного відсотка, під який можна інвестувати кошти. Іншою очевидною причиною є інфляція. Дійсно, у разі наявності інфляції номінально однакові суми гро= шей, отримані в різні періоди, будуть мати різну купівельну спро= можність, а отже, і різну цінність.

Оцінюючи приплив коштів за періодами, слід враховувати важ= ливу обставину. Чим триваліший проект, тим більш невизначеними і ризикованими є припливи коштів віддалених періодів. Тому реко= мендується виконання розрахунків, які знижують надходження останніх років реалізації проекту, або ці надходження через суттєву невизначеність можуть взагалі виключатися з аналізу.

Для коректного порівняння інвестицій з наступними доходами всі грошові потоки мають бути підраховані до одного моменту часу, при цьому можливе використання двох методик.

Всі елементи грошового потоку можуть бути приведені до момен= ту закінчення проекту шляхом їх нарощування або до моменту поча= ткових інвестицій шляхом дисконтування. Другий спосіб є більш поширеним. *Дисконтування* – це процес знаходження поточної вар= тості коштів, які очікуються в майбутньому. Відповідно *нарощування –* це процес знаходження майбутньої вартості наявних коштів.

Процес дисконтування представлений на рис. 3.3, де множник  $\overline{(1 + i)^n}$   $\in$  дисконтним множником. 1

Процес нарощення (компаундингу або компаундування) пред= ставлений на рис. 3.4, де  $CF_{\alpha}$ ,  $CF_{\alpha}$ , ...,  $CF_{\alpha}$  – грошові потоки, отримані в різні роки реалізації проекту, а множник (1+i)<sup>n</sup> - множник нарощення, або мультиплікуючий множник, який показує, чому дорівнюватиме одна грошова одиниця через *n* періодів при зада= ній складній процентній ставці *i.*

Концепція часового аспекту вартості грошей дає нам можли= вість правильно порівнювати грошові потоки, що виникають у різні періоди.

Таким чином, часовий аспект грошей базується на тому, що ва= ртість їх з часом змінюється з урахуванням норм прибутку на ри= нку капіталу, інфляції та ризиків і з так званою «схильністю до лі= квідності», тобто з бажанням інвестора одержувати дохід не в майбутніх періодах, а сьогодні. При цьому використовують два поняття – майбутня вартість коштів  $FV_{\text{cm}}$  (від англ. *future value of money*) і дійсна, тобто поточна вартість коштів  $PV_{\text{cm}}$  (від англ. *present value of money*). У свою чергу, нормою прибутку на практиці часто виступає позиковий відсоток, тобто сума доходу від ви= користання коштів на ринку капіталу.

**Майбутня вартість вкладених у проект коштів** *(FV<sub>am</sub>)* є сумою інвестованих у даний момент коштів, в яку вони повинні перетво= ритися через певний проміжок часу з урахуванням певної ставки відсотка. Під ставкою відсотка розуміють суму відсотка на інвес=

тиції (вимір часової вартості грошей), яка може бути отримана за даний період часу.

Якщо інвестування здійснюється в *короткостроковий період часу,* то користуються *простим відсотком* – сума, яку нарахову= ють на початкову вартість вкладених у проект коштів (наприкінці одного періоду) при постійній базі нарахування відсотків. Прос= тий відсоток обчислюється за формулою:

 $I = PV_{n} \cdot i \cdot n$  (3.1)

де *I* – грошове вираження відсотка, сума процентних коштів, нарахованих за весь період інвестування;

 $PV_{\text{cm}}$  — первісна вартість вкладених коштів, база нарахування відсотків;

*i* – проста процентна ставка;

*n* – кількість періодів платежів.

Майбутня вартість вкладених у проект коштів розраховується в такий спосіб:

$$
FV_{\scriptscriptstyle \text{om}} = PV_{\scriptscriptstyle \text{om}} + I, \qquad (3.2)
$$

де  $PV_{\text{nom}}$  – дійсна вартість грошей.

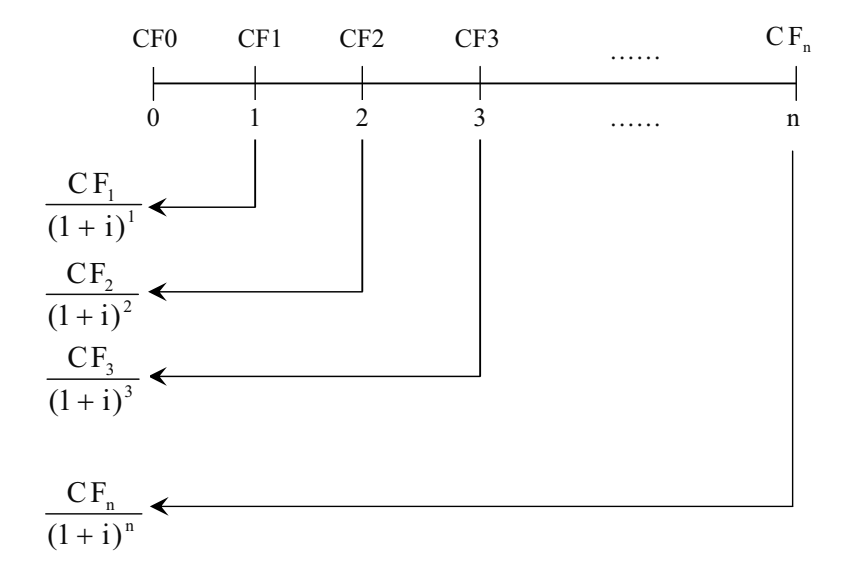

Рис. 3.3. Процес дисконтування

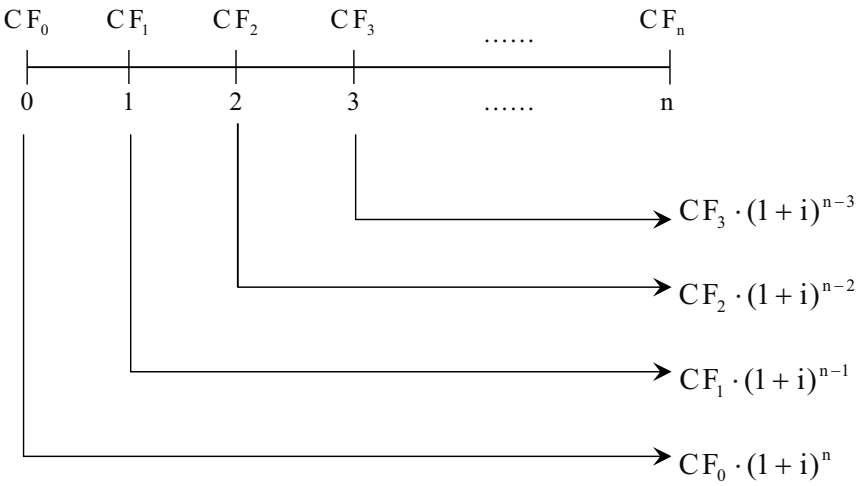

Рис. 3.4. Процес компаундування (нарощен

Якщо інвестування здійснюється *в тривалому проміжку часу,*  то в основному користуються *складним відсотком.* Це сума дохо= ду, яка отримується в результаті інвестування проекту, за умови, що сума нарахованого відсотка не сплачується після кожного пе= ріоду, а додається до основної суми і в наступному платіжному періоді сама приносить дохід (на практиці часто використовують вираз: «відсотки на відсотки»).

Формула для розрахунку майбутньої вартості шляхом компау= ндування має такий вигляд:

$$
FV_{\text{om}} = PV_{\text{om}} (1 + i)^n
$$
, (3.3)

де  $FV_{\text{cm}}$ — майбутня вартість вкладених коштів;

 $PV_{\text{cm}}$ — дійсна вартість вкладених коштів;

*i* – ставка відсотка в поточному або реальному вираженні;

*n* – кількість років, строк реалізації проекту;

 $(1 + i)^n$  – коефіцієнт нарощення (фактор компаундування) майбутньої вартості для *i* та *n*.

Дійсна вартість вкладених у проект коштів  $(PV_{\text{om}}) \in \text{CymO}$ майбутніх грошових надходжень, які наведені з урахуванням пев= ної ставки відсотка до даного періоду.

Аналогічно в дисконтуванні може застосовуватися простий і складний відсотки, але на практиці використовують тільки *складний відсоток*.

Розрахунок має такий вигляд:

 $PV_{\text{om}} = FV_{\text{om}}/(1 + i)^n = FV_{\text{om}} \cdot 1/(1 + i)^n$  (3.4) де *1 / (1 + i)<sup>n</sup>* – фактор відсотка дійсної вартості або коефіцієнт (індекс) дисконтування, який показує, чому з позиції поточного моменту дорівнює одна грошова одиниця або який щорічний від= соток повернення може одержати інвестор на інвестований ним капітал.

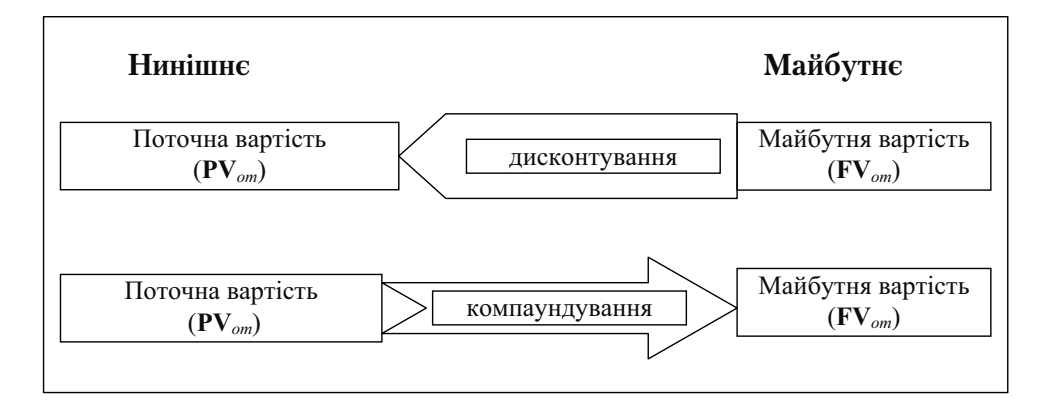

Рис. 3.5. Сутність часового аспекту вартості грошей

### **3.2. Ануїтет**

У закордонній практиці для позначення грошових потоків у найбільш загальному розумінні використовується поняття *фінан" сова рента*. Кожний окремий рентний платіж називають *членом ренти*.

Окремим випадком ренти є **ануїтет** – потік платежів, всі члени якого та інтервали часу між ними рівні один одному.

Часто ануїтетом називають фінансовий актив, який приносить фіксований дохід щорічно протягом декількох років. У перекладі з англійської "ануїтет" означає, що платежі відбуваються з інтер=

валом в один рік, однак зустрічаються потоки з іншою періодичні= стю виплат.

У реальному житті рента – це більш широке поняття, ніж ануї= тет, тому що існує безліч грошових потоків, члени яких не дорів= нюють один одному або розподілені нерівномірно.

Форму ануїтетів мають багато фінансових потоків, наприклад, виплата доходів по облігаціях або платежі по кредиту, страхові внески та ін.

Принцип часового аспекту цінності грошей робить некорект= ним пряме складання членів ренти. Для врахування впливу фак= тора часу до кожного члена ренти застосовуються правила компа= ундування (нарощення) і дисконтування з методикою нарахуван= ня тільки складних відсотків, тобто передбачається, що отримувач потоку платежів має можливість реінвестувати одержувані ним суми.

У закордонній практиці існують великі і навіть нескінченні грошові потоки («вічні» ренти), тому були розроблені спеціальні методи, які дозволяють аналізувати ренту не по кожному її члену окремо, а як єдину сукупність – розраховувати її майбутню і при= ведену величини.

*За величиною членів* грошового потоку ренти можуть бути по= стійними (з рівними членами) і змінними.

*За імовірністю виплат* ренти поділяються на правильні й умо= вні. У випадку умовної ренти виплата її членів залежить від на= стання якої=небудь умови.

За своєю *загальною тривалістю* (або за кількістю членів) роз= різняють обмежені (з кінцевою кількістю членів) і безкінечні (ві= чні, безстрокові) ренти.

*Стосовно фіксованого моменту початку виплат* ренти можуть бути негайними і відкладеними (відстроченими).

Ренти, платежі по яких здійснюються наприкінці періоду, називаються звичайними або **постнумерандо**; при виплатах на поча= тку періоду говорять про ренти **пренумерандо**.

Для окремого випадку ренти=*ануїтету* розрізняють **майбутню вартість ануїтету** (вартість ануїтету на момент останньої виплати) і **дійсну вартість ануїтету** (дисконтована сума аннуїтету на дату останньої виплати).

*Майбутню вартість* (нарощену вартість, яку іноді позначають як *S*) *ануїтету* (щорічної ренти) визначають за формулою:

$$
FVA_n = R\left[\frac{(1+i)^n - 1}{i}\right] = R \cdot K_{k(i,n)},
$$
 (3.5)

де *R* – щорічні виплати,

 $K_{i,j,n}$  – коефіцієнт компаундування, множник нарощення ануїтету, фактор визначення майбутньої вартості ренти для конкрет= ної ставки *i* та терміну *n* (табличні дані).

*Дійсну вартість ануїтету* (дисконтована сума ануїтету на дату останньої виплати) визначають за формулою:

$$
PVA_n = R \left[ \frac{1 - \frac{1}{(1+i)^n}}{i} \right] = R \cdot K_{d(i,n)},
$$
 (3.6)

де *R* – щорічні виплати,

 $K_{d^-(i,n)}$  — коєфіцієнт дисконтування, фактор поточної вартості ренти для *i*, *n* (табличні дані).

Слід зазначити, що формули (3.5) і (3.6) описують найбільш загальні випадки нарощення і дисконтування ануїтетів: розгляда= ються тільки обмежені ренти, виплати і нарахування відсотків здійснюються один раз на рік, використовується тільки ефективна процентна ставка *i*. Так само як і у випадку одиничних сум всі ці параметри можуть змінюватися. Тому існують змінені формули нарощення і дисконтування ануїтетів, які враховують особливості окремих грошових потоків.

### **Приклади вирішення завдань до теми 3.1**

### Прості ставки позикових відсотків. Ключові формули для ви**рішення завдань**

1) Проста річна ставка позикового відсотка:

$$
i_{np(\%)} = \frac{I_{p(np)}}{PV_{om}}
$$
 (3.7)

де *I<sub>р(пр)</sub>* — сума процентних грошей, які виплачуються за рік, гр.од., *PVom* – величина початкової грошової суми, гр.од. 2) Відносна величина простої річної ставки відсотка:

$$
i_{np} = \frac{I_{p(np)}}{PV_{om}}
$$
 (3.8)

3) Загальна сума %=них грошей за весь період нарахування:

$$
I_{np} = I_{h(np)} \cdot n \tag{3.9}
$$

4) Нарощена сума (майбутня вартість грошей):  $FV_{om} = PV_{om} + I_{np} = PV_{om} (1 + i_{np} \cdot n)$  (3.10)

5) Коефіцієнт нарощення (компаундування):

$$
k_n = \frac{F V_{om}}{P V_{om}} \tag{3.11}
$$

3)Тривалість періоду нарахування, років:

$$
n = \frac{\partial}{\mathcal{A}_p} \quad (3.12)
$$

- тривалість періоду нарахування, днів
- *p* тривалість року, днів
- 4)Нарощена сума (майбутня вартість грошей):

$$
FV_{om} = PV_{om}(1 + \frac{\partial}{\mathcal{A}_z} \cdot i_{np})
$$
 (3.13)

5)Поточна вартість грошей:

$$
PV_{om} = \frac{FV_{om}}{1 + i_{mp} \cdot n} \tag{3.14}
$$

6)Тривалість періоду нарахування, років:

$$
n = \frac{\bar{F}V_{om} - PV_{om}}{PV_{om} \cdot i_{np}} \tag{3.15}
$$

10) Тривалість періоду нарахування, днів:

$$
\dot{\rho} = \frac{FV_{om} - PV_{om}}{PV_{om} \cdot i_{np}} \cdot \mathcal{A}_{p}
$$
 (3.16)

11) Величина річної ставки простих відсотків:

$$
i = \frac{FV_{om} - P\bar{V}_{om}}{PV_{om} \cdot \partial} \tag{3.17}
$$

12) При різних ставках простих відсотків *і*<sub>і</sub>, *і*<sub>2</sub>,...*і*<sub>*N*</sub>, на різних інтервалах нарахування:

 $n_1$ ,  $n_2$ , ...,  $n_N$ , при *N* інтервалах нарахування нарощена сума (майбутня вартість грошей після нарощення)

$$
FV_{om} = PV_{om} \left(1 + \sum_{t=1}^{N} i_t \cdot n_t\right) \tag{3.18}
$$

де  $k_n = (1 + \sum_{i=1}^{N} i_i \cdot n_i)$  $k_{\mu} = (1 + \sum_{t=1}^{N} i_t \cdot n_t)$  — множник нарощення.

### **Прості ставки позикових відсотків. Приклади вирішення завдань Приклад 3.1**

Для реалізації короткострокового інвестиційного проекту під= приємцю була видана позика на півроку за простою ставкою 28% річних у розмірі 50 000 дол. Визначити майбутню (нарощену) ва= ртість грошей.

#### **Рішення**

Для визначення майбутньої вартості грошей (нарощеної варто= сті) для простої ставки відсотка:

$$
FV_{om} = PV_{om} (1 + n \cdot i_{np}),
$$

 $FV_{\infty}$  – майбутня вартість грошей (Future Value of Money), нарощена сума, гр.од.,

 $PV_{\text{on}}$  – початкова грошова сума (Present Value of Money), поточна вартість, гр.од.,

*n* – тривалість нарахування, років,

*і –* проста річна процентна ставка, у частках одиниці.

 $FV_{\text{om}} = PV_{\text{om}} (1 + n \cdot i_{\text{mp}}) = 150\,000 \, (1 + 0.5 \cdot 0.28) = 171\,000 \, \text{rp.oq}.$ 

#### **Приклад 3.2**

У зв'язку з виробничою необхідністю для успішної реалізації інвестиційного проекту підприємцем прийнято рішення про оде= ржання короткострокової позики. За умовою договору був нада= ний кредит з 2.03 по 11.12 (рік високосний) у розмірі 10 000 гр.од. під 30% простих відсотків річних. Визначити розмір нарощеної суми, яка підлягає поверненню інвестору, для різних варіантів розрахунку простих відсотків: звичайного і точного.

#### **Рішення**

1. У разі укладання договору з кредитною організацією за умо= ви нарахування точних відсотків:

56

$$
FV_{om} = PV_{om} \left(1 + \frac{\partial}{\partial P} \cdot i_{np}\right),
$$

– тривалість періоду нарахування в днях.

– тривалість року в днях.

Одержуємо:  $\partial = 284$  дні;  $\pi_p = 366$  днів (для високосного року)  $FV_{\text{om}} = PV_{\text{om}}(1 + \frac{\partial}{\mathcal{A}_p} \cdot i_{\text{mp}}) = 10\ 000 \ (1 + \frac{284}{366} \cdot 0,30) = 12\ 329 \text{ rp.oq}.$ 

2. У разі розрахунку звичайних відсотків з наближеним числом днів позики:

$$
FV_{om} = PV_{om}(1 + \frac{\partial}{360} \cdot i_{np}),
$$

де  $\partial = 10 \cdot 28 = 280$  лнів.

 $FV_{\text{om}} = PV_{\text{om}}(1 + \frac{\partial}{360} \cdot i_{\text{np}}) = 10\,000 \left(1 + \frac{280}{360} \cdot 0,30\right) = 12\,333 \text{ pp.oq}.$ 

3. У разі розрахунку звичайних відсотків з точним числом днів позики:

$$
FV_{\text{om}} = PV_{\text{om}} (1 + \frac{\partial}{360} \cdot i_{\text{mp}}) = 10\ 000 \left(1 + \frac{284}{360} \cdot 0,30 \right) = 12\ 367 \text{ r p.oq.}
$$

### **Приклад 3.3**

Інвестиційна компанія надає підприємству «Дельта» для здій= снення інноваційного проекту кредит на таких умовах:

Розмір кредиту – 20 000 гр.од.

Термін кредиту – 3,5 року.

Процентна ставка за перший рік – 30 %, а за кожне наступне півріччя – зменшується на 1%. Визначити множник нарощення і нарощену суму.

#### **Рішення**

Іноді на різних інтервалах нарахування застосовуються різні процентні ставки. Якщо на наступних інтервалах нарахування  $n_1$ ,  $n_2$ ,...... $n_N$ використовуються ставки відсотків  $i_1, i_2, \dots, i_N$ , то за формулами (3.33) і (3.34):

$$
i_{np} = \frac{I_p}{PV_{om}}
$$

*-* – річна процентна ставка, у частках одиниці;

 $p_p$  – сума процентних грошей, виплачуваних за рік;

*PVom* – величина початкової грошової суми, гр.од.

$$
I_{np} = I_p \cdot n
$$

*-* – загальна сума процентних грошей за весь період нараху= вання, гр. од.

Сума процентних грошей наприкінці першого інтервалу складе:  $I_{np(1)} = PV_{om} \cdot i_1 \cdot n_1$ ,

наприкінці другого періоду:  $I_{\text{app(2)}} = PV_{\text{om}} \cdot i_2 \cdot n_2$  і т.д.

При *N* інтервалах нарахування нарощена сума складе:

$$
FV_{om} = PV_{om} \left( 1 + \sum_{t=1}^{N} i_t \cdot n_t \right),
$$

Для множника нарощення:

$$
k_n = 1 + \sum_{t=1}^N \dot{i}_t \cdot n_t,
$$

 $h_n = 1+0.3 \cdot 1 + 0.29 \cdot 0.5 + 0.28 \cdot 0.5 + 0.27 \cdot 0.5 + 0.26 \cdot$  $0.5 + 0.25 \cdot 0.5 = 1.975$ 1  $1 + \sum_{i=1}^{N} i \cdot$  $FV_{\text{om}} = PV_{\text{om}} \left( 1 + \sum_{t=1}^{N} i_t \cdot n_t \right) = PV_{\text{om}} \cdot k_n = 20000 \cdot 1,975 = 39\,500 \text{ pp.o.p.}$ 

### **Приклад 3.4**

Підприємство «Сигма» вкладає вільні кошти в розмірі 45 млн. гр.од. на депозит, очікуючи в майбутньому отримати 65 млн. гр.од. для реалізації інвестиційного проекту через три роки. Необхідно визначити період нарахування, якщо за умовою кредитного дого= вору використовується проста процентна ставка 17% річних.

#### **Рішення**

 $\text{I}_3$  формули визначення поточної вартості  $\textit{PV}_{\textit{om}} = \frac{\textit{FV}_{\textit{om}}}{1 + i_{\textit{np}} \cdot \textit{n}}$ 

визначимо період нарахування:

$$
n = \frac{FV_{om} - PV_{om}}{PV_{om} \cdot i_{np}}\,,
$$

тоді · *om om*  $n = \frac{FV_{om} - PV_{om}}{PV_{om} \cdot i_{np}} = \frac{65\,000\,000 - 45\,000\,000}{45\,000\,000 \cdot 0.17} \approx 2.6\,$  poky

Таким чином, підприємство зможе здійснити свої плани реалі= зації проекту.

### **Приклад 3.5**

Інвестор, який надав позику для реалізації інноваційного прое= кту в розмірі 48 000 гр.од., одержав через рік 60 000 гр.од. Визна= чити, за якою простою процентною ставкою інвестор надав пози= ку.

#### **Рішення**

Проста процентна ставка, за якою інвестор надав позику:  $i_{np} = \frac{FV_{om} - PV_{om}}{PV_{om} \cdot n} \cdot 100\%$ Тоді,  $i_{\text{np}} = \frac{60\,000 - 48\,000}{48\,000 \cdot 1} \cdot 100\% = 0.25 \cdot 100\% = 25\%$ 

### **Приклад 3.6**

Підприємець одержав кредит для реалізації інвестиційного проекту.

Розрахувати суму, взяту підприємцем=позичальником під про= сту ставку 26% річних на 250 днів, та суму процентних грошей, якщо інвестор за умовами договору одержить 4000 гр.од.

#### **Рішення:**

Дійсна вартість вкладених коштів:

$$
PV_{om} = \frac{FV_{om}}{1 + i_{np} \cdot n} \text{ afoo } PV_{om} = \frac{FV_{om}}{1 + i_{np} \cdot \frac{\partial}{\partial t}},
$$
  
Toqii 
$$
PV_{om} = \frac{FV_{om}}{1 + i_{np} \frac{\partial}{\partial t}} = \frac{4000}{1 + 0.26 \frac{250}{365}} = 3396 \text{ rp.oq.}
$$

 $\int$  ОСКІЛЬКИ  $FV_{om} = PV_{om} + I_{np}$ , ТО  $I_{np} = FV_{om} - PV_{om}$ 

Сума, взята підприємцем-позичальником: *1*<sub>m</sub> = 4000 – 3396 = 604 гр.од.

### **Застосування простих ставок позикових відсотків Тести до теми 3.1**

### **Тест 3.1**

Для реалізації інвестиційного проекту фірмі «МDF» необхідно мати певну суму капіталу. Для цього керівництво фірми вирішує наявні вільні грошові кошти в розмірі 135 000 гр.од. вкласти на депозит у банк на рік за простою ставкою – 14% річних. Майбутня вартість грошей, яку одержить фірма, складе:

### **А) 153 900 Б) 183 950 В) 143 800 Г) власний варіант**

### **Тест 3.2**

Банк=інвестор, який надав кредит у розмірі 48 000 у.о., розрахо= вує через рік одержати 60 000 у.о. Визначити, за якою простою процентною ставкою необхідно надати кредит.

### **А) 20% Б) 12% В) 25% Г) власний варіант**

### **Тест 3.3**

Щоб закупити устаткування для успішної реалізації інвести= ційного проекту, підприємство розміщує частину вільних коштів у банк під 22% річних (за схемою нарахування простих відсотків) терміном на один рік. Розрахувати суму, необхідну для розміщен= ня на депозиті, якщо за умовою кредитного договору фірма розра= ховує одержати 35 000 у.о.

**А) 33989,52 Б) 28 689 В) 28 500 Г) власний варіант** 

### **Тест 3.4**

У зв'язку з виробничою необхідністю керівниками компанії "LGS" прийнято рішення про одержання короткострокового кредиту. Звернувшись до банку-інвестора, компанія одержала від нього 245 000 у.о. терміном на один рік під 18% річних (за прос= тою схемою нарахування відсотків). Визначити розмір нарощеної суми, що підлягає поверненню по закінченню терміну дії догово= ру.

### **А) 289 100 Б) 28 689 В) 38 522 Г) власний варіант**

### **Тест 3.5**

Банк=інвестор вкладає 45 000 у.од. у короткостроковий інвес= тиційний проект, очікуючи одержати в майбутньому 65 000 у.о. Необхідно визначити період нарахування, якщо за умовою креди= тного договору використовується проста процентна ставка –  $24\%$ річних.

## **А) 1,2 Б) 3,2 В) 1,9 Г) власний варіант**

## **Тест 3.6**

Підприємство одержало кредит від банку=інвестора для реалі= зації короткострокового інвестиційного проекту під 22% річних (за схемою нарахування простих відсотків) терміном на один рік. Розрахувати суму, взяту підприємством-позичальником, якщо інвестор за умовою кредитного договору одержить 35 000 у.о.

### **А) 28722,5 Б) 28688,5 В) 23 200 Г) власний варіант**

## **Тест 3.7**

Банк=інвестор вкладає 45 000 у.о. у короткостроковий інвести= ційний проект, розраховуючи одержати в майбутньому 65 000 у.о. Необхідно визначити період нарахування, якщо за умовою креди= тного договору використовується проста процентна ставка –  $28\%$ річних.

**А) 1,6 Б) 1,2 В) 1,4 Г) власний варіант** 

## **Тест 3.8**

Підприємство одержало кредит від банку-інвестора для реалізації короткострокового інвестиційного проекту під 19% річних (за схемою нарахування простих відсотків) терміном на один рік. Розрахувати суму, взяту підприємством=позичальником, якщо банк за умовою кредитного договору одержить 35 000 у.о.

**А) 26322,32 Б) 29 420 В) 29411,76 Г) власний варіант** 

### **Тест 3.9**

Банк=інвестор вкладає 90 000 у.о. в інвестиційний проект, роз= раховуючи одержати в майбутньому 130 000 у.о. Необхідно ви= значити період нарахування, якщо за умовою кредитного догово= ру використовується проста процентна ставка – 22% річних.

**А) 3 Б) 2,8 В) 2,02 Г) власний варіант** 

### **Тест 3.10**

Підприємство одержало кредит від банку для реалізації інвес= тиційного проекту під 15% річних (за схемою нарахування прос= тих відсотків) терміном на один рік. Розрахувати суму, взяту під= приємством=позичальником, якщо банк за умовою кредитного до= говору одержить 35 000 у.о.

**А) 30 435 Б) 28 689 В) 38 522 Г) власний варіант** 

### **Тест 3.11**

Для реалізації інвестиційного проекту фірма «RTK» вирішила розмістити вільні кошти в банку на депозит на один рік у розмірі 235 000 у.о. за простою ставкою – 17% річних. Визначити майбутню вартість грошей, яку одержить фірма.

**А) 276 303 Б) 28 689 В) 27 4950 Г) власний варіант** 

### **Тест 3.12**

Фірма, яка вклала кошти в банк у розмірі 48 000 у.о., відповідно до умови договору, розраховує через рік одержати 58 000 у.о. Ви= значити, за якою простою ставці відсотка банк повинен дати кре= дит.

**А) 26% Б) 21% В) 20,8% Г) власний варіант**

### Складні ставки позикових відсотків. Ключові формули для ви**рішення задач до теми 3.1**

1) Майбутня вартість грошей при нарахуванні складних відсо= тків:

$$
FV_{om} = PV_{om} (1 + i_c)^n, \qquad (3.19)
$$

2) Для нарахування по півріччях:

$$
FV_{om(mn)} = PV_{om}(1 + \frac{j_c}{m})^{nm}, \qquad (3.20)
$$

*mn* – загальне число інтервалів нарахування за весь термін по= зики;

*cj* – номінальна ставка відсотка;

*m* – рівні інтервали нарахування.

3) Для поквартального нарахування:

$$
FV_{om(mn)} = PV_{om}(1 + \frac{j_c}{m})^{nm}, \qquad (3.21)
$$

4) Для безперервного нарахування використовують формулу:

$$
FV_{\text{om}(mn)} = PV_{\text{om}} \cdot e^{jn},\tag{3.22}
$$

де *е* = 2,71828.....

5) Для точного нарахування складних відсотків використову= ють формулу:

$$
k_{_{H.c.(^{0}\!/\!0)}} = (1 + i_c)^{n\alpha} (1 + n_\beta \cdot i_c), \tag{3.23}
$$

*n* – термін позики, який не є цілим числом:

 $n = n_a + n_b$ 

де *n*– ціле число років; *n*– дробова частина року, що залишилася.

6) Поточна вартість грошей при нарахуванні складних відсот= ків:

$$
PV_{om} = \frac{FV_{om}}{(1+i_c)^n}, \qquad (3.24)
$$

7)Для визначення інтервалу нарахування відсотків в роках ви= користовують формулу:

$$
n = \frac{\ln\left(\frac{FV_{on}}{PV_{on}}\right)}{\ln\left(1 + i_c\right)}\tag{3.25}
$$

8)Для визначення інтервалу нарахування при нарахуванні від= сотків частіше, ніж один раз на рік, використовуємо формулу:

$$
n = \frac{\ln\left(\frac{F V_{om}}{P V_{om}}\right)}{m \cdot \ln(1 + \frac{j_c}{m})}
$$
(3.26)

9)Ставка складного відсотка визначається за формулою:

$$
i_c = \sqrt[m]{\frac{FV_{om}}{PV_{om}}} - 1
$$
 (3.27)

10) Ставка складного відсотка при нарахуванні відсотків ча= стіше, ніж один раз на рік:

$$
j_c = m \cdot \left(\sqrt[m]{\frac{FV_{om}}{PV_{om}}} - 1\right),\tag{3.28}
$$

де *m* – кількість виплат відсотків на рік.

### **Складні ставки позикових відсотків. Приклади вирішення задач**

### **Приклад 3.7**

Підприємство для реалізації інвестиційного проекту одержує від інвестора 400 000 гр.од. Визначити суму, отриману інвестором через 5 років за різних умов кредитного договору:

1)складна ставка відсотків – 28% річних;

2)відсотки нараховуються по півріччях;

3)відсотки нараховуються поквартально;

4)відсотки нараховуються безперервно;

#### **Рішення**

За формулою для складних відсотків знаходимо суму, отрима= ну інвестором через п'ять років:

$$
FV_{om} = PV_{om} (1 + i_c)^n
$$

 $FV_{\text{cm}} = 400\ 000\ (1+0.28)^5 = 1\ 374\ 390\ \text{rp.oq}.$ 

Визначимо суму, отриману інвестором через 5 років при різних умовах кредитного договору.

- Для нарахування по півріччях:

$$
FV_{om(mn)} = PV_{om} \left(1 + \frac{j_c}{m}\right)^{nm},
$$

де *mn* – загальна кількість інтервалів нарахування за весь тер= мін позики;

- *cj* номінальна ставка відсотка;
- *m* рівні інтервали нарахування

2·5  $FV_{om(nm)} = 400\ 000 \left(1 + \frac{0.28}{2}\right)^{2.5} = 400\ 000 \cdot (1 + 0.14)^{10} = 1\ 482\ 888\ \text{rp.oq}.$ 

- Для поквартального нарахування:

$$
FV_{om(mn)} = PV_{om} \left(1 + \frac{j_c}{m}\right)^{nm}
$$

4,5  $FV_{om(nm)} = 400\ 000 \left(1 + \frac{0.28}{4}\right)^{4.5} = 400\ 000 \cdot (1 + 0.07)^{20} = 1\ 547\ 874\ \text{rp.oq}.$ 

- Для безперервного нарахування:

$$
FV_{om(mn)} = PV_{om} \cdot e^{jn},
$$

де *е* = 2,71828…....

$$
FV_{\text{om}(mm)} = 400\ 000 \cdot e^{1.4} = 400\ 000 \cdot 4,0552 = 1\ 622\ 080\ \text{rp.oq.}
$$

Слід зазначити, що на практиці даний вид нарахування не ви= користовують.

### **Приклад 3.8**

Підприємство взяло кредит у розмірі 150 000 000 гр.од. для здійснення проекту модернізації устаткування на термін 2,5 року за ставкою складних відсотків – 25% річних. Визначити суму, яку належить повернути, при різних умовах нарахування складних відсотків:

1)спосіб точного нарахування складних відсотків;

2)спосіб приблизного нарахування складних відсотків.

#### **Рішення**

Для точного нарахування складних відсотків:

 $k_{h.c.(^{96})} = (1 + i_c)^{n\alpha} (1 + n_\beta \cdot i_c)$ 

*n* – термін позики, який не є цілим числом

 $n = n_a + n_a$ 

де *n*– ціле число років.

*n*– дробова частина року, що залишилася.

Тоді множник нарощення дорівнює:

 $k_{n,c,(96)} = (1+i_c)^{n\alpha}(1+n_\beta \cdot i_c) = (1+0,25)^2 \cdot (1\cdot 0,25\cdot 5) = 1,7578125$ 

Майбутня вартість коштів, що підлягають поверненню, визна= чається за формулою:

 $FV_{\text{om}} = PV_{\text{om}} \cdot k_{\text{n.c}} = 150\,000\,000 \cdot 1,7578 = 263\,671\,875\,\text{гр.од.}$ 

Для способу приблизного нарахування відсотків:

$$
FV_{om} = PV_{om} \cdot (1 + i_c)^n
$$

 $FV_{\text{cm}} = 150\,000\,000\,(1+0.25)^{2.5} = 262\,039\,170\,\text{r}$ р.од.

### **Приклад 3.9**

Визначити, яку суму необхідно вкласти в проект інвестору при використанні складної ставки 24% річних, терміном на три роки, якщо він розраховує одержати 100 000 гр.од.

#### **Рішення**

Поточна вартість грошей, які необхідно вкласти в проект інвес= тору при нарахуванні складних відсотків:

*n c*  $PV_{om} = \frac{FV_{om}}{(1+i_c)^n} = \frac{100\ 000}{(1+0,24)^3} = 52\ 449.4$  гр.од.

### **Приклад 3.10**

Визначити, за який термін вкладена в інвестиційний проект сума в розмірі 100 млн. гр.од. збільшиться до 400 млн. гр.од., якщо інвестор вклав у проект кошти:

1)під 28% річних (складні відсотки);

2)відсотки будуть нараховуватися поквартально.

### **Рішення**

Для визначення інтервалу нарахування відсотків у роках:

$$
n = \frac{ln\left(\frac{FV_{om}}{PV_{om}}\right)}{ln\left(1+i_c\right)}
$$

Тоді визначимо, за який період вкладена під 28% річних в інве= стиційний проект сума в розмірі 100 млн. гр.од. збільшиться до 400 млн. гр.од.:

$$
n = \frac{\ln\left(\frac{FV_{om}}{PV_{om}}\right)}{\ln\left(1+i_c\right)}, \ n = \frac{\ln\left(\frac{400\ 000\ 000}{100\ 000\ 000}\right)}{\ln\left(1+0.28\right)} = 5.6 \text{ poky} \sim 6 \text{ poking}
$$

При нарахуванні відсотків частіше, ніж один раз на рік:

$$
n = \frac{ln\left(\frac{FV_{om}}{PV_{om}}\right)}{m \cdot ln\left(1 + \frac{j_c}{m}\right)}
$$

Тоді, якщо відсотки будуть нараховуватися поквартально:

$$
n = \frac{\ln\left(\frac{400\ 000\ 000}{100\ 000\ 000}\right)}{4 \cdot \ln\left(1 + \frac{0.28}{4}\right)} = 5,1 \text{ poky.}
$$

### **Приклад 3.11**

При якій складній ставці позикового відсотка інвестор може збільшити власний капітал з 300 до 900 тис. гр.од. за 5 років при різних умовах інвестування:

1)нарахування відсотків один раз на рік;

2)нарахування відсотків по півріччях.

#### **Рішення**

1. Ставка складного відсотка при нарахуванні відсотків один раз на рік:

$$
i_c = \sqrt[m]{\frac{FV_{om}}{PV_{om}}} - 1
$$

Визначимо, при якій складній ставці позикового відсотка ін= вестор може збільшити власний капітал з 300 до 900 тис. гр.од. за 5 років, якщо нарахування відсотків здійснюється один раз на рік:

$$
i_c = \sqrt{\frac{F V_{om}}{P V_{om}}} - 1 = \sqrt[5]{3} - 1 = 0,25 \cdot 100\% = 25\%
$$

2. Якщо нарахування відсотків здійснюється по півріччях:

 $j_c = m \left( m \frac{F V_{om}}{P V_{om}} - 1 \right)$  $\left(\left(\begin{smallmatrix}F&V_{om}\\m\end{smallmatrix}\right)\right.$ т $\left(\begin{smallmatrix}F&V_{om}\\P&V_{om}\end{smallmatrix}\right)$ , де  $m-$  кількість виплат відсотків за рік;  $i_j = 2$  ( $\sqrt[25]{3} - 1$ )  $\cdot 100\% = 0.23 \cdot 100\% = 23\%$ 

Таким чином, інвестор може збільшити власний капітал у три рази з 300 до 900 тис. гр.од. за 5 років при складній ставці позико= вого відсотка в розмірі 23%.

### **Застосування складних ставок позикових відсотків**

### **Тести до теми 3.1**

### **Тест 3.13**

Підприємство для реалізації інвестиційного проекту одержує від інвестора 450 000 гр.од. Визначити суму, отриману інвестором через 7 років, якщо за умовами кредитного договору складна став= ка відсотків –15% річних.

**А) 1126 303 Б) 1128 689 В) 1197 000 Г) власний варіант** 

#### **Тест 3.14**

Під яку складну ставку позикового відсотка інвестор повинен надати кредит фірмі для реалізації проекту, якщо він вкладає 600 000 гр.од. і хоче збільшити власний капітал у три рази за 5 років (нарахування відсотків раз на рік).

**А) 25% Б) 21% В) 24,5% Г) власний варіант** 

### **Тест 3.15**

Визначити, яку суму необхідно вкласти в інвестиційний проект інвестор, якщо згідно з умовою кредитного договору використо= вується складна процентна ставка – 20 % річних, термін кредиту – 4 роки. Інвестор розраховує одержати 200 млн. гр.од.

**А) 96 426 303 Б) 92 028 600 В) 96 460 000 Г) власний варіант** 

### **Тест 3.16**

Підприємство для реалізації інвестиційного проекту одержує від інвестора 300 000 гр.од. Визначити суму, отриману інвестором через 7 років при складній ставці відсотків – 24% річних.

**А) 1326 303 Б) 13 525 310 В) 1352 300 Г) власний варіант** 

### **Тест 3.17**

Визначити, за який термін вкладена в проект сума в розмірі 80 000 000 гр.од. збільшиться до 170 000 000 гр.од., якщо інвестор вклав кошти в проект під 17% річних (за складною схемою нара= хування відсотків).

### **А) 4,7 Б) 3,2 В) 5,1 Г) власний варіант**

### **Тест 3.18**

Визначити, під яку складну ставку позикового відсотка інвес= тор повинен надати кредит у розмірі 200 000 у.о. фірмі для реалі= зації проекту, якщо інвестор дає кредит на 5 років і розраховує на збільшення свого капіталу до 600 000 у.о.

**А) 25% Б) 28,5% В) 24,5% Г) власний варіант** 

### **Тест 3.19**

Підприємство для реалізації інвестиційного проекту одержує від інвестора 30 000 гр.од. Визначити суму, отриману інвестором через 7 років при складній ставці відсотка – 15% річних.

**А) 788 100 Б) 78 689 В) 79 800 Г) власний варіант** 

### **Тест 3.20**

Визначити, яку суму необхідно вкласти в проект реконструкції заводу інвестори при використанні складної ставки 24% річних, терміном на три роки, якщо він очікує одержати 100 000 000 гр.од.

**А) 52 450 000 Б) 55 485 000 В) 58 522 000 Г) власний варіант** 

### **Тест 3.21**

Підприємство для реалізації інвестиційного проекту одержує від інвестора 200 000 гр.од. Визначити суму, отриману інвестором через 5 років, якщо за умовою кредитного договору складні відсо= тки нараховуються за ставкою 12% річних.

### **А) 489 100 Б) 352 460 В) 38 522 Г) власний варіант**

#### **Тест 3.22**

Підприємство для реалізації інвестиційного проекту одержує від інвестора 200 000 гр.од. Визначити суму, отриману інвестором через 5 років, якщо за умовою кредитного договору складна став= ка відсотків – 28% річних:

### **А) 553 900 Б) 687 200 В) 643 800 Г) власний варіант**

## **Тест 3.23**

Під яку складну ставку позикового відсотка інвестор повинен надати кредит фірмі для реалізації проекту, якщо він хоче збіль= шити власний капітал у три рази за 5 років (нарахування відсотків раз у рік):

**А) 25% Б) 22,5% В) 24,5% Г) власний варіант** 

### **Тест 3.24**

Визначити, яку суму необхідно вкласти в інвестиційний проект інвестору, якщо згідно з умовою кредитного договору використо= вується складна процентна ставка – 15 % річних, термін кредиту – 4 роки. Інвестор очікує одержати 200 000 гр.од.:

**А) 114 100 Б) 114 500 В) 114 360 Г) власний варіант** 

### **Ануїтет. Ключові формули для вирішення задач до теми 3.2**

1) Нарощена (майбутня) вартість ануїтету:

$$
FV_{omA} = R \frac{(1+i_c)^n - 1}{i_c} = R \cdot k_{nA},
$$
 (3.29)

де *R* – щорічні виплати,

*K<sub>н</sub>* – коефіцієнт компаундування, множник нарощення ануїтету, фактор визначення майбутньої вартості ренти для конкретної ставки i терміну *n* (табличні дані):

2) Поточна вартість ануїтету:

$$
PV_{omA} = R \cdot \frac{1 - (1 + i_c)^{-n}}{i_c} \tag{3.30}
$$

### **Ануїтет. Приклади вирішення задач до теми 3.2**

### **Приклад 3.12**

На основі щорічних відрахувань підприємства в розмірі 5 млн. гр.од. з нарахуванням на них відсотків за складною ставкою 20%, формується фонд реконструкції ОФ упродовж 8 років. Визначити розмір фонду.

#### **Рішення**

Визначимо нарощену суму ануїтету:

$$
FV_{omA} = R \frac{(1+i_c)^n - 1}{i_c} = R \cdot k_{nA}
$$

де *R* = 5 млн. гр.од.,  $n = 8$  років,  $i = 20\%$ .

Табличні дані для коефіцієнта нарощення ануїтету:  $k_{n}$  (20%; 8років) = 16,499.

$$
ToQ1FV_{omA} = 5\frac{(1+0,20)^8 - 1}{0,20} = 5\frac{4,299 - 1}{0,20} = 82,45 \text{ MJH. rp. OZ.}
$$

Відповідь: *FV*<sub>om</sub><sub>4</sub> = 82,45 млн. гр.од.

### **Приклад 3.13**

Визначити розмір щорічних платежів підприємства при склад= ній ставці 20% річних (платежі наприкінці року) для одержання інвестором, що надав кредит для реалізації ІП підприємству, через 5 років 850 тис. гр.од.

#### **Рішення**

Нарощена (майбутня) вартість ануїтету:

$$
FV_{omA} = R \cdot k_{nA}; R = \frac{FV_{omA}}{k_{nA}}
$$

Розмір щорічних платежів підприємства при складній ставці 20% річних:  $R = FV_{omA} \frac{V_c}{(1 + i_c)^h - 1}$  $R = FV_{omA} \frac{i_c}{(1+i_c)^h - 1}$ ,

$$
μ = FVomA = 850
$$
 тис. гр.од.  
\n $i = 20%$   
\n $n = 5$  років  
\n $R = 850 \frac{0,2}{(1+0,2)^5 - 1} = \frac{170}{2,4883 - 1} = 114,224$  тис. гр.од.  
\nАбо, використовуючи табличні дані:  $kμA(20%; 5poxiθ) = 7,442$   
\n $R = \frac{850}{7,442} = 114,217$  тис. гр.од.

Відповідь: *R* = 114,217 тис. гр.од.

### **Приклад 3.14**

Відповідно до кредитного договору загальна сума боргу (з від= сотками) погашається підприємством рівними частинами упро= довж 5 років у розмірі 570 тис. гр.од. Інвестор надав кредит під 20% річних (складна ставка відсотка) для реалізації проекту. Знайти основну суму боргу.

#### **Рішення**

Поточна вартість ануїтету:

$$
PV_{omA} = R \frac{1 - (1 + i_c)^{-n}}{i_c},
$$

де *R* = 570 тис. гр.од.  $i_c = 20\%$ *n* = 5 років
$$
PV_{omA} = 570 \frac{1 - (1 + 0, 20)^{-5}}{0, 2} = 570 \frac{1 - 0, 4019}{0, 2} = 170, 5 \text{ TMC. rp.oq.}
$$

Відповідь: *PV*<sub>om</sub><sub>4</sub> = 170,5 тис. гр. од.

## **Приклад 3.15**

Визначити, який розмір щорічних платежів при складній ставці 24% річних для погашення упродовж 5 років кредиту підприємства, взятого для реалізації проекту, у розмірі 380 тис. гр.од.

#### **Рішення**

Поточна вартість ануїтету:

$$
PV_{omA} = R \frac{1 - (1 + i_c)^{-n}}{i_c}
$$

Тоді розмір щорічних платежів при складній ставці 24% річних для погашення упродовж 5 років кредиту підприємства складе:

$$
R = \frac{PV_{omA} \cdot i_c}{1 - (1 + i_c)^{-n}},
$$

$$
μ = pVomA = 380
$$
 тис. гр.од.  
\n
$$
n = 5
$$
років  
\n
$$
ic = 24%
$$
  
\n
$$
R = \frac{380 \cdot 0.24}{1 - (1 + 0.24)^{-5}} = \frac{91,2}{1 - 0.3411} = 138,4
$$
 тис. гр.од.  
Відповідь:  $R = 138,4$  тис. гр.од.

## **Приклад 3.16**

Інвестор має можливість вкласти в проект 10 000 гр.од. на 5 років під 20% річних (складна ставка відсотків). Яку суму інвестор пови= нен одержувати щорічно, щоб за 5 років повернути вкладені гроші.

#### **Рішення**

Поточна вартість ануїтету:

$$
PV_{omA} = R \frac{1 - \frac{1}{(1 + i_c)^n}}{i_c} = R \cdot k_{gA} ;
$$

тоді  $R = \frac{F V_{on}}{k_{gA}}$  $R = \frac{F V_{omA}}{k_{od}}$ , де *PV*<sub>omA</sub> = 10 000 гр.од., *i<sub>c</sub>* = 20%, *n* = 5 років Табличні дані для даних умов проекту:  $k_{ad}(20\%)$ ; 5 років) = 2,991 Тоді інвестор повинен одержувати щорічно  $R = \frac{10\ 000}{2.991} \approx 3343$  гр.од. Відповідь: *R* = 3343 гр.од.

## **Приклад 3.17**

Яку суму необхідно вкласти в проект зараз при ставці прибут= ковості 15% річних, щоб одержувати 7000 гр.од. щорічно упро= довж 5 років?

#### **Рішення**

Поточна вартість ануїтету:  $PV_{<sub>omA</sub>} = R \cdot k_{<sub>gA</sub>}$ , де *і<sub>с</sub>* = 15% *R* = 7000 гр.од.  $n = 5$  років  $k_{\rm gal}(15\%; 5 \text{ p}_\text{OK} = 3.352)$ Таким чином, для одержання 7000 гр.од. щорічно упродовж 5

років інвестору необхідно вкласти в проект суму в розмірі:

 $PV_{\text{cm}} = 7000 \cdot 3{,}352 = 23464 \text{ pp.o.}$ 

Відповідь:  $PV_{\text{om}A} = 23464$  гр.од.

## **Приклад 3.18**

Для реалізації ІП підприємство взяло кредит у розмірі 10 000 гр.од. за ставкою 24% річних. За умовами договору, нарахування відсотків здійснюється за схемою постнумерандо. За який період підприємство зможе розрахуватися з кредитором, якщо щорічно виплачуватиме інвестору 4159,45 гр.од?

#### **Рішення**

$$
n = \frac{\ln\left(1 - \frac{PV_{om1}}{R} \cdot i_c\right)^{-1}}{\ln\left(1 + i_c\right)},
$$

$$
A = PVomA = 10 000 pp.oA.
$$
  
\n
$$
R = 4159,45 pp.oA.
$$
  
\n $i_c = 0,24$   
\n
$$
H = \frac{ln(1 - \frac{10000}{4159,45} \cdot 0,24)}{ln(1 + 0,24)} = \frac{ln(0,423)^{-1}}{ln(1,24)} = \frac{ln(2,364)}{ln(1,24)} = \frac{0,86}{0,215} = 4 \text{ pOKM}
$$

Відповідь: за 4 роки підприємство зможе розрахуватися з кре= дитором.

## **Приклад 3.19**

Щорічний дохід від реалізації інвестиційного проекту складає 6000 тис. гр.од. Термін реалізації *ІП* – 5 років. Задана норма при= бутку дорівнює 10% (0,10). Необхідно визначити сумарну вартість грошових доходів (сумарну приведену поточну вартість грошових доходів).

#### **Рішення**

Поточна вартість ануїтету:

 $PV_{omA} = R \cdot k_{\mathit{gA}}$ ,

де *R* = 6000 тис. гр.од.,  $i_c = 10\%, n = 5$  років

Виходячи з формули поточної вартості ануїтету і значення ко= ефіцієнта приведення до поточної вартості, маємо сумарну приве= дену поточну вартість грошових доходів:

 $PV_{\text{om}A} = 6000 \cdot 3{,}7908 = 22745 \text{ TMC. гр.од.}$ Відповідь:  $PV_{\text{max}} = 22745$  тис. гр.од.

#### **Приклад 3.20**

Інвестор щорічно вносить на депозитний рахунок 10 000 гр.од. упродовж 6 років. При цьому щорічна процентна ставка – 8%. Знайти загальну вартість майбутніх грошових доходів.

#### **Рішення**

Знайдемо загальну вартість майбутніх грошових доходів:

$$
FV_{omA} = R \frac{(1+i_c)^n - 1}{i_c} = R \cdot k_{nA} ,
$$

де *n* = 6 років  $i_c = 8\%$  $R = 10000$  гр.од. У результаті маємо:  $FV_{omA} = 10\ 000\ \frac{(1+0.08)^6-1}{0.08} = 10\ 000\ \frac{1,5869-1}{0.08} = 73\ 360\ \text{Pp.OA}.$  $a\overline{6}$  *FV*<sub>*cm4</sub>* =  $R \cdot k_{n4}$  = 10 000 · 7,3359 = 73 359 гр.од.</sub> Відповідь: *FVomA* = 73 359 гр.од.

## **Приклад 3.21**

Кінцева майбутня вартість складе 73 360 гр.од. Термін реаліза= ції проекту дорівнює 6 років, норма прибутку – 8%. Яку суму що= річного платежу повинен одержувати інвестор?

#### **Рішення**

$$
FV_{omA} = R \frac{(1+i_c)^n - 1}{i_c} = R \cdot k_{nd}; R = \frac{FV_{omA}}{k_{nd}},
$$
  
\n
$$
n = 6 \text{ pokiB}
$$
  
\n
$$
i_c = 8 \%
$$
  
\n
$$
\Pi \text{p1} \, k_{nd} \, (8\%; 6 \text{ pokiB}) = 7,3359
$$
  
\n
$$
R = \frac{73 \, 360}{7,3359} \approx 10 \, 000 \text{ rp.oA}. \, a60 \, R = 73 \, 360 \frac{0.08}{(1-0.08)^6 - 1} = \frac{0.08}{0,5869} = 10 \, 000 \text{ rp.oA}.
$$
  
\n
$$
\text{Biqnobigb: } R = 10 \, 000 \text{ rp.oA}.
$$

#### **Приклад 3.22**

Підприємство одержало кредит на 4 роки 10 000 гр.од. під 14% рі= чних, що нараховуються за схемою складних відсотків на непогаше= ний залишок. За умовами контракту повертати треба рівними сума= ми наприкінці кожного року. Визначити величину річного платежу.

#### **Рішення**

$$
PV_{omA} = R \cdot \frac{1 - \frac{1}{(1 + i_c)^n}}{i_c} = R \cdot k_{gA(i, n)}; R = \frac{PV_{omA}}{k_{gA(i, n)}},
$$

де  $PV_{\text{omA}} = 10000$  гр.од.  $i_c = 14\%$  $n = 4$  роки

 $R = \frac{10\ 000}{2.914} = 3432$  Гр.од. Відповідь: *R* = 3432 гр.од.

### **Приклад 3.23**

Приміщення здається власником <sup>К°</sup> в оренду на 5 років. Орендні платежі вносяться в розмірі 10 тис. гр.од. орендарям щорічно наприкінці року в банк на розрахунковий рахунок власника – орендодавця. Банк нараховує відсотки на ці суми в розмірі 20% річних. Визначити суму, яку одержить власник в кінці терміну оренди, за умови, що він не зніматиме гроші з рахунка.

#### **Рішення**

$$
FV_{omA} = R \frac{(1+i_c)^n - 1}{i_c} = R \cdot k_{nA}
$$

де *<sup>A</sup> k* – коефіцієнт, фактор майбутньої вартості ануїтету *R* = 10 тис. гр.од.  $i_c = 20\%$  $FV_{omA} = 10 \frac{(1+0.2)^5 - 1}{0.2} = 74,416$  THC. Гр.0Д. Відповідь: *FVomA* = 74,416 тис. гр.од.

## **Приклад 3.24**

Підприємству для часткового відновлення устаткування через три роки необхідно створити фонд у розмірі 150 тис. гр.од. Для

цього воно планує щорічні відрахування однакових сум, розмі= щуючи їх у банку на депозитному рахунку під 20% річних.

Яку суму необхідно відрахувати підприємству для здійснення проекту реконструкції?

#### **Рішення**

$$
FV_{omA} = R \frac{(1+i_c)^n - 1}{i_c} = R \cdot k_{nA}; \ R = \frac{FV_{omA}}{k_{nA}}
$$

де *FV<sub>omA</sub>* = 150 тис. гр.од.,  $i_c = 20\%, n = 3$  роки

При цьому  $k_{nA} = \frac{(1+0.2)}{0.2} = 3.64$  $k_{\scriptscriptstyle{M}4} = \frac{(1+0.2)^3 - 1}{0.2} = 3.64$  — коефіцієнт нарощення ануїтету,

який використовується для розрахунків майбутньої вартості.

Необхідно відрахувати підприємству для здійснення проекту реконструкції суму в розмірі  $R = \frac{150}{3.64} = 41.2$  тис. гр.од.

Відповідь: *R* = 41,2 тис. гр.од.

#### **Ануїтет**

#### **Тести до теми 3.2**

## **Тест 3.25**

Визначити розмір щорічних платежів при складній ставці 24% річних для погашення протягом 7 років кредиту підприємства, взятого для реалізації інвестиційного проекту, у розмірі 380 000 гр.од.

# **А) 96 303 Б) 96 405 В) 20 600 Г) власний варіант**

#### **Тест 3.26**

На основі щорічних відрахувань підприємства в розмірі 9000 гр.од. з нарахуванням на них відсотків за складною ставкою 10% формується накопичувальний фонд. Визначити суму фонду через 6 років.

**А) 69 440 Б) 69 400 В) 69 522 Г) власний варіант** 

Інвестор надав кредит для реалізації інвестиційного проекту під= приємству терміном на 5 років. Визначити розмір щорічних плате= жів підприємства при складній ставці 15% річних (платежі напри= кінці року) для одержання інвестором суми в розмірі 650 000 гр.од.

**А) 96 400 Б) 96 405 В) 98 522 Г) власний варіант** 

## **Тест 3.28**

Інвестор дав кредит для реалізації інвестиційного проекту під= приємству терміном на 7 років. Визначити розмір щорічних плате= жів підприємства при складній ставці 15% річних (платежі напри= кінці року) для одержання інвестором суми в розмірі 750 тис. гр. од. **А) 80 303 Б) 67 750 В) 18 0271 Г) власний варіант** 

# **Тест 3.29**

На основі щорічних відрахувань підприємства в розмірі 12 000 000 гр.од. з нарахуванням на них відсотків за складною ставкою 12%, формується фонд протягом 4 років. Визначити, яку суму оде= ржить інвестор.

**А) 57 026 303 Б) 57302868,9 В) 57 351 600 Г) власний варіант** 

## **Тест 3.30**

На основі щорічних відрахувань підприємства в розмірі 8000 гр.од. з нарахуванням на них відсотків за складною ставкою 10%, формується фонд. Визначити суму фонду через 6 років.

**А) 69 100 Б) 5868 В) 61724,8 Г) власний варіант** 

## **Тест 3.31**

Інвестор надав підприємству кредит для реалізації проекту те= рміном на 9 років. Визначити розмір щорічних платежів при скла= дній ставці – 24 % річних (платежі наприкінці року) для одержан= ня інвестором суми в розмірі 650 000 гр.од.

**А) 26 303 Б) 28 689 В) 38 522 Г) власний варіант** 

Інвестор надав підприємству кредит для реалізації проекту те= рміном на 6 років. Визначити розмір щорічних платежів при скла= дній ставці 15% річних (платежі наприкінці року) для одержання інвестором суми в розмірі 850 000 гр.од.

## **А) 367 472 Б) 36 750 В) 97 102 Г) власний варіант**

## **Тест 3.33**

Відповідно до кредитного договору загальна сума боргу (з від= сотками) погашається підприємством рівними частинами протя= гом 4 років (рівними виплатами) у розмірі 570 000 гр.од. Інвестор надав кредит під 15% річних (складна ставка відсотка) для реалі= зації проекту. Знайти основну суму боргу.

# **А) 1627 350 Б) 2867 720 В) 138 580 Г) власний варіант**

## **Тест 3.34**

На основі щорічних відрахувань підприємства в розмірі 8000 гр.од. з нарахуванням на них відсотків за складною ставкою 20% формується резервний фонд протягом 10 років. Визначити розмір фонду за даний період.

# **А) 223 900 Б) 207 672 В) 205 672 Г) власний варіант Тест 3.35**

Визначити, який розмір щорічних платежів при складній ставці 15% річних для погашення протягом 5 років кредиту підприємства, взятого для реалізації інвестиційного проекту, у розмірі 480 000 гр.од.

# **А) 123989,52 Б) 207675,45 В) 143 190 Г) власний варіант**

## **Тест 3.36**

На основі щорічних відрахувань підприємця в розмірі 12 000 гр.од. з нарахуванням на них відсотків за складною ставкою 9% формується резервний фонд протягом 6 років. Визначити розмір фонду через заданий період.

**А) 90 280 Б) 112 868 В) 97 000 Г) власний варіант.** 

80

# **3.3. Урахування впливу інфляції на процентну ставку**

Не можна розглядати вартість грошей у часі без урахування впливу рівня інфляції. Виникнення інфляції є складним багатофакторним соціально=економічним явищем.

Більшість сучасних економістів сходяться на думці, що **інфля@ цією** слід називати підвищення загального рівня цін на товари, послуги без зміни їхніх якісних характеристик.

# *Основні типи інфляції можна класифікувати за такими ознаками*:

1) *з причин, що породжують її*:

– інфляція попиту.

Інфляція попиту виникає в результаті надлишку сукупного по= питу, викликаного перевищенням зростання номінальних грошо= вих доходів суб'єктів ринку над обсягами виробництва. Іншими словами, інфляція попиту виникає тоді, коли підвищення зарпла= ти і соціальних виплат випереджає зростання виробництва. Як на= слідок, надлишковий попит призводить до завищення цін.

– інфляція витрат (пропозиції).

Інфляція витрат (пропозиції) провокує ріст цін на сировину, енергоносії, транспортні послуги і т.ін. внаслідок скорочення про= позиції. Ще один фактор, який породжує інфляцію витрат, – ско= рочення обсягів виробництва, оскільки витрати на одиницю про= дукції в цьому випадку зростають.

2) за *темпами:*

– помірна (повільно зростаюча) інфляція – рівень інфляції ви= являється в тривалому поступовому зростанні цін (до 10–20% на рік);

– галопуюча інфляція – інфляція у вигляді стрибкоподібного зростання цін (від 10–20 до 200% на рік);

– гіперінфляція – інфляція з дуже високим темпом зростання цін (більше 200% на рік).

3) *за ступенем впливу на ціни споживчих товарів:* 

– відкрита інфляція – інфляція, яка виникає за рахунок зрос= тання цін на споживчі товари і ресурси;

– прихована інфляція – інфляція, яка супроводжується держа= вним стримуванням цін в умовах товарного дефіциту, при цьому відбувається відтік товарів на тіньові ринки, де ціни зростають.

# *Основні параметри інфляції*

**Темп інфляції ф** – це процентне збільшення деякої усередненої ціни (наприклад, ціни споживчого кошика), може бути виражене у відсотках або частках одиниці:

 $\tau \Phi = (\eta - 1) \cdot 100\%,$  (3.31)

де тф- індекс інфляції.

Зазвичай і темп, і індекс інфляції прив'язують до конкретно= го проміжку часу. Так що

$$
\eta = \frac{\sum p_i x_i}{\sum p_{i_s} x_i},\tag{3.32}
$$

де  $x_i$  – обсяг *і*-го ресурсу;

 $p_{i}$  – ціна одиниці *і-го* ресурсу базового (на початку) періоду;

 $p_i$  – ціна одиниці *і*-го ресурсу поточного (наприкінці) періоду.

*Основні показники інфляції:* 

1) Дефлятор ВВП:

$$
\eta_{DEF} = \frac{BBH_{\text{non.}}}{BBH_{\text{mean.}}}, \quad (3.33)
$$

де *ВВП* . – номінальний ВВП (вимірюється в поточних цінах даного року).

*ВВП* . – реальний ВВП (вимірюється в постійних цінах або цінах базисного року).

2) Індекс споживчих цін:

$$
\eta_{\text{CH}} = \frac{CK}{CK_{\circ}},\tag{3.34}
$$

де *СК* вартість споживчого кошика в даному (поточному) році; *СКo* – вартість споживчого кошика в базисному році.

3) Індекс оптових цін:

$$
\eta_{ou} = \frac{DEF_{BBH_{non.}} - DEF_{BBH_{pca.}}}{DEF_{BBH_{pca.}}},
$$
(3.35)

4) Індекс зміни цін ресурсу:

$$
\eta_{\mu p} = \frac{p}{p_o} \qquad (3.36)
$$

Виникнення інфляції обумовлене переповненням каналів обігу грошовою масою внаслідок чого відбувається знецінення грошей і, відповідно, зростання товарних цін.

Інфляція може звести до нуля очікувані результати виробничо= господарської діяльності, показники фінансової ефективності інвестиційних проектів, орієнтовані як на внутрішній, так і зовніш= ній ринок, як у грошовому, так і в натуральному вираженні.

Враховувати вплив інфляції можна за допомогою коригування на індекс інфляції всіх факторів (виручка, змінні витрати), що впливають на грошові потоки, або коефіцієнта дисконтування. Слід зазначити, що перша методика є більш точною, але трудоміс= ткою, тому що може спостерігатися неоднорідність рівня інфляції на готову продукцію і ресурси, які використовуються при її виготовленні (індекси цін на продукцію і ресурси можуть істотно від= різнятися від загального індексу інфляції).

Більш простою є методика, заснована на коригуванні коефіціє= нта дисконтування. Оскільки цінність грошей у реальному вира= женні може знижуватися протягом певного часу через інфляцію, то в проектному аналізі прийнято використовувати дві ставки – реальну і номінальну.

**Реальна процентна ставка** – ставка доходу на капітал без ура= хування інфляції. При використанні реальної процентної ставки відсотка необхідно розраховувати грошові потоки в постійних цінах, тобто не враховувати темп інфляції.

**Номінальна процентна ставка** – ставка доходу на капітал, що включає інфляцію і визначається сумою реальної ставки відсотка та величини темпу інфляції:

$$
i = r + \tau, \tag{3.37}
$$

де *r* – реальна процентна ставка (прибутковість інвестицій).

У разі якщо темп інфляційного росту цін у країні перевищує 15%, то рекомендується проводити перерахування відповідно до формули Фішера, що відображає взаємозв'язок реальної і номіна= льної ставки:

$$
i = r + \tau + r \cdot \tau, \qquad (3.38)
$$
  

$$
r = \frac{i - \tau}{1 + \tau} \cdot 100\%, \qquad (3.39)
$$

де *r +* – інфляційна премія.

Інфляційна премія – премія за інфляційне очікування, яку ін= вестори додають до реального рівня доходу (норми прибутку).

Якщо інфляційна премія має невелике значення, то її величи= ною на практиці можна знехтувати.

Загалом можливі три варіанти розвитку ситуації:

1)*r* > – гроші приносять доход, незважаючи на інфляцію.

2) $r = \tau$  – інфляція «з'їдає» тільки дохід; інвестувати проект недоцільно, краще вкласти гроші в реальні активи, що зберігають вартість.

 $3)r < r -$ інфляція «з'їдає» і дохід, і основний капітал, необхідно вкладати гроші в нерухомість, активи, що пов'язано зі збіль= шенням залишкової вартості в міру зростання цін.

Припустимо, необхідно визначити рівень реальної прибутково= сті інвестицій за умови, що інвестору, який вкладає в інвестицій= ний проект 1000 грн., обіцяно 40% прибутковості. При цьому очі= куваний темп інфляції складає 20%. Для визначення рівня реаль= ної прибутковості скористаємося формулою Фішера. Тоді:

$$
r = \frac{i - \tau}{1 + \tau} = \frac{0.4 - 0.2}{1 + 0.2} \cdot 100\% = 16,67\% \text{ (afo 0,1667)} \tag{3.40}
$$

При врахуванні впливу інфляції на інвестовані кошти вводять= ся два поняття: номінальна вартість грошей і реальна вартість грошей.

**Номінальна вартість грошей** – обсяг грошової маси, яку отри= має інвестор через певний термін за умови, що норма прибутково= сті за контрактом складає *r*:

$$
FV_{omi} = PV_{om} (1+r)^n \tag{3.41}
$$

**Реальна вартість грошей** – це величина грошової маси, яку б отримав інвестор, якби ціни не змінювалися, і темп інфляції дорі= внює 0. Тоді формула має вигляд:

$$
FV_{omr} = PV_{om} \frac{(1+r)^n}{(1+\tau)^n}
$$
 (3.42)

Алгебраїчна різниця між розміром інвестованих коштів і реа= льною вартістю грошей дозволяє визначити очікуваний дохід.

При оцінці грошових потоків в якості ставки дисконтування може бути використана як реальна, так і номінальна процентна ставка. Вибір залежить лише від того, як вимірюється грошовий потік інвестиційного проекту.

Якщо чистий грошовий потік проекту буде збільшуватися в раз, то його дисконтування здійснюється за номінальною ставкою. А якщо чистий грошовий потік представлений у постійних цінах, то дисконтування проводять за реальною ставкою відсотка:

$$
NCF =_{r} = \sum_{t=1}^{n} \frac{CIF_{t}}{(1+r)^{t}}
$$
(3.43)

Розглянемо умовно числовий приклад розрахунку грошового потоку і визначимо реальний грошовий потік.

## **Приклад**

Інвестор вклав капітал у проект, розрахований на три роки. Очікуваний темп інфляції складає 30%, рівень оподаткування 25%. Поточні витрати складуть 1500 тис. грн., амортизація – 300 тис. грн., виручка від реалізації – 2650 тис. грн.

*Таблиця 3.1* 

|                            | Значення на кроці, тис. грн. |                       |                    |                     |  |  |  |  |  |
|----------------------------|------------------------------|-----------------------|--------------------|---------------------|--|--|--|--|--|
| Показники                  | $\theta$                     |                       | 2                  | 3                   |  |  |  |  |  |
| Виручка від реа-           |                              | $3445,0=$             | $4478,5=$          |                     |  |  |  |  |  |
| лізації                    |                              | 2650.1,3 <sup>1</sup> | $2650 \cdot 1.3^2$ | $5822,05=2650.1,33$ |  |  |  |  |  |
|                            |                              | $1950,0=$             | $2535,0=$          |                     |  |  |  |  |  |
| Поточні витрати            |                              | $1500 \cdot 1.31$     | $1500 \cdot 1,3^2$ | $3295,50=1500.1,33$ |  |  |  |  |  |
| Амортизація                |                              | 300,00                | 300,00             | 300,00              |  |  |  |  |  |
| Оподатковуваний            |                              |                       |                    |                     |  |  |  |  |  |
| прибуток (п.1-             |                              |                       |                    |                     |  |  |  |  |  |
| $\pi$ .2- $\pi$ .3)        |                              | 1195,00               | 1643,50            | 2226,55             |  |  |  |  |  |
| Податок на при-            |                              |                       |                    |                     |  |  |  |  |  |
| буток, $25\%$ (п.4 $\cdot$ |                              |                       |                    |                     |  |  |  |  |  |
| 0,25)                      |                              | 298,75                | 410,88             | 556,64              |  |  |  |  |  |
| Чистий прибуток            |                              |                       |                    |                     |  |  |  |  |  |
| $(n.4-n.5)$                |                              | 896,25                | 1232,63            | 1669,91             |  |  |  |  |  |
| Грошовий потік             |                              |                       |                    |                     |  |  |  |  |  |
| $(n.6+n.3)$                |                              | 1196,25               | 1532,63            | 1969,91             |  |  |  |  |  |

**Розрахунок грошових потоків з урахуванням інфляції** 

Грошовий потік зростає разом з інфляцією такими самими те= мпами. Для знаходження реальної величини грошові потоки не= обхідно продефлювати на рівень інфляції.

*Таблиця 3.2* 

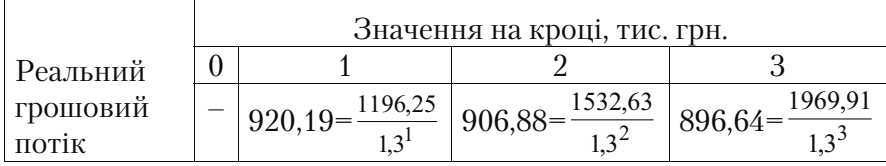

**Розрахунок реальних грошових потоків** 

Реальні грошові потоки поступаються розміру номінальних по= токів, і з часом вони мають тенденцію до зменшення. Причина в тому, що розмір амортизаційних відрахувань не змінюється зале= жно від рівня інфляції.

Використання методу дисконтування передбачає, що всі гро= шові потоки приводять у відповідність з початковим (першим) роком. При використанні методу нарощення вартості всі грошові потоки приводять до останнього року.

Інфляція є одним із основних факторів, який характеризує під= приємницький та інвестиційний клімат реалізації проекту.

Для більш повної оцінки результатів проекту, забезпечення по= рівнянності показників проектів у різних умовах необхідно мак= симально врахувати вплив інфляції на розрахункові значення ре= зультатів і затрат.

Практики проведення оцінки міжнародними організаціями – свідчить, що при аналізі проектів використовують реальні показ= ники вигод і затрат, навіть у разі відсутності прямих даних щодо реальних ставок на капітал.

# **Урахування впливу інфляції на процентну ставку Тести до теми 3.3**

## **Тест 3.37**

Інвестору запропонували вкласти в будівництво фітнесклубу «Атлет» 200 000 грн. на 2 роки при нормі прибутковості 40%, очі= куваний темп інфляції складає 30%. Яка оцінка реальної вартості очікуваного доходу інвестора? Визначте тип інфляції.

**А) 231952,66 грн.; Б) 165680,47 грн.; В) 31952,66 грн.; Г) власний варіант; Д) помірна; Е) галопуюча.** 

## **Тест 3.38**

Інвестору запропонували вкласти в будівництво фітнесклубу «Єва» 200 000 грн. на 2 роки при нормі прибутковості 40%, очіку= ваний темп інфляції складає 45%. Дайте оцінку інфляційному впливу на очікуваний дохід інвестора, визначте тип інфляції.

А) 186444,71 грн.; Б) 13555,29 грн.; В) 214540,82 грн.; Г) вла**сний варіант; Д) помірна; Е) галопуюча** 

## **Тест 3.39**

Нехай інвестор вкладає 1000 тис. грн. у деякий інвестиційний проект, ставка прибутковості *–* 20% річних. Номінальна вартість коштів інвестора складе:

**А) 1200 тис. грн.; Б) 1220 тис. грн.; В) 200 тис. грн.; Г) власний варіант.** 

#### **Тест 3.40**

Нехай інвестор вкладає 1000 тис. грн. у деякий інвестиційний проект, ставка прибутковості – 20% річних. Темп інфляції складає 30%. Розмір нарощеної суми грошей за номінальною ставкою складе:

**А) 1560 тис. грн.; Б) 1500 тис. грн.; В) 95 тис. грн.; Г) власний варіант.** 

87

Темп інфляції не є постійним з року в рік. Нехай інвестор вкла= дає 1000 тис. грн. на 2 роки при нормі прибутковості 10%. Очіку= ваний темп інфляції за перший рік 15%, за другий 20%. Номіналь= на вартість інвестованих коштів складе:

**А) 1669,8 тис. грн.; Б) 669,8 тис. грн.; В) 1518 тис. грн.; Г) власний варіант.** 

## **Тест 3.42**

Темп інфляції не є постійним з року в рік. Нехай інвестор вкла= дає 1000 тис. грн. на 2 роки при нормі прибутковості 10%. Очіку= ваний темп інфляції за перший рік 15%, за другий – 20%. Номіна= льний дохід інвестора складе:

**А) 1669,8 тис. грн.; Б) 669,8 тис. грн.; В) 1518 тис. грн.; Г) власний варіант.** 

## **Тест 3.43**

Рівень інфляції вимірюється ВВП=дефлятором, розмір якого в поточних цінах склав 0,82, а в цінах базисного року – 0,88. Визна= чити темп інфляції і вказати її тип.

**А) 0,07; Б) 0,07; В) 107%; Г) власний варіант; Д) галопуюча; Е) повільно зростаюча.** 

#### **Тест 3.44**

Інвестор вклав кошти в проект модернізації кондитерської фа= брики, розрахований на 2 роки. Очікуваний темп інфляції складає 8%, рівень оподаткування 25%. Поточні витрати складуть 1300 тис. грн., амортизація – 300 тис. грн., виручка від реалізації – 2150 тис. грн. Визначити реальний грошовий потік після реалізації проекту.

**А) 487,37 тис. грн.; Б) 587,31 тис. грн.; В) 491,75 тис. грн.; Г) власний варіант.** 

Інвестиційний проект принесе 25% прибутковості, за даними Міністерства фінансів рівень інфляції не повинен перевищити 11%. Визначити рівень номінальної прибутковості інвестицій, якщо розмір інвестованих коштів склав 2 млн. грн.

**А) 36%; Б) 38,75%; В) 12,61%; Г) власний варіант.** 

## **Тест 3.46**

У проекті сума інвестованих коштів складає 170 000 тис. грн. За підсумками першого року грошовий потік склав 90 000 тис. грн., у другому – 95 000 тис. грн., а в третьому – 98 000 тис. грн. Прибутковість проекту складає 40%, а темп інфляції за даний пе= ріод у середньому склав 25%.

Визначити розмір чистого приведеного доходу, представленого у постійних цінах.

**А) 55 845 тис. грн.; Б) 234215,6 тис. грн.; В) 225 845 тис. грн.; Г) власний варіант.** 

#### **Тест 3.47**

Інвестору запропонували вкласти в будівництво більярдного клубу «Парадіз» 250 000 грн. на 3 роки при нормі прибутковості 40%, очікуваний темп інфляції складає 35%. Дайте оцінку інфля= ційному впливу на очікуваний дохід інвестора, визначте тип інфляції.

А) 278819,3 грн.; Б) 78819,3 грн.; В) 214540,82 грн.; Г) влас**ний варіант; Д) помірна; Е) галопуюча** 

## **Тест 3.48**

Рівень інфляції вимірюється ВВП – дефлятором, розмір якого в поточних цінах склав 0,83, а в цінах базисного року 0,78. Визна= чити темп інфляції і вказати її тип.

**А)** – 0,06; **Б)** 0,06; **В)** 106,4%; **Г)** власний варіант; Д) галопу**юча; Е) повільно зростаюча.** 

89

Інвестиційний проект принесе 21% прибутковості, за даними Міністерства фінансів рівень інфляції не повинен перевищити 17%. Визначити рівень реальної прибутковості інвестицій, якщо розмір інвестованих коштів склав 2 млн. грн.

**А) 38%; Б) 41,6%; В) 3,4%; Г) власний варіант.** 

## **Тест 3.50**

Нехай інвестор вкладає 1200 тис. грн. у деякий інвестиційний проект, ставка прибутковості – 26% річних. Темп інфляції складає 18%. Розмір нарощеної суми грошей за номінальною ставкою складе:

**А) 1260 тис. грн.; Б) 1440 тис. грн.; В) 95 тис. грн.; В) власний варіант.** 

# **ТЕМА 4. КОМЕРЦІЙНА ЕФЕКТИВНІСТЬ ІНВЕСТИЦІЙНОГО ПРОЕКТУ**

# **4.1. Поняття грошових потоків в основній діяльності підприємства**

Оцінка ефективності інвестиційних проектів може бути пред= ставлена двома етапами. На першому дається оцінка ефективності інвестиційного проекту (*ІП*) у цілому і визначається доцільність його подальшої розробки; на другому – проводиться конкретна оцінка ефективності участі в інвестиційному проекті кожного з учасників.

На першому етапі організаційно-економічний механізм реалізації проекту (зокрема, схема його фінансування) невідомий або відомий тільки в загальному, склад учасників також не визначе= ний. Для локальних проектів оцінюється тільки їхня комерційна ефективність. Для широкомасштабних, народногосподарських і глобальних проектів у першу чергу оцінюється їхня суспільна ефективність. І якщо комерційна ефективність таких проектів не= гативна, то можна розглянути деякі заходи державної підтримки для забезпечення позитивної комерційної ефективності.

Якщо проект у цілому виявляється достатнтьо ефективним, то переходять до другого, основного етапу розрахунків, коли більш детально розраховуються показники ефективності з урахуванням інфляції, факторів ризику і невизначеності, вибору можливої схе= ми фінансування, розподілу прибутків і т.д. Цей процес може мати ітеративний характер, у результаті якого приймається остаточ= не рішення щодо реалізації проекту.

Оцінка ефективності участі в проекті включає:

- економічну ефективність інвестиційного проекту оцінку ефективності проекту для кожного з учасників (підприємств– учасників; акціонерів акціонерних підприємств – учасників проекту; банку, який кредитує проект; лізингової компанії та інших учасників);
- оцінку ефективності участі в проекті структур більш високого рівня стосовно підприємства–учасника інвестиційного проекту, у тому числі:

а) регіональну і народногосподарську ефективність (оцінка ефективності проекту з позиції впливу на економіку регіону);

б) галузеву ефективність – для окремих галузей економіки, фінансових промислових груп, об'єднань і холдингових структур.

• бюджетну ефективність інвестиційного проекту (ефективність участі держави в інвестиційному проекті з точки зору доходів і витрат бюджету).

При оцінці проекту враховуються три види діяльності: інвес= тиційна, операційна і фінансова, і з кожним видом діяльності по= в'язані свої грошові потоки. Найважливішим етапом аналізу інве= стиційного проекту є оцінка прогнозованого грошового потоку, який складається (у найбільш загальному вигляді) з двох елемен= тів: необхідних інвестицій (відтоку коштів) і надходження коштів, за винятком поточних витрат (приплив коштів).

Операційна діяльність є звичайною виробничою діяльністю. Слід підкреслити, що основною діяльністю підприємства може бути не тільки промислова діяльність (виробництво якої=небудь промислової продукції), а й будівельна, транспортна, торговельна, а також надання будь=яких послуг.

Інвестиційна діяльність охоплює процес створення основних фондів, включаючи капітальне будівництво, а також створення або нарощення оборотного капіталу.

До фінансової діяльності відносяться операції залучення і по= вернення позикових коштів.

З кожним видом діяльності пов'язані свої грошові потоки. Цей термін загалом охоплює три елементи:

- приплив реальних грошей (грошові надходження);
- відток реальних грошей (витрати);
- сальдо реальних грошей (активний баланс, ефект) різниця між припливом і відтоком реальних грошей.

У результаті інвестиційної діяльності звичайно зростають довгострокові активи підприємства (основні кошти), що зв'язано головним чином з витратами (відтоком реальних грошей). У складі грошових потоків від інвестиційної діяльності можна виділити:

- початкові інвестиції;
- передвиробничі витрати;
- поточні інвестиції;

• ліквідаційне сальдо.

1. До початкових інвестицій (initial investment) належать:

- інвестиції в створення або приріст основних коштів, здійснювані до початку операційної діяльності;
- податок на майно, плата за земельну ділянку (земельний пода= ток) та інші аналогічні платежі, здійснювані до початку операційної діяльності;
- оплата відсотків по інвестиційному кредиту, призначеному для реалізації проекту, а також оплата інших банківських послуг, пов'язаних з одержанням цього кредиту, зроблена до початку операційної діяльності;
- витрати на створення оборотного капіталу, необхідного для по= чатку операційної діяльності (створення виробничих запасів, передоплата сировини, матеріалів і комплектуючих виробів, які мають бути поставлені на початку операційної діяльності).

У складі інвестицій в створення або приріст основних коштів, здійснюваних до початку операційної діяльності, враховуються:

- витрати на передінвестиційні дослідження, проведення дослідницьких та конструкторських робіт, на розробку проектних матеріалів і ТЕО, на робоче проектування і прив'язку про= екту;
- витрати на придбання й оренду земельних ділянок, включаючи вартість підготовки до освоєння;
- витрати, пов'язані з використанням додаткових земельних ділянок у період будівництва;
- капітальні вкладення в поліпшення земель;
- витрати на придбання і доставку машин, устаткування, інструмента й інвентаря, у тому числі імпортних;
- витрати на придбання або будівництво будинків, споруджень і передавальних пристроїв;
- витрати на приймально-здавальні випробування;
- витрати на пусконалагоджувальні роботи, комплексне освоєння проектних потужностей і досягнення проектних техніко= економічних показників;
- витрати на придбання патентів, ліцензій, ноу=хау, технологій та інших амортизаційних нематеріальних активів;
- витрати на підготовку кадрів для об'єктів, що вводяться в дію, якщо ці витрати передбачені затвердженим кошторисом і кон=

трактами, а процес підготовки кадрів завершується до моменту освоєння виробничих потужностей, що вводяться в дію;

- одноразові виплати гарантуючим і страховим організаціям;
- інші одноразові витрати.
	- 2. Передвиробничі витрати:
- витрати, які виникають при створенні і реєстрації фірми (опла= та юридичних послуг по складанню статутних документів, вит= рати на реєстрацію фірми й оформлення прав власності на земельну ділянку, емісію цінних паперів і т.ін.);
- витрати на підготовчі дослідження (НІОКР, розробка проект= них матеріалів, оплата окремих консультаційних послуг), не враховані в кошторисній вартості об'єкта;
- витрати, пов'язані з діяльністю персоналу в період підготовки виробництва (оплата праці, витрати на відрядження, утриман= ня приміщень, автомобілів, комп'ютерів та іншого устаткування і т.ін.), не враховані в кошторисній вартості об'єкта;
- плата за земельну ділянку (земельний податок), який використовується у період будівництва об'єкта;
- витрати на передвиробничі маркетингові дослідження і ство= рення збутової мережі;
- витрати на страхування в період будівництва об'єкта.

3. До поточних належать інвестиції, здійснювані після введення підприємства в експлуатацію:

- витрати на придбання основних засобів з метою передбаченого проектом розширення або модернізації виробництва, а також замість вибуваючих у зв'язку з їх фізичним чи моральним зно= сом;
- витрати на придбання нематеріальних активів, необхідних для продовження, розширення або зміни характеру операційної діяльності;
- суми, які сплачуються при викупі основних коштів у лізингода= вця після закінчення терміну договору лізингу;
- вкладення в приріст оборотного капіталу в ході операційної діяльності (у разі, якщо проект передбачає в окремі періоди зменшення оборотного капіталу, величина цих вкладень приймається як негативна);
- витрати на передбачене проектом придбання цінних паперів.

Урахування витрат на заміну устаткування, що вибуває внаслідок фізичного або морального зносу, може істотно вплину= ти на ефективність проекту, особливо якщо ця заміна відбувається в період погашення інвестиційних кредитів. Тому вкрай важливо задавати у вихідній інформації економічно раціональні терміни служби найбільш дорогого устаткування (во= ни можуть дуже відрізнятися від нормативних), а також вирішувати питання про заміну вибуваючого устаткування аналогічним або технічно більш досконалим. Реінвестиції, здійснювані за рахунок доходів від реалізації проекту, залежно від їх призначення відносяться до відповідного виду поточних інвестицій.

4. З ліквідацією або реалізацією на сторону майна учасника по= в'язані як ліквідаційні доходи (виручка від реалізації майна), так і ліквідаційні витрати, наприклад, витрати на демонтаж будинків, споруджень і устаткування, предметів, придатних для подальшого використання у виробництві, оплату транспортних та інших по= слуг по реалізації і/або утилізації майна, відходів або металобрух= ту, а наприкінці реалізації проекту – витрати на рекультивацію земельних ділянок і працевлаштування працівників, включаючи виплату вихідної допомоги. У розрахунках ефективності звичайно враховується ліквідаційне сальдо – різниця між ліквідаційними доходами і витратами.

При встановленні розмірів кожного виду інвестиційних витрат рекомендується враховувати резерв коштів на непередбачені інвестиційні роботи і витрати.

Крім того, до грошового потоку від інвестиційної діяльності включаються зміни оборотного капіталу (збільшення розглядається як відток коштів, зменшення – як приплив).

Основними надходження реальних грошей від операційної діяльності є виручка від реалізації продукції. Крім того, в надхо= дженні і відтоку реальних грошей слід враховувати доходи і вит= рати від позареалізаційних операцій, безпосередньо не пов'язаних з виробництвом продукції. До них, зокрема, належать:

• доходи від реалізації майна, що вибуває (у т.ч. майно, яке реалі= зується при ліквідації підприємства наприкінці розрахункового періоду). Зазначені доходи можуть не збігатися із залишковою вартістю такого майна;

- доходи від здачі майна в оренду або лізингу (якщо ці операції не є основною діяльністю);
- надходження коштів при закритті депозитних рахунків (відкриття яких передбачено проектом);
- повернення позик, наданих іншим учасникам;
- одержання коштів по придбаних цінних паперах і т.ін.

У відтоку реальних грошей від операційної діяльності вико= ристовуються два показники поточних (операційних) витрат: повні операційні витрати й операційні витрати, що враховують= ся.

Фінансова діяльність відрізняється від операційної та інвестиційної тим, що до неї належать операції з коштами, «зовнішніми» по відношенню до проекту, а не з коштами, які ге= неруються проектом. Грошові потоки по фінансовій діяльності визначаються тільки в розрахунках ефективності участі в проекті. Така участь передбачає здійснення інвестицій. Джерелом коштів для цього можуть бути:

1) кошти, «зовнішні» по відношенню до проекту, операції з яки= ми враховуються по фінансовій діяльності. Вони включають:

- власні кошти учасника. Їх вкладення надає право інвесторам (найчастіше акціонерам) користуватися частиною доходів від проекту і частиною майна підприємства при його ліквідації;
- залучені кошти (кошти інших учасників і кредитних установ). Вони не дають права на доходи від проекту і майно підприємства і надаються на умовах повернення і платності;

2) кошти, які генеруються проектом. До них відносяться насам= перед прибуток і амортизація створеного підприємства, а також доходи від фінансових операцій з ними (від вкладення тимчасово вільних коштів на депозитні рахунки, у цінні папери або інші про= екти). Одержання і використання цих коштів враховуються в грошових потоках по операційній та інвестиційній діяльності. Склад грошових потоків від фінансової діяльності представимо в табл. 4.1.

# *Таблиця 4.1*  **Склад грошових потоків від фінансової діяльності**

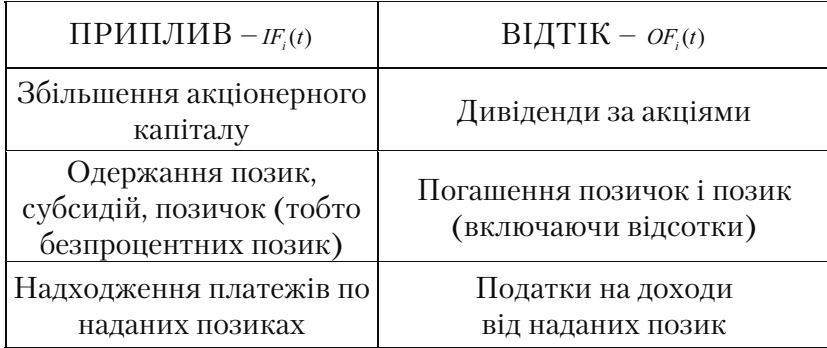

Показники комерційної ефективності інвестиційного проекту враховують фінансові наслідки його реалізації у того учасника, який має здійснювати фінансування проекту. При цьому виходять з передумови, що при оцінці ефективності проекту в цілому його фінансування здійснює один учасник. Ефективність участі в проекті рекомендується розраховувати з метою перевірки фінансової реалізованості проекту й оцінки його ефективності. Фінансування інвестиційного проекту можуть здійснювати кілька учасників різного типу: акціонери, банки, бюджет і т.д.

## **4.2. Потік реальних грошей**

Потоком реальних грошей *F*(*t*) (від англ.– *Cash flow of the real money*) називається різниця між припливом і відтоком коштів від інвестиційної та операційної діяльності в кожному періоді здійс= нення проекту (на кожному кроці розрахунку). Даний показник розраховується за формулою (4.1):

$$
F(t) = (IF1(t) - OF1(t)) + (IF2(t) - OF2(t)) = F1(t) + F2(t),
$$
\n(4.1)

де  $IF_1(t), OF_1(t)$  – приплив (in-flow) і відтік (out-flow) коштів від інвестиційної діяльності;

 $IF_2(t)$ ,  $OF_2(t)$  – приплив і відтік коштів від операційної діяльності;

 $F_1(t), F_2(t)$  – потік реальних грошей від інвестиційної та операційної діяльності.

97

Припливи і відтоки коштів від інвестиційної діяльності пред= ставимо в табл. 4.2.

*Таблиця 4.2* 

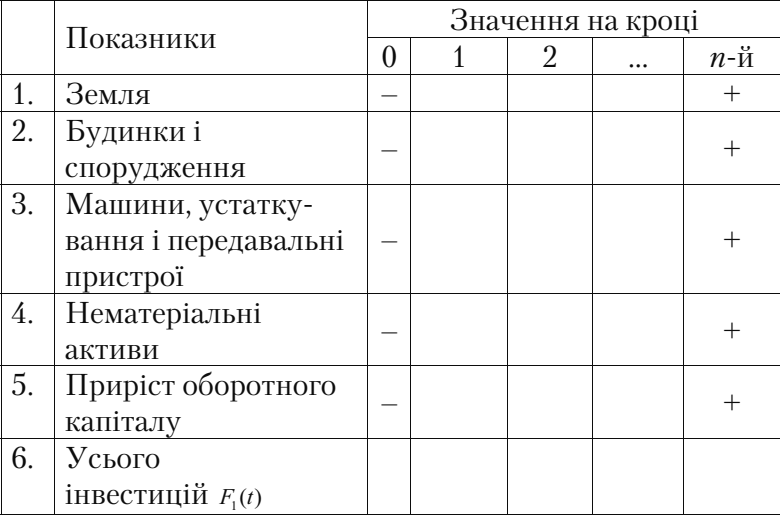

# **Інвестиційна діяльність**

Припливи і відтоки коштів від операційної діяльності предста= вимо в табл. 4.3.

*Таблиця 4.3* 

# **Операційна діяльність**

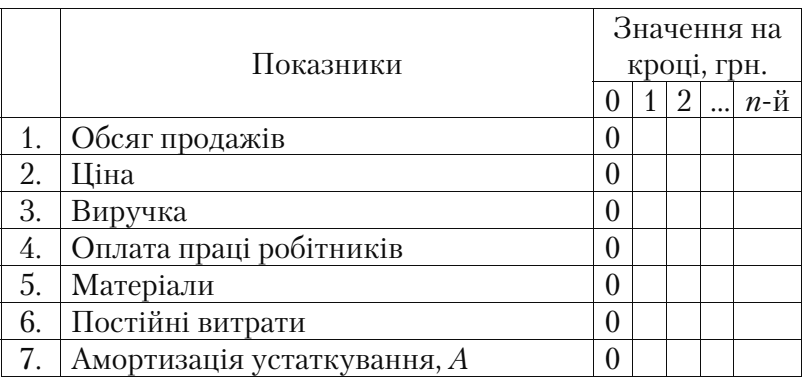

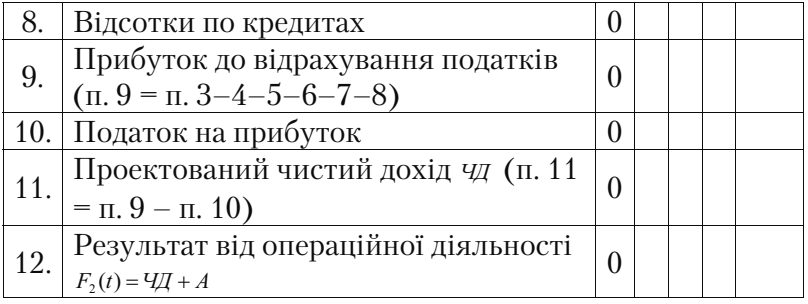

Поняття припливів і відтоків реальних грошей принципово відрізняються від поняття доходів і витрат. Наприклад, існують такі номінально=грошові витрати, як знецінення активів і амортизація основних коштів, які хоча й зменшують чистий дохід, але не впли= вають на потоки реальних грошей, тому що номінально=грошові витрати не передбачають операцій по перерахуванню грошових сум. Всі витрати зменшують оподатковуваний прибуток, визначаючи розмір чистого прибутку, але не всіх витрати потребують реального перекладу грошей. З іншого боку, не всі грошові виплати, що впли= вають на потік реальних грошей, належать до витрат. Наприклад, придбання майна або товарно=матеріальних запасів пов'язано з відтоком реальних грошей, але не є витратою.

## **4.3. Сальдо реальних грошей**

Сальдо реальних грошей  $b_{rm}(t)$  (від англ. – *Balance of the real money*) – це різниця між припливом і відтоком коштів від інвестиційної, операційної і фінансової діяльності на кожному кроці розра= хунку. Сальдо реальних грошей розраховується за формулою (2):

$$
b_{rm}(t) = F_1(t) + F_2(t) + F_3(t), \qquad (4.2)
$$

де  $F_3(t)$  – потік реальних грошей від фінансової діяльності.

Розрахунок потоку реальних грошей від фінансової діяльності представлений формулою (4.3):

$$
F_3(t) = I F_3(t) - O F_3(t), \tag{4.3}
$$

де  $I\!F_3(t)$ ,  $OF_3(t)$  – приплив і відтік коштів від фінансової діяльності.

Припливи і відтоки коштів від фінансової діяльності предста= вимо в табл. 4.4.

*Таблиця 4.4* 

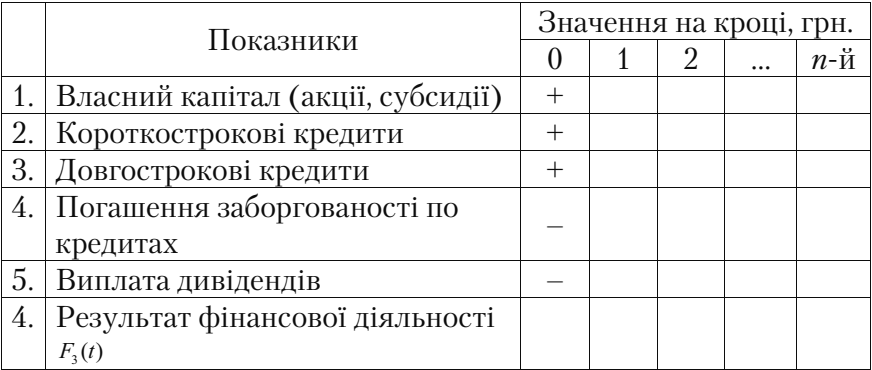

## **Фінансова діяльність**

Під припливом коштів від фінансової діяльності розуміється власний капітал (акції, субсидії) і позикові кошти (короткострокові і довгострокові кредити) на кожному кроці розрахунку. До складу відтоку коштів від фінансової діяльності входять суми повернених йому позикових коштів (виплата дивідендів, погашення заборгова= ностей по кредитах) на кожному кроці розрахунку. Розрахунок по= току реальних грошей і сальдо реальних грошей представлені в табл.  $4.5$ .

## **4.4. Сальдо накопичених реальних грошей**

Сальдо накопичених реальних грошей (від англ. – *Balance of*   $the accumulated real money$ ) – це нарощення результатів сальдо реальних грошей по кроках проекту (табл. 4.5).

Сальдо накопичених реальних грошей визначається за форму= лою (4.4):

$$
B_{arm}(t) = b_{rm}(t) + b_{rm}(t-1) \tag{4.4}
$$

Позитивне сальдо накопичених реальних грошей складають вільні кошти на будь=якому кроці проекту. Необхідною умовою прийняття інвестиційного проекту є позитивне значення сальдо накопичених реальних грошей у будь=якому часовому інтервалі, де даний учасник здійснює витрати або одержує доходи.

Негативна величина сальдо накопичених реальних грошей вказує на необхідність залучення учасником додаткових власних або пози= кових коштів і відображення їх у розрахунках результативності.

*Таблиця 4.5* 

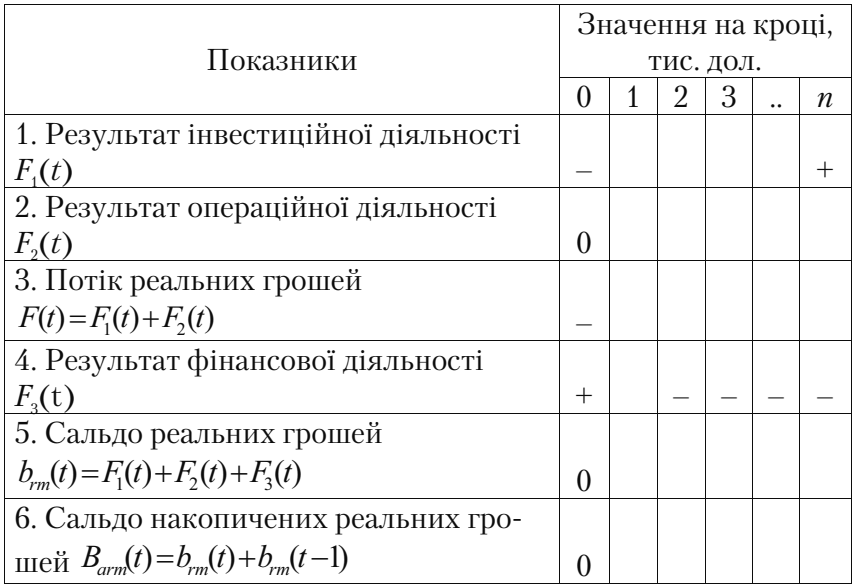

# **Показники комерційної ефективності**

Розглянемо приклад розрахунку комерційної ефективності реалізації інвестиційного проекту на підприємстві.

# **Приклад 4.1**

Вихідні дані (постановка задачі):

Продукція концерну AFG користується великим попитом, і це дає можливість керівництву розглядати проект збільшення продуктивності підприємства за рахунок випуску нової продукції. З цією метою необхідно наступне:

• додаткові витрати на придбання лінії вартістю *ІС* = 160 (тис. дол.)

- збільшення оборотного капіталу на *ОК* = 29 (тис. дол.)
- збільшення експлуатаційних витрат:

а) витрати на оплату праці персоналу за перший рік *З1* = 55 (тис. дол.), і надалі будуть збільшуватися на 2 тис. дол. щорічно;

б) придбання вихідної сировини для додаткового випуску *См* 1=49 (тис. дол.), і надалі вони будуть збільшуватися на 5 тис. дол. щорічно;

в) інші додаткові щорічні витрати складуть 2 тис. дол.

- обсяг реалізації нової продукції по п'яти роках *Q*1 *Q*5 (тис. шт.) відповідно: 49, 44, 53, 46, 48
- ціна реалізації продукції за перший рік 5 дол. за одиницю і буде щорічно збільшуватися на 0,5 дол.
- амортизація здійснюється рівними частками протягом усього терміну служби устаткування. Через п'ять років ринкова вартість устаткування складе 10% його початкової вартості
- витрати на ліквідацію через п'ять років складуть 5% ринкової вартості устаткування
- для придбання устаткування необхідно взяти довгостроковий кредит, рівний вартості устаткування, під 12% річних терміном на п'ять років (норма доходу на капітал, вартість капіталу *WACC* = 12%). Повернення основної суми здійснюється рівними частками, починаючи з другого року (платежі наприкінці року). Податок на прибуток – 25%.

# Рішення

Розрахуємо чисту ліквідаційну вартість через п'ять років.

Визначимо ринкову вартість:

 $P_c = \frac{\Delta IC \cdot 10\%}{100\%}$ 100%  $\frac{\Delta IC \cdot 10\%}{100\%} = \frac{160 \cdot 10\%}{100\%} = 16$  THC. ДОЛ.

Розрахуємо витрати на ліквідацію:

 $\beta_{\scriptscriptstyle A} = \frac{P_c \cdot 5\%}{100\%} = \frac{16 \cdot 5\%}{100\%} = 0,8 \text{ TMC. } \text{QOJI.}$ 

Визначаємо операційний дохід:

*ОД* = *Р*<sub>с</sub> − *З*<sub>*л*</sub> = 16 − 0,8 = 15,2 тис. дол.

Податок на прибуток при даній ставці оподаткування складе:  $H_n = \frac{O/I \cdot C_n}{100\%} = \frac{15,2 \cdot 25\%}{100\%} = 3,8$  THC. ДОЛ.

Чиста ліквідаційна вартість складе:

*ЧЛВ* =  $O\mathcal{A} - H = 15,2 - 3,8 = 11,4$  тис. дол.

Знаходимо результат інвестиційної діяльності, який предста= вимо в табл. 4.6.

*Таблиця 4.6*

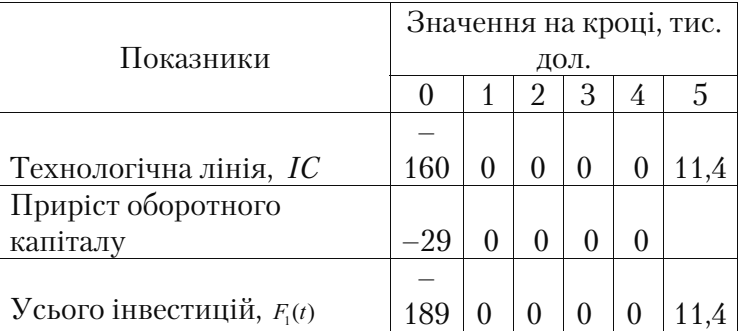

## **Інвестиційна діяльність по проекту**

Знаходимо результат від операційної діяльності. Значення за такими показниками: обсяг продажів, ціна, оплата праці, матеріали і постійні витрати, ми беремо з вихідних даних.

Виручка від реалізації продукції визначається як добуток об'єму продажів на ціну одиниці виробу.

Встановлюємо амортизаційні відрахування:

$$
A_{\text{cool}} = \frac{H\mathbf{e} - H\mathbf{c}}{Te},\tag{4.5}
$$

де *Пв*– початкова вартість устаткування, грн.;

*Лв* – ліквідаційна вартість устаткування, грн.;

*Те* – кількість років експлуатації

Амортизаційні відрахування складуть:

$$
A\,20\,d = \frac{\Pi\,e - \Pi\,e}{Te} = \frac{160 - 11, 4}{5} = 29, 72 \text{ THC. QOJ.}
$$

За умовою нам відомо, що для придбання устаткування необхідно взяти довгостроковий кредит, рівний вартості устатку= вання, під 12% річних терміном на п'ять років. Повернення основної суми здійснюється рівними частками, починаючи з дру= гого року (платежі наприкінці року).

Представимо часову лінію і визначимо суму щорічного плате= жу та суму щорічно виплачуваних відсотків по кредиту:

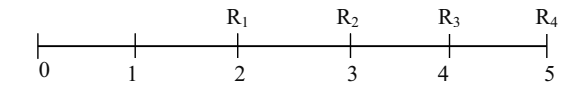

Оскільки згідно з договором сума щорічних виплат однакова, то  $R_1 = R_2 = R_3 = R_4$ , отже, погашення заборгованості складе:  $R = \frac{160}{4} = 40$  THC. ДОЛ.

Відсотки за кредитами по роках складуть:

1 рік:  $160 \cdot 0.12 = 19.2$  тис. дол.

2 рік:  $160 \cdot 0, 12 = 19, 2$  тис. дол.

3 рік:  $(160 - 40 \cdot 1) \cdot 0,12 = 14,4$  тис. дол.

4 рік:  $(160 - 40 \cdot 2) \cdot 0,12 = 9,6$  тис. дол.

5 рік:  $(160 - 40 \cdot 3) \cdot 0,12 = 4,8$  тис. дол.

Прибуток до відрахування податків ми визначаємо за форму= лою (4.6):

 $\Pi = B \psi \psi \psi \kappa a - 3 \omega m \nu a \psi$  (4.6)

Потім визначаємо податок на прибуток за формулою (4.7):

$$
H\Pi = \Pi \cdot C_n \tag{4.7}
$$

де *Сп* – ставка податку на прибуток (0,25 – індексне вираження відсотків по податку на прибуток з розрахунку 25%).

Чистий дохід складе:

 $H = \Pi - H\Pi$  (4.8)

Результат від операційної діяльності складе:

$$
F_2(t) = 4\pi + A \tag{4.9}
$$

Результати розрахунків від операційної діяльності по кожному кроку представимо в табл. 4.7.

*Таблиця 4.7* 

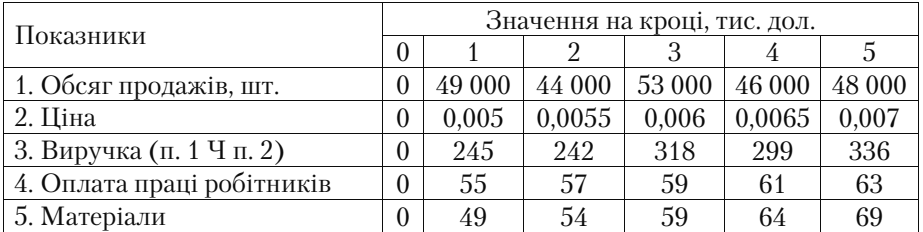

## **Операційна діяльність по проекту**

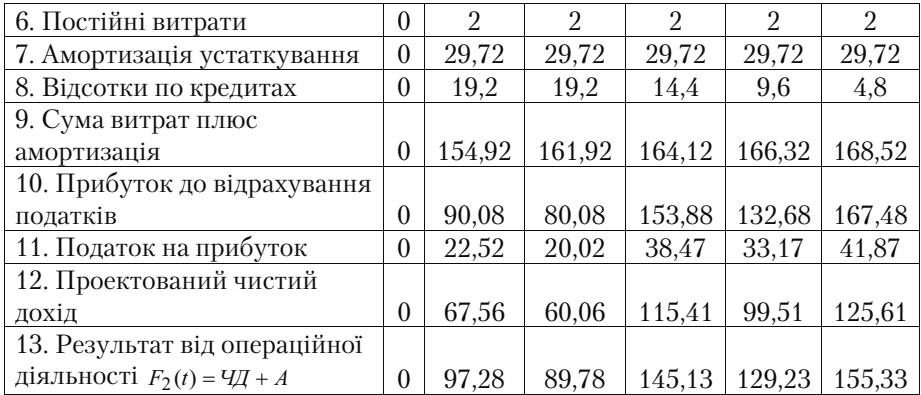

Знаходимо результат від фінансової діяльності.

Власний капітал відповідає збільшенню оборотного капіталу *ОК*. Довгостроковий кредит відповідає додатковим витратам на придбання лінії *ІС*.

Результати фінансової діяльності, які визначаються як алгебраїчна сума пунктів 1–3, представлені в табл. 4.8.

Потім знаходимо показники комерційної ефективності: потік реальних грошей, сальдо реальних грошей, сальдо накопичених реальних грошей, значення яких визначимо в табл. 4.9.

*Таблиця 4.8* 

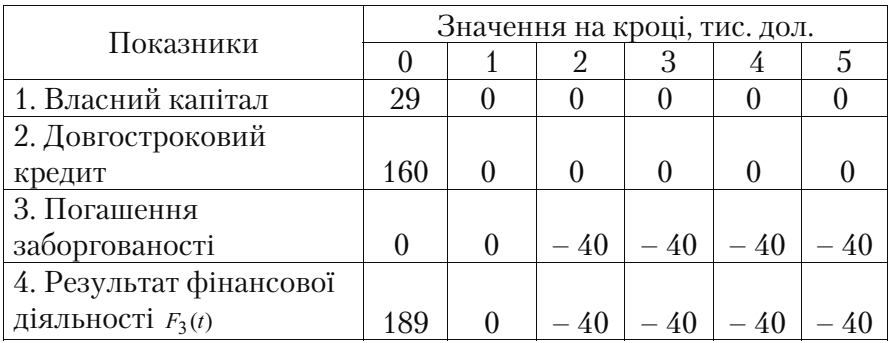

**Фінансова діяльність по проекту** 

*Таблиця 4.9* 

| Показники                              | Значення на кроці, тис. дол. |          |                |          |          |        |  |  |
|----------------------------------------|------------------------------|----------|----------------|----------|----------|--------|--|--|
|                                        | $\theta$                     |          | $\mathfrak{D}$ | 3        |          | 5      |  |  |
| 1. Результат інвестиційної             |                              |          |                |          |          |        |  |  |
| діяльності $F_{i}(t)$                  | $-189$                       | $\Omega$ | $\theta$       | $\theta$ | $\theta$ | 11,4   |  |  |
| 2. Результат операційної               |                              |          |                |          |          |        |  |  |
| діяльності $F_2(t)$                    | $\theta$                     | 97,28    | 89,78          | 145,13   | 129,23   | 155,33 |  |  |
| 3. Потік реальних грошей               |                              |          |                |          |          |        |  |  |
| $F(t) = F_1(t) + F_2(t)$               | $-189$                       | 97,28    | 89,78          | 145,13   | 129,23   | 166,73 |  |  |
| 4. Результат фінансової                |                              |          |                |          |          |        |  |  |
| діяльності $F2(t)$                     | 189                          | $\Omega$ | $-40$          | $-40$    | $-40$    | - 40   |  |  |
| 5. Сальдо реальних грошей              |                              |          |                |          |          |        |  |  |
| $b_{rm}(t) = F_1(t) + F_2(t) + F_3(t)$ | $\theta$                     | 97,28    | 49,78          | 105,13   | 89,23    | 126,73 |  |  |
| 6. Сальдо накопичених ре-              |                              |          |                |          |          |        |  |  |
| альних грошей                          |                              |          |                |          |          |        |  |  |
| $B_{arm}(t) = brm(t) + brm(t-1)$       | $\theta$                     | 97,28    | 147,06         | 252,19   | 341,42   | 468.15 |  |  |

# **Показники комерційної ефективності**

#### **Висновок**

У даному проекті дотримується необхідна умова прийняття проекту – позитивне значення сальдо накопичених реальних гро= шей спостерігається на кожному часовому інтервалі.

Негативна величина сальдо накопичених реальних грошей свідчила б про необхідність залучення додаткових власних або позикових коштів.

## **Задачі до теми 4**

## **Задача 4.1**

В інвестиційну компанію представлені результати прогнозних аналізів по двох проектах збільшення продуктивності підприємства за рахунок випуску нової продукції. З цією метою необхідні:

- додаткові витрати на придбання технологічної лінії вартістю *ІС* (тис. дол.)
- збільшення оборотного капіталу на *ОК* (тис. дол.)

• збільшення експлуатаційних витрат:

а) витрати на оплату праці персоналу за перший рік  $3$ , (тис. дол.) см., і надалі будуть збільшуватися на 2 тис. дол. щорічно;

б) придбання вихідної сировини для додаткового випуску  $C_{\mathcal{M}_1}$ (тис. дол.), і надалі вони будуть збільшуватися на 5 тис. дол. щорічно;

в) інші додаткові щорічні витрати складуть 5 тис. дол.

- обсяг реалізації нової продукції по п'яти роках  $Q_1 Q_5$  (тис. шт.) відповідно.
- Ціна реалізації продукції за перший рік 5 дол. за одиницю і буде щорічно збільшуватися на 0,5 дол.
- Амортизація здійснюється рівними частками протягом усього терміну служби устаткування. Через 5 років ринкова вартість устаткування складе 10% його початкової вартості
- витрати на ліквідацію через п'ять років складуть 5% від ринкової вартості устаткування
- для придбання устаткування необхідно взяти довгостроковий кредит, рівний його вартості, під 15% річних терміном на 5 років. Повернення основної суми здійснюється рівними частками, починаючи з другого року (платежі наприкінці року). Податок на прибуток – 25%.

Оцінити показники комерційної ефективності двох проектів. Визначити фінансову реалізованість проектів.

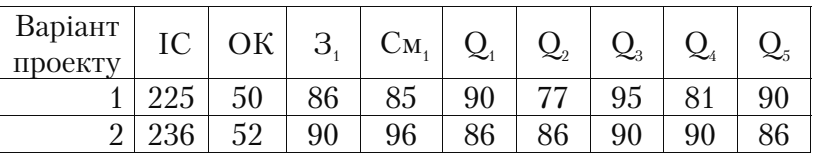

# **Вихідні дані для виконання задачі**

# **Задача 4.2**

В інвестиційну компанію представлені результати прогнозних аналізів по двох проектах збільшення продуктивності підприємства за рахунок випуску нової продукції. З цією метою необхідно на= ступне:

- додаткові витрати на придбання технологічної лінії вартістю *ІС* (тис. дол.)
- збільшення оборотного капіталу на *ОК* (тис. дол.)
- збільшення експлуатаційних витрат:

а) витрати на оплату праці персоналу за перший рік *З*. (тис. дол.) см., і надалі будуть збільшуватися на 3 тис. дол. щорічно;

б) придбання вихідної сировини для додаткового випуску См. (тис. дол.), і надалі вони будуть збільшуватися на 6 тис. дол. щорічно;

в) інші додаткові щорічні витрати складуть 4 тис. дол.

- обсяг реалізації нової продукції по п'яти роках  $Q_1 Q_5$  (тис. шт.) відповідно.
- ціна реалізації продукції за перший рік 5 дол. за одиницю і буде щорічно збільшуватися на 0,5 дол.
- амортизація здійснюється рівними частками протягом усього терміну служби устаткування. Через 5 років ринкова вартість устаткування складе 10% його початкової вартості
- витрати на ліквідацію через 5 років складуть 5% ринкової вартості устаткування
- для придбання устаткування необхідно взяти довгостроковий кредит, рівний вартості устаткування, під 13% річних терміном на 5 років. Повернення основної суми здійснюється рівними частками, починаючи з другого року (платежі наприкінці року). Податок на прибуток – 25%.

Оцінити показники комерційної ефективності двох проектів. Визначити фінансову реалізованість проектів.

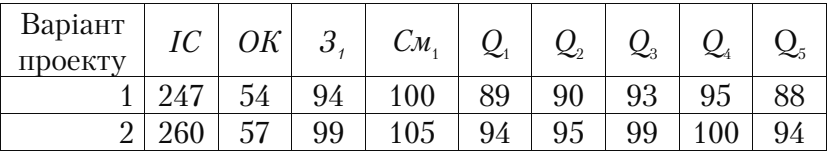

## **Вихідні дані для виконання задачі**
В інвестиційну компанію представлені результати прогнозних аналізів по двох проектах збільшення продуктивності підприємства за рахунок випуску нової продукції. З цією метою необхідно наступне:

- додаткові витрати на придбання технологічної лінії вартістю *ІС* (тис. дол.)
- збільшення оборотного капіталу на *ОК* (тис. дол.)
- збільшення експлуатаційних витрат:

а) витрати на оплату праці персоналу за перший рік *З*. (тис. дол.) см, і надалі будуть збільшуватися на 1 тис. дол. щорічно;

б) придбання вихідної сировини для додаткового випуску  $C_{\mathcal{M}_1}$ (тис. дол.), і надалі вони будуть збільшуватися на 6 тис. дол. щорічно; в) інші додаткові щорічні витрати складуть 6 тис. дол.

- обсяг реалізації нової продукції по п'яти роках  $Q_1 Q_5$  (тис. шт.) відповідно
- ціна реалізації продукції за перший рік 7 дол. за одиницю і буде щорічно збільшуватися на 0,5 дол.
- амортизація здійснюється рівними частками протягом усього терміну служби устаткування. Через 5 років ринкова вартість устаткування складе 10% його початкової вартості
- витрати на ліквідацію через 5 років складуть 5% ринкової вартості устаткування
- для придбання устаткування необхідно взяти довгостроковий кредит, рівний вартості устаткування, під 17% річних терміном на 5 років. Повернення основної суми здійснюється рівними частками, починаючи з другого року (платежі наприкінці року). Податок на прибуток – 25%.

Оцінити показники комерційної ефективності двох проектів. Визначити фінансову реалізованість проектів.

| Варіант<br>ПРОСКТУ | IC | OК                            | n<br>3 | $C_{\mathcal{M}_A}$ | $\boldsymbol{\mathcal{L}}_1$ | $\mathcal{Q}_2$ | $\mathbf{z}_3$ |          |  |
|--------------------|----|-------------------------------|--------|---------------------|------------------------------|-----------------|----------------|----------|--|
|                    |    | $\Omega$ $\blacksquare$<br>25 | 43     | 46                  |                              |                 | 43             | 42<br>ΞU |  |
| ↩                  |    | $\Omega$                      | 46     | 50                  |                              | 45              | 46             |          |  |

**Вихідні дані для виконання задачі** 

В інвестиційну компанію представлені результати прогнозних аналізів по двох проектах збільшення продуктивності підприємства за рахунок випуску нової продукції. З цією метою необхідно наступне:

- додаткові витрати на придбання технологічної лінії вартістю *ІС* (тис. дол.)
- збільшення оборотного капіталу на *ОК* (тис. дол.)
- збільшення експлуатаційних витрат:

а) витрати на оплату праці персоналу за перший рік  $3<sub>1</sub>$  (тис. дол.) см, і надалі будуть збільшуватися на 2 тис. дол. щорічно;

б) придбання вихідної сировини для додаткового випуску  $C_{\mathcal{M}_1}$ (тис. дол.), і надалі вони будуть збільшуватися на 6 тис. дол. щорічно; в) інші додаткові щорічні витрати складуть 8 тис. дол.

- обсяг реалізації нової продукції по п'яти роках  $Q_1 Q_5$  (тис. шт.) відповідно
- ціна реалізації продукції за перший рік 7 дол. за одиницю і буде щорічно збільшуватися на 0,5 дол.
- амортизація здійснюється рівними частками протягом усього терміну служби устаткування. Через 5 років ринкова вартість устаткування складе 10% його первісної вартості
- витрати на ліквідацію через 5 років складуть 5% ринкової вартості устаткування
- для придбання устаткування необхідно взяти довгостроковий кредит, рівний вартості устаткування, під 13% річних терміном на 5 років. Повернення основної суми здійснюється рівними частками, починаючи з другого року (платежі наприкінці року). Податок на прибуток – 25%.

Оцінити показники комерційної ефективності двох проектів. Визначити фінансову реалізованість проектів.

| Варіант<br>проекту |           | $\cap$ K           | n<br>υ         | $\mathcal{C}\mathcal{M}$ | ≍1                        | $\bm{\varkappa}_{2}$ |    | 24 |  |
|--------------------|-----------|--------------------|----------------|--------------------------|---------------------------|----------------------|----|----|--|
|                    |           | no                 | 48             | ⊏າ                       | $\epsilon$ $\alpha$<br>40 |                      |    |    |  |
|                    | ററ<br>⊥∪∪ | $20^{\circ}$<br>∠J | 5 <sup>1</sup> | 54                       | 48                        | 49                   | 50 | 50 |  |

**Вихідні дані для виконання задачі** 

В інвестиційну компанію представлені результати прогнозних аналізів по двох проектах збільшення продуктивності підприємства за рахунок випуску нової продукції. З цією метою необхідно наступне:

- додаткові витрати на придбання технологічної лінії вартістю *ІС* (тис. дол.)
- збільшення оборотного капіталу на *ОК* (тис. дол.)
- збільшення експлуатаційних витрат:

а) витрати на оплату праці персоналу за перший рік  $3<sub>1</sub>$  (тис. дол.) см, і надалі будуть збільшуватися на 2 тис. дол. щорічно;

б) придбання вихідної сировини для додаткового випуску  $C_{\mathcal{M}_1}$ (тис. дол.), і надалі вони будуть збільшуватися на 6 тис. дол. щорічно; в) інші додаткові щорічні витрати складуть 8 тис. дол.

- обсяг реалізації нової продукції по п'яти роках  $Q_1 Q_5$  (тис. шт.) відповідно
- ціна реалізації продукції за перший рік 7 дол. за одиницю і буде щорічно збільшуватися на 0,5 дол.
- амортизація здійснюється рівними частками протягом усього терміну служби устаткування. Через 5 років ринкова вартість устаткування складе 10% його первісної вартості
- витрати на ліквідацію через 5 років складуть 5% ринкової вартості устаткування
- для придбання устаткування необхідно взяти довгостроковий кредит, рівний вартості устаткування, під 13% річних терміном на 5 років. Повернення основної суми здійснюється рівними частками, починаючи з другого року (платежі наприкінці року). Податок на прибуток – 25%.

оцінити показники комерційної ефективності двох проектів. Визначити фінансову реалізованість проектів.

| Варіант<br>ПРОЕКТУ | IC | ОК | 3  | $C_{\mathcal{M}_A}$ | $Q_{i}$ | $\mathcal{Q}_2$ |    |    |  |
|--------------------|----|----|----|---------------------|---------|-----------------|----|----|--|
|                    |    | 3/ | 59 | 63                  | 56      | 57              | 59 | 58 |  |
| ↩                  |    | 55 |    | 65                  | 58      | 59              |    | 60 |  |

**Вихідні дані для виконання задачі** 

В інвестиційну компанію надані дані про можливість реалізації інвестиційного проекту. Оцінити показники комерційної ефекти= вності проекту. Визначити фінансову реалізованість проекту. Ви= значити, на якому етапі спостерігається нестача вільних коштів, запропонувати заходи для усунення цього негативного фактора.

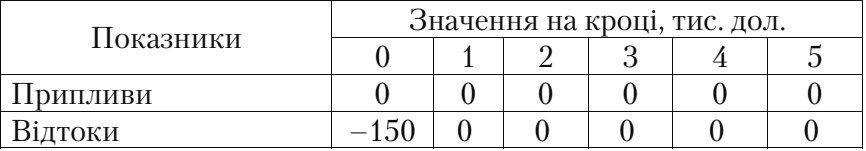

### **Інвестиційна діяльність по проекту**

### **Операційна діяльність по проекту**

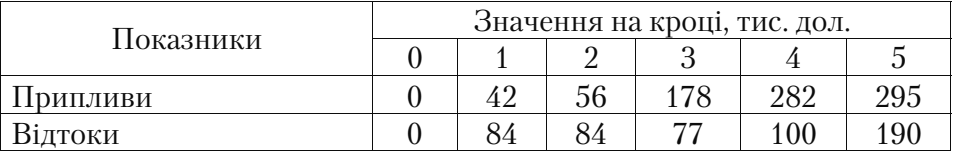

#### **Фінансова діяльність по проекту**

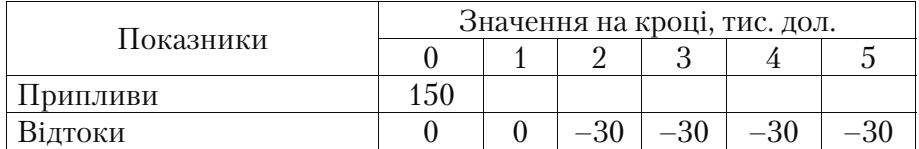

## **Задача 4.7**

В інвестиційну компанію надані дані про можливість реалізації інвестиційного проекту. Оцінити показники комерційної ефекти= вності проекту. Визначити фінансову реалізованість проекту. Ви= значити, на якому етапі спостерігається нестача вільних коштів, запропонувати заходи для усунення цього негативного фактора.

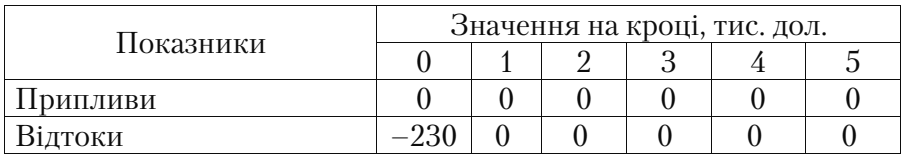

### **Інвестиційна діяльність по проекту**

### **Операційна діяльність по проекту**

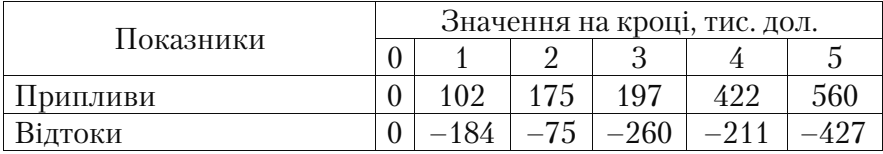

### **Фінансова діяльність по проекту**

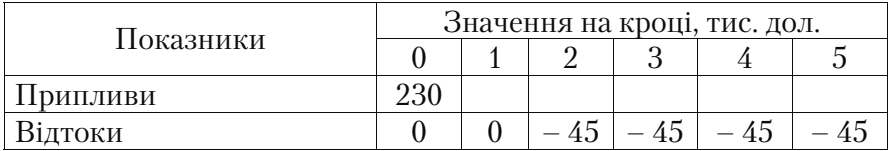

### **Тести і контрольні запитання до теми 4**

### **4.1. Припливом коштів називають:**

а)результати, пов'язані з реалізацією продукту проекту, і кош= ти, отримані від реалізації або продажу основних фондів на остан= ньому кроці проекту;

б)сума інвестицій, необхідна для придбання основного капіта= лу (земля, будинки, спорудження, устаткування, нематеріальні активи) і оборотних коштів (придбання сировини, комплектую= чих матеріалів), необхідних для запуску виробництва;

в)це нарощення результатів сальдо реальних грошей по кроках проекту.

# **4.2. Потоком реальних грошей** *F(t)* **називається:**

а)різниця між припливом і відтоком коштів від інвестиційної й операційної діяльності в кожному періоді здійснення проекту (на кожному кроці розрахунку);

б)різниця між припливом і відтоком коштів від інвестиційної, операційної і фінансової діяльності на кожному кроці розрахунку;

в)нарощення результатів сальдо реальних грошей по кроках проекту.

# **4.3. Сальдо реальних грошей це:**

а)різниця між припливом і відтоком коштів від інвестиційної й операційної діяльності в кожному періоді здійснення проекту (на кожному кроці розрахунку);

б)різниця між припливом і відтоком коштів від інвестиційної, операційної і фінансової діяльності на кожному кроці розрахунку;

в)нарощення результатів сальдо реальних грошей по кроках проекту.

### 4.4. Негативна величина сальдо накопичених реальних гро**шей свідчить про:**

а)необхідність залучення учасником додаткових власних або позикових коштів і відображення цих коштів у розрахунках ефек= тивності;

б)необхідність припинення реалізації проекту;

в)виявлення змін у фінансовому стані проекту.

# **4.5. Мета визначення балансу грошових потоків:**

а)забезпечити необхідну суму коштів в обороті на певні дати;

б)уточнити структуру капіталу проекту;

в)підготувати показники для розрахунку ефективності проекту;

г) для розрахунку показників ліквідності і рентабельності.

# **ТЕМА 5. ПРОСТІ СТАТИСТИЧНІ МЕТОДИ ОЦІНКИ ІНВЕСТИЦІЙНИХ ПРОЕКТІВ**

### **5.1. Метод оцінки ефективності інвестицій виходячи з термінів їх окупності**

Бухгалтерський підхід до оцінки інвестиційних проектів пе= редбачає, що розрахунки здійснюються без урахування часової вар= тості грошей. При цьому одним із простих (статистичних) методів оцінки інвестиційних проектів є оцінка за терміном окупності інвес= тишій.

**Строк окупності інвестицій** – це період часу, за який поверта= ються вкладені в проект інвестовані кошти, тобто за який доходи покривають одноразові витрати на реалізацію інвестиційного проекту.

Цей період потім порівнюється з тим часом, яке керівництво компанії вважає економічно виправданим для реалізації проекту.

Формула для розрахунку строку окупності інвестиційного проекту має вигляд:

$$
CO = \frac{K_{\text{ex}}}{\Gamma T_{\text{cp.}}},\tag{5.1}
$$

де *Квк* – вкладений у проект капітал (інвестиційні засоби), гр.од.;

*ГП<sub>р</sub>*– середній за період грошовий потік (іноді спрощено без урахування амортизації), гр.од.

Для розрахунку точної кількості місяців в останньому році окупності проекту використовують формулу:

$$
N_{\text{mic}} = 12 \cdot \frac{K - \sum_{1}^{n-1} \text{ITI}}{\text{ITI}_i} \tag{5.2}
$$

де *К –* вкладений у проект капітал (інвестовані кошти), гр.од.; 1 1  $\sum_{I}^{n-1}$  $\sum_{n=1}^{n-1}$ ГП — сума грошових потоків протягом терміну реалізації проекту, за винятком останнього року окупності, гр.од.;

*ГПi*– грошовий потік за рік, у якому окупається проект, гр.од.

Якщо розрахунковий строк окупності проекту виявляється менше, ніж прийнятий керівництвом фірми економічно виправ=

даний термін, то реалізація проекту вважається доцільною. Цей метод оцінки ефективності проектів має як позитивні, так і негативні сторони.

Переваги методу простого строку окупності інвестицій поля= гають у тому, що:

- метод досить простий у застосуванні;
- за базу порівняння приймається економічно виправданий термін використання інвестиційного проекту;
- немає необхідності застосовувати метод дисконтування, що до= зволяє погодити грошові потоки з даними бухгалтерського обліку і звітності;
- даний метод є орієнтованим ступенем ризику, коли невизначеною може бути тільки тривалість існування проекту.

Недоліки методу простого строку окупності полягають у на= ступному:

- даний метод не враховує доходи (надходження), які отримає фір= ма після завершення економічно виправданого строку окупності;
- цей метод не враховує фактор часу, тобто часовий аспект вартості грошей, при якому доходи і витрати, пов'язані з використанням інвестиційного проекту, порівнюються шляхом дисконтування;
- існує небезпека суб'єктивного підходу керівників фірм або ін= весторів до визначення економічно виправданого періоду оку= пності інвестиційного проекту. Щоб уникнути прорахунків при виборі інвестиційного проекту, використовуючи бухгалтер= ський підхід до оцінки інвестиційних проектів, поряд з мето= дом, заснованим на розрахунку строку окупності інвестицій, доцільно застосовувати метод визначення норми прибутку на капітал (див. тему 5.2).

Однак, незважаючи на недоліки цього методу, метод строку окупності в економічних дослідженнях ефективності інвестицій набув поширення в західноєвропейських країнах і США.

Так, наприклад, за даними Деріл Норткот [*Норткот Д*. При= йняття інвестиційних рішень (*перекл. з англ*.). – М.: Банки і біржі. ЮНІТІ, 1997. – С. 118] близько 41% респондентів, опитаних у ході дослідження, відповіли, що вони використовували метод окупності як допоміжний інструмент оцінки ефективності інвестицій.

Розглянемо на прикладі розрахунок строку окупності інвести= ційного проекту при рівномірних надходженнях грошових потоках.

# **Приклад 5.1**

Розглянемо на прикладі розрахунок строку окупності інвести= ційного проекту при нерівномірному надходженню грошових по= токів.

Для реалізації інвестиційного проекту фірма хоче придбати но= ву пакувальну машину вартістю 90 тис. у.о. Витрати на установку і налагодження машини складуть 4 тис. у.о.

Економічно виправданий строк окупності машини фірма визначає рівним 5 рокам.

Доходи фірми розподіляються по роках:

1-й рік – 23 тис. у.о.; 2-й рік – 25 тис. у.о.; 3-й рік – 30 тис. у.о.; 4=й рік – 35 тис. у.о.; 5=й рік – 35 тис. у.о.

Амортизація нараховується за податковим методом, норма амортизації 24%. Податок на прибуток 25%.

Розрахувати строк окупності інвестицій. Зробити висновок про доцільність придбання нової машини.

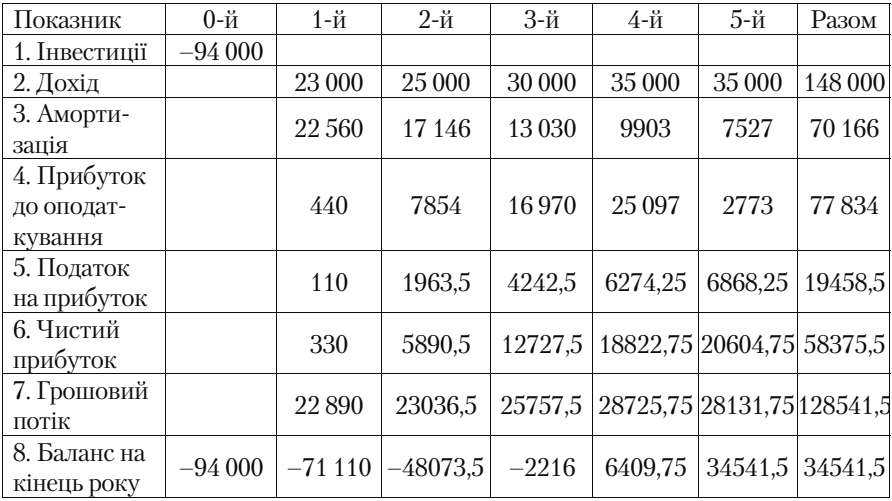

#### **Рішення**

За розрахунковими даними таблиці, пакувальна машина оку= питься на 4=й рік реалізації проекту.

Визначимо кількість місяців на відповідному році експлуатації машини, після закінчення яких повністю окупляться витрати:

$$
N_{\text{mic}} = 12 \frac{K - \sum_{1}^{n-1} \Gamma \pi}{\Gamma \pi_i} = 12 \frac{94000 - 22890 - 23036, 5 - 25757, 5}{28725, 75} \approx 9 \text{ Mic.}
$$

У використовуваній формулі:

*К* – вкладений у проект капітал (інвестиційні кошти), гр.од.; 1  $\sum_{n=1}^{\infty}$ *гп* — сума грошових потоків протягом терміну реалізації

проекту, за винятком останнього року окупності, гр.од.;

*ГПi* – грошовий потік за рік, у якому окуплюється проект, гр.од.

Отже, строк окупності інвестицій на придбання й установку пакувальної машини складає 3 роки і 9 місяців (менше 5 років), а отже, інвестиційний проект модернізації устаткування слід при= йняти до реалізації.

### **5.2. Метод оцінки інвестицій за нормою прибутку на капітал**

Другим простим статистичним (бухгалтерським) методом оці= нки інвестицій без дисконтування грошових потоків є метод з ви*користанням розрахункової норми прибутку*, відомий під назвою «прибуток на капітал» – *ARR* або *AROR* (від англ. – *accounting rate of return*) або метод розрахунку бухгалтерської рентабельності інвестицій – *ROI* (від англ. – *return of investment*).

Зміст цього методу полягає у визначенні співвідношення між доходом від реалізації інвестиційного проекту і вкладеним капіта= лом (інвестиціями на реалізацію проекту), або в розрахунку відсо= тка прибутку на капітал.

Показник бухгалтерської рентабельності інвестицій розрахову= ється як відношення середньорічного прибутку підприємства по бухгалтерській звітності до середньої величини інвестицій:

$$
ROI = \frac{P_{net}}{(C_1 + C_2)/2} \cdot 100\%,\tag{5.3}
$$

де *ROI* – рентабельність інвестицій;

*Pnet* – чистий прибуток підприємства після оплати податків і процентних платежів;

 $C_1$ ,  $C_2$  – вартість активів відповідно на початок і кінець досліджуваного періоду.

При оцінці інвестиційних проектів *ROI* порівнюють з прийня= тим для підприємства рівнем рентабельності. Проект вважається економічно вигідним, якщо значення показника перевищує вели= чину рентабельності, прийняту інвестором. Проект можна вважа= ти ефективним, якщо його ROI не менше, ніж величина банківсь= кої дисконтної ставки в даний момент.

Недоліки цього показника:

– *ROI* не враховує зміну вартості грошей у часі;

– *ROI* нехтує можливістю різної тривалості проектів; має пока= зовий характер.

Оскільки не враховується різна вартість грошей (прибутку) за= лежно від часу їх одержання, середній прибуток розраховується за весь період використання інвестиційного проекту, а це не завжди коректно.

Однак завдяки своїй простоті метод, заснований на розрахунку показника рентабельності інвестицій, дуже часто використовуєть= ся на практиці для обґрунтування інвестиційних рішень.

Розглянемо на прикладі реалізації інвестиційного проекту роз= рахунок показника рентабельності інвестицій.

#### **Приклад 5.2**

Для реалізації інвестиційного проекту модернізації виробницт= ва необхідно придбати конвеєр, вартість якого складає 3500 тис. гр.од. Термін реалізації інвестиційного проекту – 5 років.

Амортизаційні відрахування розраховуються за простим пода= тковим методом. Норма амортизації – 24% річних.

Очікується, що реалізація інвестиційного проекту принесе що= річний оподатковуваний прибуток у розмірі 800 тис. гр.од. Пода= ток на прибуток – 25%. Прийнятий для підприємства рівень рен= табельності – 20%. Економічно доцільний строк окупності інвес= тицій, прийнятий керівництвом, – 4 роки.

Розрахувати показник рентабельності інвестицій і строк їх окупності.

Зробити висновок.

#### **Рішення**

Показник рентабельності інвестицій розраховуємо за форму= лою:

$$
ROI = \frac{P_{net}}{(C_1 + C_2)/2} \cdot 100\%
$$

Щоб визначити чистий щорічний прибуток підприємства, не= обхідно із суми оподатковуваного прибутку вирахувати податок на прибуток.

 $P_{net}$ = 800 – 800 · 0,25 = 600 тис. гр.од.

Для розрахунку вартості активів на кінець досліджуваного пе= ріоду необхідно розрахувати щорічну суму амортизаційних відра= хувань:

АВ  $_{100\text{iv}} = 3500 \cdot 0,24 = 840 \text{ TMC}$ . гр.од.  $AB_{2\text{ new}} = (3500 - 840) \cdot 0,24 = 638.4 \text{ TMC. гр.од.}$  $AB_{3\text{pisy}} = (3500 - 840 - 638.4) \cdot 0.24 = 485.2 \text{ тис. гр.од.}$  $AB_{4 \text{ new}} = (3500 - 840 - 638,4 - 485,2) \cdot 0,24 = 368,7$  THC. Гр. 0Д. AB  $_{5 \text{ pisy}} = (3500 - 840 - 638,4 - 485,2 - 368,7) \cdot 0.24 = 280,3$  THC. гр.од.

Вартість активів на кінець досліджуваного періоду:

 $C<sub>2</sub> = 3500 - 840 - 638$ ,  $4 - 485$ ,  $2 - 368$ ,  $7 - 280$ ,  $3 = 887.4$  THC. гр.од.

Тоді:

$$
ROI = \frac{P_{net}}{(C_1 + C_2)/2} \cdot 100\% = \frac{600}{(3500 + 887, 4)/2} \cdot 100\% = 28\%
$$

Розрахуємо строк окупності вкладених у придбання конвеєра коштів.

Формула для розрахунку строку окупності інвестиційного про= екту має вигляд:

$$
CO = \frac{K_{\text{ex}}}{\prod_{\text{ceped.}}}
$$

,

Середній за розглянутий період грошовий потік визначаємо в такий спосіб:

$$
\begin{aligned} & \overline{III}_{\text{ceped}} = \\ & \frac{(600 + 840) + (600 + 638, 4) + (600 + 485, 2) + (600 + 368, 7) + (600 + 280, 3)}{5} = 1122,52 \end{aligned}
$$

тис. гр.од.

Строк окупності проекту складе:  $\frac{3500}{1122,52} = 3,1$  poky вк  $CO = \frac{K_{\text{ax.}}}{\prod_{\text{ceneo}}} = \frac{3500}{1122,52} =$ 

Висновок: оскільки отриманий рівень рентабельності (28%) більший за прийнятий для підприємства – 20% і строк окупно= сті інвестицій менший 4=х років, то придбання конвеєра для ре= алізації проекту на даному підприємстві є економічно доціль= ним.

### **Задачі до теми 5**

#### **Задача 5.1**

Інвестиційний проект модернізації устаткування малого під= приємства розрахований на 4 роки. Розмір інвестиційних вкла= день у проект 1200 тис. гр.од. (у нульовий рік проекту). Виручка від реалізації продукції складає:

за 1=й рік – 5000 тис. гр.од,

за 2=й рік – 6000 тис. гр.од.,

за 3=й рік –7000 тис. гр.од.,

за 4=й рік 8000 тис. гр.од.

Щорічна сума амортизаційних відрахувань складає 700 тис. гр.од.

Поточні витрати починаючи з 1-го року проекту розподіляються в такий спосіб:

за 1=й рік – 1000 тис. гр.од.

за 2=й рік – 1100 тис. гр.од.

за 3=й рік – 1200 тис. гр.од.

за 4=й рік – 2400 тис. гр.од.

Податок на прибуток 25%. Визначити строк окупності капіта= льних вкладень і просту норму прибутку.

Інвестиційний проект модернізації механічного цеху машино= будівного підприємства розрахований на 4 роки.

Розмір інвестиційних вкладень у проект – 30 000 тис. гр.од. (у нульовий рік проекту). Виторг від реалізації продукції складає за 1-й рік 12 000 тис. гр.од, за 2-й – 16 000 тис. гр.од., за 3-й – 17 000 тис. гр.од., за 4=й – 18 000 тис. гр.од.

Щорічна сума амортизаційних відрахувань складає 4000 тис. гр.од.

Поточні витрати починаючи з 1-го року проекту розподіляються в такий спосіб:

за 1=й рік – 3000 тис. гр.од.

за 2=й рік – 2000 тис. гр.од.

за 3=й рік – 1200 тис. гр.од.

за 4=й рік –10000 тис. гр.од.

Інвестор висунув певні вимоги до проекту. Необхідно, щоб строк окупності був обмежених трьома роками, а норма прибутку по проекту складала не менше 25%.

Податок на прибуток – 25%. Визначити, чи відповідає даний проект вимогам інвестора.

#### **Задача 5.3**

Для реалізації інвестиційного проекту модернізації комп'ютер= ної системи необхідно 600 тис. гр.од. Термін реалізації інвести= ційного проекту – 5 років.

Амортизаційні відрахування розраховуються за простим пода= тковим методом.

Норма амортизації – 60%. Очікується, що реалізація інвести= ційного проекту принесе щорічний оподатковуваний прибуток у розмірі 80 тис. гр.од. Податок на прибуток – 25%. Прийнятий для підприємства рівень рентабельності – 15%.

Економічно доцільний строк окупності інвестицій – 4 роки. Розрахувати показник рентабельності інвестицій та строк їх оку= пності. Зробити висновок.

Вартість придбаного конвеєра для реалізації інвестиційного проекту модернізації виробництва складає 2500 тис. гр.од.

Термін реалізації інвестиційного проекту – 5 років.

Амортизаційні відрахування розраховуються за простим пода= тковим методом. Норма амортизації – 24%. Очікується, що реалі= зації інвестиційного проекту принесе щорічний оподатковуваний прибуток у розмірі 500 тис. гр.од.

Податок на прибуток – 25%. Інвестор висунув певні вимоги до проекту. Необхідно, щоб строк окупності був обмежений чотирма роками, а норма прибутку по проекту складала не менше 20%.

Визначити, чи відповідає даний проект вимогам інвестора.

#### **Задача 5.5**

Для реалізації інвестиційного проекту фірма хоче придбати но= ву автоматичну лінію вартістю 360 тис. у.о.

Витрати на установку і налагодження машини складуть 28 тис. у.о. Економічно виправданий строк окупності машини фірма ви= значає 4 роки. Доходи фірми розподіляються по роках:

1=й рік – 90 тис. у.о.

- 2=й рік 120 тис. у.о.
- 3=й рік 160 тис. у.о.
- 4=й рік 190 тис. у.о.
- 5=й рік 35 тис. у.о.

Амортизація нараховується за податковим методом. Норма амортизації – 24%.

Податок на прибуток – 25%. Розрахувати строк окупності інве= стицій.

Зробити висновок про доцільність придбання нової лінії.

### **Задача 5.6**

Для реалізації інвестиційного проекту підприємство хоче при= дбати нову установку безперервного розливання чавуну вартістю 860 тис. у.о. Витрати на установку і налагодження машини скла= дуть 96 тис. у.о. Доходи фірми розподіляються по роках:

1=й рік – 200 тис. у.о.

2=й рік – 240 тис. у.о.

- 3=й рік 280 тис. у.о.
- 4=й рік 320 тис. у.о.
- 5=й рік 350 тис. у.о.

Сума щорічних амортизаційних відрахувань складає 90 тис. у.о. Податок на прибуток 25%. Рада директорів висунула певні ви= моги до проекту. Необхідно, щоб строк окупності обмежувався 5= ма роками.

Зробити висновок про доцільність придбання нової лінії.

# **Тести і контрольні запитання до теми 5**

# **5.1. Приведіть формулу розрахунку AROR (розрахункової норми прибутку)**

**5.2. Бухгалтерський підхід до оцінки інвестиційних проектів передбачає використання показників:** 

а)розрахункової норми прибутку;

б)рентабельності інвестицій;

в)податкової пільги;

г) строку окупності;

д) всі відповіді вірні.

5.3. Недоліки методу оцінки ефективності інвестиційних про**ектів на основі розрахункової норми прибутку.** 

5.4. Недоліки методу оцінки ефективності інвестиційних про**ектів на основі розрахунку строку окупності.** 

5.5. Наведіть формулу розрахунку простого строку окупнос**ті.** 

# **5.6. Загальним недоліком бухгалтерського підходу до оцінки ефективності інвестиційних проектів є:**

а) ігнорування грошових потоків, що виникають після строку окупності проекту;

б) ігнорування часового аспекту грошових коштів;

в) труднощі із знаходженням шляхів підрахунку балансового прибутку;

г) труднощі з визначенням шляхів обчислення середнього вкладеного капіталу;

д) всі відповіді вірні.

**5.7.** Для успішної реалізації інвестиційного проекту фірма при= дбає устаткування за ціною 250 000 у.о. За 6 років експлуатації щорічний прибуток становить 50 000 у.о. Амортизаційні відраху= вання за кожний рік складають 15 000 у.о. Ставка податку на при= буток – 25%. Строк окупності устаткування складає:

**а**) 5 років; б) 4,8 року; в) 3,5 року; г) 5,8 року; д) власний ва**ріант.** 

**5.8.** Для успішної реалізації інвестиційного проекту фірма при= дбає устаткування за ціною 150 000 у.о. За 5 років експлуатації щорічний прибуток становить 35 000 у.о. Амортизаційні відраху= вання за кожний рік складають 10 000 у.о. Ставка податку на при= буток – 25%. Строк окупності устаткування складає:

**а)** 5 років; б) 4,8 року; в) 4,1 року; г) 6,3 року; д) власний ва**ріант.** 

**5.9.** Вартість основних коштів по інвестиційному проекту скла= дає 70 000 у.о. Амортизаційні відрахування за рік складають 8000 у.о. Термін реалізації – 5 років. Очікується, що реалізація проекту дозволить одержати щорічний приріст доходу 20 000 у.о. Розра= хункова норма прибутку дорівнює:

**а) 44%; б) 55%; в) 20%; г) 40%; д) власний варіант.** 

**5.10.** Вартість основних коштів по інвестиційному проекту складає 40 000 у.о. Амортизаційні відрахування за рік складають 5000 у.о. Термін реалізації 4 роки. Очікується, що реалізація прое= кту дозволить одержати щорічний приріст доходу 15 000 у.о. Роз= рахункова норма прибутку дорівнює:

**а) 44%; б) 55%; в) 30,5%; г) 25%; д) власний варіант.** 

## **ТЕМА 6. АНАЛІЗ ОСНОВНИХ ПОКАЗНИКІВ ЕФЕКТИВНОСТІ ІНВЕСТИЦІЙНОГО ПРОЕКТУ З УРАХУВАННЯМ ФАКТОРА ЧАСУ**

**6.1. Чиста поточна вартість – NPV** (від англ. – Net present value)

На рис. 6.1 перераховані основні показники оцінки ефективно= сті інвестиційних проектів.

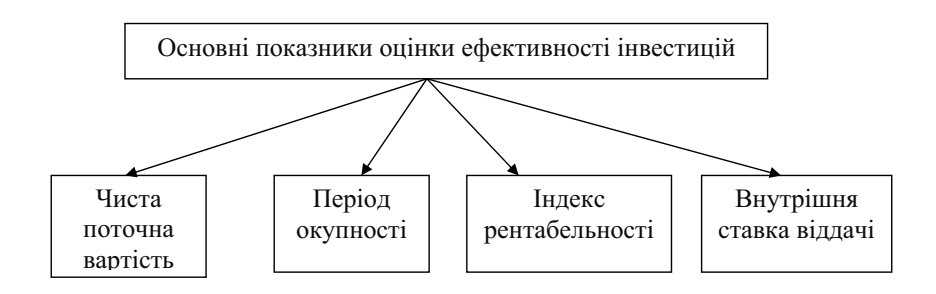

Рис. 6.1. Система основних показників оцінки ефективності інвестицій

Чиста поточна вартість дозволяє одержати найбільш узагаль= нену характеристику результату інвестування, тобто його кінце= вий ефект в абсолютній сумі.

Під чистою поточною вартістю *NPV* (чистим приведеним дохо= дом) розуміється різниця між приведеною (шляхом дисконтуван= ня) до дійсної вартості суми чистого грошового потоку за період експлуатації інвестиційного проекту і суми інвестиційних коштів на його реалізацію.

Розрахунок цього показника при одноразовоми здійсненні інве*стиційних витрат* на нульовому кроці проекту здійснюється за формулою:

$$
NPV = \sum_{t=0}^{n} \frac{CIF_t}{(1+i)^t} - ICOF
$$
\n(6.1)

де *CIFt* (від англ. – *cash inflows*) – сума чистого грошового при= току по окремих інтервалах загального періоду експлуатації інвес= тиційного проекту;

 $ICOF$  (від англ. – *initial cash outflows*) – сума одноразових (початкових) інвестиційних витрат на реалізацію інвестиційного проекту;

 $i$  – використовувана ставка порівняння (дисконтна ставка),  $\%$ ;

*t* – крок (рік, період) проекту;

 $n -$ загальний розрахунковий період експлуатації проекту (років, місяців).

Ставка порівняння відображає очікуваний (прийнятний) рі= вень прибутковості сторони, яка приймає рішення про реалізацію проекту.

Коефіцієнт (індекс) дисконтування в даній формулі призначе= ний для того, щоб врахувати нерівнозначність притоків і відтоків коштів, що виникають у різних часових періодах. Логічно, що чим більше віддалені у часі надходження і платежі, тим менш цінними вони відносно даного, сучасного моменту часу.

Індекс (коефіцієнт) дисконтування призначений дати оцінку (можна сказати «уцінку», про що свідчить переклад з англійської мови самого терміну *discounting)* майбутніх притоків і відтоків коштів відносно сучасного моменту часу.

Ставка порівняння повинна відобразити очікуваний від проек= ту рівень прибутковості – ту саму «планку», з якою будуть порів= нюватися доходи проекту. Від вибору цієї ставки залежить зна= чення *NPV (ЧПД)* і, отже, позитивна або негативна оцінка рівня прибутковості проекту.

Якщо проект припускає не разові інвестиції, а послідовне інвес*тування* фінансових ресурсів протягом декількох років (*m* – ро= ків), то формула для розрахунку *NPV (ЧПД)* матиме такий вигляд:

$$
NPV = \sum_{t=0}^{n} \frac{CIF_t}{(1+i)^t} - \sum_{t=0}^{m} \frac{COF_t}{(1+i)^t},
$$
(6.2)

де *COF<sub>1</sub>* – сума інвестиційних витрат по окремих інтервалах загального періоду реалізації інвестиційного проекту.

Показник *NPV (ЧПД)* нерідко називають ключовим, інтеграль= ним показником, що характеризує результат від реалізації проек= ту. Значення *NPV (ЧПД)* відображає, чи є доходи проекту, отри= мані за розглянутий проміжок часу, достатніми (прийнятними, значимими) порівнянo з бажаним рівнем прибутковості капіталу.

Позитивне значення *NPV (ЧПД)* підтверджує, що проект забез= печує прийнятний рівень прибутковості відносно бажаного. Нега= тивне значення *NPV (ЧПД)* свідчить про те, що проект не забезпе= чує бажаного рівня прибутковості. Незалежні інвестиційні проек= ти з позитивним значенням показника чистої поточної вартості дозволяють збільшити капітал підприємства і, у кінцевому рахун= ку, його ринкову вартість.

Проаналізуємо залежність *NPV (ЧПД)* від ставки порівняння i для випадку, коли інвестиції здійснюються на початку проекту, а віддача – рівномірна. Якщо процентна ставка досягає деякого зна= чення *i* = *IRR* (від англ. – *Internal rate of return* – внутрішня норма прибутковості ВНД, даний показник розглянуто докладніше в п. 6.4.), чиста поточна вартість проекту набуває нульового значення.

Будь=яка ставка, менша за *IRR (ВНД),* відповідає позитивному значенню *NPV (ЧПД)* (рис. 6.2).

При досить високих значеннях процентної ставки віддалені платежі мають незначний вплив на *NPV (ЧПД).* Тому різні за три= валістю періодів віддачі варіанти проектів можуть виявитися практично рівноцінними за поточною вартістю. Внаслідок цього, інших рівних умов, проект з більш тривалим періодом надходжень доходів виявиться вигіднішим.

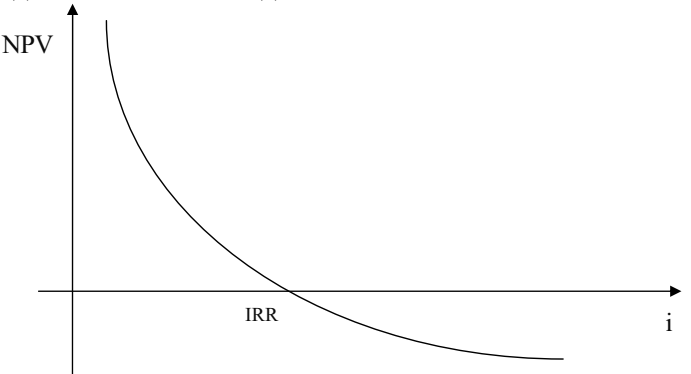

*Рис. 6.2. Залежність NPV (ЧПД) від процентної ставки при рівномірній віддачі (профіль NPV) у звичайному проекті.*  Існує два основних підходи до визначення ставки порівняння:

- розрахунок за спеціальним алгоритмом;
- використання готових вимірників.

Серед розрахункових алгоритмів ставки порівняння найбільш поширені:

1. Ставка, що враховує рівень інфляції, мінімальну прибутко= вість і ризик реалізації проекту = Темп інфляції + Мінімальний рівень прибутковості *х* Ризик.

Під мінімальною нормою прибутку в більшості випадків розу= міється найменший гарантований рівень прибутковості, що скла= вся на даний момент на ринку капіталів. Еталоном тут часто ви= ступає рівень прибутковості по державних цінних паперах.

При виборі даної ставки порівняння передбачається, що при= йнятним є такий рівень прибутковості, який перевищує наявний темп інфляції і забезпечує рівень прибутковості, більший за сфо= рмований на поточний момент часу мінімального рівня пропор= ційно ризику реалізації проекту.

1. Ставка порівняння, визначена як середньозважена вартість капіталу – WACC:

**(WACC) = Частка позикового капіталу в загальному капіталі компанії** х **Вартість позикового капіталу** х **(1 – ставка податку на прибуток) + Частка власного капіталу в загальному капіталі компанії** х **Необхідна прибутковість власного капіталу.** 

Найбільш адекватними «готовими вимірниками», які можуть бути використані як ставка порівняння, є такі:

1. Фактична рентабельність капіталу компанії.

Логічно припустити, що для функціонуючої компанії матимуть сенс ті інвестиційні вкладення, які забезпечують прибутковість не меншу за ту, яку має компанія на поточний момент часу (не плу= тати з рентабельністю продажів; мається на увазі рентабельність капіталу).

2.Сформований на поточний момент рівень прибутковості ка= піталу: прибутковість по цінних паперах або депозитних внесках.

3.Прибутковість альтернативних проектів.

При порівнянні альтернативних напрямів вкладення коштів і якості ставки порівняння може виступати прибутковість одного з альтернативних проектів. У даному випадку позитивна величина *NPV (ЧПД)* покаже, що розглянутий проект забезпечує рівень прибутковості більший, ніж в альтернативному проекті.

Слід відзначити, що показник *NPV (ЧПД)* відбиває прогнозну оцінку зміни економічного потенціалу підприємства у разі прийн= яття проекту. Цей показник адитивний у часовому аспекті, тобто *NPV (ЧПД)* різних проектів можна складати. Це дуже і суттєва властивість, яка виділяє цей критерій із усіх інших і дозволяє ви= користовувати його в якості основного при аналізі оптимальності інвестиційного портфеля.

Однак чиста поточна вартість (чистий приведений дохід) має недолік: обрана для дисконтування ставка відсотка (дисконтна ставка) приймається звичайно незмінною для усього періоду експлуатації інвестиційного проекту. В той же час у майбутньому періоді у зв'язку зі зміною економічних умов у реальних умовах ця ставка може змінюватися.

Незважаючи на цей недолік, використовуваний показник визнаний у закордонній практиці найбільш надійним в системі показників оцінки ефективності інвестицій.

### **6.2. Індекс прибутковості (доходності) –** *PI*  (від англ. – *Profitability index*)

Індекс прибутковості (індекс рентабельності або доходності) показує відносну прибутковість проекту, або дисконтовану вар= тість грошових надходжень від проекту в розрахунку на одиницю вкладень.

Розрахунок індексу прибутковості при одноразових інвести= ційних затратах по реальному проекту здійснюється за формулою:

$$
PI = \sum_{t=0}^{n} \frac{CIF_{t}}{(1+i)^{t}} / ICOF
$$
\n(6.3)

Якщо інвестиційні витрати, пов'язані з майбутньою реалізаці= єю інвестиційного проекту, проводиться в декілька етапів, розра= хунок індексу прибутковості здійснюється в такий спосіб:

$$
PI = \sum_{t=0}^{n} \frac{CIF_{t}}{(1+i)^{t}} / \sum_{t=0}^{m} \frac{COF_{t}}{(1+i)^{t}},
$$
 (6.4)

Показник "індекс прибутковості" також може бути використа= ний не тільки для порівняльної оцінки, й у якості визначального при прийнятті інвестиційного проекту до реалізації. Якщо зна=

чення індексу прибутковості менше або дорівнює 1, то проект має бути відхилений як такий, що не принесе додаткового доходу ін= вестору. Отже, до реалізації можуть бути прийняті інвестиційні проекти тільки зі значенням показника індексу прибутковості вище 1.

Порівнюючи показники "індекс прибутковості" і "чистий при= ведений дохід", слід враховувати, що результати оцінки ефектив= ності інвестицій перебувають у прямій залежності: зі зростанням абсолютного значення чистого приведеного доходу зростає і зна= чення індексу прибутковості, і навпаки. Крім того, при нульовому значенні чистого приведеного доходу індекс прибутковості завжди буде дорівнювати одиниці. Це означає, що визначальним по= казником доцільності реалізації інвестиційного проекту може бу= ти тільки один будь-який з них. Але якщо проводиться порівняльна оцінка, то в цьому випадку варто розглядати обидва показники: чистий приведений дохід та індекс прибутковості, тому що вони дозволяють інвестору з різних сторін оцінити ефективність інвестицій.

## **Критерій «вигоди/витрати»** є окремим випадком критерію індексу прибутковості.

Співвідношення вигоди/витрати або прибутки/витрати *В/С<sub>ratio</sub>* (від англ. – *Benefits to Costs Ratio*) є часткою відділення дисконто= ваного потоку вигод (доходів) на дисконтований потік витрат і розраховується за формулою:

$$
B/C_{ratio} = \frac{\sum_{n=1}^{T} \frac{B(n)}{(1+i)^n}}{\sum_{n=1}^{T} \frac{C(n)}{(1+i)^n}}
$$
(6.5)

Якщо відношення *В/Сratio* більше одиниці, то проект вважається вигідним.

Говорячи про вигоди і витрати слід відзначити, що в проектно= му аналізі, крім загальновстановленої класифікації витрат, виділяють безповоротні витрати і неявні вигоди.

Так, наприклад, при проведенні попередніх досліджень і оцінок доцільності прийняття проекту виникають витрати, які неможли= во повернути прийняттям або неприйняттям даного проекту. Такі безповоротні витрати також не можуть бути включені й у вартість проекту. На практиці прийняття до реалізації проекту може при= вести до побічним (неявним) вигодам, що часто мають непрямий (неявний) характер.

У проектному аналізі необхідно враховувати усі вигоди і ви= трати, але слід пам'ятати, що їх не можна враховувати двічі. На= приклад, виплата відсотків за кредит або одержання доходів від реалізації основних фондів можуть бути помилково враховані дві= чі. Цього слід уникати.

При проведенні аналізу вигод і витрат в умовах обмеженості ресурсів ключовим поняттям є поняття альтернативної вартості.

Під альтернативною вартістю прийнято розуміти вартість (цін= ність) найкращої з відхилених (втрачених) альтернатив.

На практиці, приймаючи остаточне рішення про прийняття до реалізації того чи іншого варіанта проекту, доводиться відмовля= тися від інших варіантів (альтернатив). Саме тому у закордонній літературі альтернативну вартість часто називають «втраченою вигодою» або «ціною втраченого шансу».

#### **6.3. Період окупності (від англ.** *Payback period***),** *PP*

Період окупності є одним із поширених і зрозумілих показни= ків оцінки ефективності інвестицій. Розрахунок періоду окупності при одноразових інвестиційних витратах по реальному проекту здійснюється за формулою:

$$
PP = ICOF \sqrt{\sum_{t=0}^{n} \frac{CIF_{t}}{(1+i)^{t}} / n}
$$
\n(6.6)

При послідовному інвестуванні фінансових ресурсів протягом декількох років (*m* – років) формула матиме вигляд:

$$
PP = \sum_{t=0}^{m} \frac{COF_t}{(1+i)^t} / \left[ \sum_{t=0}^{n} \frac{CIF_t}{(1+i)^t} / n \right]
$$
(6.7)

Характеризуючи показник "період окупності", варто звернути увагу на те, що він може бути використаний для оцінки не тільки ефективності інвестицій, а й рівня інвестиційних ризиків, пов'я= заних з ліквідністю (чим триваліший період реалізації проекту до повної його окупності, тим вищий рівень інвестиційних ризиків).

Недоліком цього показника є те, що він не враховує ті грошові потоки, які формуються після періоду окупності інвестицій.

Так, по інвестиційних проектах з тривалим терміном експлуа= тації після періоду їх окупності може бути отримана набагато бі= льша сума чистого приведеного доходу, ніж по інвестиційних про= ектах з коротким терміном експлуатації (при аналогічному і на= віть більш швидкому періоді окупності).

### **6.4. Внутрішня ставка віддачі (внутрішня норма прибутковості) (**від англ. *Internal rate of return***),** *IRR*

При оцінці ефективності інвестиційних витрат виникає спра= ведливе запитання: який саме рівень прибутковості на вкладену грошову одиницю має даний проект.

Відповідь допоможе дати показник внутрішньої ставки віддачі *IRR (ВН).* Існує кілька варіацій назв цього показника (внутрі= шня ставка віддачі, внутрішня норма прибутковості, внутрішня норма прибутковості), у зв'язку з чим в практиці проектного ана= лізу використовується в основному його абревіатура *IRR (ВН).*

Найбільш поширеної в літературі є така інтерпретація показ= ника IRR (ВН+): «Значення *IRR (ВН)* відображає максимальну ставку плати за залужені джерела фінансування проекту, при якій він залишається беззбитковим. З іншого боку, значення *IRR (ВН)* може трактуватися як нижній гарантований рівень прибу= тковості інвестиційних витрат, якщо він перевищує середню вартість капіталу в даному секторі інвестиційної активності, і з ура= хуванням інвестиційного ризику даного проекту останній може бути рекомендований до реалізації».

Однак рідко де згадується, що ці висновки справедливі тільки за умови стовідсоткового фінансування за рахунок кредитних ре= сурсів або власного капіталу.

Якщо фінансування проекту передбачається частково за раху= нок кредитів, а частково за рахунок власних коштів, порівняння *IRR (ВН)* з вартістю кредитних ресурсів може призвести до не=

обґрунтованих висновків щодо можливостей проекту з погашення зобов'язань. Якщо фінансування проекту здійснюється частково за рахунок власних, а частково за рахунок позикових коштів, для оцінки потенційної платоспроможності того необхідно розрахува= ти показник *IRR (ВН)* на підставі чистих потоків коштів з ураху= ванням вкладення власних коштів (і виплати дивідендів). Тільки в даному випадку розробник і кредитор (банк) одержать уявлення про можливості проекту за погашення позикових джерел фінан= сування. (Як і при розрахунку *IRR (ВН)* на підставі чистих пото= ків, висновок буде справедливий, якщо графік виплат по кредиту відповідає графіку надходження чистих доходів). Ось чому отри= мане в такий спосіб значення нерідко називають максимальною ставкою кредитування.

Метод внутрішньої ставки віддачі (внутрішньої норми прибут= ковості) полягає у визначенні значення такої ставки порівняння (показника дисконту), при якому чиста поточна вартість проекту дорівнює нулю. Для цього методу необхідна інформація про про= гноз чистих доходів підприємства і знаходиться така дисконтна ставка, при якій сучасне значення інвестиції дорівнює сучасному значенню потоків коштів.

Тоді *IRR (ВН)* знаходиться із рівняння:

– при одноразових інвестиційних витратах:

$$
\sum_{t=0}^{n} \frac{CIF_t}{(1+i)^t} = ICOF
$$
 (6.8)

– при послідовному інвестуванні фінансових ресурсів:

$$
\sum_{t=0}^{n} \frac{CIF_t}{(1 + IRR)^t} = \sum_{t=0}^{m} \frac{COF_t}{(1 + IRR)^t}
$$
(6.9)

Таким чином, економічний зміст критерію *IRR (ВН)* полягає в наступному: комерційна організація може приймати будь=яке рішення інвестиційного характеру, рівень рентабельності яких не нижче поточного значення середньозваженої ціни капіталу – *WACC* (від англ. – *weight average cost capital). WACC* відображає сформований на підприємстві мінімум повернення на вкладений у його діяльність капітал, його рентабельність, що розраховується за методом середньої арифметичної зваженої:

$$
WACC = \Leftrightarrow \sum_{j=1}^{n} k_j \cdot d_j
$$
\n
$$
(6.10)
$$

де  $k_{\!\scriptscriptstyle\!j}$ – ціна *j-го* джерела коштів,

–  $d_i$  – питома вага *j*-го джерела коштів у їх загальній сумі.

Саме з показником *WACC* часто порівнюється критерій *IRR (ВНП),* розрахований для конкретного проекту.

Величина *IRR (ВН)* несе важливу інформацію про економічну "міцність" проекту. Міцність тим вища, чим більша внутрішня прибутковість середньозваженої вартості капіталу. Ця різниця є граничною можливістю збільшення вартості капіталу, який залу= чається для реалізації проекту.

Незалежно від того, з чим порівнюється *IRR (ВН),* очевидно одне: проект приймається, якщо його *IRR (ВН)* більше деякої граничної величини; тому за інших рівних умов, як правило, більше значення *IRR (ВН)* вважається кращим.

Для визначення внутрішньої норми прибутковості використо= вуються методи наближених розрахунків, одним із яких є метод лінійної інтерполяції.

Для цього за допомогою таблиць вибираються два значення ко= ефіцієнта дисконтування з дисконтними ставками  $i_1 < i_2$ таким чином, щоб в інтервалі (*i<sub>n</sub> i<sub>2</sub>*) функція *NPV* (ЧПД) змінювала своє значення з «+» на «–».

Наближене значення *IRR (ВН)* одержують за формулою:

$$
IRR = i_1 + \frac{NPV_1}{NPV_1 - NPV_2}(i_2 - i_1)
$$
\n<sup>(6.11)</sup>

де  $i_1$  – значення процентної ставки, при якій отримано розрахункове позитивне значення чистої поточної вартості проекту $\binom{NPV_1}{P}$ ;

 $i<sub>2</sub>$  – значення процентної ставки, при якій отримано розрахункове негативне значення чистої поточної вартості проекту <sup>(NPV<sub>2</sub>)</sup>.

Точність обчислень обернено пропорційна довжині інтервалу (*i<sub>n</sub>* i<sub>2</sub>), а найкраща точність досягається у разі, якщо довжина інтервалу мінімальна (дорівнює 1%), тобто коли  $i_{\rho}$ ,  $i_{\rho}$  – найближчі один одному значення.

Відповідним аналогом *IRR (ВН),* який може застосовуватися для будь=яких проектів, у тому числі з неординарними грошовими потоками, називається **модифікованою внутрішньою нормою прибутку (***MIRR***)**.

Існують різні алгоритми побудови модифікованою внутрішньою нормою прибутку *MIRR*, один із яких передбачає такі кроки:

1=й розрахунок сумарної дисконтованої вартості всіх відтоків за ціною джерела фінансування;

2=й розрахунок сумарної нарощеної вартості всіх притоків за ціною джерела фінансування, при цьому нарощену вартість при= токів називають термінальною вартістю *(TV)*;

3-й розрахунок коефіцієнта дисконтування, який керує сумарною приведеною вартістю відтоків, і термінальної вартості. У да= ному випадку цей коефіцієнт дисконтування являє собою *MIRR*.

Якщо термінальна вартість перевищує суму дисконтованих від= токів, то використовують таку формулу:

$$
\sum_{j=0}^{n} \frac{COF_j}{(1+i)^j} = \frac{\sum_{j=0}^{n} CH_j (1+i)^{n-j}}{(1+MIRR)^n},
$$
\n(6.12)

де *COF*<sup>j</sup> – відток коштів у *j-му* періоді (за абсолютною величиною); *CIF<sub>j</sub>* – приток коштів у *j-му* періоді;

*і* – ціна джерела фінансування даного проекту;

*n* – тривалість проекту.

Розглянемо проект з неординарним грошовим потоком і розра= хуємо значення критеріїв *IRR (ВНД)* і *MIRR*, якщо ціна джерела фі= нансування 12%, а значення грошового потоку наведені в табл. 6.1.

*Таблиця 6.1* 

#### **Вихідні дані для проекту з неординарним грошовим потоком**

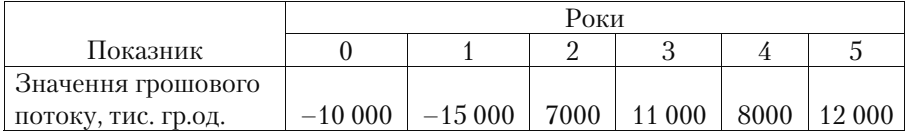

Розрахуємо чисту поточну вартість проекту (*ЧПД*) за форму= лою:

$$
NPV = \frac{\sum CIF}{(1+i)^{t}} - IK = \frac{-15\ 000}{(1+0.12)^{1}} + \frac{7000}{(1+0.12)^{2}} + \frac{11\ 000}{(1+0.12)^{3}} + \frac{8000}{(1+0.12)^{4}} + \frac{12\ 000}{(1+0.12)^{5}} - 10\ 000 =
$$
  
= 1908 TMC. r p.oJ.

Оскільки*, NPV (Ч)* = 0 при *IRR (ВН)* = 15%, а значить, про= ект можна приймати до реалізації.

Якщо зобразити графічно розрахунок критерію модифікова= ною внутрішньою нормою прибутку *MIRR*, то одержимо таку схе= му:

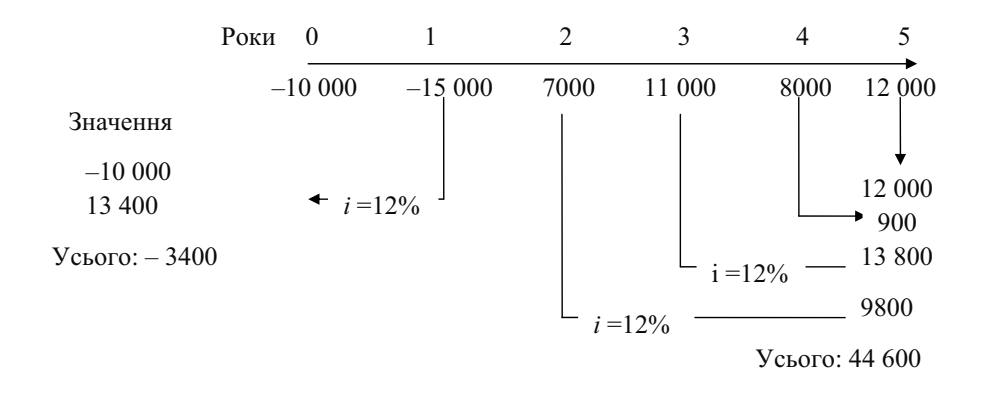

### *Рис. 6.3. Схема розрахунку критерію MIRR*

Зі схеми розрахунків можна визначити *MIRR*:

 $(1+MIRR)^5 = \frac{44\,600}{23\,400} = 1,9059$ ,

тобто *MIRR* =  $13.8\% \approx 14\%$ 

Оскільки значення *MIRR* > *i* (ціна джерела фінансування прое= кту), то проект може бути прийнятий до реалізації.

Слід зазначити, що критерій *MIRR* повністю узгоджується з критерієм *NPV (ЧПД)* і тому може бути використаний для оцінки незалежних проектів.

## **6.5. Прийняття рішень в проектному аналізі у разі одержання суперечливих результатів при оцінці проектів**

На практиці рішення про прийняття до реалізації проекту не завжди однозначне, оскільки вибір потрібного критерію за певних умов може допомогти "обґрунтувати" те або інше рішення.

Дуже часто розрахунки показують, що залежно від того, який метод оцінки ефективності *ІП* взятий за основу на даному підпри= ємстві, можуть бути зроблені діаметрально протилежні висновки. У цьому випадку можна орієнтуватися на якийсь один або кілька методів оцінки ефективності проекту, найбільш важливих крите= ріїв оцінки проекту, на думку керівництва підприємства, або взяти до уваги додаткові об'єктивні і суб'єктивні фактори.

Розглянемо приклад.

Керівництво підприємства розглядає проект реконструкції це= ху. Для його реалізації необхідно придбати нову автоматичну лі= нію, вартість якої складає 100 млн. гр.од. Термін експлуатації лінії складе 5 років, після якого лінія підлягає демонтажу. Очікується, що через 5 років ліквідаційна вартість лінії буде дорівнювати ви= тратам, пов'язаним з її демонтажем. Планується, що після устано= вки автоматичної лінії підприємство зможе налагодити випуск нової продукції, яка користується на ринку великим попитом. Амортизація нараховується рівномірно. Норма доходу на капітал  $-21\%$ .

Ціна авансованого капіталу (*WACC*) складає 19%. Керівництво підприємства прийняло рішення брати участь у проектах з термі= ном окупності менше 4 років.

Оцінити, чи доцільно керівництву підприємства приймати до впровадження даний проект.

Інші дані по проекту представлені в табл. 6.2.

### **Дані по проекту**

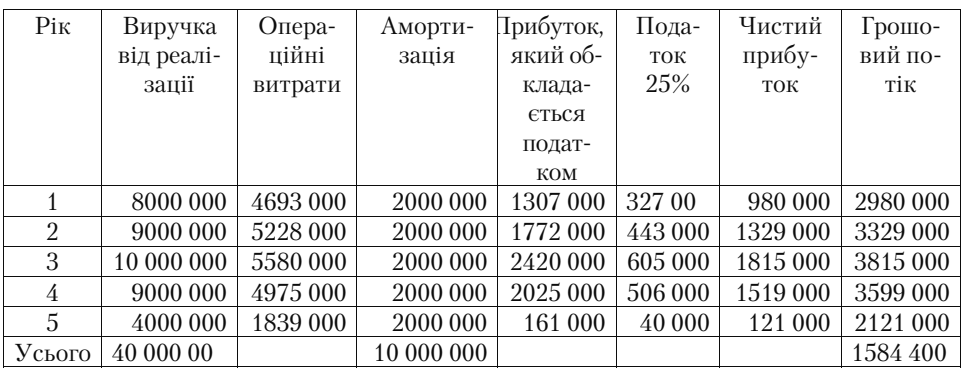

#### **Рішення**

Розрахуємо чисту поточну вартість проекту (*ЧПД*):

$$
NPV = \frac{\sum CIF}{(i=1)^{'}} - IC_{o} = 2980\ 000\frac{1}{(1+0,19)^{1}} + 3329\ 000\frac{1}{(1+0,19)^{2}} + 3815\ 000\frac{1}{(1+0,19)^{3}} + 3599\ 000\frac{1}{(1+0,19)^{4}} + 2121\ 000\frac{1}{(1+0,19)^{5}} -
$$

 $-10,000,000 = 9800,580 - 10,000,000 = -199,420$  rp.o.n.

Тобто проект за даним критерієм ефективності необхідно від= хилити, оскільки він не забезпечує прийнятний рівень прибутко= вості по відношенню до бажаного.

Такий же висновок можна зробити, розрахувавши індекс при= бутковості (*PI* = 0,98) і показник внутрішньої норми прибутково= сті (*IRR* = 18%).

Однак якщо оцінити проект за іншими показниками, то можна зробити діаметрально протилежний висновок.

Так, якщо застосувати прості (статистичні, бухгалтерські) ме= тоди оцінки проекту, то з'ясується, що строк його окупності скла= дає – 3 роки, оскільки накопичена сума чистих грошових потоків за цей період, яка дорівнює 10 124 000 гр.од., перевищує обсяг ка= пітальних вкладень для придбання лінії, а розрахункова норма прибутку (*ARR* = 23%):

$$
ARR = \frac{P_{cp. piv.}}{1/2(IC + RV)},
$$
 (6.13)

де  $P$ <sub>ср.річ.</sub> прибуток середньорічний, *IК* – розмір початкових інвестицій, *PV* – ліквідаційна вартість

$$
ARR = \frac{1168\,800}{0.5 \cdot 10\,000\,000} = 0.23\,(23\%)
$$

Таким чином, між критеріями оцінки ефективності проекту, за= снованих на дисконтованих методах, маються явні розбіжності.

Рішення про доцільність прийняття проекту залежатиме від вибору найбільш пріоритетних, на думку керівництва підприємства, методів оцінки.

Слід відзначити взаємозв'язок між критеріями *NPV (ЧПД), PI (І)* і *IRR (ВН)* у врахування фактора вартості грошей у часі:

якщо *NPV* > 0, то *IRR > CC* і *PI* > 1; якщо *NPV* < 0, то *IRR < CC* і *PI* < 1; якщо *NPV* = 0, то *IRR = CC* і *PI* = 1,

де *СС* (Cost of Capital) – ціна капіталу.

Незважаючи на такий взаємозв'язок між показниками, при оці= нці альтернативних інвестиційних проектів необхідно враховува= ти і те, що показник *NPV (ЧПД)* має абсолютний характер, а пока= зники *PI (І)* і *IRR (ВНД)* – відносні критерії.

# **6.6. Аналіз нестандартних проектів. Аналіз проектів, які мають витратний характер**

На практиці може виникнути ситуація, коли необхідно проана= лізувати екологічні або соціально-орієнтовані проекти, які суттєво відрізняються від стандартних, що передбачають разові інвестиції з наступним притоком коштів.

Часто при реалізації соціальних і екологічних проектів немає потреби оцінювати доходи по самій суті проекту. У цих випадках проекти часто мають лише відтоки коштів.

Так, наприклад, підприємству для виконання нормативів з охо= рони навколишнього середовища необхідно встановити додаткові очисні спорудження, які існують у різних модифікаціях. Таким чином, перед керівництвом підприємства стоїть проблема вибору альтернативних варіантів реалізації екологічного проекту.

Цілком очевидно, що виділення притоку коштів, безпосередньо пов'язаних з конкретною модифікацією очисних споруджень, не= можливе.

У цьому випадку аналізують відповідні даному варіанту проекту витрати з урахуванням фактора часу, тобто приведені витрати. При= ймають той варіант проекту, приведені витрати по якому менші.

Так, наприклад, необхідно проаналізувати доцільність при= дбання очисних споруджень підприємством при можливості ви= бору з 4=х варіантів існуючих модифікацій. Витрати по роках роз= поділяються в такий спосіб:

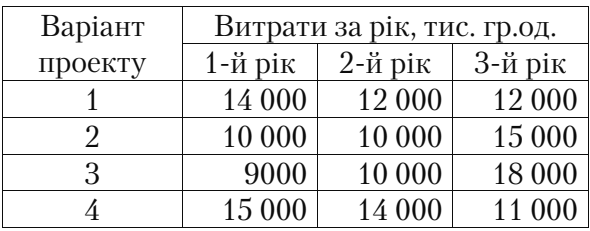

Ціна капіталу – 16%.

Приведені витрати по кожному варіанту проекту можна роз= глядати як позитивні величини.

У цьому випадку приведені витрати; тис. гр. од.:

По першому варіанту:

$$
C_{d1} = \frac{14\ 000}{(1+0.16)^1} + \frac{12\ 000}{(1+0.16)^2} + \frac{12\ 000}{(1+0.16)^3} = 28674,8
$$

По другому варіанті:

$$
C_{d2} = \frac{10\ 000}{\left(1+0,16\right)^1} + \frac{10\ 000}{\left(1+0,16\right)^2} + \frac{15\ 000}{\left(1+0,16\right)^3} = 25662,2
$$

По третьому варіанту:

$$
C_{d3} = \frac{9000}{\left(1+0,16\right)^{1}} + \frac{10000}{\left(1+0,16\right)^{2}} + \frac{18\ 000}{\left(1+0,16\right)^{3}} = 26722,1
$$

По четвертому варіанту:

$$
C_{d4} = \frac{15\,000}{(1+0.16)^1} + \frac{14\,000}{(1+0.16)^2} + \frac{11\,000}{(1+0.16)^3} = 30382,5
$$

Таким чином, перевагу слід віддати другому варіанту проекту.

На практиці при аналізі проектів, які мають витратний харак= тер, при врахуванні фактора ризику необхідно скоригувати кое= фіцієнт дисконтування. (Докладно урахування ризиків у проект= ному аналізі розглядатиме у темі 10.) Урахування ризику даних проектів передбачає оцінку того факту, що фактичні витрати про= екту можуть бути вищими від запланованих, при цьому коригу= вання коефіцієнта дисконтування проводять у бік зменшення. За= лежність наведених витрат нестандартних проектів можна графі= чно зобразити на рис. 6.4.

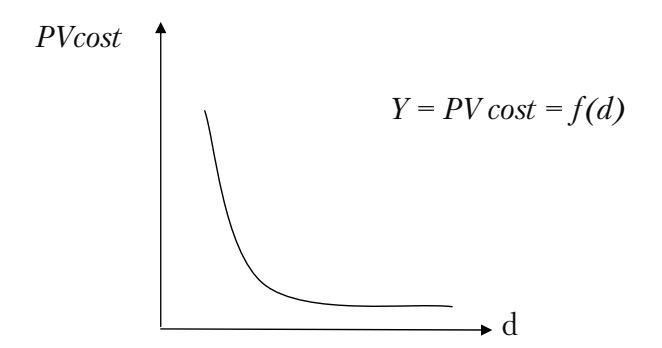

*Рис. 6.4. Залежність приведених витрат нестандартних проектів від ставки дисконтування* 

Як видно із даного графіка, чим вищий коефіцієнт дисконту= вання (*d*), тим меншими наведені витрати (*PV cost*), і навпаки.

Розглянемо врахування ризику в умовах попереднього прикладу.

Припустимо відомо, що другий варіант реалізації проекту може бути застарілою модифікацією очисних споруджень і не виключе= ні збої в їхній роботі, що потребують додаткових витрат на ремонт і налагодження очисного устаткування. У даному випадку можна зробити поправку на ризик, хоча вона й матиме дещо суб'єктивний характер. Так, зробивши поправку до коефіцієнта дисконту= вання в розмірі п'яти процентних пунктів, повторимо аналіз, ви= користовуючи коефіцієнт дисконтування для другого варіанта проекту в розмірі 11%:

 $C_{d2(i=11\%)} = \frac{10\ 000}{(1+0.11)^{1}} + \frac{10\ 000}{(1+0.11)^{2}} + \frac{15\ 000}{(1+0.11)^{3}} = 28093,1$  THC. Гр. 0д.

Тоді доцільно прийняти до реалізації третій варіант проекту.

## **6.7. Оцінка ефективності інвестиційних проектів з**  використанням графо-аналітичного методу **«Квадрат потенціалу»**

В ринкових умовах економіки особливої актуальності набуває підвищення ефективності інвестиційних проектів. Цьому значною мірою сприяє об'єктивна оцінка рівня їх ефективності і привабли= вості. Існує декілька відомих показників оцінки економічної і ко= мерційної ефективності. Але вони не дають можливості зробити цю оцінку з позицій системного підходу.

В якості інструмента для комплексної оцінки ефективності проектів і порівняльного аналізу ступеня задоволення інтересів потенційних інвесторів показана можливість використання гра= фо=аналітичного методу «Квадрат потенціалу», який базується на використанні комплексної рейтингової оцінки підприємницького потенціалу підприємства в цілому.

Як справедливо стверджує автор цього методу І. Рєпіна, графо= аналітичний підхід дає можливість системно встановлювати кіль= кісні і якісні зв'язки між окремими елементами потенціалу, рівень його реалізації і конкурентоспроможності і на основі цього розро= бляти і реалізовувати управлінські рішення, спрямовані на під= вищення ефективності функціонування підприємства [65].

Цей метод отримав багатоаспектний розвиток. Так, менеджерами ВАТ «Новокраматорський машинобудівний завод» показана можли= вість використання такого підходу для оцінки потенціалів окремих центрів прибутку всередині корпорації. Аналітиками підприємства в рамках цього методу розроблені групи критеріальних показників для оцінки окремих виробництв у системі керування витратами, оцінки трудового потенціалу і розвитку мотиваційного механізму.

Цей метод застосовується для вирішення багатьох завдань усе= редині підприємства. Для практичної реалізації пропонованої ме= тодики можна створити спеціальну мультидисциплінарну групу, фахівці якої відпрацьовуватимуть конкретні завдання в рамках методу «Квадрат потенціалу», наприклад:

1. Цільовий аспект – підприємницький потенціал підприємства в цілому, окремих виробництв, підрозділів, потенціал системи ке= рування витратами, інвестиційний та маркетинговий потенціал та ін.

2. Розробка інформаційної бази даних і програмних продуктів.

3. Структурування груп критеріальних показників – кількісний і якісний аспекти.

4. Збір релевантної інформації в залежності від обраної мети проведення аналізу.

5. Аналітична група для оцінки результатів та ін.

Проведення комплексної рейтингової оцінки передбачає, що аналіз потенціалу підприємства здійснюється за допомогою сис= теми показників (критеріїв) по чотирьох розділах [65].

В основі розрахунку кінцевої рейтингової оцінки лежить порі= вняння підприємств за кожним критерієм наведених розділів з умовним еталонним підприємством або з підприємством, яке по= казує кращий результат. Таким чином, базою для одержання рей= тингової оцінки стану і рівня використання підприємницького потенціалу підприємства є не суб'єктивне подання експертів, а найвищі результати, досягнуті в реальній ринковій конкуренції всієї сукупності порівнюваних об'єктів.

Цей підхід відповідає практиці ринкової конкуренції, де кожен самостійний товаровиробник орієнтований на те, щоб за всіма по= казниками діяльності переважити свого конкурента.

Алгоритм порівняльної рейтингової оцінки потенціалу підпри= ємства представлений такою послідовністю.

1. Вихідні дані подаються у вигляді матриці (*аіj*), тобто таблиці, де по рядках записані номери показників  $(i = 1, 2, 3,..., n)$ , а по стовпцях – номери аналізованих об'єктів (*j* = 1, 2, 3,..., *m*) для кожного розділу критеріальних показників *k* (*k* = 1, 2, 3, 4).

2. По кожному показнику визначається краще значення і здійснюється ранжування підприємств з визначенням зайнятого ними місця.

3. Для кожного підприємства визначається сума місць  $(P_k)$ , отриманих у ході ранжування за формулою:
$$
P_{ij} = \sum_{i=1}^{n} a_{ij} \tag{6.14}
$$

4. Отримана в ході ранжування сума місць  $(P_k)$  трансформується в довжину вектора, який утворює квадрат потенціалу підпри= ємства.

Довжину вектора, який утворює квадрат потенціалу підприєм= ства (*Вkj*, де k = 1, 2, 3, 4), знаходимо за допомогою формули:

$$
B_{kj} = 100 - (P_{kj} - n) \frac{100}{n(m-1)},
$$
 (6.15)

де  $B_{ki}$  – величина вектора, що характеризує  $k$ -розділ,

 $P_{ki}$  – сума місць *j*-підприємства по  $k$ -розділу, отримана в ході ранжування,

*n* – кількість показників ранжування в *k*=розділі;

*m* – кількість аналізованих підприємств.

5. Після визначення довжини всіх векторів будується квадрат потенціалу підприємства, формулюються відповідні висновки.

Покажемо застосування даної методики для оцінки ефективно= сті і проведення порівняльного аналізу інвестиційних проектів на прикладі аналізу підприємницького потенціалу трьох варіантів проектів, що мають аналогічний характер і масштаби виробничої системи. Для цього рекомендуємо систему критеріальних показ= ників за наступними розділами:

1 «Показники економічної ефективності проектів». У рамках цього розділу аналізуються капіталовіддачі, прибутковість інвес= тицій, ефективність зайнятого персоналу, оборотність товарних запасів, рентабельність продажів і продукції [8].

2 «Показники комерційної ефективності проектів». У рамках цього розділу дається аналітична оцінка сальдо накопичених реа= льних грошей, чистої поточної вартості, внутрішньої норми дохо= дності, індексу доходності, періодові окупності, розрахунковій но= рмі прибутку.

3 «Показники фінансової ефективності проектів». Передбача= ється аналіз коефіцієнтів: маневреності власних коштів, забезпе= ченості власними коштами, автономії, фінансовій залежності, покриття, співвідношення дебіторської і кредиторської заборговано= сті, самофінансування, а також рентабельності власного капіталу [67].

4 «Внесок проекту в підвищення ринкової вартості підприємс= тва». Аналізується обсяг стартових інвестицій, показник старто= вого самофінансування ініціатора проекту, адаптована поточна вартість, показник вартісного розриву, економія або підвищення податкових платежів, зміна мультиплікатора (Ціна/прибуток на акцію), наявність кредитних ліній [68, 69].

Кількість показників усередині кожного розділу може мінятися в залежності від вимог до точності отриманих результатів і можливості одержання достовірної вихідної інформації [69].

Відповідно до наведеного алгоритму порівняльної комплексної рейтингової оцінки підсумкова таблиця по розділу "Показники економічної ефективності проектів", у якій вже виконане ранжу= вання аналізованих проектів, має такий вигляд (табл. 6.3).

*Таблиця 6.3* 

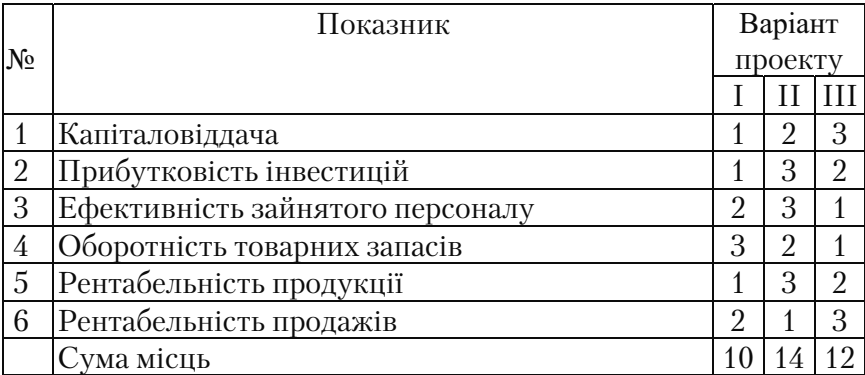

**Підсумкова таблиця по розділу: "Показники економічної ефективності проектів"** 

Довжина вектора потенціалу по першому розділу визначиться:  $B_{11} = 100 - (10-6) \frac{100}{6 \times (3-1)} = 67\%,$ 

$$
B_{12} = 100 - (14-6) \frac{100}{6 \times (3-1)} = 33\%,
$$

$$
B_{13} = 100 - (12-6) \frac{100}{6 \times (3-1)} = 50\%,
$$

Подібним чином за допомогою підсумкових таблиць 6.4, 6.5, 6.6 на= ведемо розрахунок довжини трьох векторів, які залишилися, що фор= мують квадрат потенціалу варіантів проектів, і результати розрахунків зафіксуємо в табл. 6.7 «Параметри квадратів потенціалів проектів».

*Таблиця 6.4* 

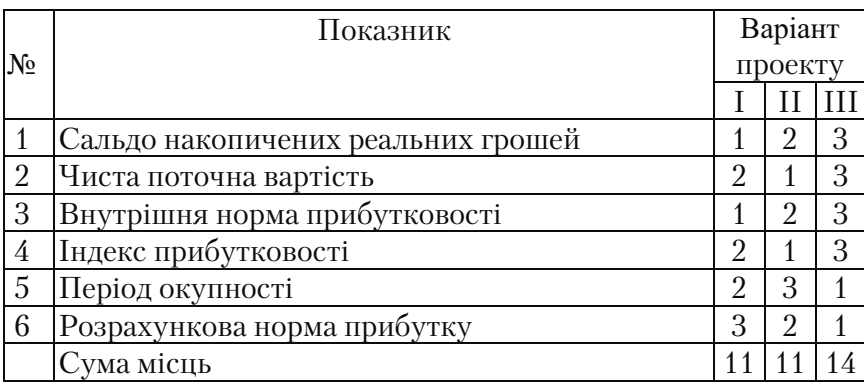

# **Підсумкова таблиця по розділу "Показники комерційної ефективності проектів"**

# *Таблиця 6.5*

# Підсумкова таблиця по розділу "Показники фінансової ефек**тивності проектів"**

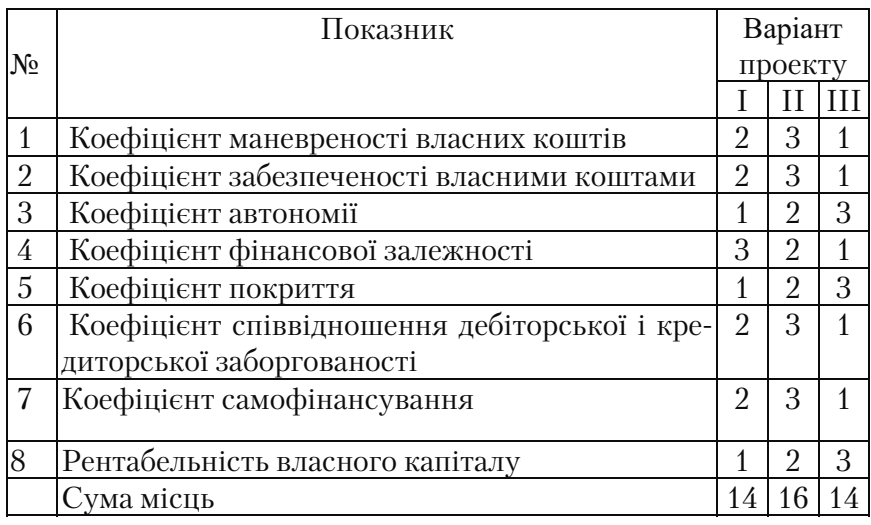

# *Таблиця 6.6*

# **Підсумкова таблиця по розділу "Роль проекту в підвищенні ринкової вартості підприємства"**

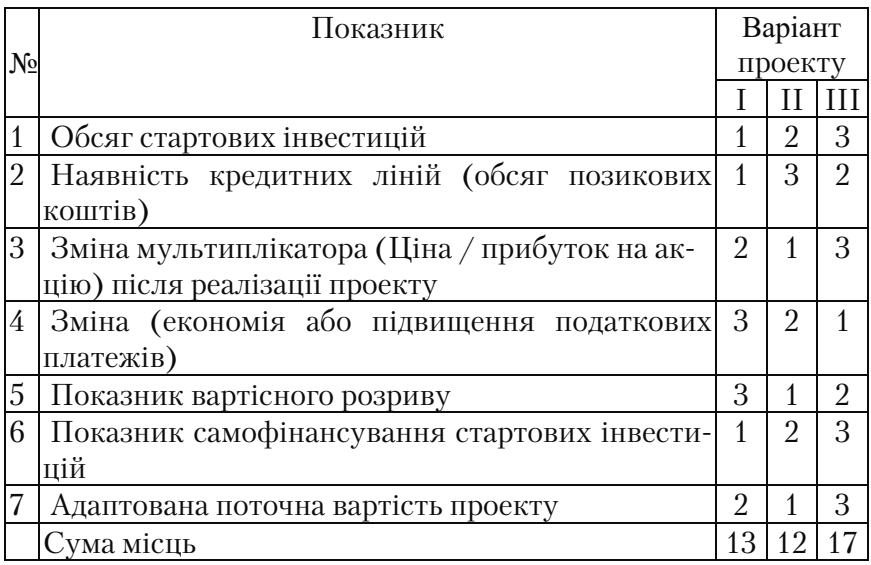

*Таблиця 6.7* 

**Параметри квадратів потенціалів проектів** 

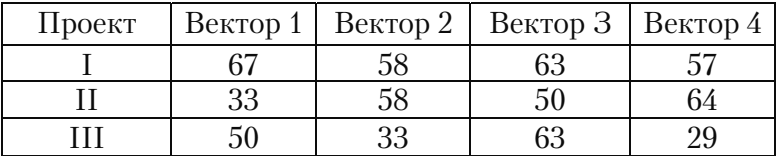

Якщо квадрат має перекручену форму або один із векторів роз= винутий набагато більше порівняно з іншими, або всі вектори роз= винуті по=різному (дисгармонія векторів), то потенціал проекту потребує негайної реструктуризації, що дозволить збалансувати всі елементи потенціалу і, можливо, трансформує його на більш високий рівень.

Потенціали можуть бути класифіковані як високі, середні і не= великі. Умовна шкала диференціації рівня потенціалу залежно від довжини векторів, які утворюють квадрат потенціалу, виглядає так: 70–100% – високий потенціал, 30–70% – середній потенціал, до 30% – невеликий потенціал.

Якщо в результаті виходить фігура, близька до квадрата, то розглянутий проект має збалансований потенціал, що є основою для підвищення привабливості й успіху реалізації даного проекту. Зовнішній контур визначає можливості трансформації потенціалу до оптимальних параметрів або визначає резерв нереалізованих можливостей.

За даними табл. 6.7 будуємо квадрати потенціалів для аналізо= ваних проектів.

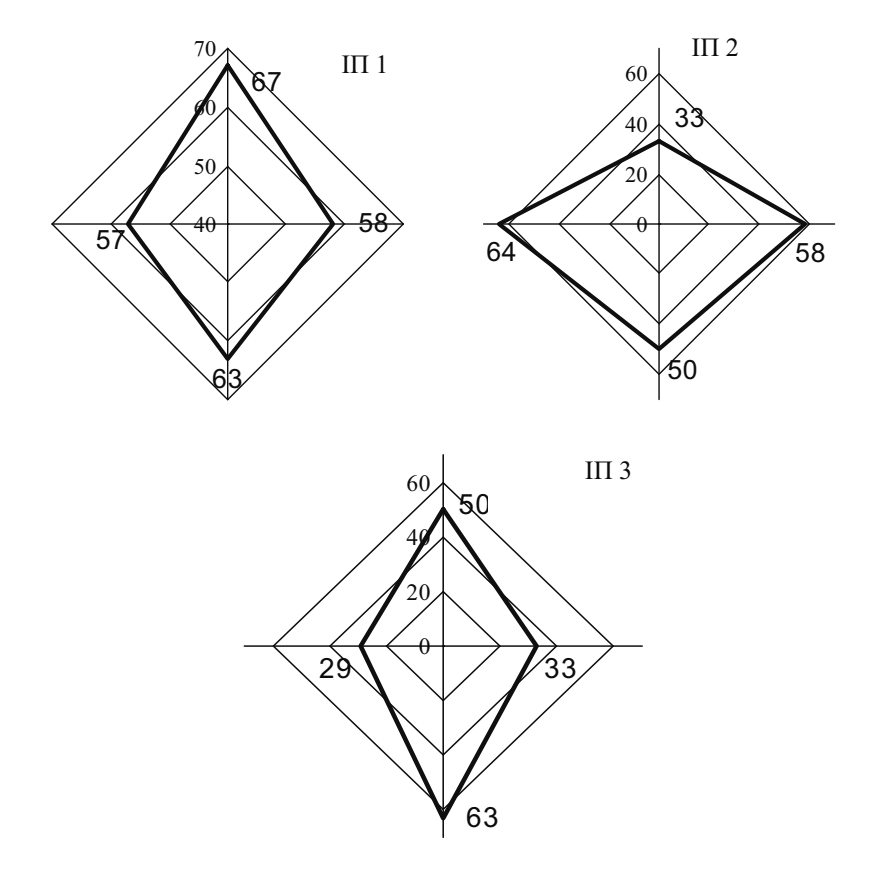

*Рис. 6.5. Квадрати потенціалів інвестиційних проектів* 

Порівняльний аналіз альтернатив показує, що перший проект становитиме найбільший інтерес для інвесторів, оскільки по всьо= му спектру аналізованих критеріїв він показує найкращі результа= ти. Особливий інтерес до нього будуть виявляти інвестори, які на= голошують на показниках економічної ефективності і стабільності фінансової бази проекту.

Другий і третій проекти знаходяться на середньому рівні. Не= зважаючи на порівняно низький рівень показників економічної ефективності другого проекту, відповідно інших варіантів, він може становити певний інтерес, якщо ініціатор проекту фокусує увагу на можливості росту ринкової вартості підприємства, у під= вищення якої внесе власний внесок реалізація даного проекту. Це обумовлено порівняно високими показниками вартісного розри= ву, можливого збільшення мультиплікатора (Ціна/Прибуток) і адаптованої поточної вартості.

Третій інвестиційний проект не забезпечить істотного прирос= ту ринкової вартості підприємства після його реалізації, однак по= казники економічної ефективності і фінансового становища є досить привабливими. Крім того, якщо знайти можливість і поліп= шити показники комерційної ефективності, то цілком імовірно, що буде усунутий деякий дисбаланс потенціалу проекту, що в свою чергу переведе його на більш високий рівень. Результатом буде і збільшення внеску проекту в підвищення ринкової вартості усього підприємства в цілому, тобто показники четвертого розділу також будуть поліпшені.

Даний підхід дозволяє дати комплексну оцінку ефективності, структурі, збалансованості, рівню реалізації потенціалу проекту, виявити наявні резерви для нарощування інвестиційного потенці= алу і розробити обґрунтовані управлінські рішення, спрямовані на подальший розвиток проекту.

*Таблиця 6.8*  Таблиця 6.8

усувають часову \*при порівнянні усувають часову непорівнянність Негативні стовань у результа-<br>гах необхідний незмінність ста= тривалості необ= непорівнянність редіятивника в стрічаються Сутність критерію Прийняття Позитивні Негативні сто-<br>У літературі Сутність критерію рішень сторони рони рони рони в Позитивні сто-\*при порівнянні гривалості необговувати спеціатовувати спеціа= льні методи, що \*передбачають незмінність стальні методи, що \*для запобіган= напоопы яли. детальний продетальний про= гноз грошових \*передбачають троектів різної проектів різної гноз грошових хідно викорисня перекручухідно викорис= ня перекручу= вки дисконтувки дисконту= вання на весь вання на весь рони проектів потоків; ЖЦП; розрахунки виконуються розрахунки виконуються проектів, оскільки саме він характеризує мож-<br>ливий приріст добробутотоків (а не чистих допотоків (а не чистих до= проектів, оскільки саме ливий приріст добробу  $\begin{array}{l} \text{JUBBIOO} \text{IIDOekry } N P V_{A} \\ NP V_{A} = N P V_{A} + N P V_{A2} + N P V_{A3} \end{array}$ ловного проекту  $NPV_{\alpha}$ : більш універсальним і<br>привабливим при ту власників компанії;<br>\*всі необхідні адитивності для визнаадитивності для визна= чення ефективності гочення ефективності го=  $NPV_{\scriptscriptstyle{A}}=NPV_{\scriptscriptstyle{A}^{\prime}}+NPV_{\scriptscriptstyle{A2}^{\prime}}+$ він характеризує можбільш універсальним і аналізі інвестиційних гу власників компанії; аналізі інвестиційних - критерій  $NPV\in$  най-\* критерій *NPV* є най= \*характерна власти-\*характерна власти= на основі грошових на основі грошових привабливим при Позитивні сторони \*всі необхідні ходів) вість ймають, проект збитковим; при ймають, проект збитковим; при  $NPV = 0$ , про $-$ ект ні прибут- $\kappa$ овий, ні збит- $\kappa$ овий (При даняння і горізонняння і горізонрівень прибут= рівень прибутковості відносковості віднос= ковий (При дапроект не при= ті планування) проект не приній базі порівгі планування) Прийняття При *NPV* > 0 но бажаного;  $NPV = 0$ , проній базі порів- $\prod_{\text{D}} M M$ прийнятний но бажаного; прийнятний при  $NPV < 0$ при *NPV* < 0 проект прирішень проект при= забезпечує забезпечує тобто він є тобто він є ймають, ційних витрат на його гування до дійсної ватування до дійсної ва= інвестиційного проекінвестиційного проек= ційних витрат на його \* відображає різницю ртості сумою чистого \*відображає підвищен= \*відображає підвищенртості сумою чистого ня цінності фірми в реня цінності фірми в ре= \* відображає різницю шових потоків надхо= різниця між наведеною шляхом дисконшових потоків надхо-\*різниця між наведе= ною шляхом дискон= грошового потоку за зультаті реалізації ІП; Сутність критерію грошового потоку за зультаті реалізації *ІП;* період експлуатації дисконтованих гроперіод експлуатації ту і сумою інвестидисконтованих гро= ту і сумою інвести= джень (притоків) і джень (притоків) і виплат (відтоків); зиплат (відгоків) реалізацію; реалізацію; \*чиста поточна цінність проекту; нтований дохід; нтований дохід; дінність проекту; \*чистий наведедохід;<br>\*чистий диско-\*чистий диско= \*чиста поточна \*чистий наведе= ний ефект та ін. Назви, які зу-\*дисконтовані ний ефект та ін. стрічаються \*дисконтовані y *iireparypi* наведений наведений \*Чистий \*Чистий вигоди; зигоди; peniarypa  $\rho$ апра *диэсэлд 1ә*ү. т.не гін **Англійська аб@**  $^{\prime}\!$ *AdN* **Критерій**  Чиста поточна вартість

# **Зведена таблиця особливостей основних показників ефективності проекту**  Зведена таблиця особливостей основних показників ефективності проекту

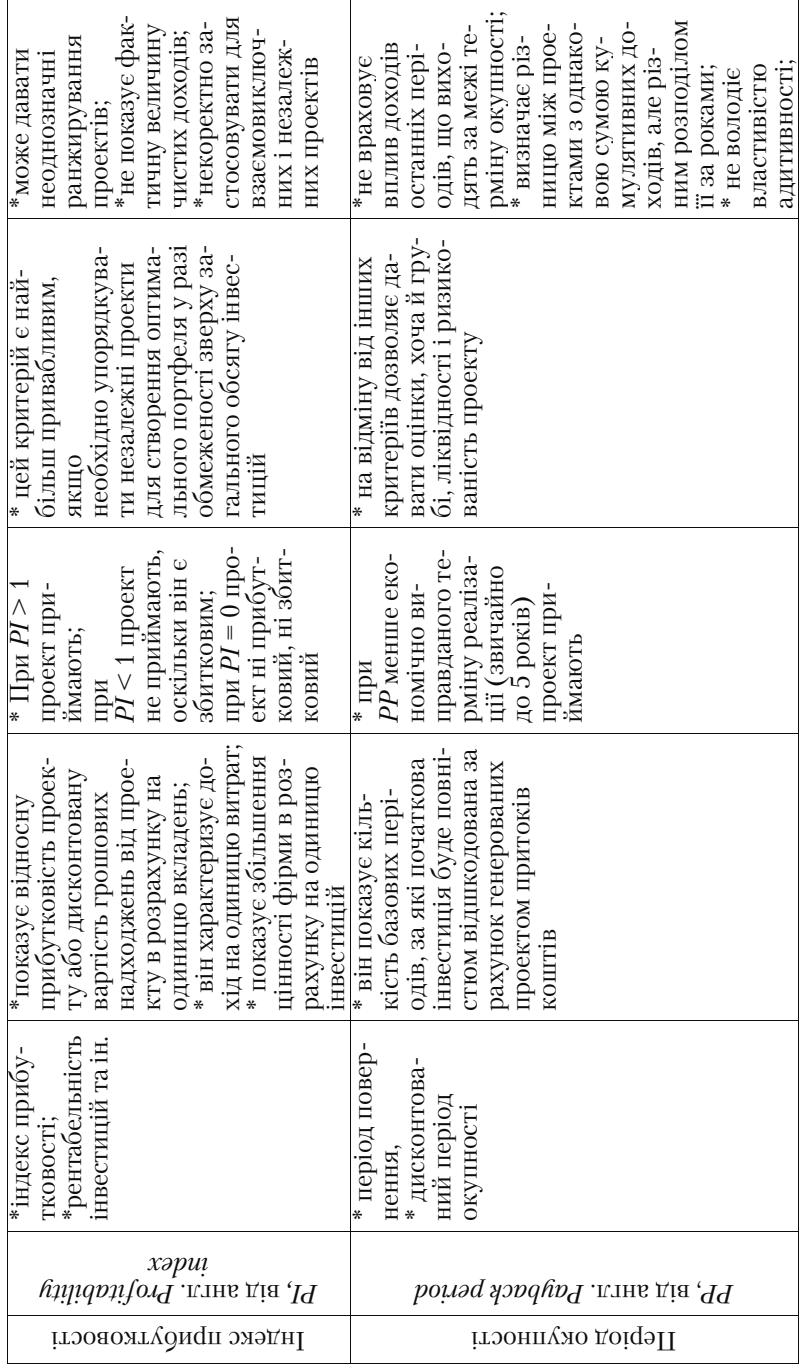

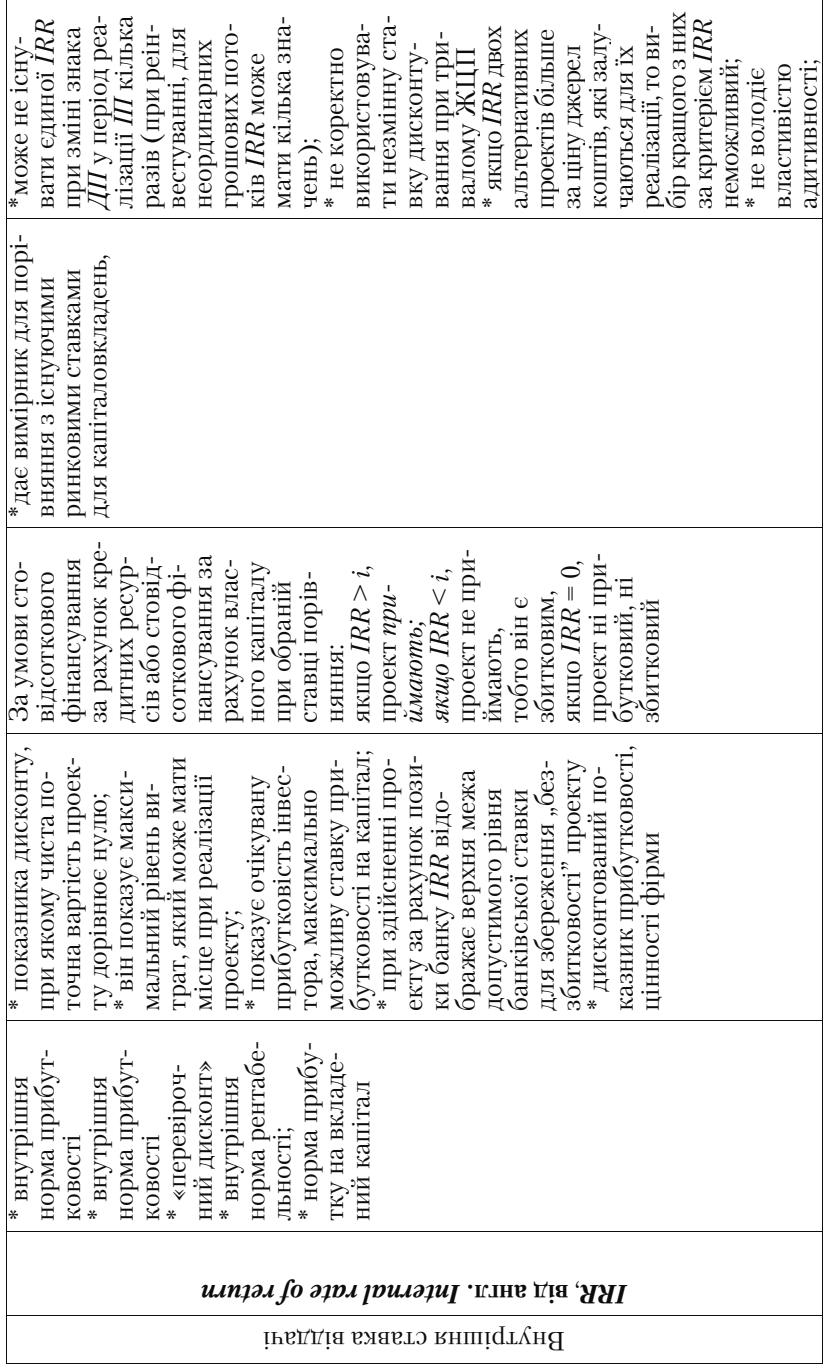

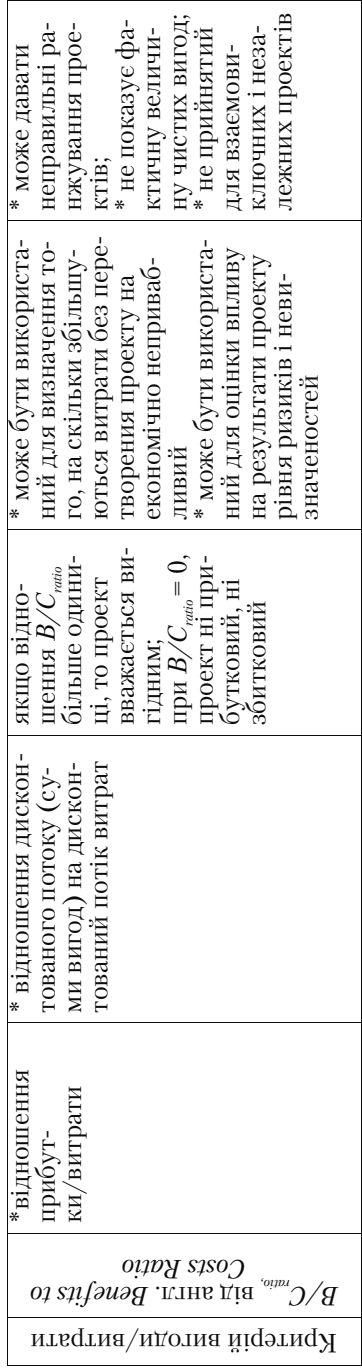

# **Приклади вирішення задач до теми 6 Приклад 6.1**

На основі розрахункових значень прикладу 1 теми 4 проаналізуємо основні показники ефективності проекту, що враховують часовий аспект грошей.

## **Рішення**

Для визначення чистого приведеного доходу знайдемо дискон= тований потік реальних грошей, представлений у табл. 1.

*Таблиця 1* 

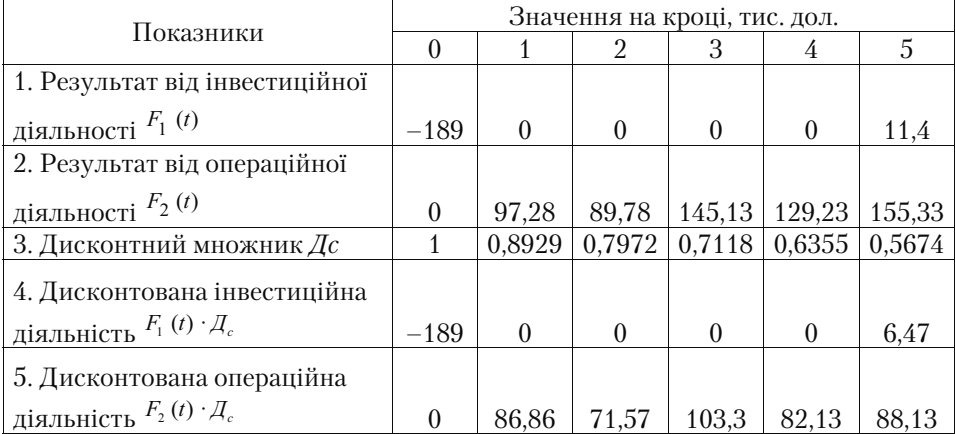

# **Дисконтований потік реальних грошей**

Розрахуємо чистий приведений доход *ЧПД (NPV)*, індекс при= бутковості *ІП (PI),* період окупності *ПО (PP).*  $4\pi$  = (0 + 86,86 + 71,57 + 103,3 + 82,13 + 88,13) + (-189 + 6,47) = 431,99 - 182,53 = 249,46

тис. дол.

 $I\!\overline{A} = \frac{431,99}{182,53} = 2,4$  більше 1, а  $IO = \frac{182,53}{431,99/5} = 2,1$  року, тобто менше 5 років

Беручи до уваги те, що внутрішня норма прибутковості *IRR (ВНП*) характеризує рівень прибутковості конкретного інвести= ційного проекту, що виражається дисконтною ставкою, по якій

майбутня вартість грошового потоку від інвестицій приводиться до дійсної вартості інвестованих коштів, внутрішню норму прибу= тковості можна охарактеризувати як дисконтну ставку, при якій чистий приведений дохід у процесі дисконтування буде приведе= ний до нуля.

*ВНП* визначається наступними двома методами, вибір яких за= лежить від кількості періодів:

1)На один період одержання грошового потоку *ВНП (IRR)* роз= раховується:

$$
BH\mathcal{I} = \sqrt[n]{\frac{\Gamma \mathcal{I}}{IK}} - 1, \tag{6.16}
$$

де *ВНП* – внутрішня норма прибутковості (*IRR*);

*ГП* – майбутня вартість коштів (грошового потоку) при склад= них відсотках;

*ІК* – дійсна вартість коштів (інвестиційні кошти) при складних відсотках;

*n* – кількість періодів, по яких передбачається розрахунок про= центних платежів.

Наприклад, якщо відомо, що компанія одноразово інвестувала 20 000 тис. гр.од. в інвестиційний проект і планує одержати на= прикінці четвертого року 36 212 тис. гр.од., необхідно визначити розмір внутрішньої норми прибутковості, при якій дисконтований грошовий дохід дорівнював вартості інвестиційного проекту. Для визначення *ВНД (IRR)* проведемо ряд підстановок:

$$
\frac{\Pi}{(1+i)^n} = IK
$$
  
\n $i = BH\pi$   
\n $\frac{36\ 212}{(1+BH\pi)^n} = 20\ 000$ ,  $\pi = 4$   
\n $36\ 212 = 20\ 000\ (1+BH\pi)^4$   
\n $\frac{36\ 212}{20\ 000} = (1+BH\pi)^4$ ,  
\n $BH\pi = \sqrt[4]{\frac{36\ 212}{20\ 000}} - 1 = 0,16 = 16\%$ 

2) Якщо періодів більше, то внутрішня норма прибутковості визначається графічним методом, який полягає в наступному:

1. Довільно підбирається ставка відсотка і визначається величи= на наведеного грошового потоку для кожного варіанта ставок. Грошовий потік у дійсній вартості визначається як сумарна вели= чина результатів операційної діяльності з урахуванням дисконту (*d*), що відповідає прийнятій ставці *i* кроку проекту, по всіх кроках:

> 5  $\Gamma \Pi = \sum_{i=1}^{3} F_{2(d)}(t)_{i}$  $(6.17)$

2. Визначається значення чистого наведеного доходу для кож= ного варіанта ставки.

3. Підбір ставки і відповідних розрахунків продовжуємо до першого негативного значення чистого наведеного доходу.

Всі підстановки і розрахунки фіксуємо в табл. 2.

*Таблиця 2* 

## **Визначення чистого приведеного доходу для кожного варіанту ставок**

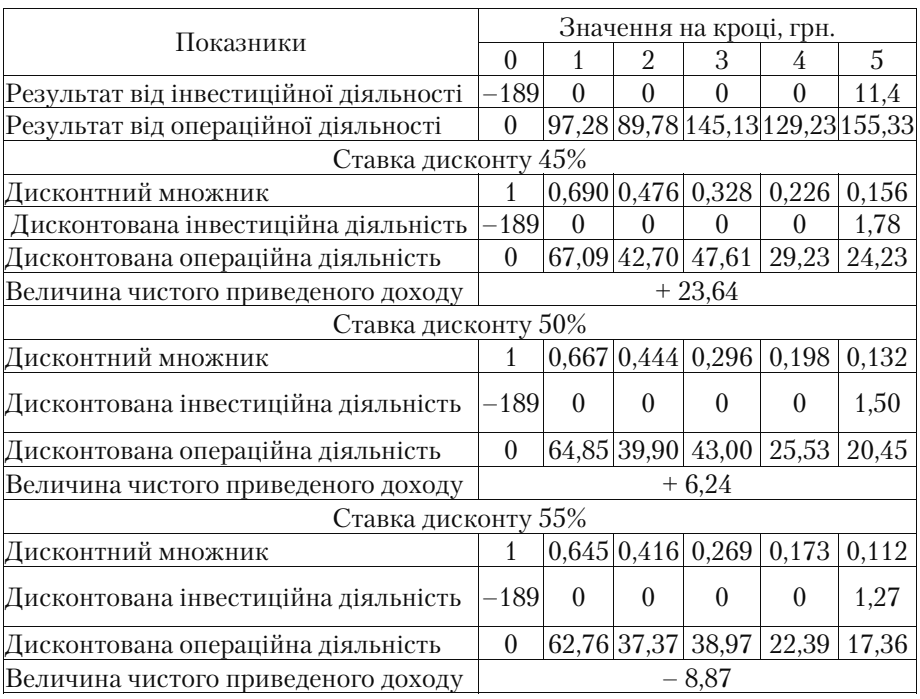

4. Беруться як мінімум два значення: передостання та остання ставки відсотка з відповідним їм значенням чистого приведеного доходу. За ними будується графік.

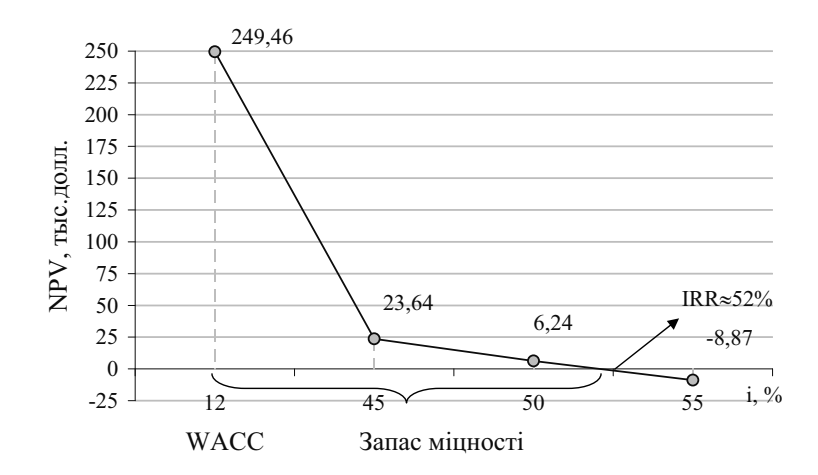

*Рис. 1. Графічне визначення IRR* 

5. Методом інтерполяції знаходимо розрахункове значення внутрішньої норми прибутковості:

$$
IRR = i_1 + \frac{NPV_1}{NPV_1 - NPV_2} (i_2 - i_1),
$$
\n(6.18)

Для даного проекту: IRR = 50 +  $\frac{0.24}{0.24 \times 0.85}$  · (55 – 50) = 52%  $\overline{6,24 - (-8,87)}$ 

## **Приклад 6.2**

Розглядається проект створення невеликого підприємства з виробництва товару А. Для цього необхідно придбати оснащення на суму 2500 тис. грн. (у 0 рік проекту), при цьому термін його експлуатації складає 3 роки. Амортизація нараховується рівномі= рно. Передбачається, що на 4=му році устаткування буде продано за 250 тис. грн. Виробництво продукту А заплановано в наступно= му обсязі: перший рік – 250 тис. шт., другий – 350 тис. шт., третій – 400 тис. шт. Реалізація продукції здійснюватиметься за ціною 12 грн., а матеріальні витрати (без урахування амортизаційних від=

рахувань на одиницю товару) плануються на рівні 4,9 грн. Ставка податку на прибуток складає 25%. Номінальна ставка дисконту – 15%.

Визначити величину чистого приведеного доходу проекту.

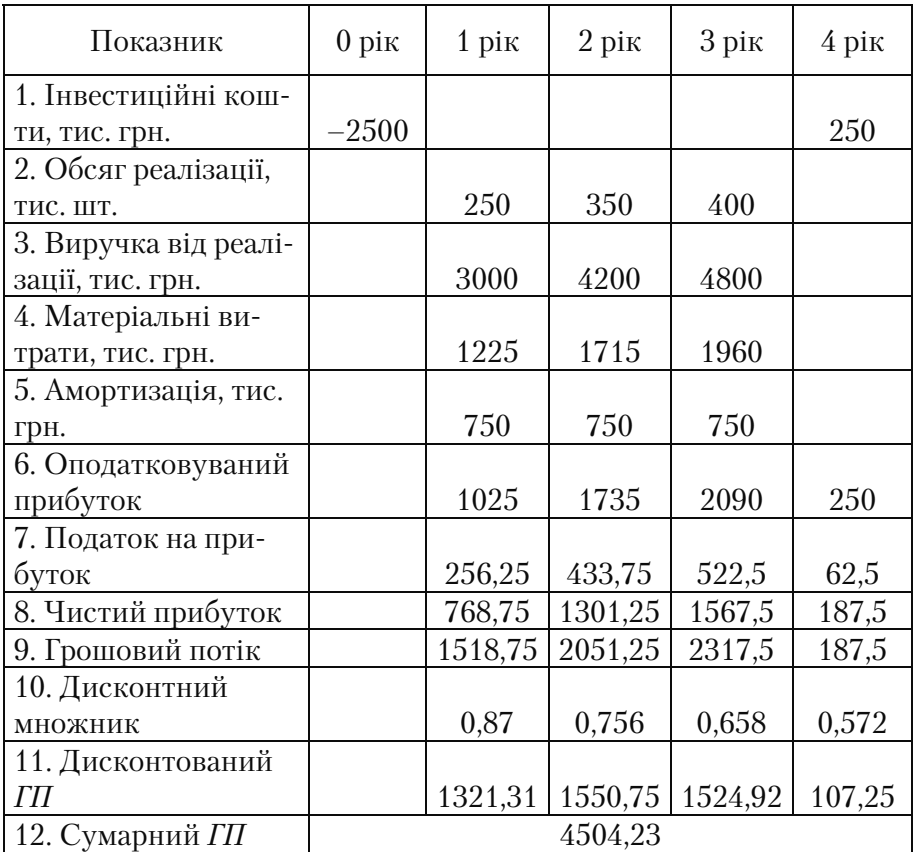

# **Рішення**

Чистий приведений дохід *ЧПД (NPV)* складе.; тис. грн.  $4\pi\pi = \pi\pi - 4504, 23 - 2500 = 2004, 23$ 

*Приклад 6.3* 

# **Розглядається проект, вигоди і витрати по якому наведені в таблиці (тис. гр.од.)**

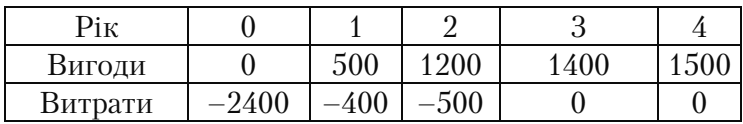

Визначити, при якій ставці інвестування проект стає нерента= бельним?

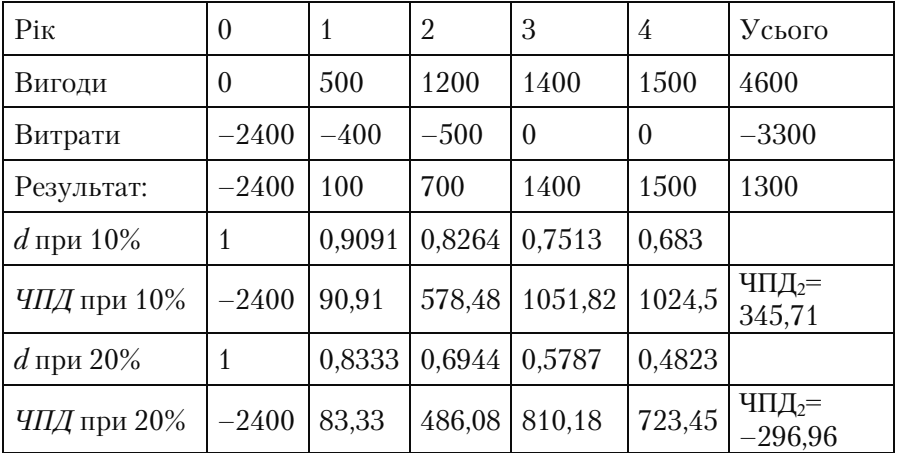

#### **Рішення**

Внутрішня норма прибутковості (IRR) складе:

$$
BH\overline{A} = i_1 + \frac{4\overline{H_1} \overline{A_1}}{4\overline{H_1} \overline{A_1} - 4\overline{H_2} \overline{A_2}} (i_2 - i_1) = 10 + \frac{345,71}{345,71 + 297} (20 - 10) = 15,4\%
$$

Висновок: при ставці інвестування понад 15,4% проект стає не= рентабельним.

# **Приклад 6.4**

Підприємство придбало нове обладнання на суму 400 тис. грн. Передбачається, що воно працюватиме до модернізації 2 роки. Показники роботи підприємства за кожний рік характеризувати= муть такими даними:

– виручка від реалізації – 1720 тис. грн.;

– операційні витрати – 1140 тис. грн.;

– амортизація – 135 тис. грн.;

– виплата відсотків – 110 тис. грн.;

– ставка податку на прибуток – 25 %; ставка складного відсотка на інвестиції – 15%.

Визначити показники ефективності даного проекту за розгляну= тий період: грошовий потік, чистий приведений дохід (*NPV*), індекс прибутковості (*PI*), період окупності (*PP*). Зробити висновки.

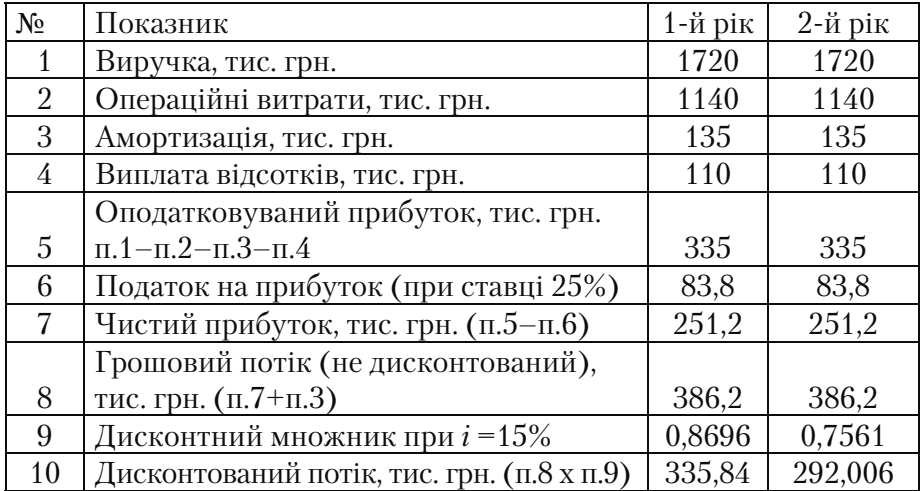

## **Рішення**

Визначимо сумарний дисконтований грошовий потік (*ГП<sup>d</sup>* ), чистий приведений дохід *ЧПД (NPV),* індекс прибутковості *ІП (PI),* період окупності *ПО (PP*).

$$
\begin{aligned}\n\overline{I} & \overline{I} = 386, 2 + 386, 2 = 772, 4 \text{ THC. rph.} \\
\overline{I}\overline{I} & I & = 335, 84 + 292, 006 = 627, 846 \text{ THC. rph.} \\
\overline{I}\overline{I} & I & \overline{I} = \overline{I}\overline{I} - \overline{I}K = 627, 846 - 400 = 227, 846 \text{ THC. rph.} \\
\overline{I}\overline{I} & I & = \frac{\overline{I}\overline{I}}{IK} = \frac{627, 846}{400} = 1, 57 \ (1, 57 > 1) \\
\overline{I}\overline{I} & I & = \frac{1}{\overline{I}\overline{I}} = \frac{400}{627, 846/2} = 1, 27 \text{ pOKy } (1.27 < 2 \text{ pOKib})\n\end{aligned}
$$

Висновок: за всіма розрахованими показниками ефективності проект приймається.

# **Приклад 6.5**

За даними бізнес=плану визначити показники ефективності проекту: сума інвестицій – 6000 тис. грн., період експлуатації – 3 роки, ставка інвестування – 14%.

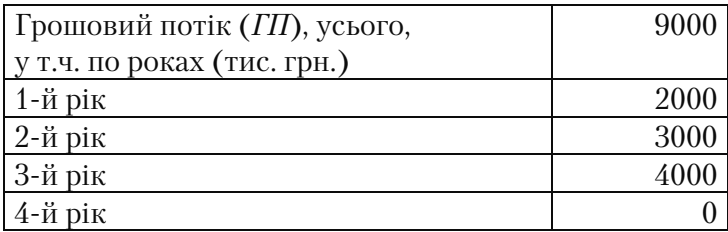

# **Рішення**

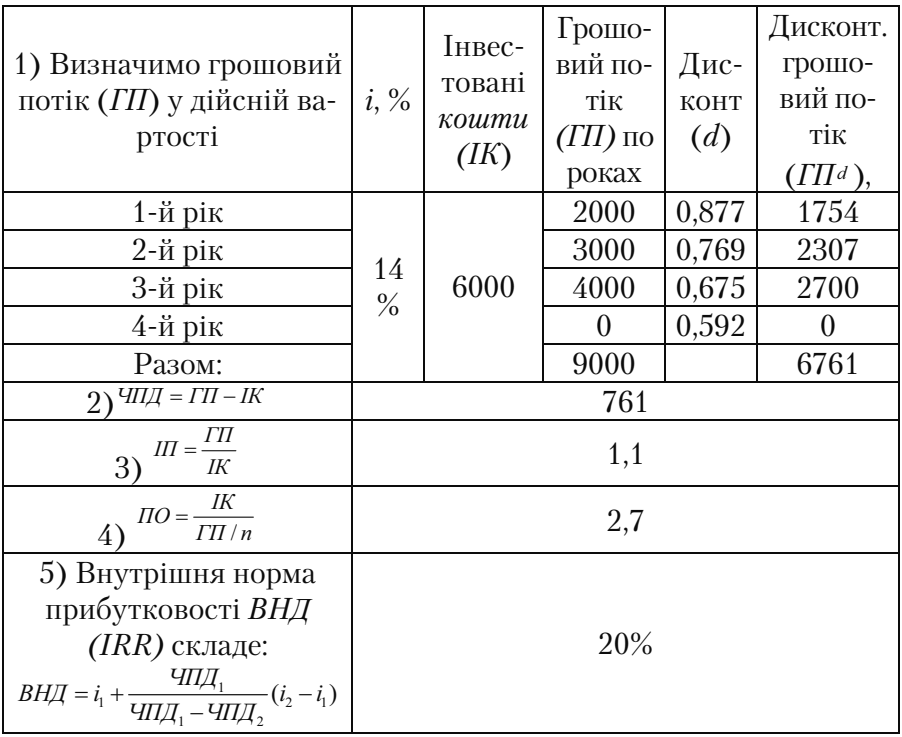

Висновок: оскільки індекс прибутковості проекту більший за 1, період окупності менший за термін реалізації проекту, а внутрі= шня норма прибутковості більша за ставку інвестування, за всіма розглянутими критеріями проект приймається.

# **Приклад 6.6**

Графічним і аналітичним методом визначити внутрішню норму прибутковості проекту при таких умовах: сума інвестованих кош= тів на проект – 150 тис. грн., період експлуатації проекту (*ПЕП*) – 6 років, величина рівномірного грошового потоку (*ГП)* за весь пе= ріод – 270 тис. грн.

Визначити за графіком, при якій ставці відсотка на капітал ве= личина *ЧПД* складе 10 тис. грн.

#### **Рішення**

Щорічний грошовий потік дорівнює: *ГП* =  $\frac{270}{6}$  = 45 тис. грн. Далі розрахунки зведемо в таблицю:

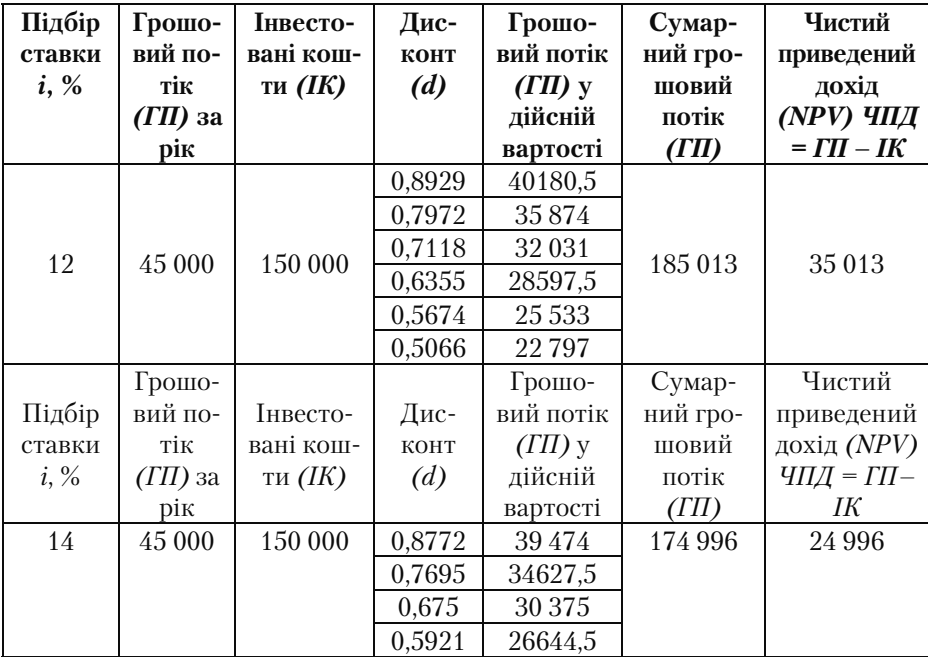

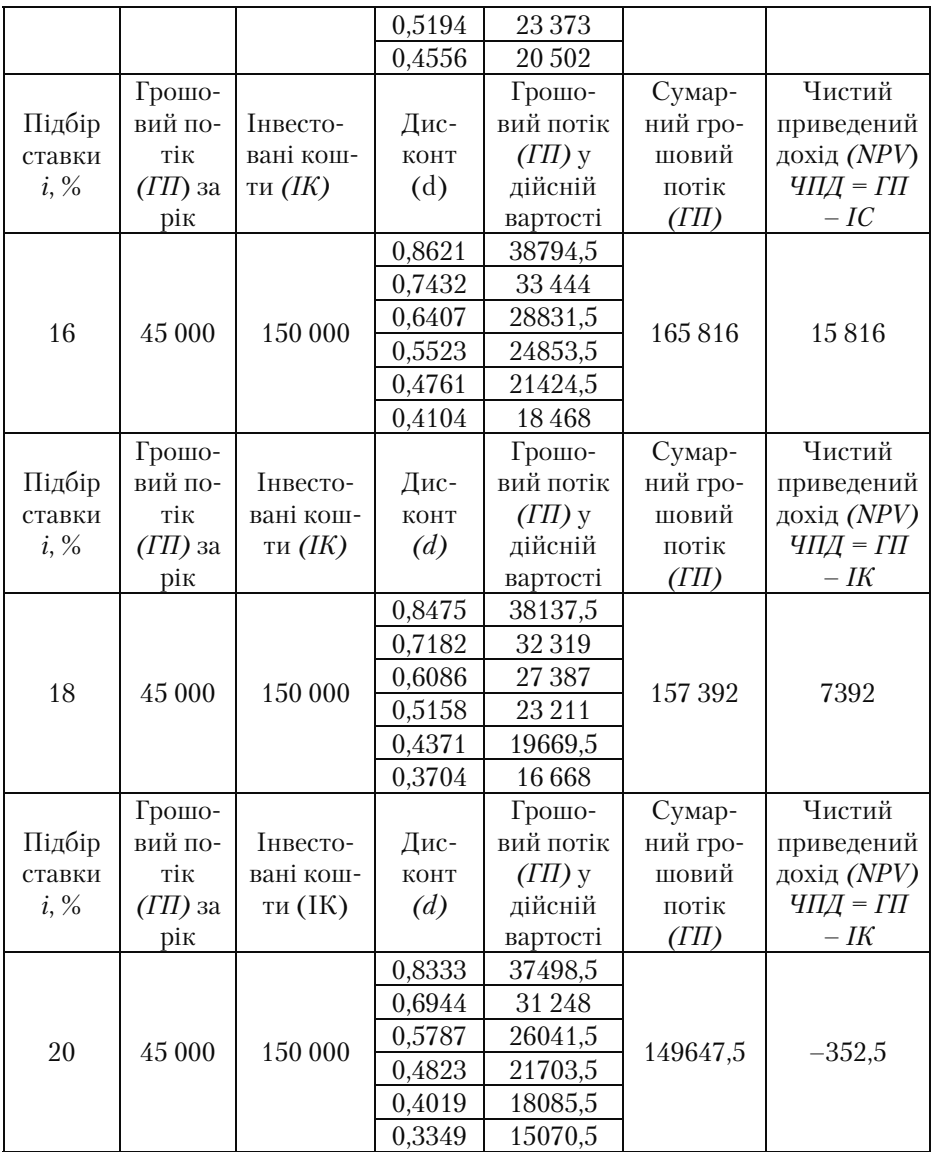

Графічне визначення внутрішньої норми прибутковості *(NPV)* проекту:

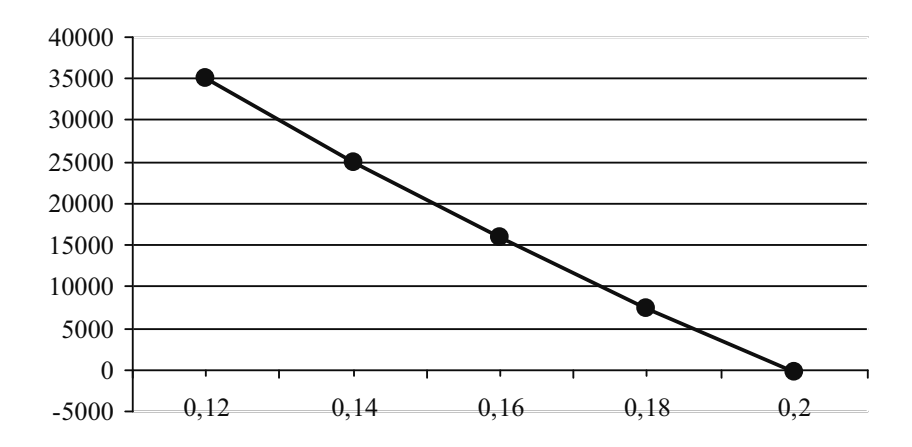

Внутрішня норма прибутковості (*IRR*), обумовлена аналітич= ним способом, складе:

$$
BH\mathcal{I} = i_1 + \frac{4\pi\mathcal{I}_1}{4\pi\mathcal{I}_1 - 4\pi\mathcal{I}_2}(i_2 - i_1) = 18 + \frac{7392}{7392 + 352,5}(20 - 18) = 19,9\%
$$

*ВН (IRR)* проекту за графіком складає 20%. А величина *ЧПД (NPV)*, рівна 10 тис. грн., можлива при ставці відсотка на капітал приблизно 15,5%.

## **Приклад 6.7**

Інвестор може вкласти в проект модернізації комп'ютерної систе= ми фірми не більше 24 000 тис. гр.од. Інвестиційний проект триває 3 роки. Інвестиції надаються під 16% річних. Розглядаються 4 незалеж= них проекти, у яких грошові потоки розподіляються в такий спосіб:

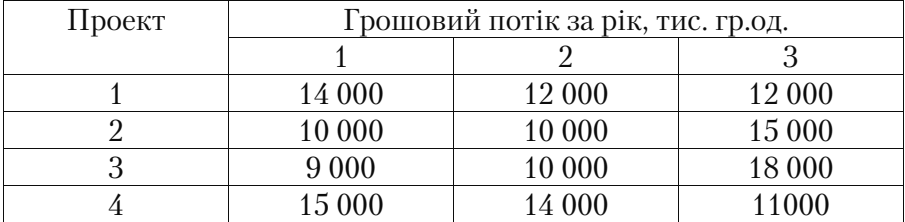

Порівняти проекти за показниками чистої поточної вартості (*NPV*), індексом прибутковості (*IP*) і періодові окупності (*PP*). Зробити висновки.

# **Рішення**

Розрахуємо показники: *чиста поточна вартість ЧПД (NPV), індекс прибутковості ІП (PI), період окупності ПО* (PP) по чоти= рьох проектах.

$$
\begin{aligned}\n&\iiint_{1} = 14\ 000 \frac{1}{(1+0,16)^{4}} + 12\ 000 \frac{1}{(1+0,16)^{2}} + 12\ 000 \frac{1}{(1+0,16)^{3}} = 12\ 068 + 8916 + 7692 = \\
&28\ 676\ \text{TrIC. rp.0A.} \\
&\iiint_{A_{1}} = \frac{\Gamma \Pi_{1}}{I \Gamma} - I \mathbf{K} = 28\ 676 - 24\ 000 = 4676\ \text{TrIC. rp.0A.} \\
&\iiint_{1} = \frac{\Gamma \Pi_{1}}{I \Gamma} = \frac{28\ 676}{24\ 000} = 1,2 \\
&\iiint_{0} = \frac{IK}{I \Pi_{1}/n} = \frac{24\ 000}{28\ 676/3} = 2,5\ \text{pOKR} \\
&\iiint_{2} = 10\ 000 \frac{1}{(1+0,16)^{1}} + 10\ 000 \frac{1}{(1+0,16)^{2}} + 15\ 000 \frac{1}{(1+0,16)^{3}} = 8620 + 7430 + 9615 = 25\ 665 \\
&\n\text{TIC. rp.0A.} \\
&\iiint_{2} = \frac{\Gamma \Pi_{2}}{IK} = \frac{25\ 665}{24\ 000} = 0,7 \\
&\iiint_{2} = \frac{IK}{I \Gamma_{2}} = \frac{24\ 000}{25\ 665/3} = 2,8\n&\n\text{pOKR} \\
&\iiint_{3} = 9000 \frac{1}{(1+0,16)^{1}} + 10\ 000 \frac{1}{(1+0,16)^{2}} + 18\ 000 \frac{1}{(1+0,16)^{3}} = 7758 + 7430 + 11\ 538 = \\
&26\ 726\ \text{TIC. rp.0A.} \\
&\iiint_{3} = \frac{\Gamma \Pi_{3}}{IK} = \frac{26\ 726}{24\ 000} = 1,1 \\
&\iiint_{0} = \frac{IK}{I \Gamma_{3}/n} = \frac{24\ 000}{26\ 726/3} = 2,7\n&
$$

$$
\prod 4 = \frac{\Gamma \prod_{4}}{\frac{IK}{}} = \frac{30\,383}{24\,000} = 1,3
$$

$$
\Pi O4 = \frac{IK}{\Gamma H_4/n} = \frac{24\ 000}{30\ 383/3} = 2,4
$$
 poku.

Висновок: за розрахованими показниками ефективності четве= ртий проект є таким, якому надається перевага.

## **Задачі до теми 6**

# **Задача 6.1**

На основі даних задачі 4.1 провести аналіз показників ефекти= вності проекту. Ставка дисконту – 11%. Зробити висновок: при якій ставці інвестування проект стане нерентабельним.

## **Задача 6.2**

Розглядається проект, вигоди і витрати по якому наведені ни= жче в таблиці (тис. гр.од.):

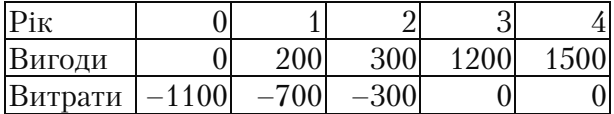

Розрахувати коефіцієнт вигоди–витрати. Ставка дисконту – 11%. Визначити, при якій ставці інвестування проект стає не рентабельним.

# **Задача 6.3**

Розглядається проект, вигоди і витрати по якому наведені ни= жче в таблиці (тис. гр.од.):

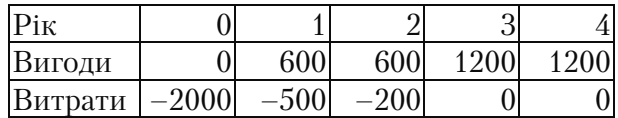

Розрахувати коефіцієнт вигоди–витрати. Ставка дисконту – 11%. Визначити, при якій ставці інвестування проект стане нерен= табельним.

## **Задача 6.4**

Розглядається проект, вигоди і витрати по якому наведені ни= жче в таблиці (тис. гр.од.):

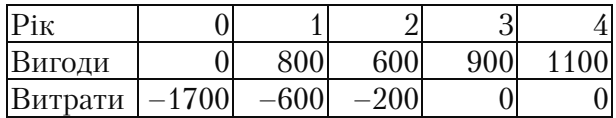

Розрахувати коефіцієнт вигоди–витрати. Ставка дисконту 11%. Визначити, при якій ставці інвестування проект стане нерентабе= льним.

# **Задача 6.5**

Розглядається проект, вигоди і витрати по якому наведені ни= жче в таблиці (тис. гр.од):

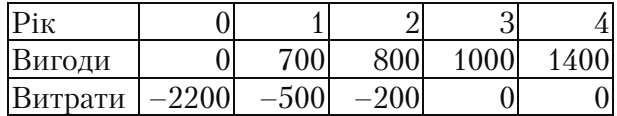

Розрахувати коефіцієнт вигоди–витрати. Ставка дисконту – 11%. Визначити, при якій ставці інвестування проект стане нерентабельним.

# **Задача 6.6**

Розглядається проект, вигоди і витрати по якому наведені ни= жче в таблиці (тис. гр.од).

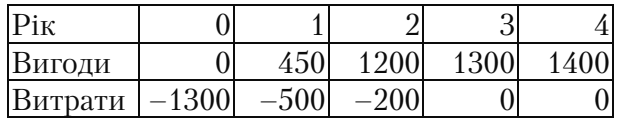

Розрахувати коефіцієнт вигоди–витрати. Ставка дисконту – 11%. Визначити, при якій ставці інвестування проект стане нерен= табельним.

## **Задача 6.7**

Підприємство придбало нове обладнання на суму 400 тис. грн. Передбачається, що воно працюватиме до модернізації 2 роки. Показники роботи підприємства за кожний рік характеризувати= муться такими даними: виручками від реалізації – 1720 тис. грн.; операційні витрати – 945 тис. грн.; амортизація – 55 тис. грн.; ви= плата відсотків – 92 тис. грн.; ставка податку на прибуток – 25%; ставка складного відсотка на інвестиції – 11%.

Визначити показники ефективності даного проекту за розгля= нутий період: *ГП, ЧПД (NPV), ІП (PI), ПО (PP).* Зробити висновки.

## **Задача 6.8**

Підприємство придбало нову лінію вартістю 500 тис. грн. Пе= редбачається, що вона працюватиме до модернізації 2 роки. Пока= зники роботи підприємства за кожний рік характеризуватимуться такими даними: виторг від реалізації – 2000 тис. грн.; операційні витрати – 1100 тис. грн.; амортизація – 120 тис. грн.; виплата відсотків – 95 тис. грн.; ставка податку на прибуток – 25%; ставка складного відсотка на інвестиції – 13%.

Визначити показники ефективності даного проекту за розгля= нутий період: *ГП, ЧПД (NPV), ІП (PI), ПО (PP).* Зробити висновки про доцільність реалізації даного проекту.

#### **Задача 6.9**

Підприємство придбало нове обладнання на суму 300 тис. грн. Передбачається, що воно працюватиме до модернізації 2 роки. Показники роботи підприємства за кожний рік характеризувати= муться такими даними: виручка від реалізації – 1560 тис. грн.; операційні витрати – 750 тис. грн.; амортизація – 65 тис. грн.; виплата відсотків – 68 тис. грн.; ставка податку на прибуток – 25%; ставка складного відсотка на інвестиції – 12%.

Визначити показники ефективності даного проекту за розгля= нутий період: *ГП, ЧПД (NPV), ІП (PI), ПО (PP).* Зробити висновки про доцільність реалізації даного проекту.

# **Задача 6.10**

За даними бізнес=плану визначити показники ефективності проекту. Сума інвестицій – 8000 тис. грн.; період експлуатації – 4 роки, ставка інвестування – 12%.

Зробити висновки про можливості його реалізації.

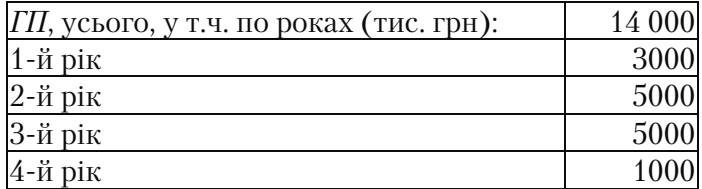

# **Задача 6.11**

За даними бізнес=плану визначити показники ефективності проекту.

Вихідні дані: сума інвестицій – 6000 грн.; термін експлуатації проекту – 3 роки; ставка інвестування – 15%;

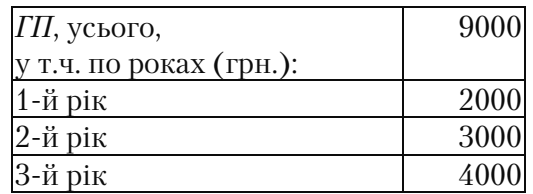

Зробити висновки про можливості його реалізації.

# **Задача 6.12**

За даними бізнес=плану визначити показники ефективності проекту:

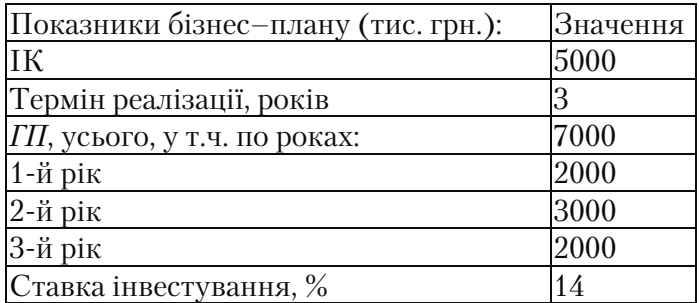

Зробити висновки про можливості його реалізації.

# **Задача 6.13**

За даними бізнес=плану визначити показники ефективності проекту (грн.):

Сума інвестицій – 10 000 грн., період експлуатації – 4 роки, ставка інвестування – 16%. Зробити висновки про можливості йо= го реалізації.

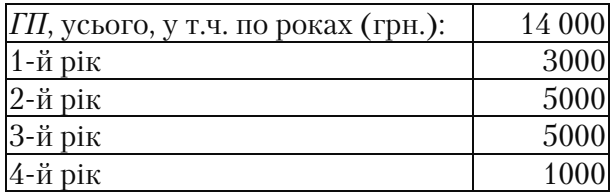

# **Задача 6.14**

За даними бізнес=плану визначити показники ефективності проекту:

Сума інвестицій – 7000 грн.; період експлуатації – 4 роки; став= ка інвестування – 17%;

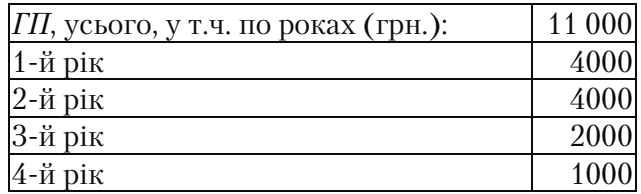

Зробити висновки про можливості його реалізації.

Розглядається проект створення нової фірми для виробництва керамічних виробів. Для цього треба придбати технологічну лінію на суму 2500 тис. гр.од. (у 0 рік проекту). Термін його експлуатації 3 роки. Амортизація нараховується рівномірно. Передбачається, що на 4=й рік устаткування можна буде продати за 250 тис. гр.од. Виробництво нового товару буде проводитися в обсязі: у перший рік – 250 тис. шт.; у другий – 350 тис. шт.; у третій – 400 тис. шт. Реалізувати продукцію можна за ціною 10 гр.од., матеріальні ви= трати (без урахування амортизаційних відрахувань) на одиницю товару плануються рівними 3,5 гр.од. Ставка податку на прибуток дорівнює 25%. Номінальна ставка дисконту – 13%. Визначити ве= личину чистого приведеного доходу (*NPV*) проекту.

# **Задача 6.16**

Розглядається проект створення нового підприємства для ви= робництва кисломолочних продуктів. Для цього треба придбати устаткування на суму 1800 тис. грн. (у 0 рік проекту). Термін його експлуатації 3 роки. Амортизація нараховується рівномірно. Пе= редбачається, що на 4=й рік устаткування можна буде продати за 100 тис. грн. Виробництво продукту буде проводитися в обсязі: у перший рік – 190 тис. шт.; у другий – 360 тис. шт.; у третій – 500 тис. шт. Реалізувати продукцію можна за ціною 5 грн., матеріальні витрати (без урахування амортизаційних відрахувань) на одини= цю товару плануються в сумі – 1,5 грн. Ставка податку на прибу= ток дорівнює 25%. Номінальна ставка дисконту 15%. Визначити величину чистого приведеного доходу (*NPV*) проекту.

# **Задача 6.17**

Розглядається проект створення невеликого підприємства для виробництва миючих коштів. Для цього треба придбати устатку= вання на суму 1500 тис. грн. (у 0 рік проекту). Термін його екс= плуатації 3 роки. Амортизація нараховується рівномірно. Перед= бачається, що на 4=й рік устаткування можна буде продати за 150 тис. гр. Виробництво товару буде проводитися в обсязі: у перший рік – 140 тис. шт.; у другий – 240 тис. шт.; у третій – 340 тис. шт. Реалізувати продукцію можна за ціною 7 грн., матеріальні витрати (без урахування амортизаційних відрахувань) на одиницю товару плануються в сумі 2,5 грн. Ставка податку на прибуток дорівнює 25%. Номінальна ставка дисконту – 18%. Визначити величину чи= стого приведеного доходу (*NPV*) проекту.

## **Задача 6.18**

Розглядається проект створення нової фірми для виробництва м'яких іграшок. Для цього треба придбати технологічну лінію на суму 3300 тис. гр.од. (у 0 рік проекту). Термін його експлуатації 3 роки. Амортизація нараховується рівномірно. Передбачається, що на 4=й рік устаткування можна буде продати за 500 тис. гр.од. Ви= робництво нового товару буде проводитися в обсязі: у перший рік – 280 тис. шт.; у другий – 360 тис. шт.; у третій – 450 тис. шт. Реа= лізувати продукцію можна за ціною 30 гр.од., матеріальні витрати (без урахування амортизаційних відрахувань) на одиницю товару плануються 17 гр.од. Ставка податку на прибуток дорівнює 25%. Номінальна ставка дисконту – 16%. Визначити величину чистого приведеного доходу (*NPV*) проекту.

# **Задача 6.19**

Розглядається проект створення фармацевтичного підприємства для виробництва лікарських препаратів. Для цього треба придбати устаткування на суму 2200 тис. грн. (у 0 рік проекту). Термін його експлуатації 3 роки. Амортизація нараховується рів= номірно. Передбачається, що на 4=й рік устаткування можна буде продати за 200 тис. грн. Виробництво продукту буде проводитися в обсязі: у перший рік – 120 тис. шт.; у другий – 220 тис. шт.; у третій – 350 тис. шт. Реалізувати продукцію можна за ціною 17 грн., матеріальні витрати (без урахування амортизаційних відра= хувань) на одиницю товару плануються в сумі 10 грн. Ставка по= датку на прибуток дорівнює 25%. Номінальна ставка дисконту – 14%. Визначити величину чистого приведеного доходу (*NPV*) проекту.

Графічним і аналітичним методом визначити внутрішню норму прибутковості проекту за таких умов: сума інвестиційних коштів по проекту – 80 тис. грн. – період експлуатації проекту – 4 роки, величина рівномірного грошового потоку за весь період – 120 тис. грн.

Визначити за графіком, при якій ставці відсотка на капітал ве= личина *ЧПД (NPV)* складе 5 тис. грн.

# **Задача 6.21**

Графічним і аналітичним методом визначити внутрішню норму прибутковості проекту за таких умов:

– сума інвестиційних коштів на проект – 100 тис. грн., період експлуатації проекту – 5 років, величина рівномірного грошового потоку за весь період – 280 тис. грн.

Визначити за графіком, при якій ставці відсотка на капітал ве= личина *ЧПД (NPV)* складе 10 тис. грн.

# **Задача 6.22**

Графічним і аналітичним методом визначити внутрішню норму прибутковості проекту за таких умов: сума інвестиційних коштів на проект – 140 тис. грн.; період експлуатації проекту – 4 роки; величина рівномірного грошового потоку за весь період – 230 тис. грн. Визначити за графіком, при якій ставці відсотка на капітал величина *ЧПД (NPV)* складе 10 тис. грн.

# **Задача 6.23**

Графічним і аналітичним методом визначити внутрішню норму прибутковості проекту за таких умов: сума інвестиційних коштів на проект – 50 тис. грн.; період експлуатації проекту – 2 роки; величина рівномірного грошового потоку за весь період – 120 тис. грн. Визначити за графіком, при якій ставці відсотка на капітал величина *ЧПД (NPV)* складе 15 тис. грн.

Графічним і аналітичним методом визначити внутрішню норму прибутковості проекту за таких умов: сума інвестицій= них коштів на проект – 110 тис. грн.; період експлуатації про= екту – 5 років; величина рівномірного грошового потоку за весь період – 220 тис. грн. Визначити за графіком, при якій ставці відсотка на капітал величина *ЧПД (NPV)* складе 12 тис. грн.

# **Задача 6.25**

Графічним методом визначити внутрішню норму прибутковос= ті проекту за таких умов: сума інвестиційних коштів на проект – 90 тис. грн.; період експлуатації проекту – 6 років; величина рів= номірного грошового потоку за весь період – 280 тис. грн. Визна= чити за графіком, при якій ставці відсотка на капітал величина *ЧПД (NPV*) складе 14 тис. грн.

#### **Задача 6.26**

Графічним і аналітичним методом визначити внутрішню норму прибутковості проекту за таких умов: сума інвестиційних коштів на проект – 85 тис. грн.; період експлуатації проекту – 4 роки; ве= личина рівномірного грошового потоку за весь період – 240 тис. грн. Визначити за графіком, при якій ставці відсотка на капітал величина *ЧПД (NPV)* складе 15 тис. грн.

## **Задача 6.27**

Графічним і аналітичним методом визначити внутрішню норму прибутковості проекту за таких умов: сума інвестиційних коштів на проект – 105 тис. грн.; період експлуатації проекту – 4 роки; величина рівномірного грошового потоку за весь період – 320 тис. грн. Визначити за графіком, при якій ставці відсотка на капітал величина *ЧПД (NPV)* складе 10 тис. грн.

Графічним і аналітичним методом визначити внутрішню норму прибутковості проекту за таких умов: сума інвестиційних коштів на проект – 110 тис. грн.; період експлуатації проекту – 6 років; величина рівномірного грошового потоку за весь період – 180 тис. грн. Визначити за графіком, при якій ставці відсотка на капітал величина *ЧПД (NPV)* складе 8 тис. грн.

#### **Задача 6.29**

Графічним і аналітичним методом визначити внутрішню норму прибутковості проекту за таких умов: сума інвестиційних коштів на проект – 320 тис. грн.; період експлуатації проекту – 6 років; величина рівномірного грошового потоку за весь період – 600 тис. грн. Визначити за графіком, при якій ставці відсотка на капітал величина ЧПД *(NPV)* складе 5 тис. грн.

## **Задача 6.30**

Графічним і аналітичним методом визначити внутрішню норму прибутковості проекту за таких умов: сума інвестиційних коштів на проект – 280 тис. грн.; період експлуатації проекту – 5 років; величина рівномірного грошового потоку за весь період – 550 тис. грн. Визначити за графіком, при якій ставці відсотка на капітал величина *ЧПД (NPV)* складе 10 тис. грн.

## **Задача 6.31**

Графічним і аналітичним методом визначити внутрішню норму прибутковості проекту за таких умов: сума інвестиційних коштів на проект – 340 тис. грн.; період експлуатації проекту – 5 років; величина рівномірного грошового потоку за весь період – 650 тис. грн. Визначити за графіком, при якій ставці відсотка на капітал величина *ЧПД (NPV)* складе 7 тис. грн.

Графічним і аналітичним методом визначити внутрішню норму прибутковості проекту за таких умов: сума інвестиційних коштів на проект – 240 тис. грн.; період експлуатації проекту – 3 роки; величина рівномірного грошового потоку за весь період – 330 тис. грн. Визначити за графіком, при якій ставці відсотка на капітал величина *ЧПД (NPV)* складе 10 тис. грн.

## **Задача 6.33**

Графічним і аналітичним методом визначити внутрішню норму прибутковості проекту за таких умов: сума інвестиційних коштів на проект – 480 тис. грн.; період експлуатації проекту – 3 роки; вели= чина рівномірного грошового потоку за весь період – 660 тис. грн.

Визначити за графіком, при якій ставці відсотка на капітал ве= личина *ЧПД (NPV)* складе 5 тис. грн.

## **Задача 6.34**

Графічним і аналітичним методом визначити внутрішню норму прибутковості проекту за таких умов: сума інвестиційних коштів на проект – 480 тис. грн.; період експлуатації проекту – 3 роки; величина грошового потоку за весь період – 660 тис. грн., у т.ч. по роках: за 1=й рік – 120 тис. грн., за 2=й рік – 200 тис. грн., за 3=й рік – 340 тис. грн.

Визначити за графіком, при якій ставці відсотка на капітал ве= личина *ЧПД (NPV)* складе 5 тис. грн.

## **Задача 6.35**

Графічним і аналітичним методом визначити внутрішню норму прибутковості проекту за таких умов: сума інвестиційних коштів на проект – 240 тис. грн.; період експлуатації проекту – 3 роки; величина грошового потоку за весь період – 330 тис. грн., у т.ч. по роках: за 1=й рік – 80 тис. грн., за 2=й рік – 120 тис. грн., за 3=й рік – 130 тис. грн.

Визначити за графіком при якій ставці відсотка на капітал ве= личина *ЧПД (NPV)* складе 10 тис. грн.

Графічним і аналітичним методом визначити внутрішню норму прибутковості проекту за таких умов: сума інвестиційних коштів на проект – 280 тис. грн.; період експлуатації проекту – 5 років; величина грошового потоку за весь період – 550 тис. грн., у т.ч. по роках: за 1=й рік – 80 тис. грн., за 2=й рік – 120 тис. грн., за 3=й рік – 135 тис. грн., за 4=й рік – 180 тис. грн., за 5=й рік – 135 тис. грн.

Визначити за графіком, при якій ставці відсотка на капітал ве= личина *ЧПД (NPV)* складе 10 тис. грн.

## **Задача 6.37**

Графічним і аналітичним методом визначити внутрішню норму прибутковості проекту за таких умов: сума інвестиційних коштів на проект – 105 тис. грн.; період експлуатації проекту – 4 роки; величина грошового потоку за весь період – 320 тис. грн., у т.ч. по роках: за 1=й рік – 50 тис. грн., за 2=й рік – 90 тис. грн., за 3=й рік – 100 тис. грн., за 4=й рік – 80 тис. грн.

Визначити за графіком, при якій ставці відсотка на капітал ве= личина *ЧПД (NPV)* складе 10 тис. грн.

# **Задача 6.38**

Графічним і аналітичним методом визначити внутрішню норму прибутковості проекту за таких умов: сума інвестиційних коштів на проект – 85 тис. грн.; період експлуатації проекту – 4 роки; величина нерівномірного грошового потоку за весь період – 240 тис. грн., у т.ч. по роках: за 1-й рік – 50 тис. грн., за 2-й рік – 70 тис. грн., за 3=й рік – 70 тис. грн., за 4=й рік – 50 тис. грн.

Визначити за графіком, при якій ставці відсотка на капітал ве= личина *ЧПД (NPV)* складе 15 тис. грн.

## **Задача 6.39**

Інвестор може вкласти в проект модернізації механічного цеху не більше 40 000 тис. гр.од. Інвестиційний проект триває 3 роки. Інвестиції надаються під 13% річних. Розглядаються 4 незалежних проекти, в яких грошові потоки розподіляються в такий спосіб:

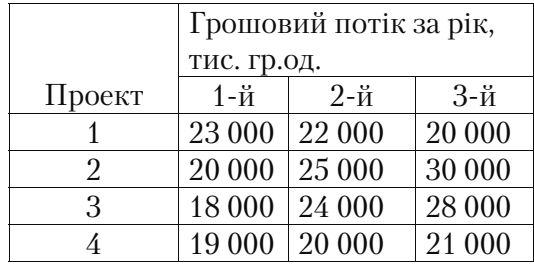

Порівняти проекти за показниками чистої поточної вартості, індексом прибутковості і періодом окупності. Зробити висновки.

## **Задача 6.40**

Інвестор може вкласти в проект модернізації верстатного парку не більше 43 000 тис. гр.од. Інвестиційний проект триває 3 роки. Інвестиції надаються під 16% річних. Розглядаються 4 незалежних проекти, в яких грошові потоки розподіляються в такий спосіб:

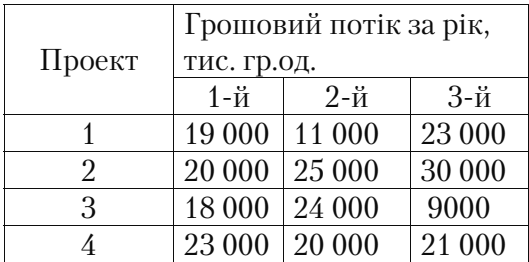

Порівняти проекти за показниками чистої поточної вартості, індексом прибутковості і періодом окупності. Зробити висновки.

# **Задача 6.41**

Інвестор може вкласти в проект модернізації верстатного парку не більше 75 000 тис. гр.од. Інвестиційний проект триває 3 роки. Інвестиції надаються під 16% річних. Розглядаються 4 незалежних проекти, в яких грошові потоки розподіляються в такий спосіб:

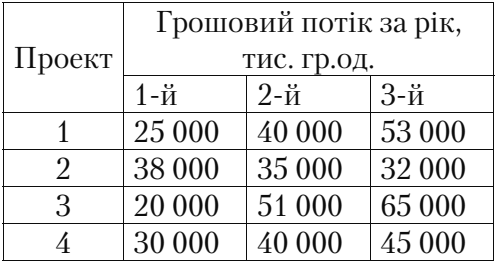

Порівняти проекти за показниками чистої поточної вартості, індексом прибутковості і періодом окупності. Зробити висновки.

# **Задача 6.42**

Фірма розглядає 4 варіанти інвестиційних проектів, на здійс= нення яких потрібні однакові капітальні вкладення в сумі 5300 тис. гр.од. Процентна ставка інвестування – 18%. Грошові потоки розподіляються в такий спосіб:

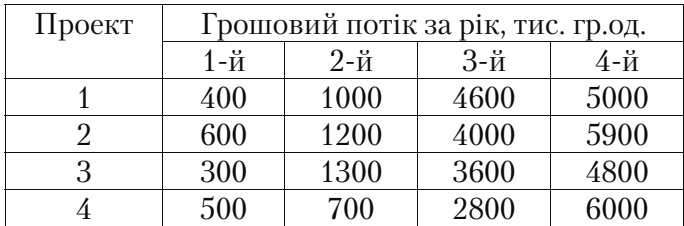

Визначити найбільш ефективний проект за показниками чистої поточної вартості, індексом прибутковості і періодом окупності. Зробити висновки.

## **Задача 6.43**

Фірма розглядає 4 варіанти інвестиційних проектів, на здійс= нення яких потрібні однакові капітальні вкладення в сумі 9500 тис. гр.од. Процентна ставка інвестування – 15%. Грошові потоки розподіляються в такий спосіб:
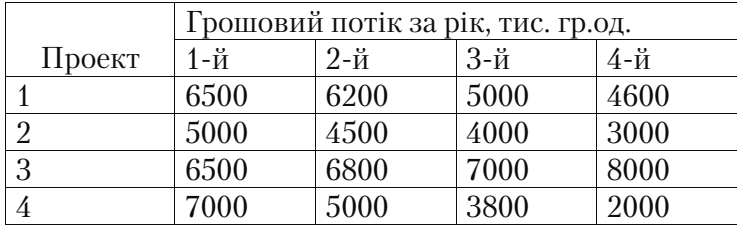

Визначити найбільш ефективний проект за показниками чистої поточної вартості, індексом прибутковості і періодом окупності. Зробити висновки.

#### **Задача 6.44**

Фірма розглядає 4 варіанти інвестиційних проектів, на здійс= нення яких потрібні однакові капітальні вкладення в сумі 10 800 тис. гр.од. Процентна ставка інвестування – 12%. Грошові потоки розподіляються в такий спосіб:

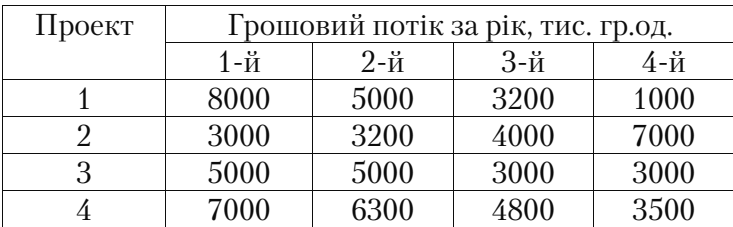

Визначити найбільш ефективний проект за показниками чистої поточної вартості, індексом прибутковості і періодом окупності. Зробити висновки.

#### **Задача 6.45**

Фірма розглядає 4 варіанти інвестиційних проектів, на здійс= нення яких потрібні однакові капітальні вкладення в сумі 10 800 тис. гр.од. Процентна ставка інвестування – 13%. Грошові потоки розподіляються в такий спосіб:

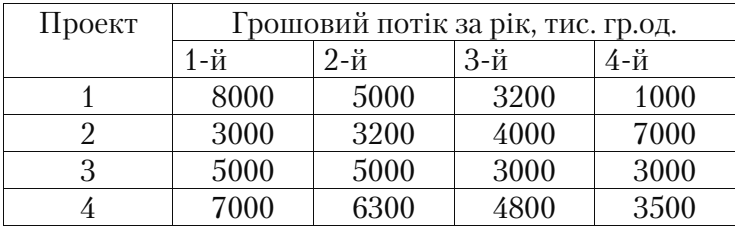

Визначити найбільш ефективний проект за показниками чистої поточної вартості, індексом прибутковості і періодом окупності. Зробити висновки.

# **Тести і контрольні запитання до теми 6**

# **6.1. Для одержання коректних результатів при проведенні розрахунків ефективності проекту не є необхідним:**

а) узгодження в розрахунках часу грошових потоків;

б) врахування масштабу проекту;

в) вибір моменту для дисконтування;

г) вимір витрат і вигод по проекту.

# **6.2. Проекти приймаються тільки тоді, коли** *ЧПД* **(чистий приведений дохід):**

а) більше нуля;

б) менше нуля;

в) дорівнює нулю;

г) більше одиниці;

д) менше одиниці.

# **6.3. Внутрішня норма прибутковості:**

а) відображає норму дисконту, при якій *ЧПД* дорівнює нулю;

б) ставка відсотка, при якій проект стає збитковим;

в) ставка відсотка, при якій проект є прибутковим;

г) сума грошового потоку, який одержують в результаті реалізації проекту.

# **6.4. За формулою:** *ГПІК* **розраховується:**

а)чистий приведений дохід;

б)чистий грошовий потік;

в)внутрішня норма прибутковості;

г) період окупності.

# **6.5 Проекти приймаються тоді, коли** *І-* **(індекс прибутковості):**

а)більше 0;

б)більше 1;

в)більше ставки відсотка по проекту;

г) менше 1;

д)менше 0;

е)менше ставки відсотка по проекту.

# **6.6. Проекти приймаються тоді, коли** *ПО* **(період окупності):**

а)більше 1;

б)менше 1;

в)більше терміну реалізації проекту;

г) менше терміну реалізації проекту;

6.7. Наведіть формулу розрахунку внутрішньої норми прибу**тковості.** 

**6.8. Наведіть формулу розрахунку чистого грошового потоку (***ЧДП***).** 

**6.9. Наведіть формулу розрахунку чистого приведеного доходу (***ЧПД***).** 

# **6.10. Проект вважається рентабельним, якщо:**

а)*ВНД*>1;

б)*ВН*<1;

в)*ВН*< ставки відсотка по проекту;

г) *ВНД*> ставки відсотка по проекту.

# **6.11. Розкрийте зміст поняття «внутрішня норма прибутковості»**

**6.12. Як зміниться індекс прибутковості (І0) проекту, якщо суму грошового потоку зменшити вдвічі?** 

а) не зміниться;

б) збільшиться вдвічі;

в) зменшиться вдвічі.

### **6.13. За якої умови проект можна вважатися ефективним?**

a)  $BHII = 25\%; i = 15\%;$ б) *ЧПД* = 235 000 тис. грн.; в)  $I/I = 0,45$ .

# **6.14. Як зміниться ЧПД проекту, якщо суму грошового потоку збільшити?**

- а) не зміниться;
- б) збільшиться;
- в) зменшиться.

### **6.15. За якої умови проект можна вважати неефективним?**

- a)  $BHII = 35\%; i = 15\%;$
- б) *ЧПД* = 550 000 тис. грн.;
- в)  $I/I = 0,45$ .

# **6.16. Яке рішення прийняти по проекту, якщо при розрахунку**   $|I1| > 1?$

- а) проект прийняти до реалізації;
- б) проект відхилити.

# **6.17. Яке рішення прийняти по проекту, якщо при розрахунку ВН0 > i?**

а) проект прийняти до реалізації;

б) проект відхилити.

# **ТЕМА 7. ПОРІВНЯННЯ ПРОЕКТІВ З РІЗНИМИ ТЕРМІНАМИ ДІЇ**

Для порівняння проектів з різними термінами життєвого циклу на практиці найбільш часто використовуються такі види аналізу, які усувають часову непорівнянність:

1. Метод ланцюгового повтору проектів у межах загального те= рміну реалізації.

1.1. Метод ланцюгового повтору проектів, терміни дії яких кра= тні один одному.

1.2. Метод ланцюгового повтору проектів, терміни дії яких не кратні один одному.

2. Метод необмеженого нескінченного ланцюгового повтору порівнюваних проектів.

3. Метод еквівалентного ануїтету.

## **7.1. Метод ланцюгового повтору проектів у межах загального терміну реалізації**

## **Метод ланцюгового повтору проектів, терміни дії яких кратні один одному**

На практиці часто виникає необхідність порівняльного аналізу проектів з різними термінами дії. Так виникає потреба в прийнят= ті рішення про доцільність того або іншого незалежного (альтер= нативного) проекту. Дуже часто в реальному житті не відомий об= сяг доступних інвестиційних коштів і з появою додаткових фінан= сових потенціалів проекти залежно від їх пріоритетності прийма= ються послідовно до впровадження.

Для ілюстрації цього наведемо приклад.

Порівняти два незалежних проекти з різним періодом життєво= го циклу, якщо відомо:

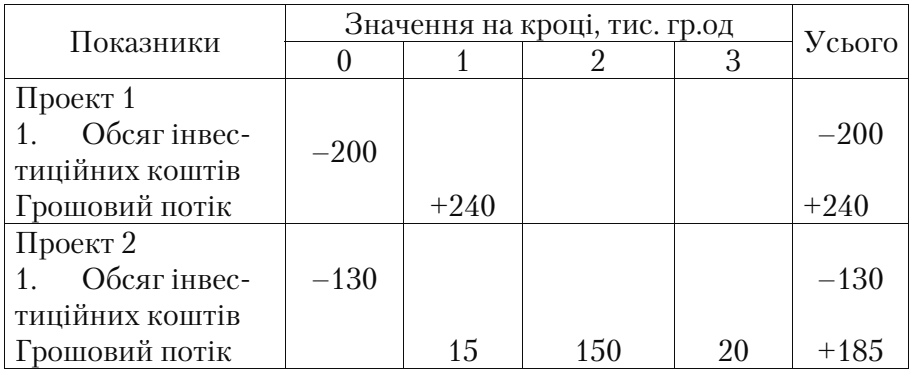

Ставка інвестування – 10%

#### **Рішення**

1. Знаходимо чисту поточну вартість *NPV (ЧПД)* для цих проектів:

Для проекту 1:

$$
NPV = \frac{CIF}{(1+i)^n} - \frac{COF}{(1+i)^n},
$$
(7.1)

де *NPV* (Net Present Value) – чистий приведений дохід (*ЧПД*) *CIF* (Cash inflow) – притоки по проекту (грошовий потік)

*COF* (Cash outflow) – відтоки по проекту (інвестиційні кошти, вкладені в проект)

*i* – ставка дисконту, у частках одиниці

*n* – термін реалізації проекту.

Оскільки інвестиційні кошти вкладаються на 0-му кроці проекту, то *NPV (ЧПД)* визначимо за формулою:

$$
NPV = \frac{CIF}{(1+i)^n} - IC_0
$$
\n
$$
\qquad (7.2)
$$

 $\mu e^{IK_0}$  – розмір початкових інвестицій (капіталу). Тоді для проекту 1 (при *i* =10%):

$$
NPV_1 = 240 \frac{1}{(1+0,10)^1} - 200 = 240 \cdot 0,909 - 200 = 18,16 \text{ TMC. rp.o.}
$$

Для проекту 2 (при *i* =10%):

$$
NPV_2 = 15 \frac{1}{(1+0,10)^1} + 150 \frac{1}{(1+0,10)^2} + 20 \frac{1}{(1+0,10)^3} - 130 =
$$

 $= (15 \cdot 0.909 + 150 \cdot 0.826 + 20 \cdot 0.751) - 130 = 22.56$  THC. Гр. од.

2. Порівняємо проекти за критерієм внутрішньої норми прибу= тковості (*IRR*).

Для цього методом лінійної інтерполяції, послідовно підбира= ючи ставку відсотка *і*, знаходимо, за якої мінімальної процентної ставки *NPV (ЧПД)* < 0. Потім уточнюємо отримане значення *IRR (ВНД)* за формулою:

$$
IRR = i_1 + \frac{NPV_1}{NPV_1 - NPV_2}(i_2 - i_1)
$$
\n(7.3)

Для проекту 1:

при  $i = 19\%$ <sup>NPV<sub>1(a)</sub> = 240 · 0,840 – 200 = + 1,6 тис. гр.од.</sup> при *i* = 20%  $^{NPV_{1(b)}}$  = 240 · 0,833 – 200 = – 0,08 тис. гр.од. Знаходимо точне значення *IRR* для проекту 1:  $\frac{1,6}{1.6 - (-0.08)}$  (20 - 19)  $\approx 18,1\%$  $IRR_1 = 19 + \frac{1,6}{1.6 - (-0.08)}(20 - 19) \approx$ Для проекту 2 (при *і* = 21%):  $NPV_{2(a)} = (15 \cdot 0,826 + 150 \cdot 0,683 + 20 \cdot 0,564) - 130 = -3,88$  THC. Гр.од. Знаходимо *IRR* для проекту 2:  $\frac{22,56}{22.56 - (-3.88)}(21 - 10) \approx 19,4\%$  $IRR_2 = 10 + \frac{22,56}{22.56 - (-3.88)} (21 - 10) \approx$  $IRR \sim IRR$ 

Таким чином, за даними показниками ефективності *NPV (ЧПД), IRR (ВНД)* проект 2 більш привабливий, але він має і бі= льший термін реалізації. В аналізі проекту 1 ми приймали, що притоки коштів на 2-му і 3-му кроках проекту рівні 0, тобто ці два проекти ніби мали спочатку «не рівні», непорівнянні умови реалі= зації.

Якщо спробувати привести ці два проекти до рівних умов, то необхідно допускати, що проект 1 може бути реалізований послі= довно кілька разів.

Цим ми усуваємо часову непорівнянність проектів шляхом по= втору реалізації проекту з більш коротким життєвим циклом.

Процес переходу від проекту 1 до нового проекту 1=a з періодом реалізації *n* = 3 роки представимо для наочності графічно:

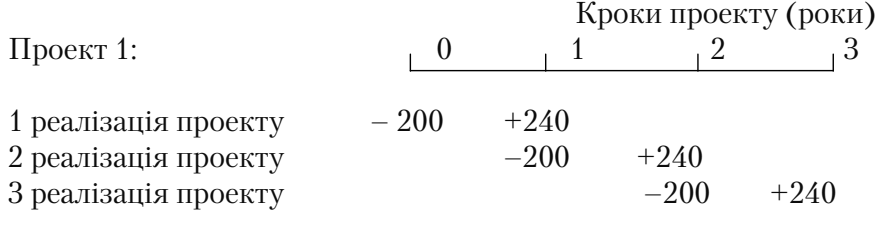

 $\frac{1}{200}$  VCboro по проекту «1-a»:  $-200 +40 +40 +240$ 

Таким чином, кожна реалізація приносить власний дохід, і визна= чивши значення *NPV (ЧПД)* і *IRR (ВНД)* для проекту «1=а», маємо:  $NPV_{1-a(10\%)} = (40 \cdot 0,909 + 40 \cdot 0,826 + 240 \cdot 0,751) - 200 = 49,64$  *THC. Г*р.од.

$$
IRR_{1-a} = i_1 + \frac{NPV_{1-a}}{NPV_{1-a} - NPV_{2-a}} (i_2 - i_1),
$$
\n(7.4)

$$
NPV_{1-a(i=20\%)} = (40 \cdot 0,833 + 40 \cdot 0,694 + 240 \cdot 0,579) - 200 = 0,04
$$
 THC. rp.oq.  
\n
$$
NPV_{1-a(i=21\%)} = (40 \cdot 0,826 + 40 \cdot 0,683 + 240 \cdot 0,564) - 200 = -4,28
$$
 THC. rp.oq.  
\n
$$
PPR = 20 \times 0.04
$$
 (21, 20)

$$
IRR_{1-a} = 20 + \frac{0.04}{0.04 - (-4.28)}(21 - 20) = 20.01 \approx 20\%
$$

Після процесу «розтягання» терміну дії проекту 1, тобто для нового проекту «1=а» маємо такі показники ефективності:

 $NPV_{1-a} = 49,64$  *тис. гр.од.* 

$$
IRR_{1-a} = 20\%
$$

 $NPV_2 = 22,56$  тис. гр.од.

*IRR*<sub>2</sub> =  $19\%$ 

тобто більш ефективний є проект 1.

На даному прикладі ми розглянули випадок, коли терміни про= ектів кратні один одному.

**Метод ланцюгового повтору повторюваного потоку в межах загального терміну дії проектів при некратній тривалості проектів** 

Кроки даного методу можна звести до таких етапів:

1)Знаходять найменше загальне кратне *(НЗК).*

Наприклад, необхідно порівняти два проекти, терміни дії яких розраховані відповідно на *k* і *m* років:

 $H3K(k,m) = N$  (7.5)

*2)*Розраховують, що кожний з порівнюваних проектів протягом періоду *N* повториться необхідну кількість разів.

3)*Розраховують NPV (ЧПД)* приведених сумарних проектів, використовуючи коефіцієнти дисконтування для врахування ча= сового аспекту вартості коштів.

4)Порівнюють повторювані проекти за показником *NPV (ЧПД)* і визначають проект з найбільшим значенням **сумарного** *NPV (ЧПД)*, що знаходять за формулою (7.1):

$$
NPV_{(t,n)} = NPV(n) + \frac{NPV(n)}{(1+i)^n} + \frac{NPV(n)}{(1+i)^{2n}} + \frac{NPV(n)}{(1+i)^{3n}} + \dots + \frac{NPV(n)}{(1+i)^{N-n}},
$$
(7.6)

де *n* – термін дії проекту;

*t* – кількість повторів початкового проекту (кількість доданків у формулі 7.6);

*і* – ставка дисконту (у частках одиниці);

*N* – *НЗК* проектів.

Наприклад, необхідно порівняти проекти з різними термінами дії за показником *NPV (ЧПД).*

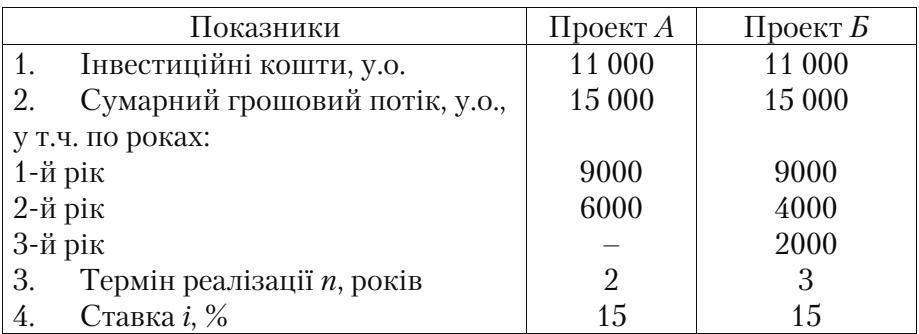

Тоді:

1) Визначимо грошовий потік у поточній вартості по роках:

проект А:  $\sum T T_a = 9000 \cdot 0,87 + 6000 \cdot 0,756 = 12366$  y.o.

проект Б:  $\sum I = 9000 \cdot 0.87 + 4000 \cdot 0.756 + 2000 \cdot 0.658 = 12170 \text{ y.o.}$ 

2) Визначимо *NPV (ЧПД)* проектів:

проект А:  $^{NPV_{A(2,15\%)}}$  = 12 366 – 11 000 = 1366 у.о.

проект Б:  $^{NPV_{B(3,15\%)}}$  = 12 170 – 11 000 = 1170 v.o.

3. Визначимо сумарне значення *NPV* у разі їх повтору в межах загального терміну дії.

Найменше загальне кратне цих проектів дорівнює 6. За цей пе= ріод (6 років) проект А може бути відтворений тричі, а проект *Б* – двічі.

Тоді для проекту *А* сумарний чистий приведений дохід *NPV (ЧПД)* у випадку триразового повторення (*t* = 3 повтори, *n* = 2, *N* = 6):

$$
NPV_{A(3;6)} = 1366 + \frac{1366}{(1+0,15)^2} + \frac{1366}{(1+0,15)^{2}} = 1366 + 1366 \cdot 0,756 + 1366 \cdot 0,572 = 3174,58 \text{ y.o.}
$$

Сумарний *NPV (ЧПД)* проекту Б у випадку дворазового повто= рення (*t* = 2 повтори, *n* = 3, *N* = 6)

$$
NPV_{B(2;6)} = 1170 + \frac{1170}{(1+0.15)^3} = 1170 + 1170 \cdot 0,658 = 1939,86 \text{ y.o.}
$$

Тобто <sup>NPV<sub>A</sub>>NPV<sub>E</sub>, проект А більш привабливий.</sup>

Для наочності накреслимо схему розрахунку *NPV* у рамках за= гального терміну дії проектів.

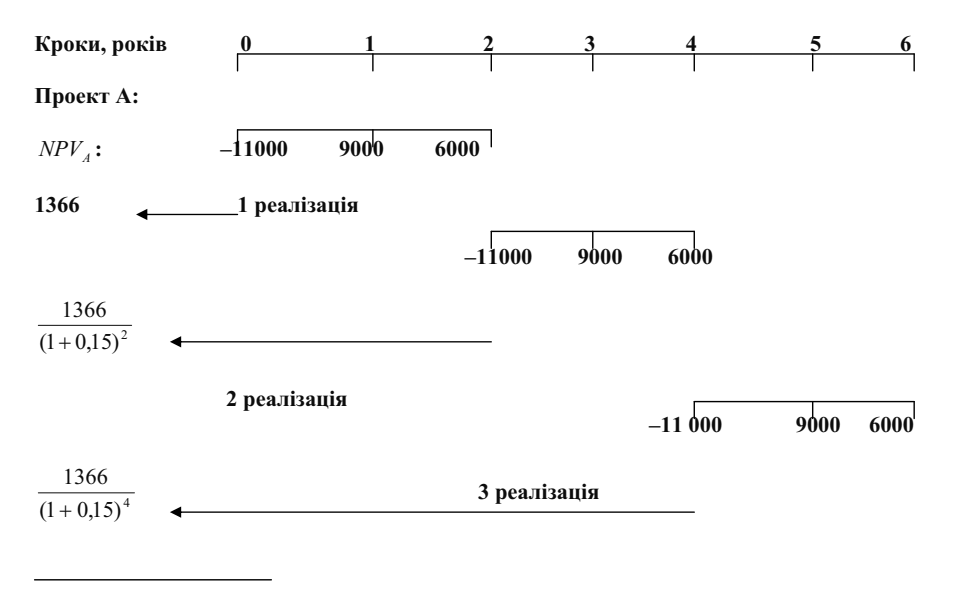

**Усього:** *NPV*<sub>A</sub>=2593,6

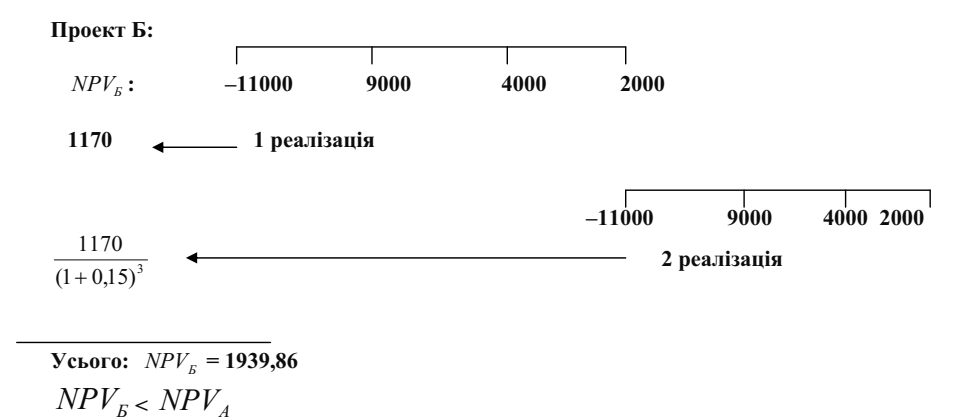

#### **7.2. Метод нескінченного ланцюгового повтору**

Використовуючи цей метод, вважають, що кожний з підданих аналізу проектів реалізується необмежену кількість разів. У цьо= му випадку кількість доданків у формулі розрахунку сумарного *NPV* буде схилятися до безкінечності, а значення *(ЧПД) NPV*  (n,+ ) може бути знайдено за формулою для нескінченно убутної геометричної прогресії:

$$
NPV (n, + \infty ) = lim NPV (i, n) = NPV_{\pi \frac{(1+i)^n}{(1+i)^n - 1}} (7.7)
$$

З двох попарно порівнюваних проектів проект, що має більше *(ЧПД) NPV* (n,+), є кращим.

Для нашого прикладу:

Для проекту А 
$$
(n = 2 \text{ poku})
$$
:  
\n $NPV_{A(2;+\infty)} = 1366 \frac{(1+0,15)^2}{(1+0,15)^2 - 1} = 1366 \frac{1,3225}{1,3225 - 1} = 5601,66 \text{ y.o.}$   
\nДля проекту Б  $(n = 3 \text{ poku})$ :  
\n $NPV_{B(3;+\infty)} = 1170 \frac{(1+0,15)^3}{(1+0,15)^3 - 1} = 1170 \frac{1,5209}{1,5209 - 1} = 3416,11 \text{ y.o.}$   
\n $NPV_{A(\infty)} > NPV_{B(\infty)}$ 

# **7.3. Метод еквівалентного ануїтету (***ЕА***,** від англ. *Equivalent annuity***)**

Кроки даного методу зводяться до таких процедур:

1)Визначають *NPV (ЧПД)* однократної реалізації кожного проекту 2)Знаходять еквівалентний терміновий ануїтет (*ЕА*)

3)

$$
EA = \frac{NPV}{k_{ga(i,n)}} , (7.8)
$$

де <sup>k<sub>ga(i,n)</sub> – коефіцієнт приведення (дисконтування) ануїтету</sup>  $1 - \frac{1}{(1+i)^n}$ 

 $(i.n)$  $k_{\text{ga}(i,n)} = \frac{1 - \frac{1}{(1+i)^n}}{i}$  (табличні дані), (7.9)

тобто приведена вартість еквівалентного термінового платежу дорівнює *NPV* проекту:

 $NPV = EA \cdot k_{\text{g}a(i,n)}$  (7.10)

4)Розраховують величину ануїтетного платежу (*R*=ренту)

5)  $PV_{omApst} = R \cdot k_{ga(i,n)}$  (7.11)

6)Допускають, що знайдений ануїтет може бути замінений не= скінченним ануїтетом з тією самою величиною ануїтетного пла= тежу, знаходять приведену вартість безстрокового ануїтету $\mathit{^{PV_{om\mathcal{A}(\infty)}}}$ 

7)  $PV_{omA(\infty)} = \frac{R}{i}$ , (7.12)

де *i –* ставка інвестування, у частках одиниці.

8)Віддають перевагу проекту з максимальним значенням  $PV_{omA(\infty)}$ .

Для нашого прикладу кроки даного методу зводяться до таких дій: Проект *А*

1)
$$
NPV_A
$$
 = 1366 y.o. (*n* = 2 poku)  
\n2)  $EA = \frac{NPV}{k_{\text{g}a(i,n)}} = \frac{1366}{1,6257} = 840,25 \text{ y.o.}$   
\n3)  $PV_{\text{om}A(\infty)} = \frac{EA}{i} = \frac{840,25}{0,15} = 5601,7 \text{ y.o.}$   
\nIIpoekt B  
\n1) $NPV_B$  = 1170 y.o. (*n* = 3 poku)  
\n2)  $EA = \frac{NPV}{k_{\text{g}a(i,n)}} = \frac{1170}{2,2832} = 512,43 \text{ y.o.}$ 

3) 
$$
PV_{omA(\infty)} = \frac{EA}{i} = \frac{512,43}{0,15} = 3416,3 \text{ y.o.}
$$

 $\mathrm{T}$ аким чином, проект А привабливий, тому що $\mathit{PV}_{{\scriptscriptstyle \mathit{si}(\partial A(\infty)\textit{npoesmyA}}}}$  $>$   $PV_{\scriptscriptstyle{6\acute{e}oA(\infty)npoe\kappa m\nu B}}$ 

На практиці нерідко порівнюють проекти лише за величиною ануїтетного платежу (*ЕА*).

## **Приклади вирішення задач до теми 7**

#### **Приклад 7.1**

Порівняти проекти з різними термінами дії за показником *ЧПД (NPV),* усунувши часову непорівнянність проектів методом лан= цюгового повтору.

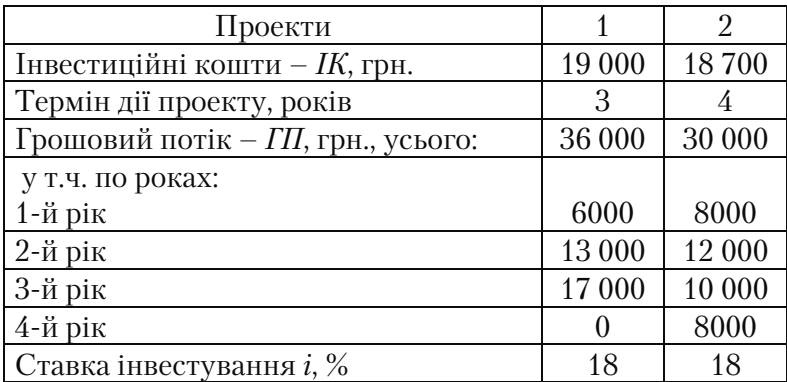

#### **Рішення**

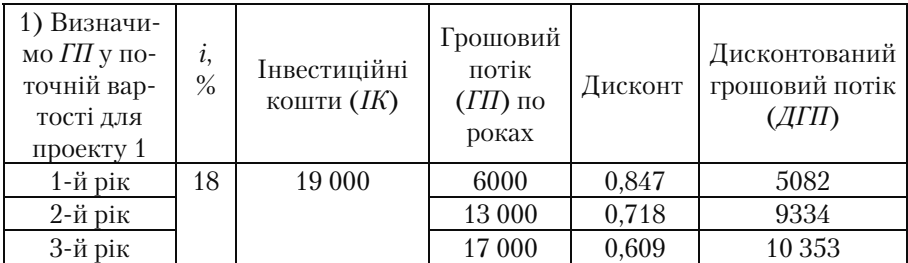

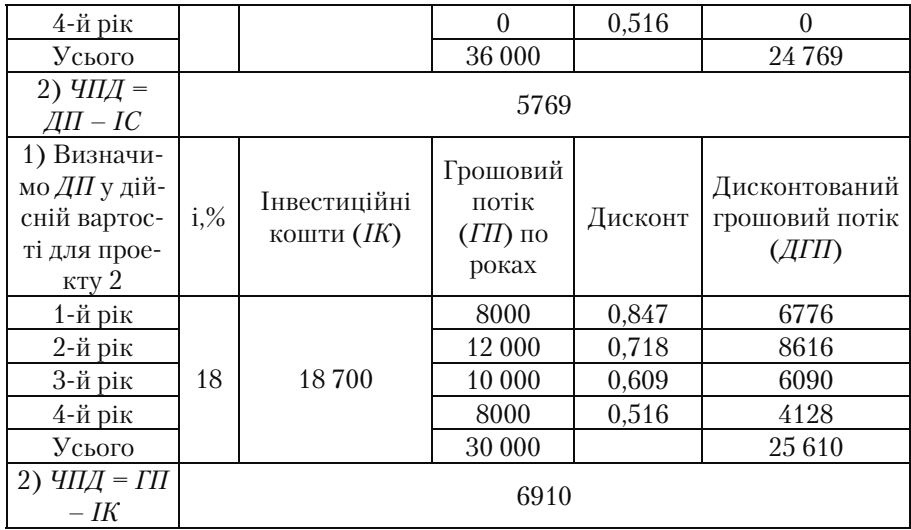

Найменше загальне кратне для термінів дії даних проектів до= рівнює 12.

Протягом цього періоду проект 1 може бути повторений чоти= ри рази, а проект 2 – три рази.

Сумарний чистий приведений дохід методом ланцюгового по= втору визначається за формулою:

$$
4\pi\pi_{i,n} = 4\pi\pi_{i}(1 + \frac{1}{(1+i)^{n}} + \frac{1}{(1+i)^{2n}} + \frac{1}{(1+i)^{3n}} + \frac{1}{(1+i)^{4n}} + \dots)
$$

Сумарний чистий приведений дохід проекту 1 – *ЧПД*1 (*NPV*) у випадку 4=кратного повторення:

$$
4III/I1 = 5769 + \frac{5769}{(1+0.18)^3} + \frac{5769}{(1+0.18)^6} + \frac{5769}{(1+0.18)^9} = 12717.9 \text{ TPH.}
$$

Сумарний чистий приведений дохід проекту 2 – *ЧПД*2 (*NPV*) у випадку 3=кратного повторення:

 $4\pi\pi/(\pi/4) = 6910 + \frac{6910}{(1+0.18)^4} + \frac{6910}{(1+0.18)^8} = 12312.4$  TpH.

Оскільки *ЧПД*<sub>1</sub> > *ЧПД*<sub>2</sub>, то проект 1 більш привабливий для реалізації за показником чистого приведеного доходу.

# **Задачі до теми 7**

# **Задача 7.1**

Порівняти проекти з різними термінами дії за показником чис= того приведеного доходу, усунувши часову непорівнянність прое= ктів. Зробити висновок.

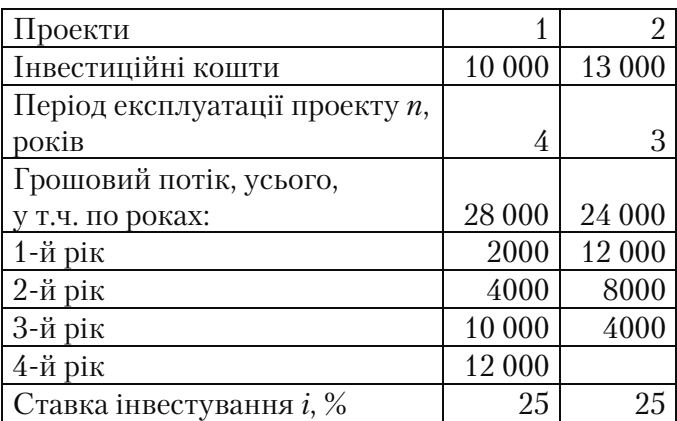

## **Задача 7.2**

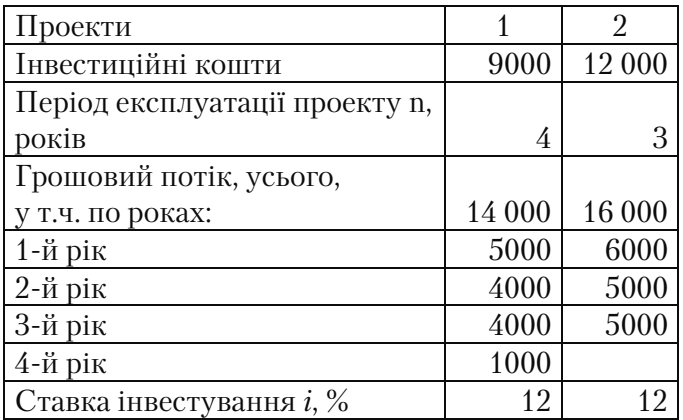

Порівняти проекти з різними термінами дії за показником чис= того приведеного доходу, усунувши часову непорівнянність прое= ктів. Зробити висновок.

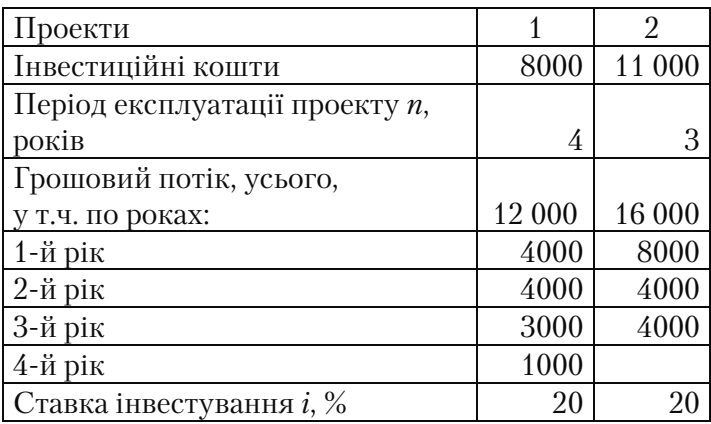

## **Задача 7.4**

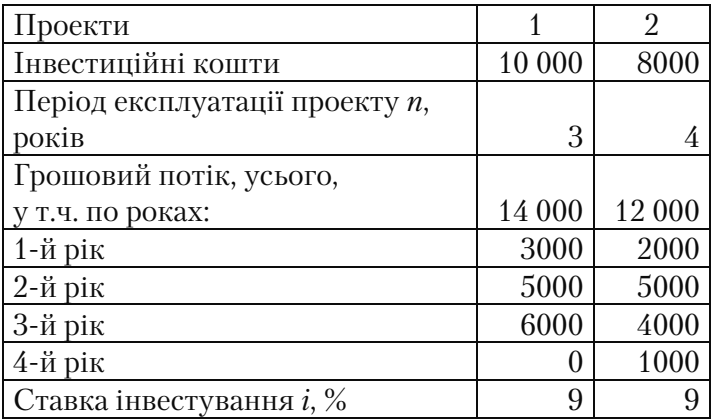

Порівняти проекти з різними термінами дії за показником чис= того приведеного доходу, усунувши часову непорівнянність прое= ктів. Зробити висновок.

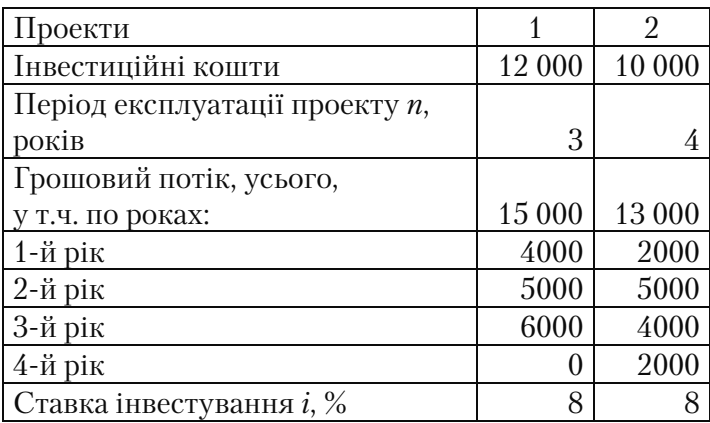

## **Задача 7.6**

Порівняти проекти з різними термінами дії за показником чис= того приведеного доходу. Зробити висновок.

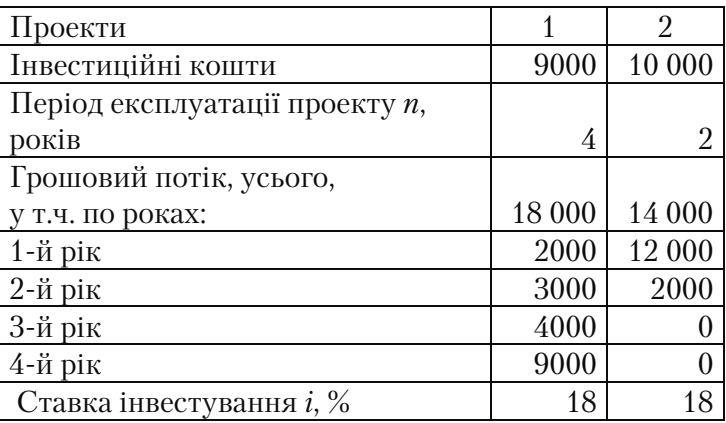

Порівняти проекти з різними термінами дії за показником чис= того приведеного доходу, усунувши часову непорівнянність прое= ктів. Зробити висновок.

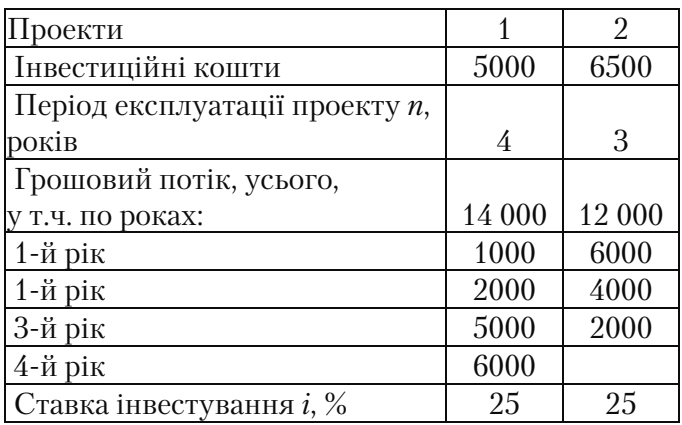

## **Задача 7.8**

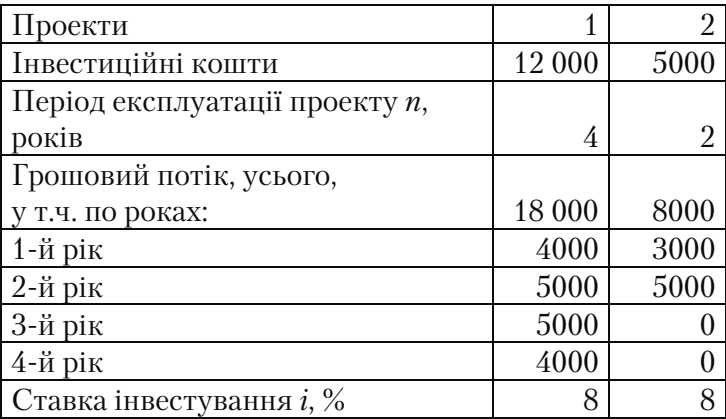

Порівняти проекти з різними термінами дії за показником чис= того приведеного доходу, усунувши часову непорівнянність прое= ктів. Зробити висновок.

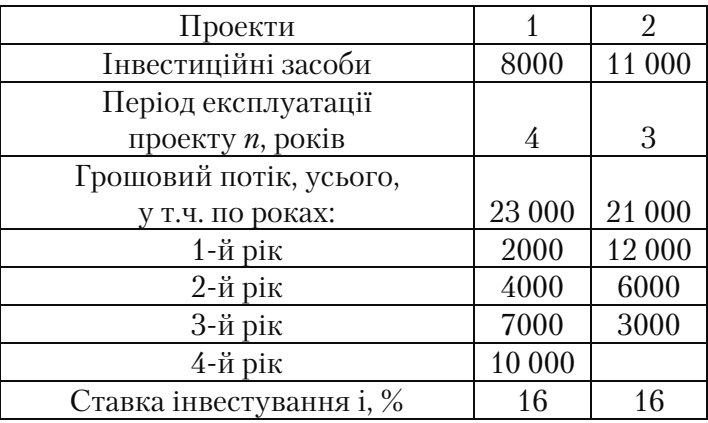

# **Задача 7.10**

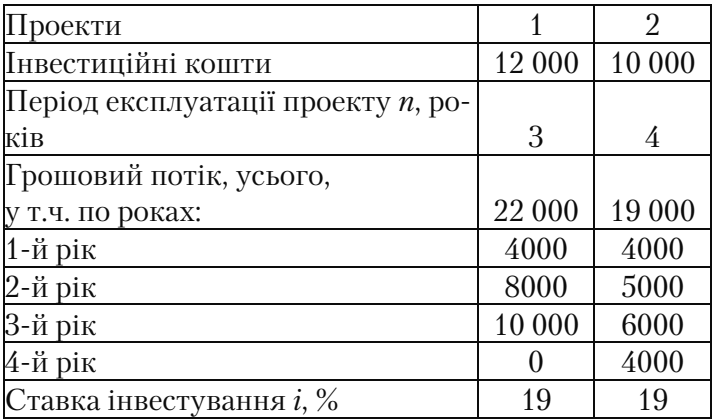

Порівняти проекти з різними термінами дії за показником чис= того приведеного доходу, усунувши часову непорівнянність прое= ктів. Зробити висновок.

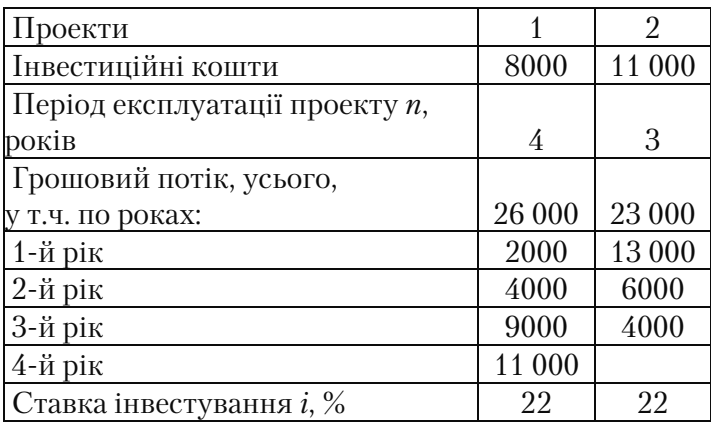

## **Задача 7.12**

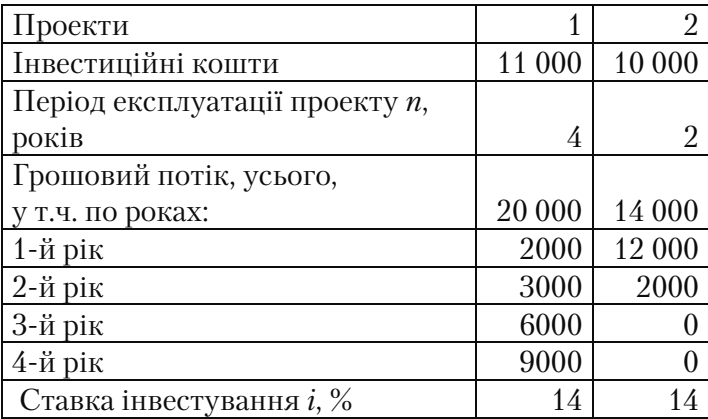

Порівняти проекти з різними термінами дії за показником чис= того приведеного доходу, усунувши часову непорівнянність прое= ктів. Зробити висновок.

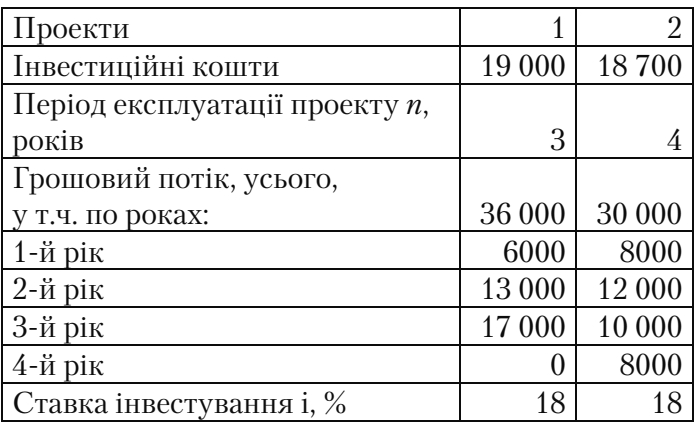

## **Задача 7.14**

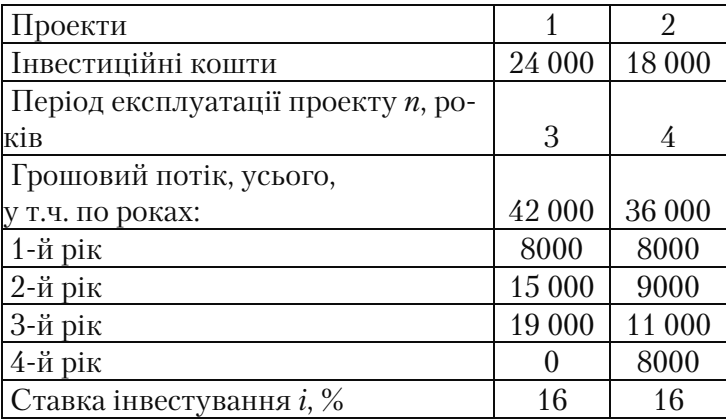

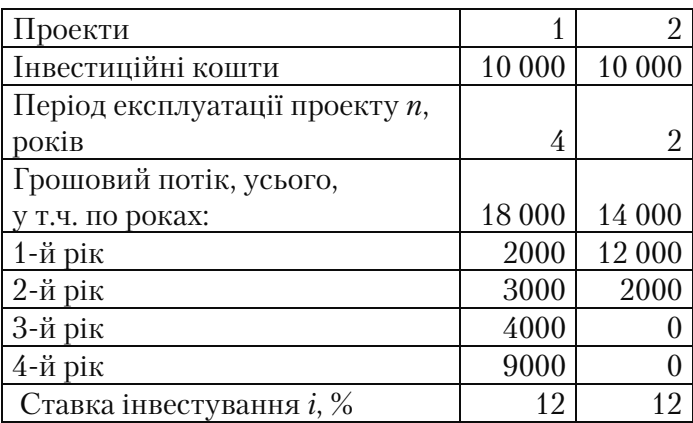

# **ТЕМА 8. БЮДЖЕТНА ЕФЕКТИВНІСТЬ ПРОЕКТІВ**

У разі якщо фінансування інвестиційних проектів здійснюєть= ся з використанням бюджетних дотацій, визначається бюджетна ефективність капітальних інвестицій для бюджетів різних рівнів.

Показники бюджетної ефективності відтворюють вплив ре= зультатів здійснення проекту на доходи і витрати відповідних (державного, регіонального або місцевого) бюджетів.

Основним показником бюджетної ефективності, який викорис= товується для обґрунтування передбачених у проекті заходів що= до державної, регіональної, фінансової підтримки, є бюджетний ефект. Бюджетний ефект для *t-ro* кроку здійснення проекту визначається як перевищення доходів над витратами у зв'язку зі здійсненням даного проекту:

$$
E\Phi^{\delta} = B^{\delta} - P^{\delta} \tag{8.1}
$$

Загальний бюджетний ефект (*ЕФ<sup>5</sup>* ) розраховується як сума дисконтованих річних бюджетних ефектів або як перевищення дисконтованих сумарних доходів (вигод) бюджету (*B<sup>5</sup>* ) над сума= рними бюджетними витратами (*Р<sup>5</sup>* ), приведеними до дійсного моменту часу.

До складу витрат бюджету включаються:

- грошові кошти, які виділяються для прямого бюджетного фі= нансування проекту;
- державні кредити, кредити банків для окремих учасників реалі= зації проекту, які виділяються як позикові кошти, що підлягають компенсації за рахунок бюджету;
- прямі бюджетні дотації на надбавки до ринкових цін за паливо й енергоносії, у сільському господарстві, передбачено чинним законодавством;
- виплати допомоги для осіб, які залишилися без роботи у зв'яз= ку зі здійсненням проекту (у тому числі, при використанні ім= портного устаткування та матеріалів замість аналогічних вітчи= зняних);
- виплати по державних цінних паперах;
- державні, регіональні гарантії інвестиційних ризиків іноземним і вітчизняним учасникам; кошти, які виділяються з бюджету

для ліквідації наслідків можливих при здійсненні проекту над= звичайних ситуацій, та компенсації іншого можливого збитку. До складу доходів бюджету включаються:

- податок на додану вартість та всі інші податкові надходження (з урахуванням пільг) і рентні платежі даного року в бюджет з українських та іноземних підприємств і фірм, зокрема, які від= носяться до здійснення проекту;
- збільшення (зменшення зі знаком «–») податкових надходжень від сторонніх підприємств, обумовлене впливом реалізації про= екту на їхнє фінансове становище;
- надходження мита і акцизів по продуктах (ресурсах), які виро= бляються (затрачуються) відповідно до проекту;
- емісійний дохід від випуску цінних паперів під впровадження проекту в життя;
- дивіденди по належних державі акціях та інших цінних папе= рах, випущених з метою фінансування проекту;
- надходження прибуткового податку із заробітної плати вітчиз= няних та іноземних працівників, нарахованої за виконання ро= біт, передбачених проектом;
- надходження в бюджет плати за користування землею, водою та іншими природними ресурсами;
- доходи від ліцензування, конкурсів і тендерів на розвідку, буді= вництво й експлуатацію об'єктів, передбачених проектом;
- підвищення пільгових кредитів на проект, виділених за рахунок коштів бюджету, та обслуговування цих кредитів;
- штрафи і санкції, пов'язані з проектом, за нераціональне викорис= тання матеріальних, паливно-енергетичних і природних ресурсів.

До доходів бюджету прирівнюються також надходження в поза= бюджетні фонди – пенсійний фонд, фонди зайнятості, соціального страхування у формі обов'язкових відрахувань по заробітній платі, яка нараховується за виконання робіт, передбачених проектом.

На основі показників річних бюджетних ефектів можуть бути розраховані також додаткові показники бюджетної ефективності:

- внутрішня норма бюджетної ефективності (прибутковості), яка визначається в загальному порядку;
- строк окупності бюджетних витрат;
- ступінь фінансової участі держави (області, регіону) в реаліза= ції проекту (*СФУ*), яка розраховується за формулою:

 $C\Phi Y = \frac{P_{cym}}{D}$   $\frac{B_{_{\rm CYM}}}{P_{_{\rm CVM}}}$  ,  $(8.2)$ 

де *В*  – сумарні бюджетні вигоди (доходи);

*Р*  – сумарні бюджетні витрати, які розраховуються на рівні держави або регіону.

За проектами, що передбачають бюджетне покриття витрат в іноземній валюті і (або) валютні надходження до бюджету, визна= чаються показники валютного бюджетного ефекту (річного та інтегрального). Розрахунок здійснюється у відповідності з ураху= ванням витрат і доходів тільки в іноземній валюті, яка перерахо= вується у валюту України за встановленим курсом.

Розглянемо на прикладі розрахунок бюджетної ефективності про= екту реконструкції системи забезпечення міста тепловою енергією.

#### **Приклад 8.1**

Розглядається проект реконструкції системи забезпечення міс= та теплоенергією за рахунок бюджетних коштів. Передбачається, що дана реконструкція здійснюватиметься протягом двох років. У нульовому році інвестиційні витрати складуть: вартість землі – 350 000 гр.од., вартість будинків і споруджень – 1200 000 гр.од., вартість устаткування – 1700 000 гр.од.

За перший рік: вартість устаткування – 470 000 гр.од., приріст оборотного капіталу – 600 000 гр.од. У другому році приріст обо= ротного капіталу – 600 000 гр.од.

Проектом передбачені також поточні виробничі витрати: експлу= атаційні, витрати на паливо і матеріали, на оплату праці, обслугову= вання і ремонт, адміністративні витрати і т.д. Починаючи з третього року роботи проекту вони складуть 400 000 гр.од. щорічно. Доходи бюджету будуть отримані у вигляді додаткових надходжень від споживачів за користування системою комунального забезпечення, збільшення податкових платежів і т.д. Їх сума складе: за третій рік роботи – 1200 000 гр.од., за четвертий – 3000 000 гр.од., за п'ятий – 6000 000 гр.од., за шостий – 7000 000 гр.од., за сьомий – 2000 000 гр.од., після чого необхідна нова реконструкція. Ставка дисконту складає 15%. Розрахувати бюджетну ефективність проекту. Зроби= ти висновок про доцільність реалізації проекту.

# Рішення **Рішення**

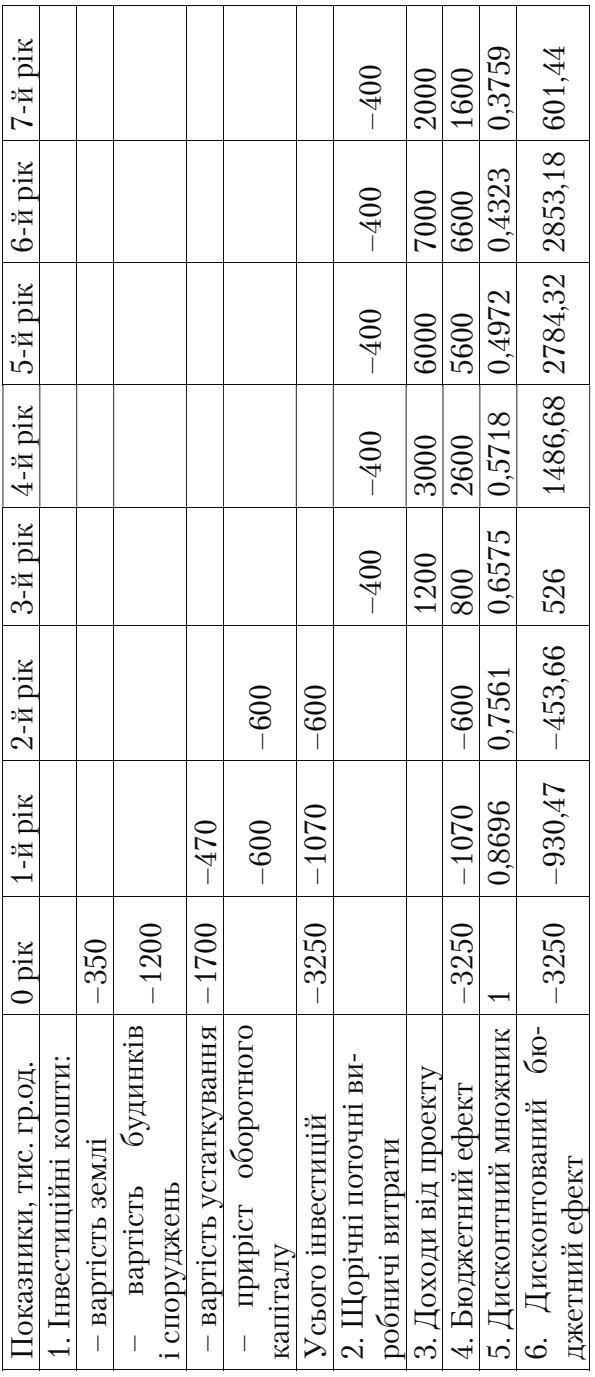

Бюджетна ефективність проекту реконструкції системи забез= печення міста тепловою енергією:

 $E\Phi$ <sup> $6$ </sup> = – 3250 000 – 930 472 – 453 660 + 526 000 + 1486 680 +  $2784\,320 + 2\,853\,180 + 601\,440 = 3617\,488\,\text{rd.}$ 

Висновок: реконструкція комунальної системи доцільна.

#### **Задачі до теми 8**

## **Задача 8.1**

Розглядається проект модернізації стоматологічної клініки за рахунок бюджетних коштів. Передбачається, що вона здійснюва= тиметься протягом двох років. У нульовому році інвестиційні ви= трати складуть: вартість землі – 250 000 гр.од., вартість будинків і споруджень – 700 000 гр.од., вартість устаткування – 890 000 гр.од.

За перший рік: вартість устаткування – 450 000 гр.од., приріст оборотного капіталу – 50 000 гр.од. У другому році – приріст обо= ротного капіталу 120 000 гр.од.

На додаток до них проектом передбачені поточні виробничі ви= трати. Починаючи з третього року роботи проекту вони складуть 250 000 гр.од. щорічно. Доходи бюджету будуть отримані у вигля= ді додаткових надходжень від наданих платних послуг, збільшен= ня податкових платежів і т.д. Їх сума складе: за третій рік роботи 800 000 гр.од., за четвертий – 1000 000 гр.од., за п'ятий – 1500 000 гр.од., за шостий – 3000 000 гр.од., за сьомий – 2000 000 гр.од., після чого буде необхідна нова реконструкція. Ціна капіталу складає 14%. Розрахувати бюджетну ефективність проекту. Зробити ви= сновок про доцільність реалізації проекту.

#### **Задача 8.2**

Розглядається проект реконструкції системи забезпечення міс= та теплоенергією за рахунок бюджетних коштів. Передбачається, що дана реконструкція здійснюватиметься протягом двох років. У нульовому році інвестиційні витрати складуть: вартість землі –

450 000 гр.од., вартість будинків і споруджень – 900 000 гр.од., ва= ртість устаткування – 1100 000 гр.од.

За перший рік: вартість устаткування – 560 000 гр.од., приріст оборотного капіталу – 250 000 гр.од. У другому році – приріст оборотного капіталу 120 000 гр.од.

Проектом передбачені також поточні виробничі витрати: експлуатаційні, витрати на паливо і матеріали, на оплату праці, обслуговування і ремонт, адміністративні витрати і т.д. Починаючи з третього року роботи проекту вони складуть 250 000 гр.од. щоріч= но. Доходи бюджету будуть отримані у вигляді додаткових надхо= джень від використування системою комунального забезпечення, збільшення податкових платежів і т.д. Їх сума складе: за третій – 2000 000 гр.од., за четвертий – 2200 000 гр.од., за п'ятий – 2500 000 гр.од., за шостий – 3000 000 гр.од., за сьомий – 800 000 гр.од., піс= ля чого буде необхідна нова реконструкція. Ціна капіталу складає 12%. Розрахувати бюджетну ефективність проекту. Зробити ви= сновок про доцільність реалізації проекту.

#### **Задача 8.3**

Розглядається проект реконструкції медичного центру за раху= нок бюджетних коштів. Передбачається, що дана реконструкція здійснюватиметься протягом двох років. У нульовому році інвес= тиційні витрати складуть: вартість землі – 620 000 гр.од., вартість будинків і споруджень – 980 000 гр.од., вартість устаткування – 1100 000 гр.од.

За перший рік: вартість устаткування – 880 000 гр.од., приріст оборотного капіталу – 480 000 гр.од. У другому році – приріст оборотного капіталу 350 000 гр.од.

Проектом передбачені також поточні виробничі витрати: експлуатаційні, витрати на оплату праці, на обслуговування і ремонт, адміністративні витрати і т.д. Починаючи з третього року роботи проекту вони складуть 330 000 гр.од. щорічно. Доходи бюджету будуть отримані у вигляді додаткових надходжень від надання додаткових платних послуг, збільшення податкових платежів і т.д. Їх сума складе: за третій рік роботи – 1000 000 гр.од., за четвертий – 2200 000 гр.од., за п'ятий – 3500 000 гр.од., за шостий – 5000 000 гр.од., за сьомий – 800 000 гр.од., після чого буде потрібно нова реконструкція. Ціна капіталу складає 15%. Розрахувати бюджетну ефективність проекту. Зробити висновок про доцільність реаліза= ції проекту.

#### **Задача 8.4**

Розглядається проект реконструкції спортивно=оздоровчого центру за рахунок бюджетних коштів. Передбачається, що дана реконструкція здійснюватиметься протягом двох років. У нульо= вому році інвестиційні витрати складуть: вартість землі – 770 000 гр.од., вартість будинків і споруджень – 980 000 гр.од., вартість устаткування – 1350 000 гр.од.

У першому році: вартість устаткування – 800 000 гр.од., приріст оборотного капіталу – 50 000 гр.од. У другому році – приріст обо= ротного капіталу 20 000 гр.од.

Проектом передбачені також поточні виробничі витрати: експлуатаційні, витрати на оплату праці, на обслуговування і ремонт, адміністративні витрати і т.д. Починаючи з третього року роботи проекту вони складуть 120 000 гр.од. щорічно. Доходи бюджету будуть отримані у вигляді додаткових надходжень від надання додаткових платних послуг, збільшення податкових платежів і т.д. Їх сума складе: за третій рік роботи – 500 000 гр.од., за четвертий – 580 000 гр.од., за п'ятий – 2500 000 гр.од., за шостий – 3000 000 гр.од., за сьомий – 2200 000 гр.од., після чого буде потрібна нова реконструкція. Ціна капіталу складає 15%. Розрахувати бюджетну ефективність проекту. Зробити висновок про доцільність реаліза= ції проекту.

#### **Задача 8.5**

Розглядається проект реконструкції муніципального навчаль= но-консультаційного центру за рахунок бюджетних коштів. Передбачається, що дана реконструкція здійснюватиметься протя= гом двох років. У нульовому році інвестиційні витрати складуть: вартість землі – 350 000 гр.од., вартість будинків і споруджень – 560 000 гр.од., вартість устаткування 980 000 гр.од.

У першому році: вартість устаткування – 120 000 гр.од., приріст оборотного капіталу – 20 000 гр.од. У другому році – приріст обо= ротного капіталу – 250 000 гр.од.

Проектом передбачені також поточні виробничі витрати: експлуатаційні, витрати на оплату праці, на обслуговування і ремонт, адміністративні витрати і т.д. Починаючи з третього року роботи проекту вони складуть 500 000 гр.од. щорічно. Доходи бюджету будуть отримані у вигляді додаткових надходжень від надання додаткових платних послуг, збільшення податкових платежів і т.д. Їх сума складе: за третій рік роботи – 500 000 гр.од., за четвертий – 580 000 гр.од., за п'ятий – 2500 000 гр.од., за шостий – 3000 000 гр.од., за сьомий – 2200 000 гр.од., після чого буде потрібна нова реконструкція. Ціна капіталу складає 16%. Розрахувати бюджетну ефективність проекту. Зробити висновок про доцільність реаліза= ції проекту.

#### **Тести, контрольні запитання і завдання до теми 8**

## 8.1. До припливів (доходів) коштів для розрахунку бюджет**ної ефективності відносяться:**

а) платежі для погашення кредитів, виданих з відповідного бюджету учасникам проекту;

б) платежі для погашення податкових кредитів;

в) дивіденди по належних регіону або державі акціях та інших цінних паперах, випущених у зв'язку з реалізацією проекту.

г) надання бюджетних (зокрема, державних) ресурсів на умовах закріплення у власності відповідного органу управління.

#### **8.2. До відтоку (витрат) бюджетних коштів відносяться:**

а) надання бюджетних (зокрема, державних) ресурсів на умовах закріплення у власності відповідного органу управління (зок= рема, у міській державній власності) частини акцій акціонерного товариства, створеного для здійснення проекту;

б) надання бюджетних ресурсів у вигляді інвестиційного кре= диту;

в) надання бюджетних коштів на безоплатній основі (субсиду= вання);

г) бюджетні дотації, пов'язані з проведенням певної цінової по= літики і забезпеченням дотримання певних соціальних пріоритетів.

д) всі відповіді вірні.

# **8.3. Як розрахувати бюджетну ефективність проекту?**

# 8.4. Визначте мету розрахунку бюджетної ефективності про**екту.**

**8.5.** Розглядається проект, який фінансується з держбюджету. За «нульовий» рік проекту інвестиційні витрати складають 3000 тис. у.о., за перший рік – 1500 тис у.о., за другий – 500 тис у.о. Очікується, що доходи від проекту за другий рік складуть 1600 тис. у.о., за третій – 5000 тис. у.о., за четвертий – 7000 тис. у.о., за п'я= тий – 3000 тис. у.о. Ціна капіталу – 12%. Визначити бюджетну ефективність проекту.

**8.6.** Розглядається проект, який фінансується з держбюджету. За «нульовий» рік проекту інвестиційні витрати складають 2000 тис. у.о., за перший рік – 1500 тис. у.о., за другий – 800 тис. у.о. Очікується, що доходи від проекту за другий рік складуть 2600 тис. у.о., за третій – 6000 тис. у.о., за четвертий – 7000 тис. у.о., за п'ятий – 4000 тис. у.о. Ціна капіталу – 15%. Визначити бюджетну ефективність проекту.

**8.7.** Розглядається проект, який фінансується з держбюджету. За «нульовий» рік проекту інвестиційні витрати складають 4000 тис. у.о., за перший рік – 2500 тис. у.о., за другий – 1800 тис. у.о. Очікується, що доходи від проекту за другий рік складуть 4600 тис. у.о., за третій – 6000 тис. у.о., за четвертий – 9000 тис. у.о., за п'ятий – 10 000 тис. у.о. Ціна капіталу – 17%. Визначити бюджетну ефективність проекту.

**8.8.** Розглядається проект, який фінансується з держбюджету. За «нульовий» рік проекту інвестиційні витрати складають 3500 тис. у.о., за перший рік – 2500 тис. у.о., другий – 1500 тис. у.о. Очікується, що доходи від проекту за другий рік складуть 5600 тис. у.о., за третій – 6000 тис. у.о., за четвертий – 8000 тис. у.о., за п'ятий – 9000 тис. у.о. Ціна капіталу – 15%. Визначити бюджетну ефективність проекту.

# **ТЕМА 9. АНАЛІЗ ВПЛИВУ ПОЗИКОВОГО КАПІТАЛУ НА ЕФЕКТИВНІСТЬ ПРОЕКТУ**

#### **9.1. Ефективність проекту за участю позикового капіталу**

У закордонній практиці здійснення інвестиційних проектів аналітики рекомендують співвідношення власного і позикового капіталу в загальній сумі інвестицій: 1:3 (тобто на 1 дол. власного капіталу залучається 3 дол. позикового). У практиці реалізації ін= вестиційних проектів на пострадянському просторі, на думку фа= хівців, таке співвідношення є вкрай рідким.

Проаналізуємо характер впливу позикового капіталу на ефек= тивність проектів.

Нехай сума інвестицій у проект –  $I_n$  (investments in a project),  $C_n$ – капітал проекту (capital of project).

Вся сума капіталу –  $C_p$ , вкладена в проект, складається з капіталу власного (Ownership capital) – *Co* і капіталу позикового – *C<sup>L</sup>* (capital of loan):

$$
I_p = C_p = C_o + C_L, \t\t(9.1)
$$

Проаналізуємо ефективність процесу інвестування, розрахува= вши показник "рентабельність проекту", а саме:

1 – *PCL* – рентабельність проекту за участю позикового капіталу (profitability of project with participation a loan capital);

2 –  $P_{p_A}$  – рентабельність власного капіталу (profitability of property asset).

У загальному вигляді показник рентабельності проекту за уча= стю позикового капіталу визначається так:

$$
GP = \frac{P_g}{Cp} \cdot 100\%,\tag{9.2}
$$

де *GP* – (general|common| profitability of project) загальна рента= бельність проекту, %;

 $P_{g}$  – (general profit of the project) загальний прибуток проекту, гр.од.;

 $C_p$  – (capital of project) загальний капітал проекту, гр.од.

Таким чином, рентабельність власного капіталу (profitability of property asset складає):

$$
P_{P\ A} = \frac{P_{net}}{Co} \cdot 100\%, \qquad (9.3)
$$

де  $P_{net}$  – чистий прибуток проекту (net profit of the project), гр.од.;

 $C_{\circ}$  – власний капітал, гр.од.

Приймаємо позначення частки позикового капіталу –  $d_{cr}$ , яка може бути визначена за формулою:

$$
d_{CL} = \frac{C_L}{C_p} \cdot 100\%, \qquad (9.4)
$$

Тоді сума позикового капіталу складе:

$$
C_{L} = d_{CL} \cdot C_{p} , \qquad (9.5)
$$

а суму власного капіталу можна виразити так:

$$
C_o = C_p - C_L = C_p - d_{CL} \cdot C_p = C_p (1 - d_{CL}), \qquad (9.6)
$$

Загальний прибуток (General profit) проекту визначимо з фор= мули (9.2):

$$
P_g = GP \cdot C_p, \qquad (9.7)
$$

Введемо поняття «вартість позикового капіталу» (Cost of a loan capital) – плата за користування позиковим капіталом у проекті (сума відсотка) при ставці відсотка «*i*»:

$$
C_{CL} = i \cdot C_L = i \cdot d_{CL} \cdot C_p \tag{9.8}
$$

Оподатковуваний прибуток –  $P_r$  (Taxable profit) визначимо як різницю загального прибутку та вартості позикового капіталу і далі, послідовно підставляючи значення показників, визначаємо прибуток до оподаткування:

$$
P_{T} = P_{g} - C_{CL} = GP \cdot C_{p-1} \cdot d_{CL} \cdot C_{p} = C_{p} \cdot (GP - i \cdot d_{CL}), \qquad (9.9)
$$

Платежі з прибутку в бюджет  $-$  B (Payments in the budget) за ставкою податку *tr* (Tax rate) складуть:

$$
B = t_r \cdot P_T = t_r \cdot C_p (GP - i \cdot d_{CL}) \tag{9.10}
$$

Чистий прибуток проекту – *Pnet* (Net profit) складе:

$$
P_{_{net}} = P_r - B = C_p(GP - i \cdot d_{_{CL}}) - t_r \cdot C_p(GP - i \cdot d_{_{CL}}) = C_p(GP - i \cdot d_{_{CL}}) (1 - t_r), (9.11)
$$

Рентабельність власного капіталу  $P_{p_A}$ за формулою (9.3) складе:

$$
P_{p_A} = \frac{P_{net}}{C_o} \cdot 100\% = \frac{C_p(GP - i \cdot d_{LC}) \cdot (1 - tr)}{C_p(1 - d_{CL})} 100\%,\tag{9.12}
$$

Після спрощення формули одержимо:

$$
P_{PA} = \frac{P_{net}}{Co} \cdot 100\% = \frac{C_p(GP - i \cdot d_{LC}) \cdot (1 - tr)}{C_p(1 - d_{CL})} \cdot 100\% = \frac{(1 - tr) \cdot (GP - i \cdot d_{LC})}{(1 - d_{LC})}
$$
(9.13)

Отримана в результаті ланцюгових підстановок формула (9.13) є універсальною, тому що виявляє залежність рентабельності вла= сного капіталу в проекті від ряду факторів: ставки інвестування, частки позикового капіталу, ставки податків, рентабельності про= екту.

Розглянемо вплив ставки інвестування, частки позикового ка= піталу, ставки податків та рентабельності проекту на рентабель= ність власного капіталу.

#### 9.2. Вплив на рентабельність власного капіталу частки пози**кового капіталу**  $(d_{c}$ **)**

*Таблиця 9.1* 

## **Аналіз чутливості рентабельності власного капіталу від зміни частки позикового капіталу**

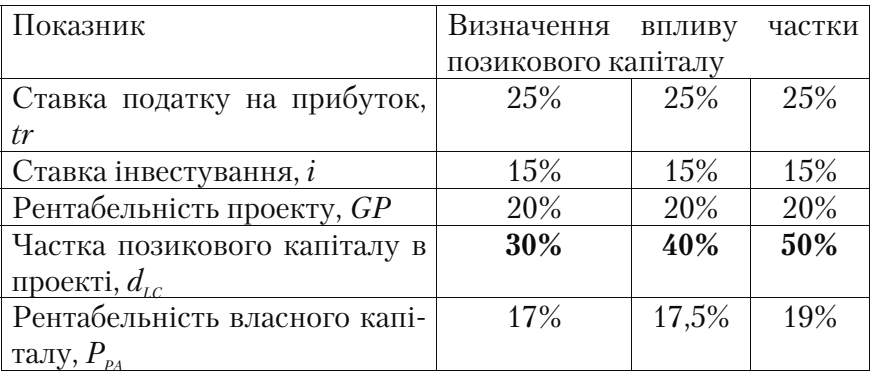

За результатами розрахунків табл. 9.1 можна зробити такі ви= сновки:

- = при збільшенні частки позикового капіталу з 30 до 50% рента= бельність власного капіталу збільшилася з 17 до 19%;
- = аналогічна пряма тенденція прослідковується при зниженні ча= стки позикового капіталу, при цьому прибутковість власного капіталу знижується.

## **9.3. Вплив на рентабельність власного капіталу ставки інвестування "***і***"**

*Таблиця 9.2* 

# **Аналіз чутливості рентабельності власного капіталу від зміни ставки інвестування "i"**

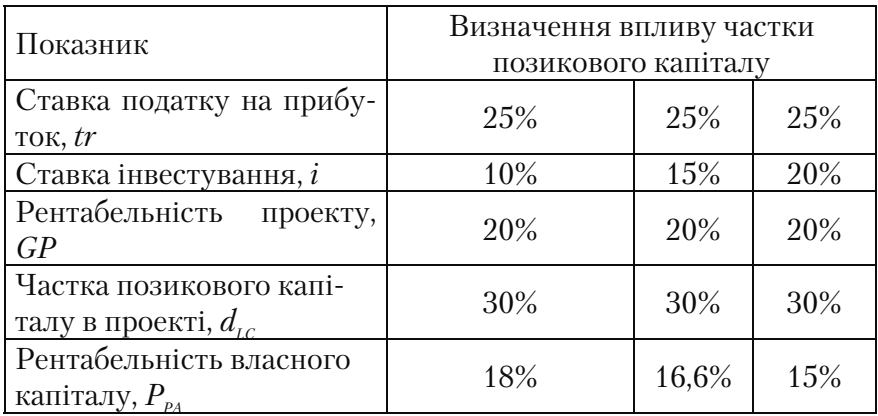

За результатами розрахункових даних табл. 9.2 можна зробити такі висновки:

- з підвищенням ставки інвестування з 10 до 20% рентабельність власного капіталу знизилася з 18 до 15%;
- аналогічна пряма тенденція спостерігається при зниженні став= ки інвестування, при цьому рентабельність власного капіталу підвищується.

9.4. Вплив на рентабельність власного капіталу ставки опода**ткування – «***tr***»** 

#### *Таблиця 9.3*

# **Аналіз чутливості рентабельності власного капіталу від зміни ставки оподаткування**

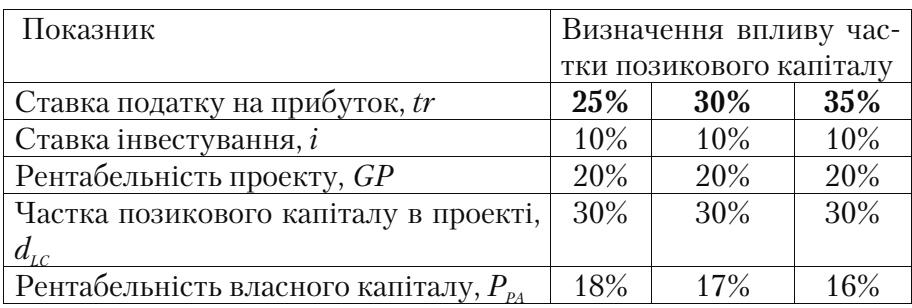

За результатами розрахунків табл. 9.3 можна зробити такі ви= сновки:

- = при збільшенні ставки податків з 25 до 35% рентабельність вла= сного капіталу знизилася з 18 до 16%;
- = аналогічна пряма тенденція спостерігається при зниженні став= ки оподаткування, при цьому рентабельність власного капіталу підвищується.

Таким чином, була розглянута чутливість рентабельності влас= ного капіталу в залежності від зміни основних факторів, які бе= руть участь в оцінці ефективності проекту.

Залучення позикового капіталу буде доцільним, якщо упродовж реалізації проекту ставка інвестування і ставка оподаткування зали= шаться на попередньому рівні. Їх збільшення приведе до зворотного ефекту – зниження рентабельності власного капіталу в проекті.

При участі позикового капіталу спостерігається ще один пози= тивний момент – «ефект податкової пільги» або «протиподатко= вий ефект», який полягає у тому, що діючою системою оподатку= вання надається пільга підприємствам у вигляді зниження суми податків при участі позикового капіталу.

Даний ефект розглянемо на наступному прикладі.

Нехай існує два варіанти реалізації проекту: за участю позико= вого капіталу і без нього. У табл. 9.4 виконаний розрахунок рента= бельності власного капіталу для обох варіантів проектів.
*Таблиця 9.4* 

|  | «Ефект податкової пільги» за участю позикового капіталу, гр.од. |  |
|--|-----------------------------------------------------------------|--|
|  |                                                                 |  |
|  |                                                                 |  |

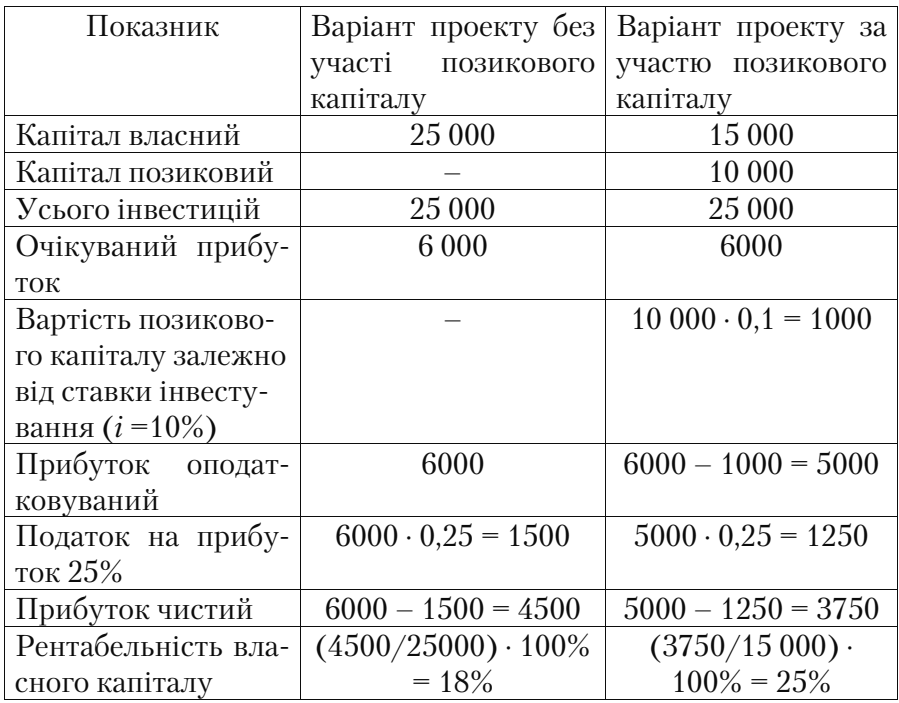

Із приведених розрахунків можна зробити висновок, що за ва= ріантом проекту при участі позикового капіталу сума податків знижується на 250 гр.од.

Це зниження суми податків і є податковою пільгою. Хоча сума чистого прибутку в першому варіанті проекту вища (4500), але вона отримана на 25 000 гр.од. власного капіталу, а по другому варіанту прибуток 3750 гр.од. отриманий на 15 000 гр.од. власного капіталу.

Ці результати відбиті в розрахунку рентабельності власного капіталу, яка при участі позикового капіталу склала 25%, а без нього – 18%. При зниженні оподатковуваного прибутку в другому варіанті на вартість позикового капіталу (1000 гр.од.), збільшу= ються витрати проекту на цю ж суму.

Таким чином, використання позикового капіталу в проекті має свої позитивні і негативні сторони (табл. 9.5).

*Таблиця 9.5* 

**Позитивні і негативні сторони участі позикового капіталу в проекті** 

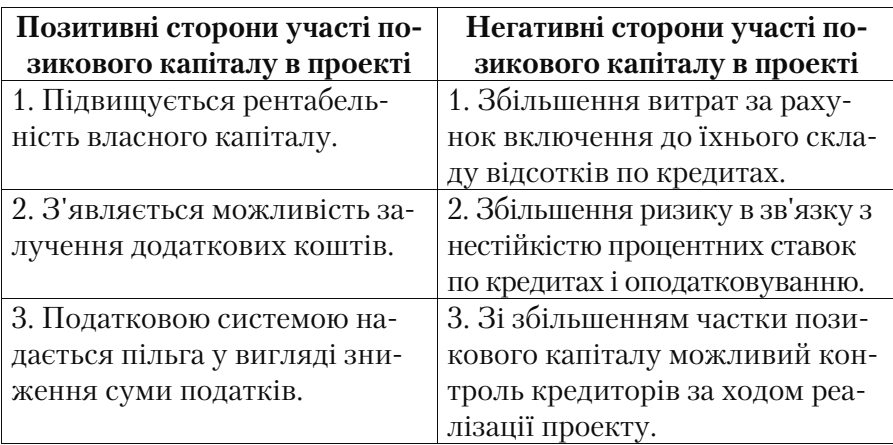

## **Задачі до теми 9**

## **Задача 9.1**

Визначити розмір податкової пільги по варіанту проекту за участі позикового капіталу і величину рентабельності власного капіталу за таких умов реалізації (гр.од):

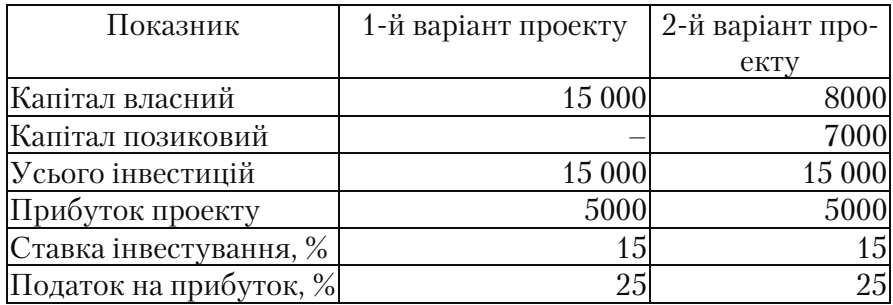

Проаналізувати, на скільки відсотків зміниться рентабельність власного капіталу в другому варіанті проекту, якщо ставку інвес= тування збільшити на 5%.

### **Задача 9.2**

Визначити розмір податкової пільги по варіанту проекту за участю позикового капіталу і величину рентабельності власного капіталу за таких умов реалізації (гр.од):

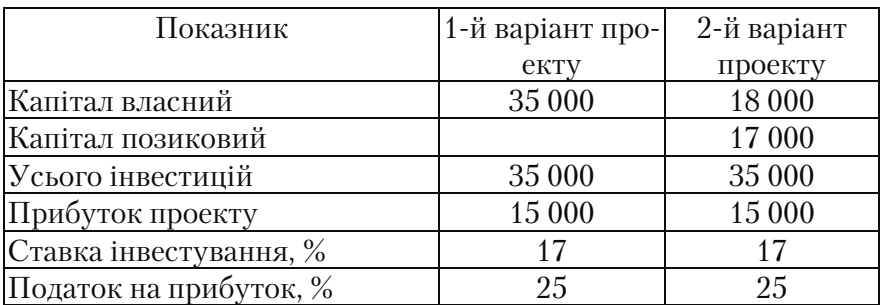

Проаналізувати, на скільки відсотків зміниться рентабельність власного капіталу в другому варіанті проекту, якщо ставку опода= ткування збільшити на 5%.

### **Задача 9.3**

Визначити розмір податкової пільги по варіанту проекту за участі позикового капіталу і величину рентабельності власного капіталу за таких умов реалізації (гр.од):

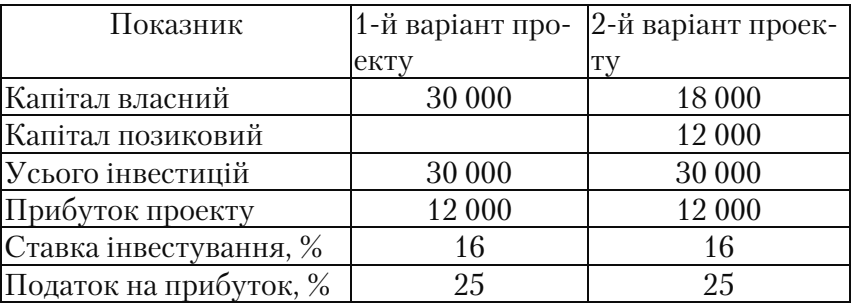

Проаналізувати, на скільки відсотків зміниться рентабельність власного капіталу в другому варіанті проекту, якщо ставку опода= ткування зменшити на 5%.

### **Задача 9.4**

Визначити розмір податкової пільги по варіанту проекту за участі позикового капіталу і величину рентабельності власного капіталу при наступних умовах реалізації (гр.од):

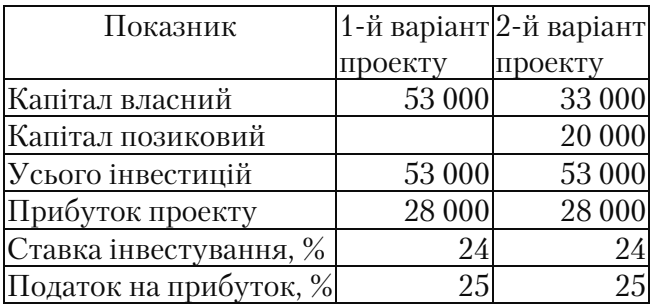

Проаналізувати, на скільки відсотків зміниться рентабельність власного капіталу в другому варіанті проекту, якщо ставку інвес= тування зменшити на 5%.

### **Задача 9.5**

Визначити розмір податкової пільги по варіанту проекту за участі позикового капіталу і величину рентабельності власного капіталу за таких умов реалізації (гр.од):

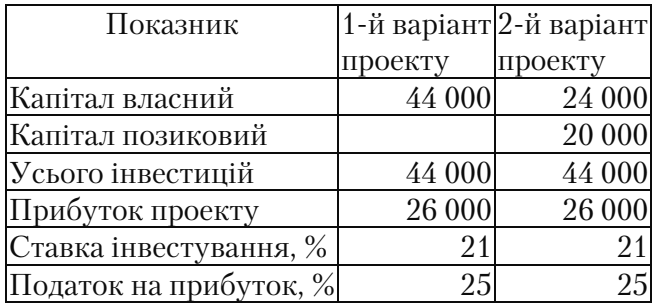

Проаналізувати, на скільки відсотків зміниться рентабельність власного капіталу в другому варіанті проекту, якщо ставку інвес= тування зменшити на 6%.

### **Тести і контрольні запитання до теми 9**

**9.1. Навести формулу залежності рентабельності власного капіталу від ставки інвестування і частки позикового капіталу.** 

9.2. Зі збільшенням частки позикового капіталу рентабель**ність власного капіталу:** 

а) знижується; б) підвищується; в) не змінюється.

### 9.3. Зі збільшенням ставки інвестування рентабельність влас**ного капіталу:**

а) знижується; б) підвищується; в) не змінюється.

### **9.4. Зі збільшенням ставки оподаткування рентабельність власного капіталу:**

а) знижується; б) підвищується; в) не змінюється.

9.5. Зі зменшенням частки позикового капіталу рентабель**ність власного капіталу:** 

а) знижується; б) підвищується; в) не змінюється.

### 9.6. Зі зменшенням ставки інвестування рентабельність влас**ного капіталу:**

а) знижується; б) підвищується; в) не змінюється.

### **9.7. Зі зменшенням ставки оподаткування рентабельність власного капіталу:**

а) знижується; б) підвищується; в) не змінюється.

### **9.8. У чому виявляється «ефект податкової пільги» за участі позикового капіталу?**

**9.9. Назвіть позитивні сторони участі позикового капіталу в проекті.** 

**9.10. Назвіть негативні сторони участі позикового капіталу в проекті.** 

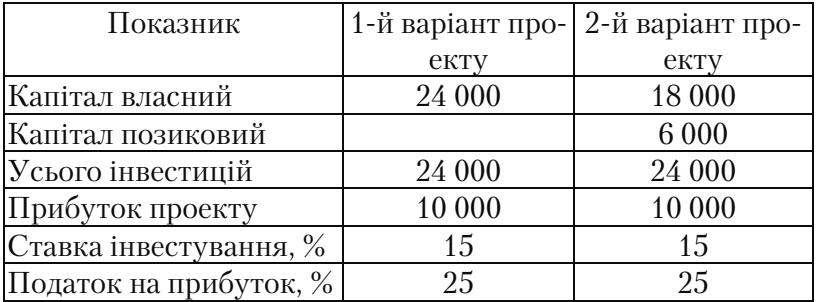

**9.11.** За таких умов реалізації двох варіантів проекту (гр.од.):

рентабельність власного капіталу в другому варіанті проекту збільшиться на:

**а) 9%; б) 15%; в) 7%; г)17%; д) власний варіант відповіді.** 

**9.12.** За таких умов реалізації двох варіантів проекту (гр.од.):

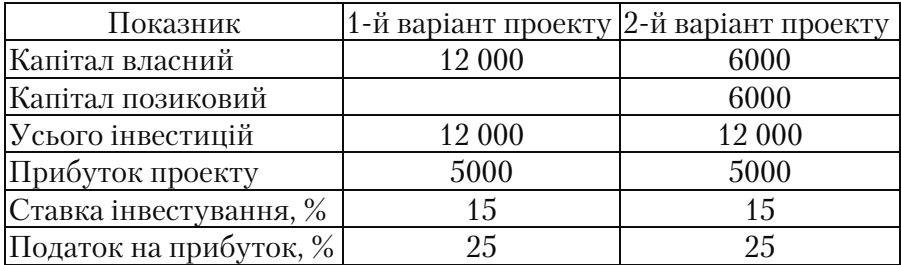

рентабельність власного капіталу в другому варіанті проекту збільшиться на:

**а) 25%; б) 15%; в) 20%; г) 17,7%; д) власний варіант відповіді.** 

**9.13.** За таких умов реалізації двох варіантів проекту (гр.од.):

| Показник               | 1-й варіант проекту | 2-й варіант проекту |
|------------------------|---------------------|---------------------|
| Капітал власний        | 20 000              | 15 000              |
| Капітал позиковий      |                     | 5000                |
| Усього інвестицій      | 20 000              | 20 000              |
| Прибуток проекту       | 15 000              | 15 000              |
| Ставка інвестування, % | 13                  | 13                  |
| Податок на прибуток, % | 25                  | 25                  |

рентабельність власного капіталу в другому варіанті проекту збільшиться на:

а) 25,5%; б) 15,5%; в) 20,5%; г) 17,7%; д) власний варіант від**повіді.** 

**9.14.** За таких умов реалізації двох варіантів проекту (гр. Од.):

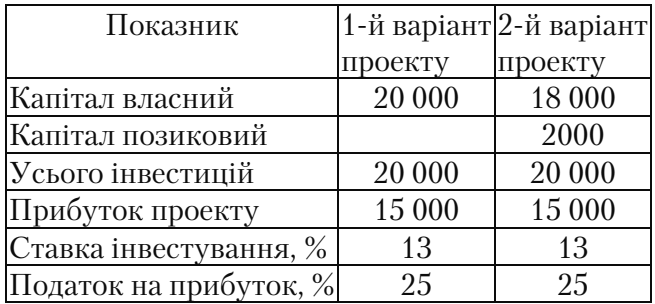

рентабельність власного капіталу в другому варіанті проекту збільшиться на:

**а) 5,5%; б) 5%; в) 10,5%; г) 12,7%; д) власний варіант відповіді.** 

## **ТЕМА 10. РИЗИК І НЕВИЗНАЧЕНІСТЬ ПРИ ОЦІНЦІ ПРОЕКТІВ**

### **10.1. Поняття ризику і невизначеності в проектному аналізі**

При оцінці проектів передбачається, що всі вихідні величини, крім величини грошових потоків, відомі або можуть бути вірогід= но визначені. У реальній ситуації так практично не буває. Параме= три, що визначають величину грошових потоків, можуть набувати значень, які значно відхиляються від очікуваних. У зв'язку з цим необхідно розрізняти поняття «ризик» і «невизначеність».

**Невизначеність** передбачає наявність факторів, при яких ре= зультати дій не є детермінованими, а ступінь можливого їх впливу на результати не відома; і **невизначеність** – це неповнота або не= точність інформації про умови реалізації проекту.

**Ризик** – це діяльність, пов'язана з подоланням невизначеності в ситуації неминучого вибору, у процесі якого існує можливість кількісно і якісно визначити імовірність досягнення передбачува= ного результату, невдачі і відхилення від цілі.

Таким чином, ризик виникає за наявності таких умов:

- наявність невизначеності;
- необхідність вибору альтернативних рішень;
- можливість оцінити імовірність здійснення цих рішень.

Ризик капітальних вкладень – це ризик конкретного виду під= приємницької діяльності і пов'язаний з можливістю не одержати бажаної віддачі від вкладених коштів.

Ризики поділяють на дві групи: внутрішні і зовнішні (рис. 10.1). За сутність і змістом вони є протилежними.

Внутрішні ризики переважно перебувають в залежності від фі= нансово=господарської діяльності підприємства. Управлінський персонал підприємства може активно впливати на внутрішні ри= зики. Тому вони називаються керованими.

Зовнішні ризики з'являються незалежно від внутрішньої діяльності підприємства і тому називаються некерованими. Хоча по= вною мірою існує можливість передбачення зовнішніх ризиків і керування ними.

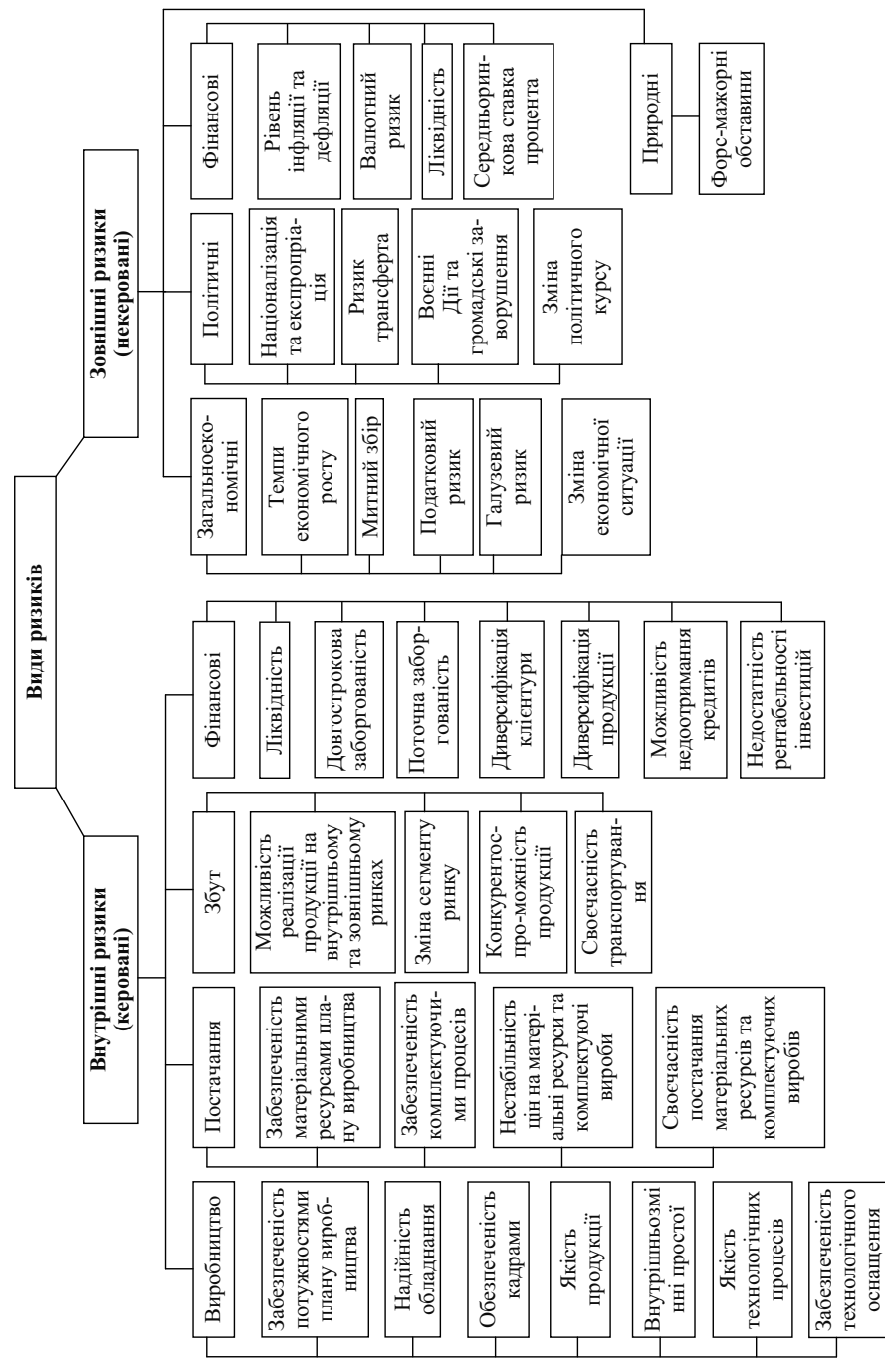

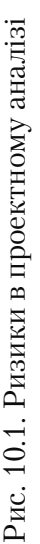

## **10.2. Керування ризиком інвестиційних проектів**

Алгоритм керування ризиком інвестиційних проектів предста= влений на рис. 10.2.

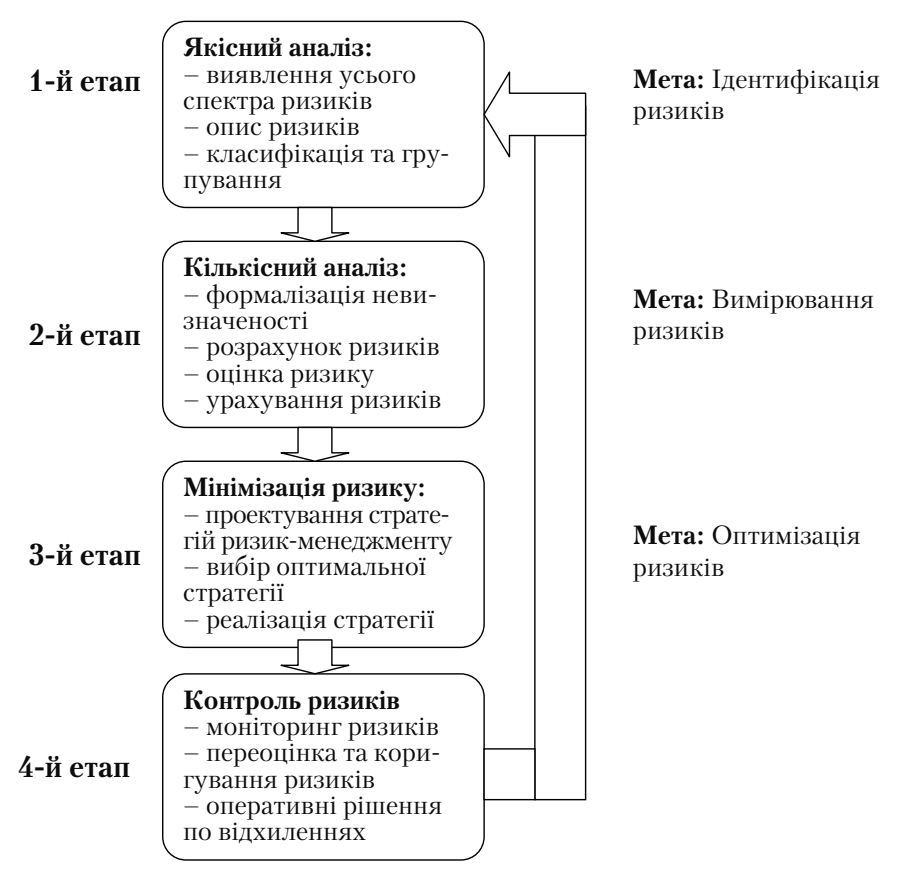

*Рис. 10.2. Алгоритм керування ризиками* 

При керуванні ризиком мають застосовуватися такі кроки:

1. Аналіз ризику

Призначення аналізу ризику – дати потенційним партнерам необхідні дані для прийняття рішень про доцільність участі в про= екті і здійсненні заходів для захисту від можливих фінансових втрат.

2. Заходи щодо усунення та мінімізації ризику. Аналіз ризику включає:

- збір і опрацювання даних по аспектах ризику;
- якісний і кількісний аналіз.

Аналіз ризиків у проекті поділяється на два взаємодоповнюючі види: якісний аналіз, головне завдання якого полягає у визначенні факторів ризику й обставин, що призводять до ризикових ситуа= цій, і кількісний, який дозволяє обрахувати розміри окремих ри= зиків і ризику проекту в цілому проектів і т.д.

Таким чином, **якісний аналіз** – виявлення джерел, причин, фа= кторів ризиків. Встановлення потенційних зон ризиків, його ви= дів. Особливе значення мають порівняння можливих вигод і втрат від ризикового проекту. Крім того, важливо виявити та ідентифі= кувати всі можливі види ризиків.

**Кількісний аналіз** – кількісне визначення окремих ризиків і ризику проекту в цілому. На цьому етапі визначається кількіс= не значення імовірностей настання ризиків та їх наслідків. Здійснюється кількісна оцінка ступеня ризику і визначається допустимий рівень ризику. Якісний аналіз проводять на почат= ковій стадії аналізу з метою виявлення можливих недоробок в інвестиційному проекті і полегшення наступних розрахунків кількісної оцінки ризиків. Існує кілька якісних методів оцінки ризику. Розглянемо найбільш використовувані з існуючих ме= тодик.

Так, наприклад, **метод аналізу доречності витрат** дозволяє ви= явити потенційні зони ризику і частіше використовується інвестором для зниження ризику втрати капіталу. Цей метод передба= чає, що збільшення витрат по проекту може виникнути внаслідок впливу таких факторів:

- = початкової недооцінки вартості;
- = змін масштабів проектування і відмінністю в продуктивності;
- = збільшення початкової вартості.

**Метод аналогій** передбачає опрацювання даних про реалі= зацію подібних закінчених проектів з метою виявлення про= блем їх реалізації й урахування ризику в нових проектах. Інформацію про проекти збирають з літературних джерел, дослі= дницьких робіт, проектних організацій, опитувань менеджерів і т.д.

### **10.3. Імовірнісний метод оцінки ризиків**

Ризик – категорія імовірнісна, тому в процесі оцінки невизна= ченості і кількісного знаходження ступеня ризику використову= ють імовірнісні розрахунки.

Особливий інтерес представляє кількісна оцінка підприємни= цького ризику за допомогою методів математичної статистики.

*Головні інструменти* цього методу оцінки:

- імовірність появи випадкової величини *(Pi )*
- математичне очікування *(М)* або середнє значення  $(\overline{X})$  досліджуваної випадкової величини (наслідків якої-небудь дії, наприклад, доходу, прибутку і т.ін.),
- дисперсія  $(D = \sigma^2)$
- стандартне (середньоквадратичне) відхилення  $(\sigma)$ ,
- коефіцієнт варіації  $(\delta)$ .
- розподіл імовірності досліджуваної випадкової величини.

Для прийняття рішення потрібно знати величину (ступінь) ри= зику, що виміряється двома критеріями:

1)середнє очікуване значення (математичне очікування);

2)коливання (мінливість) можливого результату.

*Середнє очікуване значення*  $(\overline{X} = M)$  – це середньозважене значення величини події, яке пов'язане з невизначеною ситуацією:

$$
M = \overline{X} = \sum_{i=1}^{n} x_i p_i \tag{10.1}
$$

де  $X_{\scriptscriptstyle i}$  – значення випадкової величини.

Середнє очікуване значення вимірює результат, який ми в се= редньому очікуємо.

 $Cepe\partial n$ я величина  $(\overline{x})$  являє собою кількісну характеристику і не дозволяє прийняти рішення на користь якого=небудь варіанта вкладення капіталу.

Однак для прийняття рішення необхідно так само виміряти коливання показників, тобто визначити ступінь мінливості імові= рного результату.

*Коливання* можливого результату є ступенем відхилення очі= куваного значення від середньої величини.

Для цього на практиці звичайно застосовують два близько пов'я= заних критерії: «дисперсію» і «середнє квадратичне відхилення».

*Дисперсія –* середньо зважене з квадратів відхилень дійсних результатів від середніх очікуваних.

$$
D = \sum p_i \left( x_i - \overline{x} \right)^2 \tag{10.2}
$$

*Середнє квадратичне відхилення* – це корінь квадратний з дисперсії. Він є іменованою величиною і вказується в тих же одиницях, у яких вимірює варіююча ознака.

$$
\sigma = \sqrt{D(x)}\tag{10.3}
$$

Дисперсія і середнє квадратичне відхилення є критеріями абсолютної коливальності і виміряються в тих же фізичних одини= цях, що й варіюючи ознака. Для аналізу звичайно використову= ється коефіцієнт варіації.

*Коефіцієнт варіації* являє собою відношення середнього квад= ратичного відхилення до середнього арифметичного і показує ступінь відхилення отриманих знань.

$$
\delta = \frac{\sigma}{M} = \frac{\sigma}{x}
$$
 (10.4)

Коефіцієнт варіації – відносна величина, тому на його розмір не впливають абсолютні значення досліджуваного показника.

За допомогою коефіцієнта варіації можна порівнювати навіть коливання ознак, виражених у різних одиницях виміру.

Коефіцієнт варіації може змінюватися від 0 до 100%. Чим бі= льший коефіцієнт, тим сильніше коливання.

В економічній статистиці встановлена така оцінка різних зна= чень коефіцієнта варіації:

– до 10% – слабкі коливання;

– 10–25% – помірна;

– вище 25% – висока.

Відповідно, чим вище коливання, тим більший ризик.

## **Приклад 10.1**

Підприємство "Кристал" – невеликий виробник виробів зі скла. Необхідно прийняти рішення: скільки упакувань пляшок для шампанських вин потрібно виробляти протягом місяця. Імо= вірності того, що попит на пляшки для розливу шампанських вин протягом місяця перебуватиме на рівні 250, 270, 290 або 310 упа= кувань, рівні відповідно 0,1; 0,3; 0,5; 0,1. Витрати на виробництво однієї упаковку складають 370 грн. Підприємство продає кожну упакування за ціною 490 грн. Скільки упакувань необхідно виро= бити протягом місяця?

#### **Рішення**

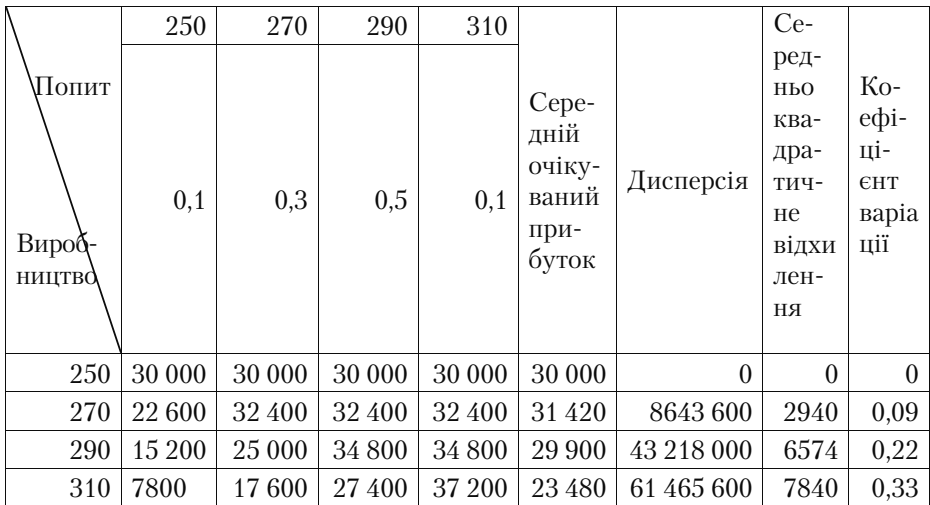

Користуючись вихідними даними, побудуємо матрицю гри

Обчислимо, наприклад, показник прибутку, яку одержить під= приємство, якщо воно виготовить 270 упакувань, а попит буде тільки на 250. Кожна упакування продається по 490 грн. Підпри= ємство продало 250, а виготовило 270 упакувань. Отже, виручка складатиме 250 · 490, а витрати по виробництву 270 упакувань – 270 · 370. Разом прибуток від такого поєднання попиту та пропо= зиції складе: 250 · 490 – 270 · 370 = 22 600 грн.

Середнє очікуване значення прибутку для виробництва 250 упакувань**:**

 $X = 30\,000(0,1+0,3+0,5+0,1) = 30\,000$  (грн.)

Дисперсія для виробництва 250 упакувань:

 $D = (300 - 300)^2 \cdot (0.1 + 0.3 + 0.5 + 0.1) = 0$  (грн.)

Середнє квадратичне відхилення для виробництва 250 упако= вок:  $\sigma = \sqrt{0} = 0$ 

Коефіцієнт варіації для виробництва 250 упаковок:  $\delta = \frac{0}{300} = 0$ 

Із наданих результатів розрахунків з урахуванням отриманих показників ризиків – середньоквадратичних відхилень – зрозумі= ло, що виробляти 310 упакувань за будь=яких обставин недоціль= но, тому що середній очікуваний прибуток дорівнює 23 480 грн. – менше, ніж прибуток при виробництві іншої кількості упакувань, а середньоквадратичне відхилення (7840) для 310 упакувань бі= льше за аналогічний показник для інших упакувань.

Можна запропонувати робити 270 упакувань, тому що прибу= ток при виробництві такої кількості упакувань максимальний 31 420 грн., ризик менший, ніж при виробництві 310 і 290 упакувань, а коефіцієнт варіації складає 0,09 (9%).

## **10.4. Основні методи суб'єктивних оцінок при вимірюванні ризику**

- метод експертних оцінок;
- аналіз чутливості;
- метод дерева рішень;
- метод Дельфі;
- аналіз сценаріїв
- метод «Монте=Карло».

#### **10.4.1. Метод експертних оцінок**

Якщо статистичний підхід до оцінки ризику неможливий, за= стосовують методи, що використовують результати досвіду та інтуїцію.

Метод експертних оцінок включає комплекс логічних і матема= тичних процедур, сконцентрованих на одержання від фахівців ін= формації, її аналіз і узагальнення з метою підготовки і вибору до= цільних рішень. Сутність цього методу полягає в проведенні ква=

ліфікованими експертами інтуїтивного-логічного аналізу проблеми з якісною або кількісною оцінкою суджень і формалізованим опрацюванням результатів.

Використовуючи методи оптимального опрацювання експерт= ної інформації і вирішення багатокритеріальних завдань оптимі= зації, можна визначити й оцінити основні види ризиків і черговість необхідних заходів щодо їх мінімізації, а також виробити пропозиції щодо зміни структури інвестиційного портфеля.

В якості ключових, конструктивних положень при дослідженні і класифікації ризиків пропонується:

1. Розглядати і групувати ризики за фазами розробки інвести= ційних проектів:

- ризики на передінвестиційній фазі проекту;
- ризики на інвестиційній фазі;
- ризики в період експлуатації.

2. Класифікувати ризики за несприятливими наслідками у вигляді відхилень від цілей проекту і проектних показників.

3. Визначати для кожного виду ризиків основні причини їх по= яви і виробляти конкретні заходи (прийоми), які дозволяють зни= зити ступінь несприятливого впливу цих ризиків.

Кожному експерту, який працює окремо, надається перелік пе= рвинних ризиків по всіх стадіях проекту, і пропонується оцінити імовірність їх настання, керуючись такою системою оцінок:

- 0 ризик розглядається як несуттєвий;
- 25 ризик, швидше за все, не реалізується;
- 50 про настання події нічого певного сказати не можна;
- 75 ризик, швидше за все, проявиться;
- 100 ризик напевно реалізується.

Оцінки експертів піддаються аналізу на їх несуперечливість, який виконується за такими правилами.

*Правило 1* визначає, що максимально допустима різниця між оцінками двох експертів по будь=якому фактору не повинна пере= вищувати 50. Порівняння проводяться за модулем, тобто знак (плюс або мінус) не враховується. Це правило, представлене у формулі 10.5, дозволяє усунути неприпустимі розходження в оці= нках експертами імовірності настання окремого ризику:

$$
Max_i |a_i - b_i| \le 50 , \qquad (10.5)
$$

де *а* і *b* – вектора оцінок кожного з двох експертів. При трьох експертах має бути три оцінки: відповідно, для попарно порівня= них думок 1=го і 2=го експертів; 1=го і 3=го експертів; 2=го і 3=го експертів.

*Правило 2* необхідно для оцінки погодженості думок експертів за всіма ризиками. Воно дозволяє знайти пари експертів, погляди яких найбільше розходяться. Для розрахунків розбіжності оцінки складаються за модулем і результат ділиться на кількість простих ризиків, як показано у формулі 10.6.

$$
\frac{\sum |a_i - b_i|}{N} \le 25 \quad , \qquad (10.6)
$$

де *N* – кількість простих ризиків.

У разі, якщо між думками експертів будуть виявлені протиріч= чя (не виконується хоча б одне з правил 1 і 2), вони обговорюються на нарадах з експертами.

Оцінки експертів, представлені в табл. 10.1, зводяться в серед= ню оцінку (*Vі* ), яка застосовується в подальших розрахунках. У графі 6 табл. 10.1 наведені оцінки пріоритетів, обґрунтування яких є окремою проблемою. Суть її полягає в необхідності звільнити експертів, які дають оцінку імовірності ризику, від оцінки важливості кожної окремої події для усього проекту. Цю роботу повинні здійснювати розробники проекту, а саме та команда, яка готує перелік ризиків, що підлягають оцінці. Завдання експертів полягає в тому, щоб дати оцінку ризиків.

Після визначення імовірностей по простих ризиках виникає природне запитання про інтегральну оцінку ризику. Відповідно до прийнятої методики, відповідь на нього може бути отримана за два послідовних ходи: спочатку треба зробити оцінку для кожної зі ста= дій. Після цього можна працювати з об'єднаними ризиками і дати оцінку ризику усього проекту на основі оцінок окремих стадій.

Процедура, яка застосовується для одержання об'єднаних ри= зиків, очевидна – це «зважування». Для цього необхідно визначи= ти «ваги», з якими кожний простий ризик входить до загального ризику проекту. Тобто, немає необхідності використовувати для кожної композиції простих ризиків єдину систему ваг. Однаковий підхід має бути дотриманий тільки усередині кожної окремо взя= тої композиції простих ризиків. Важливо, щоб дані ваги задоволь= няли природній умові незаперечності, а їх сума дорівнювала оди= ниші.

Це означає, що для кожної композиції може бути сформований власний підхід до оцінки ролі кожного простого ризику. Підхід, що викладається нижче, може застосовуватися випадку, коли в укладачів немає нічого кращого, оскільки будь=яке універсальне рішення щодо ефективності завжди поступається спеціалізовано= му. В основі цього підходу лежать два твердження:

- всі прості ризики можуть бути проранжовані за ступенем важ= ливості (розставлені за пріоритетами), при цьому, ризики першого пріоритету мають більшу вагу, ніж ризики другого, і т.д.;
- всі ризики з тим самим пріоритетом мають рівні ваги.

З цього випливає, що якщо пріоритети заздалегідь не розстав= лені, то ризик проекту є просто сумою всіх простих ризиків, діленою на їх загальну кількість.

*Таблиця 10.1* 

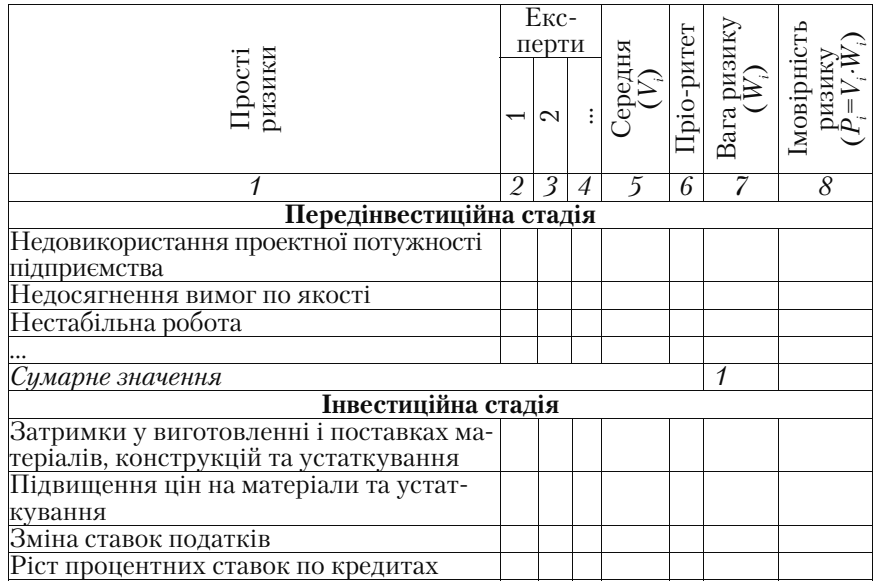

## **Постадійна оцінка ризиків**

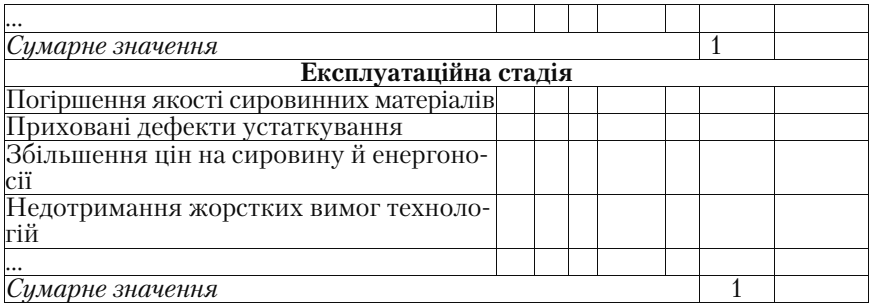

Отже, ризики визначені для кожної стадії інвестиційного прое= кту. Однак перш ніж перейти до комплексної оцінки ризику для усього проекту, зведемо в табл. 10.2 всі ризики за стадіями.

*Таблиця 10.2* 

### **Ризики за стадіями**

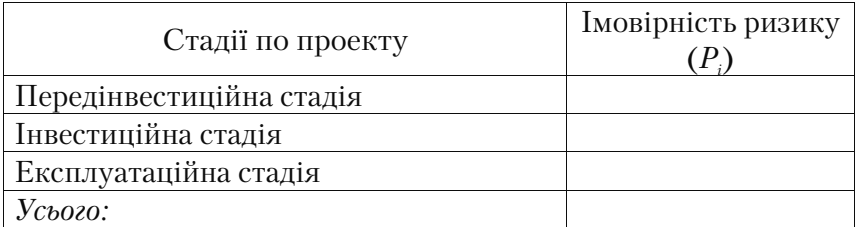

За підсумковим значенням ризику здійснюється оцінка ризи= кованості проекту. Ризик, як правило, у першу чергу пов'язаний з невеликою кількістю особливо небезпечних факторів. У зв'язку з цим усі ризики, які перевищують норму середнього ризику, вино= сяться в окрему таблицю (табл. 10.3), для того, щоб надалі провес= ти аналіз чутливості нашого проекту на дані фактори (перемінні).

*Таблиця 10.3* 

## **Значимі ризики для проекту**

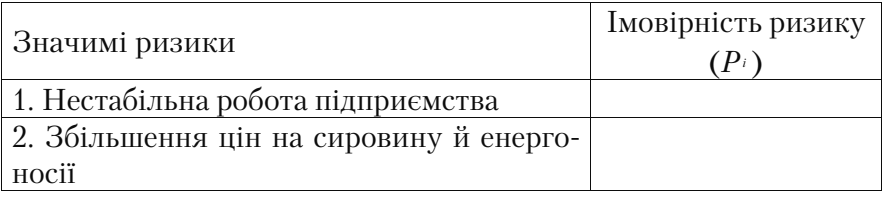

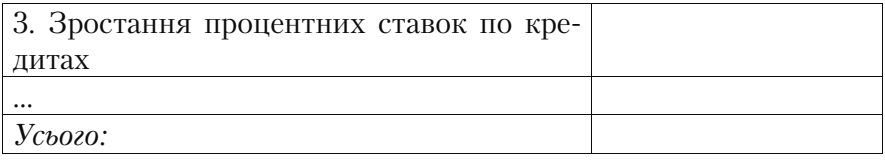

Таким чином, проводиться аналіз прояву даних ризиків у процесі реалізації проекту і пропонуються заходи щодо усунен= ня або зниження негативного впливу на результати здійснення проекту.

Для більш точного визначення найбільш небезпечних для про= екту факторів рекомендується проведення аналізу чутливості.

## 10.4.2. Проведення аналізу чутливості для виявлення най**більш небезпечних факторів при реалізації проекту**

**Аналіз чутливості** – це техніка аналізу проектного ризику, яка показує, як зміниться значення *NPV (ЧПД)* проекту при заданій зміні вхідної змінної за інших рівних умов.

*Мета аналізу чутливості* – знайти найважливіші фактори (ри= зики), які здатні найбільш істотно впливати на проект, і перевірити вплив послідовних (одиночних) змін цих факторів на резуль= тати проекту.

У проектному аналізі аналіз чутливості відіграє важливу роль для врахування невизначеності і виділення факторів, які можуть вплинути на успішний результат проекту.

Проведення аналізу чутливості – достатньо відпрацьована на практиці, проста операція, яка легко піддається алгоритмізації, що зводиться до таких кроків:

1-й крок. Визначення основних змінних, котрі впливають на значення *NPV* проекту, і відсотка їх зміни. Якщо проводився ана= ліз методом експертних оцінок, то ключові ризики по проекту визначені (табл. 10.4).

2-й крок. Проведення розрахунку базової ситуації – встановлення очікуваного значення *NPV (ЧПД)* проекту при очікуваних значеннях ключових змінних.

3-й крок. Відбувається послідовно-одинична зміна кожної змінної таким чином, що тільки одна з них змінює своє значен= ня на прогнозне число відсотків.

4-й крок. Здійснення розрахунку нового значення *NPV (ЧПД)* проекту по кожному з розглянутих варіантів (*NPV*1, *NPV*2, …, *NPVn*)...

5-й крок. Проведення розрахунку відсотка зміни чистого приведеного доходу в порівнянні з базовим варіантом проекту (фор= мула 10.7).

$$
\% NPV_{n} = \frac{NPV_{i} - NPV_{6a \text{soee}}}{NPV_{6a \text{soee}}} \tag{10.7}
$$

Відсоток зміни чистого приведеного доходу показує відсоток зміни нового його значення при зміні змінної на певне значення відсотків. Однак часто на практиці цей показник не дозволяє віро= гідно знайти найбільш ризиковані фактори по проекту, тому що відсоток зміни змінної може бути різним, отже, ступінь впливу буде теж відрізнятися.

6-й крок. Розрахунок еластичності зміни чистого приведеного доходу за розглянутими факторами:

$$
R_n = \frac{\partial_0 4\pi \mu}{\partial_0 X_n}, \qquad (10.8)
$$

де % *Хп* – відсоток зміни змінної (фактора).

Еластичність зміни чистого приведеного доходу показує, на скільки відсотків зміниться його значення при зміні змінної (фак= тора) на один відсоток. Якщо значення R<sub>n</sub> по розглянутому факторі буде більше одиниці, отже, розглянутий фактор впливає на *NPV*  (*ЧПД*) проекту, саме до цього фактора найбільш чуттєвий чистий приведений дохід проекту.

**7-й крок.** За результатами проведених розрахунків відбувається експертне ранжування змінних за ступенем важливості (на= приклад, дуже висока, середня, невисока). Далі проводиться експертна оцінка прогностичності (передбачуваності) значень змін= них (наприклад, висока, середня, низька).

8-й крок. Далі фахівець будує так звану «матрицю чутливості», яка дозволяє виділити найменш і найбільш ризиковані для проек= ту змінні.

Таблиця 10.4 називається **"матрицею чутливості"**, ступені чут= ливості якої відображені по горизонталі і ступені прогностичності (передбачуваності) – по вертикалі. На базі результатів аналізу кожний з досліджених факторів займе своє відповідне місце в полі матриці.

Відповідно до експертної розбивки чутливості і передбачува= ності за їх ступенем матриця містить дев'ять елементів, які можна розподілити по зонах. Подання фактора у встановлену зону озна= чатиме конкретну рекомендацію для ухвалення рішення про по= дальшу роботу з аналізу ризиків (табл.10.5).

Таким чином, фактори, які опинилися в першій зоні (I) потре= бують подальшого аналізу різними методами аналізу ризиків, то= му що до їх зміни найбільш чуттєвий чистий приведений дохід проекту, і вони мають найменшу прогнозованість.

Уважного спостереження в ході здійснення проекту вимагають фактори, які опинилися в другій зоні (II), яка збігається з елемен= тами побічної діагоналі матриці.

Третя зона (III) – зона найбільшого благополуччя: у ній знахо= дяться фактори, які при всіх інших припущеннях і розрахунках є найменш ризикованими і не підлягають подальшому аналізу.

*Таблиця 10.4* 

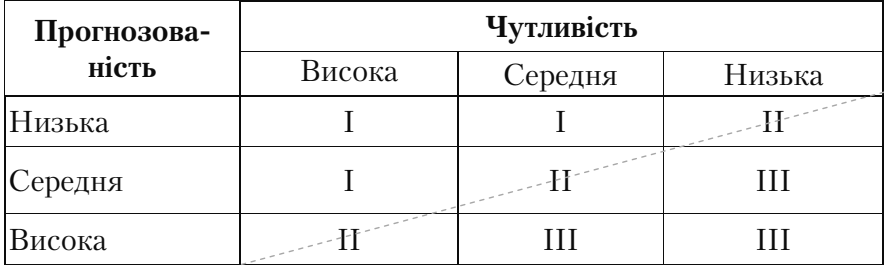

## **Матриця чутливості і передбачуваності**

*Таблиця 10.5* 

## **Правила прийняття рішень у матриці значимості і прогнозованості перемінних по проекту**

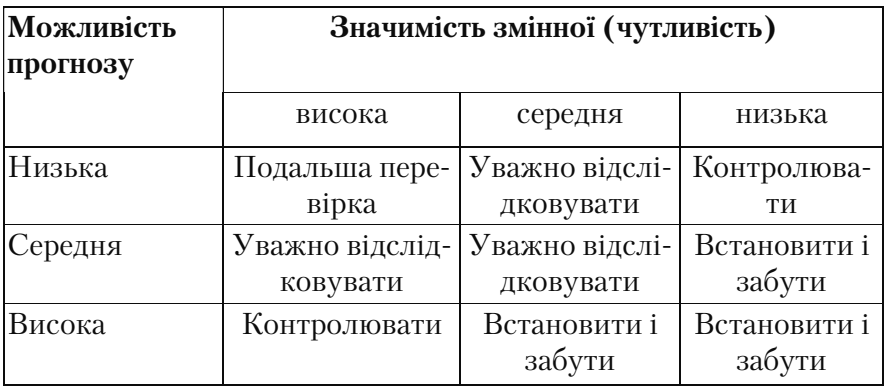

Переваги методу чутливості: об'єктивність, теоретична прозо= рість, простота розрахунків, економіко=математичну природність результатів і наочність їх тлумачення (саме ці критерії лежать в основі його застосування).

Даний метод має значні недоліки: по=перше, цей метод є експе= ртним, а різні групи експертів можуть одержати неоднакові ре= зультати, а по-друге, у ході розгляду не враховується зв'язок (кореляція) між змінними, що змінюються.

Розглянемо даний метод аналізу ризиків у проекті на прикладі 10.2 на підставі розрахункових даних проекту, розглянутого в при= кладі 4.1 теми 4. Проведемо аналіз чутливості (стійкості) проекту.

### **Приклад 10.2**

У ході аналізу чутливості (стійкості) щораз тільки одна із змінних змінює своє значення на прогнозне число відсотків і на цій основі перераховується нова величина чистого приведеного доходу. Потім оцінимо процентну зміну чистого приведеного до= ходу по відношенню до базисного випадку і розрахуємо показник чутливості, що є відношенням процентної зміни чистого приведе= ного доходу до зміни значення перемінної на один відсоток (елас= тичність зміни показника).

У такий же спосіб обчислюємо показники чутливості по кож= ній із решти змінних. Далі, використовуючи результати проведених розрахунків, здійснимо експертне ранжування перемінних по ступені важливості та експертну оцінку прогностичності (перед= бачуваності) значень змінних. Потім можемо побудувати «матри= цю чутливості», яка дозволяє виділити найменш і найбільш ризи= ковані для проекту змінні (показники).

Серед досліджуваних факторних елементів проекту, які впли= вають на результат – *ЧПД (NPV),* можуть бути:

- сума інвестованих коштів;
- обсяг реалізації;
- ціна одиниці продукції;
- витрати на матеріали;
- витрати на оплату праці;
- відсотки по кредиту і т.д.

Відсоток зміни чистого приведеного доходу по кожному із фак= торів складе:

$$
\% \Psi \Pi \Pi_1 = \frac{\Psi \Pi \Pi_1 - \Psi \Pi \Pi}{\Psi \Pi \Pi} \cdot 100\%, \qquad (10.9)
$$

де *ЧПД*1 – нове значення *ЧПД (NPV)* при зміні фактора на *Х* відсотків;

*ЧПД* – базове значення *ЧПД (NPV).* 

Еластичність зміни чистого приведеного доходу по даному фа= ктору складе:

$$
R_{\rm l} = \frac{\% 4\pi \mu}{\% X_{\rm l}} \quad , \qquad (10.10)
$$

де %*71*– відсоток зміни фактора.

На підставі даних прикладу 6.1 проведемо аналіз чутливості (стійкості) проекту.

1. Аналіз чистого приведеного доходу при зміні попиту на про= дукцію.

Припустимо, що попит на продукцію концерну L&K знизиться на 5%, у результаті будуть спостерігатися зміни, які ми відобрази= мо в табл. 1.

Припустимо, що на п'ятому кроці реалізації нашого проекту попит на продукцію концерну L&K знизиться на 5%.

*Таблиця 1* 

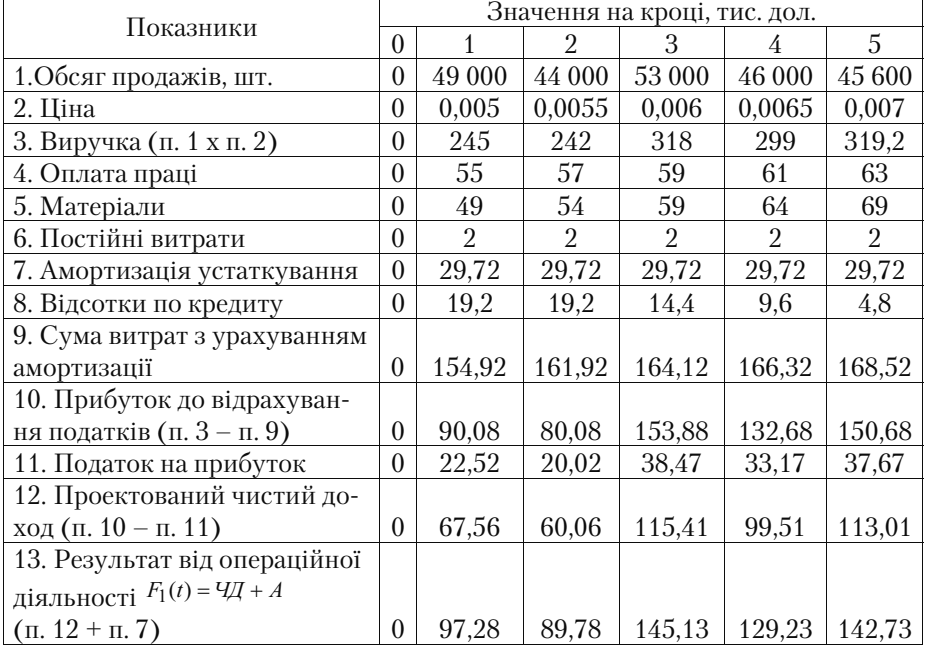

### **Операційна діяльність по проекту**

Дисконтований потік реальних грошей від інвестиційної діяль= ності залишається без змін.

Перерахуємо потік реальних грошей від операційної діяльності на п'ятому кроці реалізації проекту і приведемо його до дійсної вартості (табл. 2).

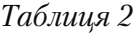

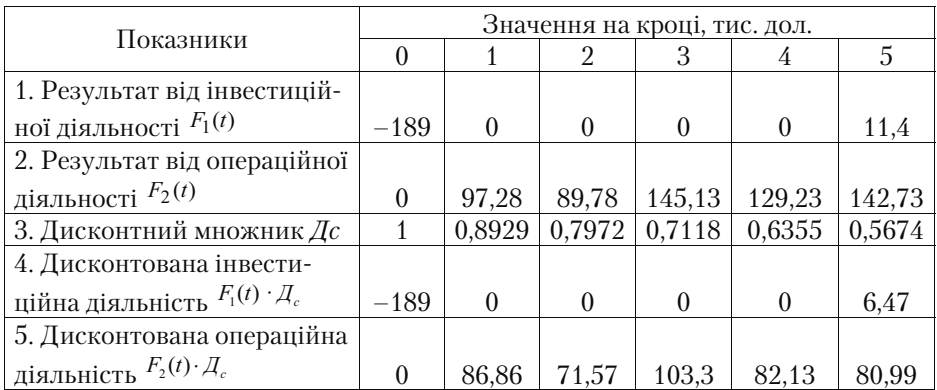

#### **Рішення**

Чистий приведений дохід *ЧПД (NPV)* складе:

 $\Psi \Pi \Pi = (0 + 86.86 + 71.57 + 103.3 + 82.13 + 80.99) + (-189 + 6.47)$ =  $424,85 - 182,53 = 242,32$  тис. дол.

Відсоток зміни *ЧПД (NPV)* по даному фактору:

$$
\% 4\pi \frac{1}{4} = \frac{(242,32 - 249,46) \cdot 100\%}{249,46} = -2,86\%
$$

Еластичність зміни *ЧПД (NPV)* по даному фактору складе:

$$
R = \frac{-2,86\%}{5} = -0,57\%
$$

2. Аналіз чистого приведеного доходу при зміні витрат на вихі= дну сировину.

Проаналізуємо наступний фактор, який стосується зміни ви= трат на вихідну сировину, у результаті будуть спостерігатися на= ступні зміни, які ми відобразимо в табл. 3. Припустимо, витрати на вихідну сировину підвищаться на 5% (відсоток зміни вибира= ється студентом самостійно, але переважно однаковим для всіх аналізованих факторів).

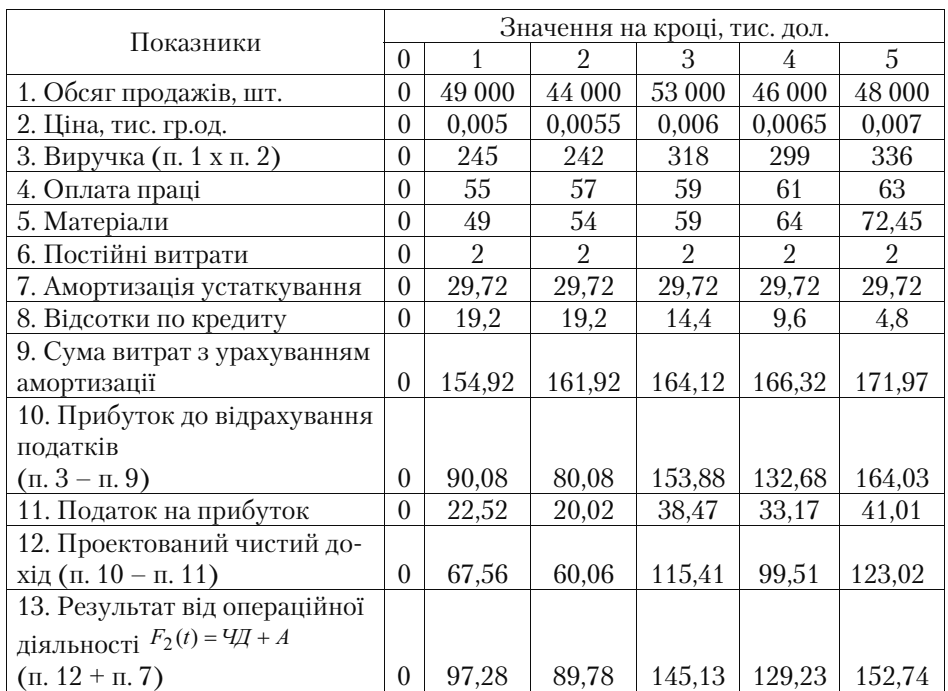

## **Операційна діяльність по проекту при зміні витрат на вихідну сировину**

*Таблиця 4* 

## **Дисконтований потік реальних грошей**

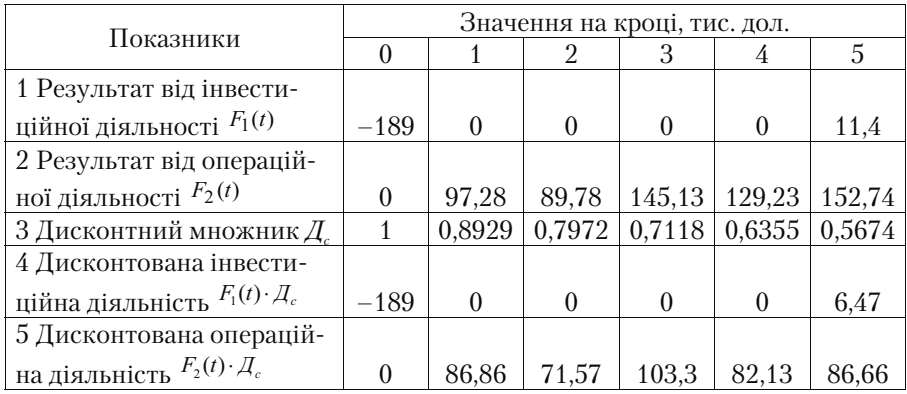

#### **Рішення**

Чистий приведений дохід складе (*NPV*):  $4\Pi\mathcal{A}_2 = (0 + 86,86 + 71,57 + 103,3 + 82,13 + 86,66) + (-189 + 6,47) = 430,52 - 182,53 =$ 247,99 тис. дол. Відсоток зміни *ЧПД (NPV)* по даному фактору:  $\%$ *4* $\pi$ *<sub>2</sub>* =  $\frac{247,99 - 249,46}{249,46}$  100% = - 0,59% Еластичність зміни *ЧПД (NPV)* по даному фактору складе:

 $R_2 = \frac{-0.59\%}{5} = -0.12\%$ 

3. Аналіз чистого приведеного доходу при зміні витрат на опла= ту праці.

Проаналізуємо чутливість чистого приведеного доходу до зміни ви= трат на оплату праці, у результаті будуть спостерігатися наступні змі= ни, які ми відобразимо в табл. 5, котрі приблизно збільшаться на 5%.

*Таблиця 5* 

#### **Операційна діяльність по проекту при зміні витрат на оплату праці**

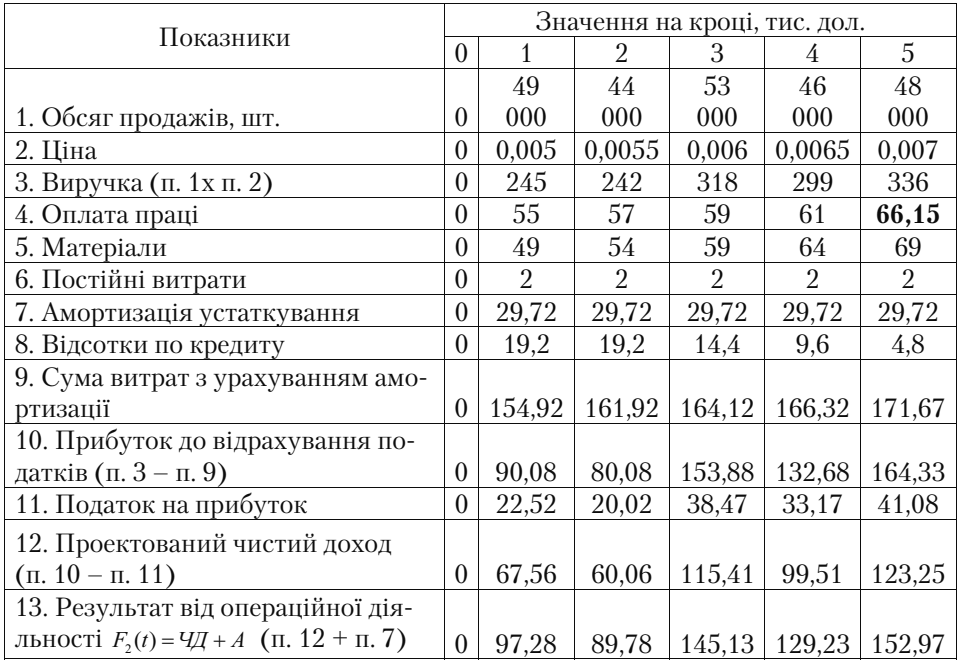

*Таблиця 6* 

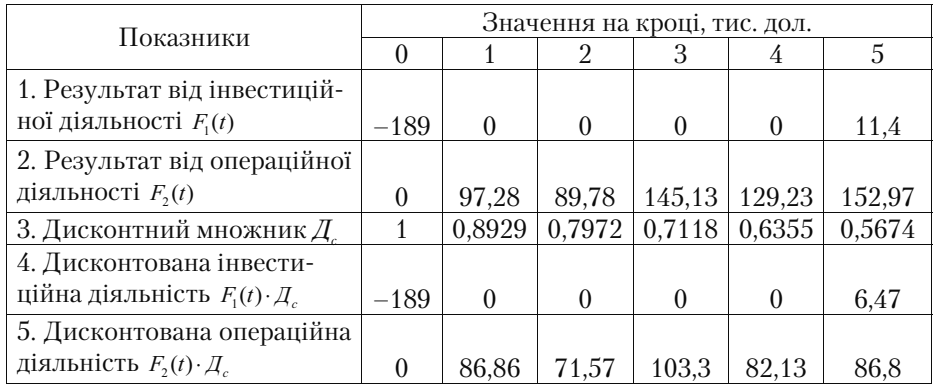

## **Дисконтований потік реальних грошей**

### **Рішення**

Чистий приведений дохід складе (*NPV*):

 $4\pi\pi/3 = (0 + 86,86 + 71,57 + 103,3 + 82,13 + 86,8) + (-189 + 6,47) = 430,66 - 182,53 = 248,13$ 

тис. дол.

Відсоток зміни *ЧПД (NPV)* за даним фактором:

 $\%$ *4* $\pi$ *<sub>3</sub>* =  $\frac{248,13 - 249,46}{249,46}$  · 100% = - 0,53%

Еластичність зміни *ЧПД (NPV)* по даному факторі складе:  $R_3 = \frac{-0,53\%}{5} = -0,11\%$ 

4. Аналіз чистого приведеного доходу при зміні постійних витрат.

*Таблиця 7* 

## **Операційна діяльність по проекту при зміні постійних витрат**

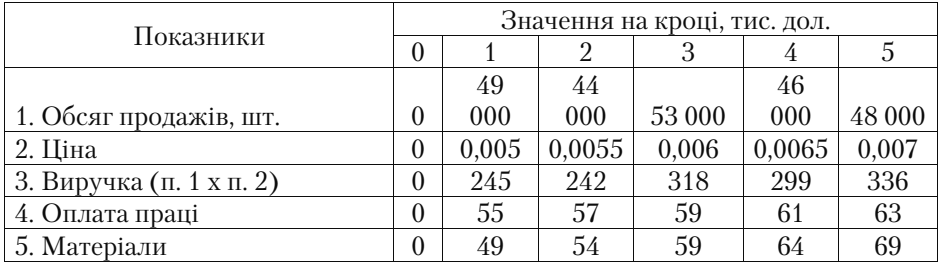

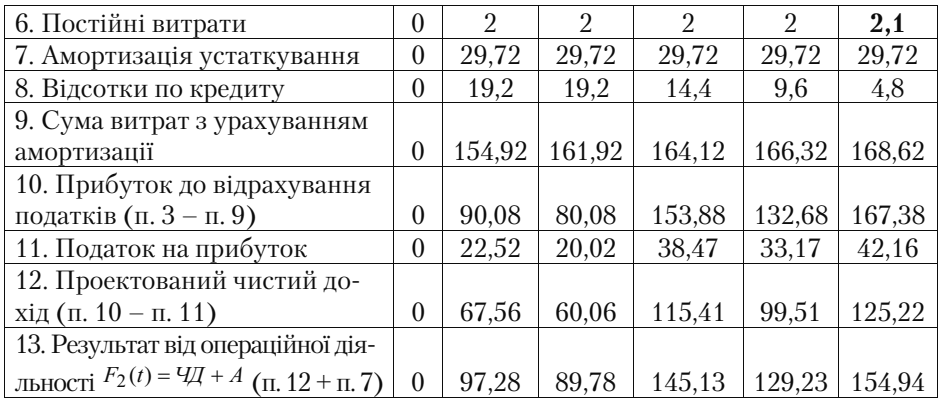

*Таблиця 8* 

## **Дисконтований потік реальних грошей**

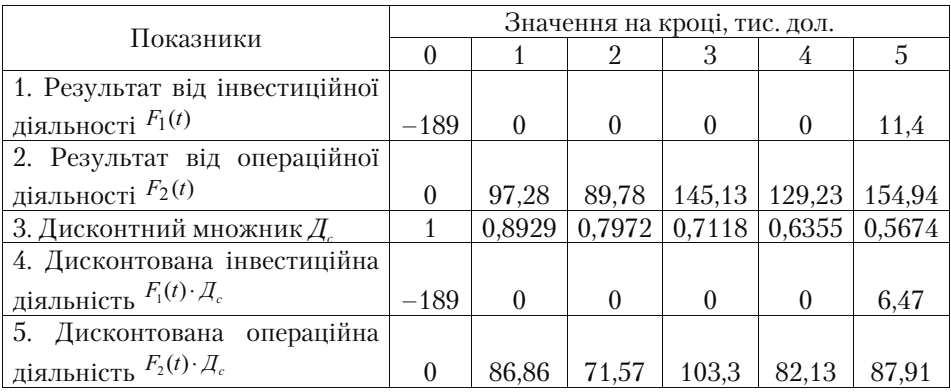

#### **Рішення**

Чистий приведений дохід складе (NPV):

 $4\Pi \Pi/4 = (0 + 86,86 + 71,57 + 103,3 + 82,13 + 87,91) + (-189 + 6,47) = 431,77 - 182,53 = 249,24$ тис. дол.

Відсоток зміни *ЧПД (NPV)* за даним фактором:

$$
\% \frac{4\pi}{4} = \frac{249,24 - 249,46}{249,46} \cdot 100\% = -0,09\%
$$

Еластичність зміни *ЧПД (NPV)* за даним фактором складе:

$$
R_4 = \frac{-0,09\%}{5} = -0,02\%
$$

5 Аналіз чистого приведеного доходу при зміні ціни на продукцію.

## *Таблиця 9*

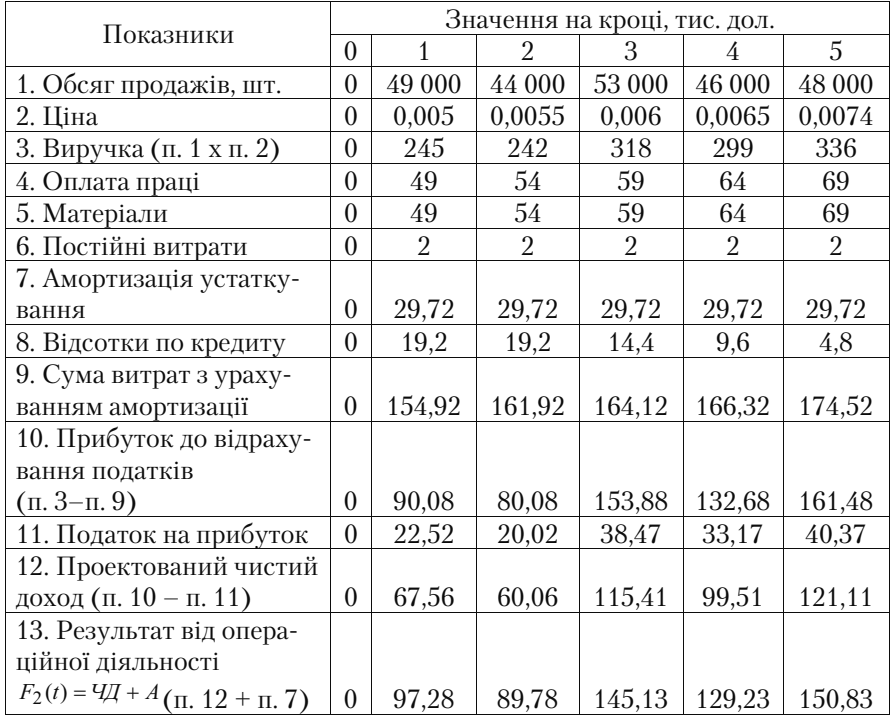

# **Операційна діяльність по проекту при зміні ціни**

*Таблиця 10* 

## **Дисконтований потік реальних грошей**

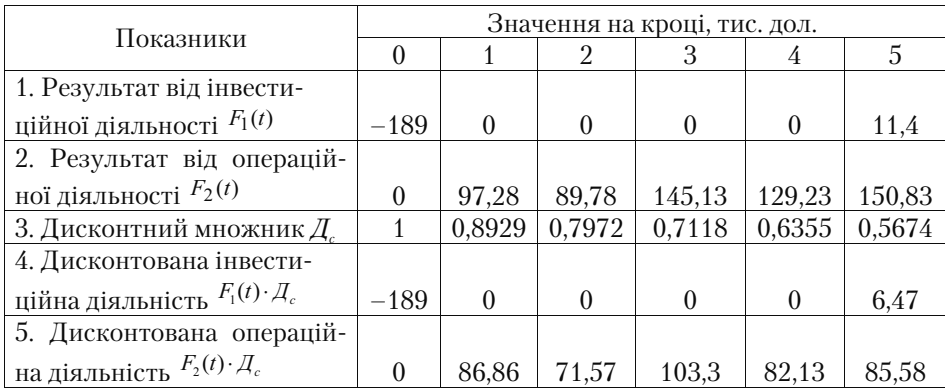

### **Рішення**

Чистий приведений дохід складе (*NPV*):

 $\overline{H_5} = (0 + 86,86 + 71,57 + 103,3 + 82,13 + 85,58) + (-189 + 6,47) = 429,44 - 182,53 = 246,91$ тис. дол.

$$
\% 4\pi \frac{1}{45} = \frac{246,91 - 249,46}{249,46} \cdot 100\% = -1,02\%
$$

Еластичність зміни *ЧПД (NPV)* за даним фактором складе:

$$
R_5 = \frac{-1,02}{5} = -0,2
$$

Далі робимо аналогічний розрахунок для перерахованих вище факторів. Зведемо проведені розрахунки в табл. 11 і проставимо рейтинг для кожного фактора проекту з урахуванням ступеня йо= го впливу на чутливість проекту.

*Таблиця 11* 

### **Визначення рейтингу факторів проекту, які перевіряються на ризик**

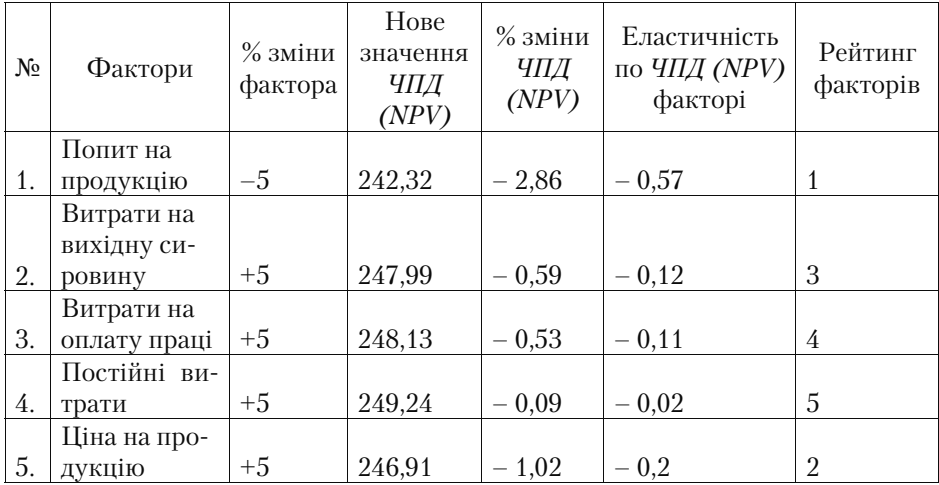

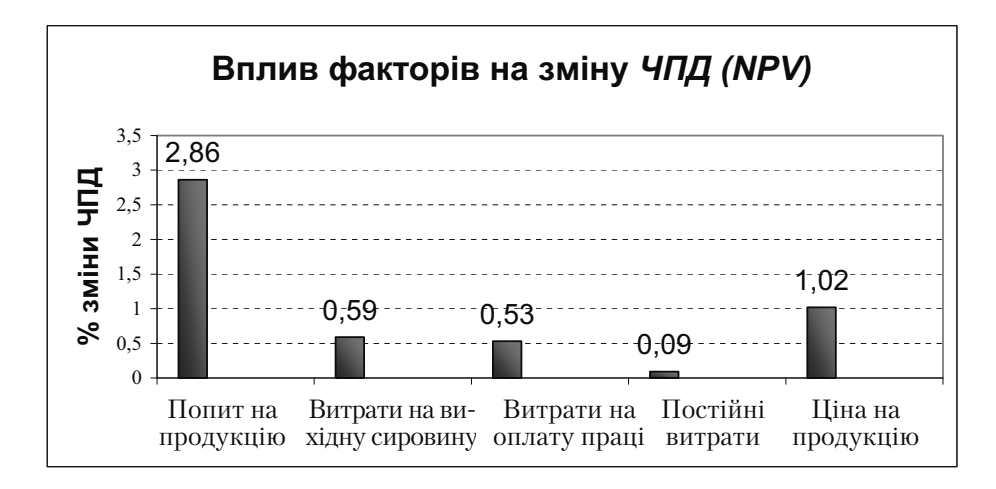

*Рис. 10.5. Вплив різних факторів на зміну ЧПД (NPV)* 

Далі, використовуючи результати проведених розрахунків, здійснимо в табл. 12 експертне ранжування змінних (факторів) за ступенем важливості та експертну оцінку прогнозованості.

*Таблиця 12* 

**Показники чутливості і прогнозованості змінних у проекті** 

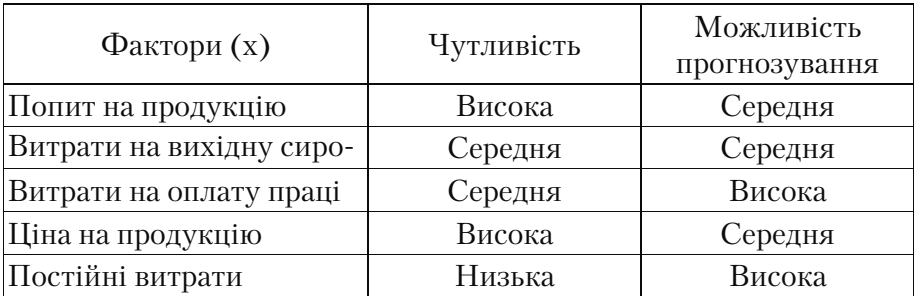

У матриці чутливості на основі результатів аналізу кожний аналізований фактор займе відповідне місце в її полі.

Відповідно до експертної розбивки чутливості і передбачува= ності за їхніми ступенями матриця містить дев'ять елементів, які можна розподілити по зонах. Подання фактора у певну зону озна=

чатиме конкретну рекомендацію для прийняття рішення про по= дальшу з ним роботу щодо аналізу ризиків.

Отже, до першої зони (I) потрапили найбільш «ризикові» фак= тори, тому необхідний подальший аналіз даних факторів, оскільки до їх зміни найбільш чутливий чистий приведений дохід проекту.

Уважного спостереження в ході реалізації проекту потребують фактори, які потрапили до другої зони (II), яка збігається з еле= ментами діагоналі матриці.

Нарешті, третя зона (III) – зона найбільшого благополуччя: у ній знаходяться фактори, які при всіх інших припущеннях і роз= рахунках є найменш ризикованими і не підлягають подальшому розгляду.

*Таблиця 13* 

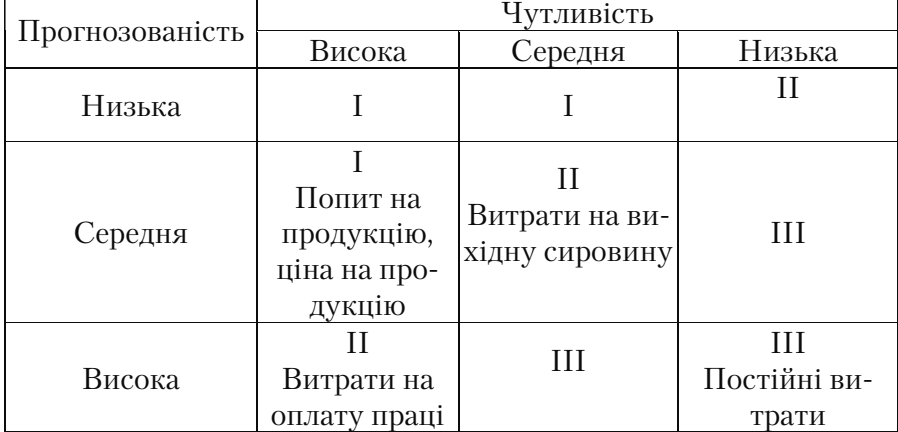

*Матриця чутливості і передбачуваності* 

Далі необхідно розробляти заходи для усунення або зниження ризиків у проекті.

### **10.4.3. Аналіз ризиків методом "дерева рішень"**

Побудова дерева рішень звичайно використовується для аналі= зу ризику проектів, що мають доступну для огляду кількість варі= антів розвитку. Аналітику проекту, який здійснює побудову дере=

ва рішень, необхідно мати достатньо інформації, щоб представля= ти можливі сценарії розвитку проекту з урахуванням імовірності і часу їх настання.

Дерево рішень – це графічне зображення послідовності рі= шень і станів середовища з визначенням відповідних імовірнос= тей і виграшів для будь=яких комбінацій альтернатив і станів се= редовища.

Послідовність збору даних для побудови дерева рішень:

- визначення складу і тривалості фаз життєвого циклу проекту;
- визначення ключових подій, які можуть вплинути на подаль= ший розвиток проекту;
- визначення часу настання ключових подій;
- формулювання всіх можливих рішень, які можуть бути прийн= яті в результаті настання кожної ключової події;
- визначення імовірності прийняття кожного рішення;
- визначення вартості кожного етапу здійснення проекту (варто= сті робіт між ключовими подіями) у поточних цінах.

На підставі отриманих даних будується дерево рішень. Його вузли являють собою ключові події, а стрілки, що з'єднують вуз= ли, – проведені роботи з реалізації проекту. Крім того, наводиться інформація щодо часу, вартості робіт та імовірності прийняття то= го чи іншого рішення.

У результаті побудови дерева рішень визначається імовір= ність кожного сценарію розвитку проекту, чистий дисконтова= ний дохід по кожному сценарію, а також інтегральний показник чистого дисконтованого доходу, позитивна величина якого вка= зує на прийнятний ступінь ризику, пов'язаного зі здійсненням проекту.

### **Приклад 10.3**

Керівництво підприємства вирішує: створювати для випуску нової продукції велике виробництво, мале підприємство або про= дати патент іншій фірмі. Розмір чистого приведеного доходу, який підприємство може одержати, залежить від сприятливого або не= сприятливого стану ринку (табл. 1).

## **Вихідні умови:**

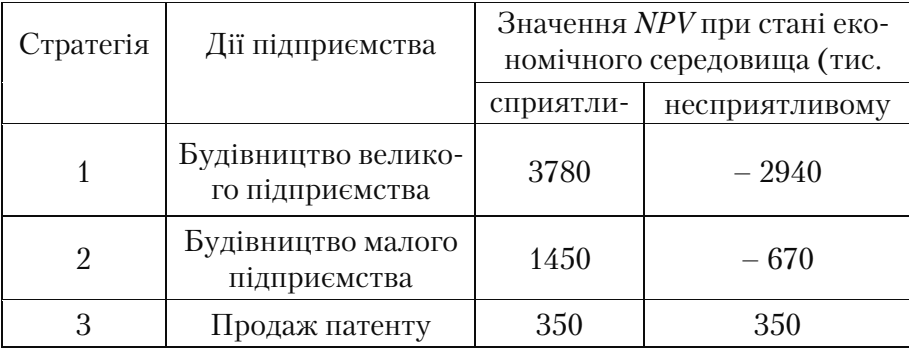

На основі даної таблиці чистого приведеного доходу можна по= будувати дерево рішень.

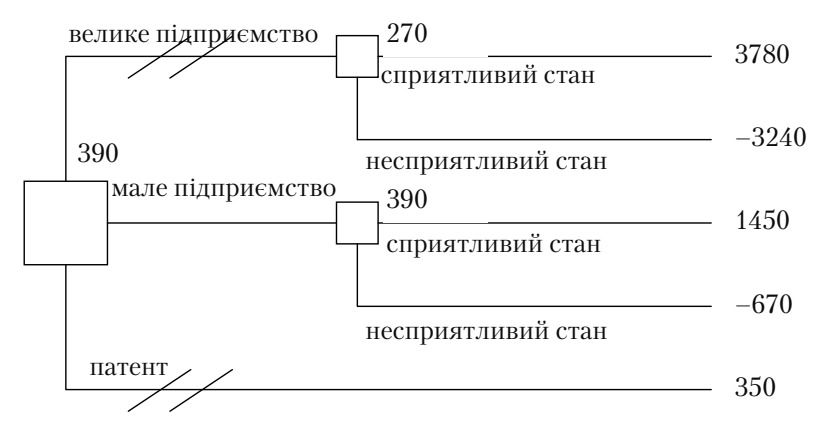

*Рис. 10.6. Дерево рішень без додаткового дослідження кон'юнктури ринку* 

Імовірність сприятливого і несприятливого стану економічного середовища дорівнює 0,5.

Процедура прийняття рішення полягає в обчисленні для кож= ної вершини дерева (при русі справа наліво) очікуваних грошових оцінок, відкиданні безперспективних галузей і виборі галузей, яким відповідає максимальне значення *NPV (і)*.
Визначимо середній очікуваний виграш *NPV* :

- для вершини  $\overline{NPV}$  = 0,5 · 3780 + 0,5 · (-3240) = 270 грн.;
- для вершини  $\overline{NPV}$ , = 0,5 · 1450 + 0,5 (-670) = 390 грн.;
- для вершини  $\overline{NPV}$ , = 350 грн.

#### **Висновок**

Найбільш доцільно вибрати стратегію 2, тобто будувати мале підприємство, а галузі (стратегії) 1=го і 3=го дерева рішення можна відкинути. *NPV* найкращого рішення дорівнює 390 000 грн. Слід зазначити, що наявність стану з імовірністю 50% невдачі і 50% удачі на практиці часто означає, що справжні імовірності гравцеві швидше за все невідомі і він лише приймає таку гіпотезу (так зва= не припущення «fifty – fifty» – п'ятдесят на п'ятдесят).

#### **Приклад 10.4.**

Нехай перед тим, як приймати рішення про будівництво керів= ництво підприємства повинне визначити, замовляти додаткове дослідження стану ринку чи ні, причому надана послуга обійдеть= ся в 410 000 грн.

Керівництво розуміє, що додаткове дослідження, як і раніше, не може дати точної інформації, але воно допоможе уточнити очікувані оцінки кон'юнктури ринку, змінивши тим самим значення імовірностей.

Щодо фірми, якій можна замовити прогноз, відомо, що вона може уточнити значення імовірностей сприятливого чи несприя= тливого результату. Можливості її у вигляді умовних імовірнос= тей сприятливості і несприятливості ринку збуту подані в табл. 1.

*Таблиця 1* 

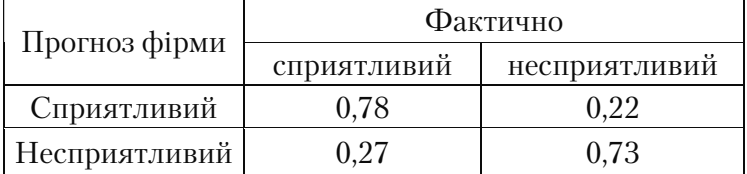

### **Прогноз фірми**

Припустимо, що фірма, якій замовили прогноз стану ринку, стверджує:

• ситуація буде сприятливою з імовірністю 0,45;

• ситуація буде несприятливою з імовірністю 0,55.

Побудуємо дерево рішень, де розвиток подій виходить від ко= реня дерева до результатів, а розрахунок прибутку виконується від кінцевих станів до початкових.

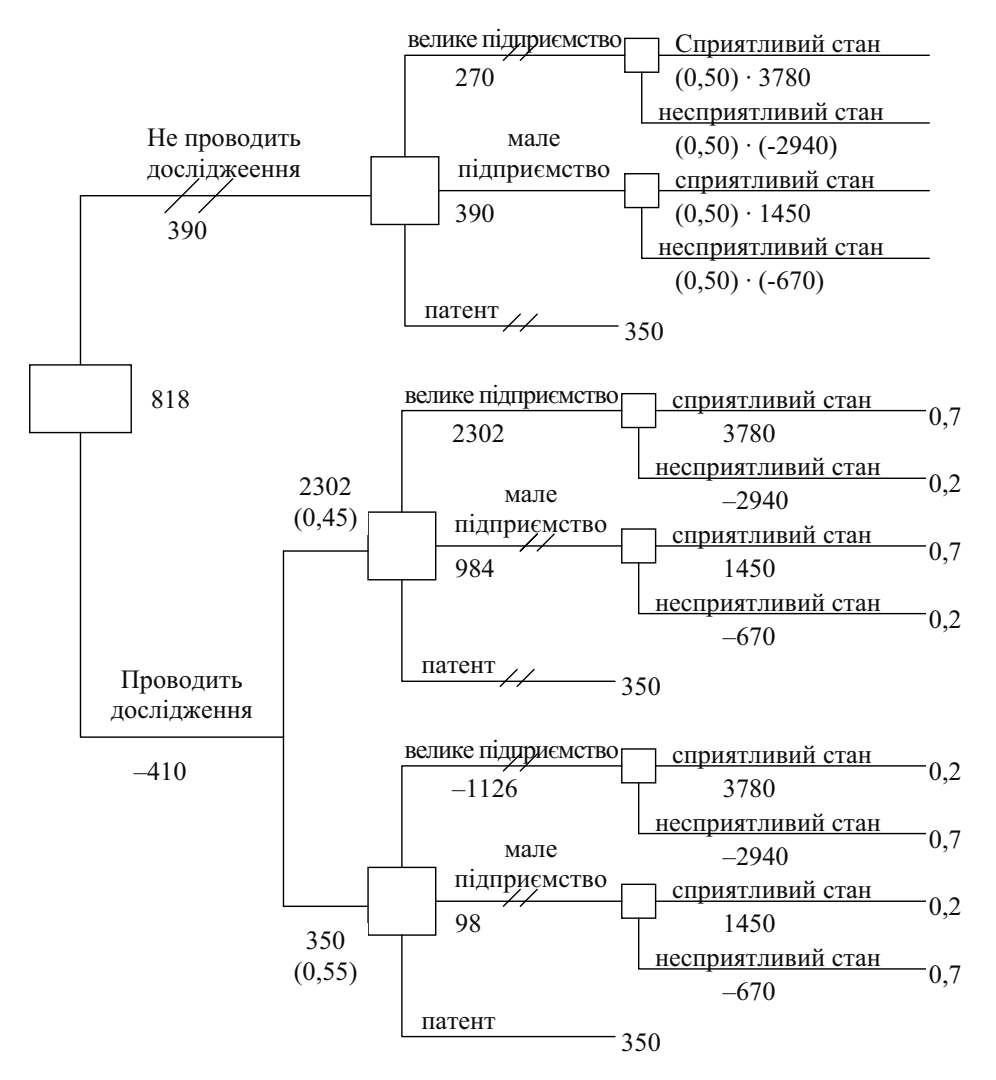

Рис. 10.7. Дерево рішень при додатковому дослідженні ринку

#### **Висновки:**

- необхідно проводити додаткове дослідження кон'юнктури рин= ку, оскільки це дозволяє істотно уточнити прийняте рішення;
- якщо фірма прогнозує сприятливу ситуацію на ринку, то доціль= но будувати велике підприємство (очікуваний максимальний прибуток – 2302 тис. грн.), якщо прогноз несприятливий – про= дати патент (очікуваний максимальний прибуток – 350 тис. грн.).

#### **10.4.4. Прийняття рішень на основі критеріїв оптимальності**

У багатьох завданнях фінансово=економічної сфери, зокрема, у завданнях маркетингу, менеджменту, фінансово-банківських операцій, проектного аналізу та ін. виникає необхідність прийняття рішення в умовах невизначеності.

У теорії прийняття рішень виділяються два типи моделей:

- прийняття рішень в умовах невизначеності коли особа, яка приймає рішення, не знає імовірності настання результатів або наслідків для кожного рішення;
- прийняття рішень в умовах ризику коли особа, що приймає рішення, знає імовірності настання результатів або наслідків для кожного рішення.

Спроба кількісного аналізу фінансово-економічних ситуацій і прийняття на їх основі рішення привела до створення спеціальних економіко=математичних методів обґрунтування вибору рішень в умовах ринкової невизначеності.

Ці методи дозволяють знаходити кількісні характеристики еконо= мічних процесів, що спричинює можливість найбільш повного порів= няння досліджуваних явищ. Це свідчить про переваги економіко= математичних методів обґрунтування рішень порівняно з різними ор= ганізаційно-описовими. Економіко-математичні методи в одних, більш точних і простих, випадках перетворюються в засіб вибору оптималь= ного рішення, а в інших, більш невизначених і складних – до додатко= вої інформації, яка дозволяє провести детальний аналіз кожного варіа= нта рішення, виявити його позитивні і негативні сторони і зупинитися на одному з них, яке, якщо й не виявиться єдино оптимальним, то у будь=якому разі буде більш або менш проаналізованим [61– 64].

Вибір оптимальної стратегії по інвестиційному проекту в умо= вах ризику і невизначеності пропонується здійснювати за алгори= тмом, приведеним на рис. 10.8.

Перший блок розглянутий у розділі КОМЕРЦІЙНОЇ ЕФЕК= ТИВНОСТІ ПРОЕКТУ. Методика розрахунку наведених у схемі показників також здійснювалася в розділі 4.

Другий блок даного алгоритму являє собою аналіз ризиків по проекту і виявлення найбільш небезпечних ризиків, тобто ризи= ків, які значно впливають на величину чистого приведеного дохо= ду розглянутого проекту.

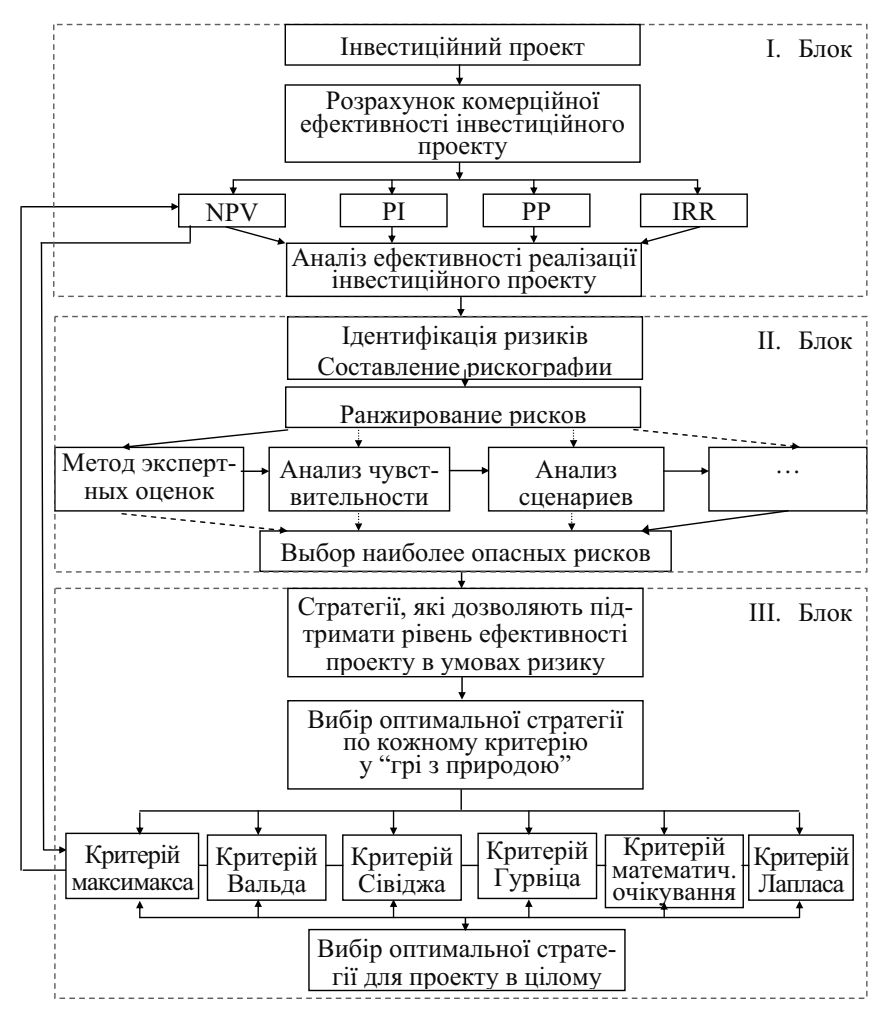

Рис. 10.8. Алгоритм прийняття рішень по інвестиційному прое*кту в умовах ризику і невизначеності* 

Процес ідентифікації ризиків є початковим етапом при керу= ванні ризиками, але здійснюється він постійно, тому що ситуація у внутрішньому і зовнішньому середовищі проекту постійно змі= нюється. Для правильного прийняття рішення за проектом необхідно весь час стежити за змінами, які відбуваються, аналізувати інформацію, що надходить, акцентувати увагу на найбільш значи= мих для проекту ризик–факторах і постійно давати рекомендації по подальшому аналізу.

Третій блок включає вибір оптимальної стратегії за критеріями оптимальності у грі з природою. Відмінна особливість гри з при= родою полягає в тому, що в ній свідомо діє тільки один з учасни= ків, який у більшості випадків називається гравцем, позначимо його А. Термін "природа" характеризує якусь об'єктивну дійсність, позначимо її буквою *П* [64].

Вважаються відомими найрізноманітніші стани  $\Pi_{\rho}$   $\Pi_{\rho}$ ..., $\Pi_{2}$ природи *П*, які вона виявляє випадково незалежно від дій гравця *А*, не протиді= ючи навмисно його стратегіям. Природа може знаходитися тільки в одному з відзначених станів, але в якому саме – невідомо, хоча в де= яких випадках можуть бути відомі лише імовірності цих станів:

$$
q_{1} = p(\Pi_{1}), q_{2} = p(\Pi_{2}), \dots, q_{n} = p(\Pi_{n}); \qquad (10.10)
$$

$$
\sum_{j=1}^{n} q_{j} = 1. \qquad (10.11)
$$

Відомі також можливі стратегії <sup>А</sup><sub>1</sub>, А<sub>2</sub>,..., А<sub>т</sub> гравця А та його виграші $|a_{ij}|^2 \geq 0$ при кожній зі стратегій  $A_i$  і кожному зі станів природи *Пj* . Ці виграші можна розмістити у вигляді матриці виграшів, представленій у табл. 1.

*Таблиця 1* 

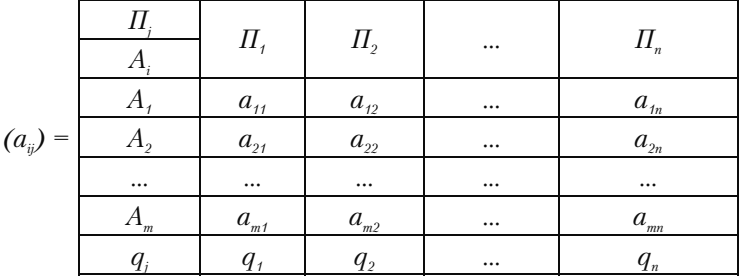

**Матриця виграшів** 

У нижньому рядку матриці зазначені імовірності q<sub>i</sub> станів природи *Пj* , *j* = 1,..., *n.*

Припустимо, що гравець *А*, не знаючи стану природи, вибрав стратегію *A1*. Якщо природа прийняла стан *Пj* , то виграш гравця *А* буде *aij*. Але якби гравець *А* заздалегідь знав, що природа прийме стан  $\varPi_{_{\cal P}}$  то він вибрав би стратегію  $A_{_{i0}},$  при якій досягається найбільший виграш  $a_{\scriptscriptstyle i\hspace{0.05cm}0\hspace{0.025cm}j\hspace{0.025cm}},$  тобто:

$$
\beta_j = \max_{1 \le i \le m} a_{ij} = a_{i0j}
$$
\n(10.12)

Різниця, наведена у формулі (10.13), між виграшем  $\beta_1$  гравця  $A$ при заздалегідь відомому йому стані природи  $\varPi_{\!j}$ , і виграшем  $a_{\scriptscriptstyle(j)}$ при незнанні гравцем *А* стану природи називається ризиком при стра= тегії  $A_i$ і стані природи  $\Pi_{j\nu}$ .

$$
r_{ij} = \beta_j - a_{ij} \tag{10.13}
$$

Таким чином, ризик  $r_{ii}$   $\epsilon$  та частина найбільшого виграшу  $\beta_1$  при стані природи *Пj* , яку гравець *А* не виграв, застосовуючи стратегію *Ai* , через незнання стану природи.

Матриця, представлена в табл. 2, називається матрицею ризиків.

*Таблиця 2* 

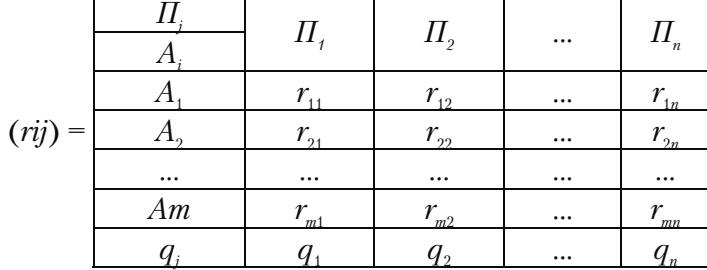

#### **Матриця ризиків**

В останньому рядку вказані імовірності станів природи  $q_j$ ,  $j =$ 1,..., *n*. Тому що 0≤  $a_{ii}$  ≤  $\beta$ , (права нерівність випливає з (10.12)), то з (10.13) одержуємо, що  $0 \le r_{ii} \le \beta_i$ .

Імовірність *qj* стану природи *Пj* є очевидно імовірністю виграшу  $a_{ij}$  і ризику  $r_{ij}$  при кожній стратегії  $A_i$ ,  $i = 1,..., m$ . Тому кожну стратегію <sup>А</sup>іможна інтерпретувати як дискретну випадкову величину, яка може приймати значення, рівні виграшам  $a_{i_0}$ ...,  $a_{i_n}$ або ризикам  $r_{ij}, \ldots, r_{ij}$ з відповідними імовірностями  $q_{ij}, \ldots, q_{ij}$ .

Завдання гравця  $A$  полягає у виборі з можливих стратегій  $A_{\rho\cdots\sigma}$ *Am* оптимальної. Оптимальність стратегії розуміють у різному зна= ченні і вибирають її за різними критеріями [64].

Для вибору оптимальної стратегії в ситуації невизначеності використовуються такі критерії:

= критерій МАКСИМАКСА;

- = критерій Вальда максимальний критерій;
- = критерій Севіджа мінімальний критерій;
- критерій Гурвіца максимінно=максимаксний критерій

Для вибору оптимальної стратегії в умовах ризику використо= вуються такі критерії:

- = критерій математичного очікування;
- критерій Лапласа критерій максимізації зваженого середнього показника оптимальності стратегій.

За допомогою критерію МАКСИМАКСА визначається страте= гія, максимізуюча максимальні виграші для кожного стану мож= ливої дійсності. Це критерій крайнього оптимізму. Найкращим визнається рішення, при якому досягається максимальний ви= граш, рівний:

$$
M = \max_{1 \le i \le m} \max_{1 \le j \le n} a_{ij} \tag{10.14}
$$

Слід зазначити, що ситуації, які вимагають застосування такого критерію, в економіці загалом не є рідкістю, і користуються ним не тільки без застережні оптимісти, але й інвестори, в безвихідне становищі [62, 64].

Максимінний критерій Вальда називають "критерієм песиміс= та", оскільки при його використанні ніби передбачається, що від будь=якого рішення слід очікувати найгірших наслідків і отже, по= трібно знайти такий варіант, при якому гірший результат буде відносно кращим інші гірші результати. Таким чином, він орієнтується на кращий з гірших результатів:

$$
W = \max_{1 \le i \le m} \min_{1 \le j \le n} a_{ij} \tag{10.15}
$$

Розрахунок максиміна відповідно до приведеної вище формули складається з двох кроків:

– знаходимо гірший результат кожного варіанта рішення, тобто величину  $\min_{1 \le i \le n} a_{ij}$  $i \leq n$  $\frac{u_{ij}}{m}$ ;

– з гірших результатів обираємо кращий.

Така перестрахувальна позиція крайнього песиміста, розрахо= вана на гірший випадок. Така стратегія прийнятна, наприклад, якщо інвестор не надто зацікавлений у великій удачі, але хоче за= страхуватися від несподіваних програшів. Вибір такої стратегії визначається відношенням гравця до ризику [61, 62].

Критерій мінімаксного ризику Севіджа, на відміну від критерію Вальда, орієнтований не стільки на мінімізацію втрат, скільки на мі= німізацію жалів із приводу втраченого прибутку. Він допускає розу= мний ризик заради одержання додаткового прибутку. Користувати= ся цим критерієм для вибору стратегії поведінки в ситуації невизна= ченості можна лише тоді, коли є впевненість у тому, що випадковий збиток не приведе фірму (проект) до повного краху:

$$
W = \min (\max_{1 \le i \le m} (\max_{1 \le j \le n} a_{ij} - a_{ij}))
$$
\n(10.16)

Розрахунок даного критерію має 4 кроки:

– знаходимо кращі результати кожного окремого стовпця, тобто  $\max a_{ij} = a_{i0j}$ . Це ті максимуми, які можна було б одержати, якби 1 *i m*  $\overline{a}$ 

вдалося точно передбачати можливі реакції ринку;

– визначаємо відхилення від кращих результатів у межах кожно= го окремого стовпця, тобто  $\max_{j \leq i \leq m} a_{ij} - a_{ij}$ . Як уже зазначалося вище, ця різниця являє собою ризик *rij*. Одержуємо матрицю ризиків,

яку можна назвати "матрицею жалів", тому що її елементи – це недоотриманий прибуток від невдало прийнятих рішень через помилкову оцінку можливої реакції ринку;

- для кожного варіанта рішення, тобто для кожного рядка "матриці жалів", знаходимо більшу величину. Одержуємо стовпець максимумів жалів;
- обираємо те рішення, при якому максимальний жаль буде мен= ший за інші.

Виходячи з вищеописаної методики, основна відмінність вибо= ру стратегії за принципом Вальда від вибору стратегії за принци= пом Севіджа полягає в тому, що інвестор керується не матрицею виграшів  $a_{ij}$ , а матрицею ризиків  $r_{ij}$  [62, 63]:

$$
S = \min_{1 \le i \le m} \max_{1 \le j \le n} r_{ij} \tag{10.17}
$$

Критерій песимізму=оптимізму Гурвіца при виборі рішення ре= комендує керуватися деяким середнім результатом, що характе= ризує стан між крайнім песимізмом і нестримним оптимізмом. Тобто критерій обирає альтернативу з максимальним середнім ре= зультатом (при цьому діє негласне припущення, що кожний з можливих станів середовища може наступити з однаковою імовірні= стю). Відповідно до цього критерію стратегія в матриці  $a_i$  обирається у відповідності зі значенням:

$$
H_{Aij} = \max_{1 \le i \le m} \left\{ k \min_{1 \le j \le n} a_{ij} + (1-k) \max_{1 \le j \le n} a_{ij} \right\},
$$
 (10.18)

де k – коефіцієнт песимізму, що належить проміжкові від 0 до 1 у залежності від того, як приймаюче рішення оцінює ситуацію. Якщо він підходить до їй оптимістично, то ця величина повинна бути більше 0,5.

При *k* = 0 критерій Гурвіца збігається з максимаксним критері= єм, а при *k* = 1 – із критерієм Вальда.

Стосовно до матриці ризиків  $r_{ii}$  критерій песимізму-оптимізму має вигляд:

$$
H_{Rij} = \min_{1 \le i \le m} \left\{ k \max_{1 \le j \le n} r_{ij} + (1 - k) \min_{1 \le j \le n} r_{ij} \right\}
$$
(10.19)

При *k* = 0 вибір гравця здійснюється за умовою найменшого з усіх можливих ризиків; при *k* = 1 – за критерієм мінімаксного ри= зику Севіджа [62, 64].

Критерій математичного є основним для прийняття рішення в ситуації ризику. Йому відповідає формула:

$$
K = \max_{1 \le i \le n} M
$$
\n(10.20)\n
$$
M = \sum_{j=1}^{n} a_{ij} \cdot p_j
$$
\n(10.21)

Таким чином, кращою стратегією буде та, яка забезпечить інве= стору (менеджеру) максимальний середній виграш.

Якщо жодне з можливих наслідків прийнятих рішень не можна назвати імовірнішим за інші, тобто якщо вони є приблизно рівно= імовірними, то рішення можна приймати за допомогою критерію Лапласа такого вигляду:

$$
L = \max_{1 \le i \le m} \sum_{j=1}^{n} a_{ij}
$$
 (10.22)

На підставі наведеної формули оптимальним слід вважати те рішення, якому відповідає найбільша сума чистого приведеного доходу [62].

Для вибору найбільш оптимальної стратегії всі стратегії, які є оптимальними за відповідними критеріями можна звести в табл. 3, і стратегія, яка найбільш часто фігурує, за всіма критеріями бу= де оптимальною для розглянутого проекту.

*Таблиця 3* 

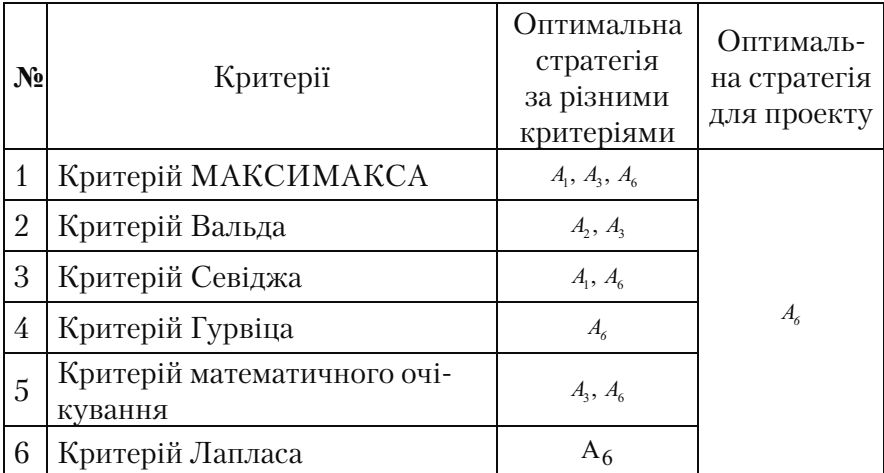

**Оптимальні стратегії за різними критеріями** 

Стратегію, яка є оптимальної для проекту в цілому, можна ре= комендувати до практичного застосування, тому що ступінь її на= дійності можна визнати достатньо високим. Дійсно, при правиль= но обраній стратегії не доведеться особливо шкодувати про втра=

чений прибуток і очікувати великих збитків, тобто відразу мінімі= зуються і жалі з приводу прибутку, і можливі збитки [62– 64].

Слід визнати, що хоча застосування математичних методів мо= жливо і не дає достатньо достовірного результату, але їх застосу= вання створює певне упорядкування наявних даних. Таким чи= ном, прийняття рішення про можливість реалізації інвестиційного проекту є складним процесом і вимагає високого рівня кваліфіка= ції інвестиційних менеджерів.

#### **10.4.5. Метод Дельфі (Delfi – method)**

Цей метод можна віднести до різновиду закритих групових опитувань. Він характеризується анонімністю висновків членів експертної групи і керованим зворотним зв'язком.

Метод передбачає проведення кількох турів опитувань.

Під час кожного туру експерти повідомляють свою думку і да= ють оцінку досліджуваним явищам. При опрацюванні інформації, отриманої від експерта, всі оцінки розміщують у порядку їх убу= вання, а потім визначають медіану (*М*), квартили (*Q*1, *Q*2), які розбивають шкалу на 4 частини.

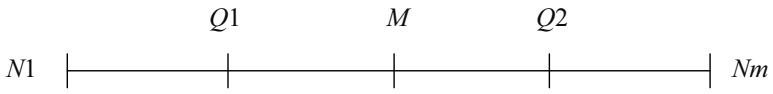

Експертів, оцінки яких потрапляють до крайніх інтервалів, просять анонімно обґрунтувати свою думку з приводу призначен= ня або оцінок. З обґрунтуванням знайомлять інших експертів. Експерти уточнюють власну оцінку і в другому турі знову заповнюють анкету з оцінками.

Таким чином, через кілька турів розбіжність в оцінках стане незначною. Потім фіксуються суперечливі точки зору і прийма= ється рішення.

Кількісні оцінки основних переваг того чи іншого виду набору визначаються шляхом «зважування» кожного з них за бальною системою в такому порядку:

1. Певна кількість експертів приступає до кількісної оцінки якісної значимості кожної з переваги, оцінка здійснюється за 4 ба= льною системою;

2. Після першого туру опитування експертів обчислюється уза= гальнений коефіцієнт значимості *j*-*ї* переваги за формулою:

$$
Q'_{j} = \frac{\sum_{j=1}^{n} Q_{ij}'}{n}
$$
 (10.9)

де  $Q_i$  — кількісна оцінка значимості *j-го* показника, виставлена *i-м* експертом після першого туру опитування;

*n* – число експертів.

3. Кожного експерта інформують про значення *Qij* і *Qi* за ре= зультатами першого туру з необхідною мотивацією.

4. У другому турі експерти визначають <sup>Q</sup>'' (з відповідними обґрунтуваннями й уточненнями).

5. За формулою, аналогічною першій, встановлюються остато= чні коефіцієнти "вагомості" будь-якого *j-го* показника <sup>Q</sup>′′ :

$$
Q_j'' = \frac{\sum\limits_{j=1}^n Q_{ij}'}{n} \hspace{1cm} (10.10)
$$

Ці коефіцієнти й варто використовувати в рейтингу купівель= ного попиту.

Можливий і третій тур експертного опитування.

Схожість думок експертів у рейтингових оцінках з кожним ту= ром, як правило, стає більш тісною, що підвищує єдність балів по будь=якому показнику.

Отже, «ваги» переваг товару стають більш визначеними. У ході проведення процедур «Дельфі» члени експертної групи не відомі один одному і не спілкуються між собою. Метод реалізується шляхом опитування групи фахівців за допомогою заповнення спеціальних анкет. Він та доцільний при визначенні імовірності настання ризикових подій, оцінки величини втрат та імовірності попадання втрат у певний інтервал.

## **10.4.6. Застосування методу "аналізу сценаріїв" для аналізу ризиків у проекті**

Аналіз сценаріїв являє собою подальшу розробку методики аналізу чутливості, яка полягає в одночасній несуперечливій зміні всієї групи змінних проекту, що перевіряються на ризик.

У результаті аналізу сценаріїв визначається вплив одночасної зміни всіх основних змінних проекту, які характеризують його грошові потоки, на критерії ефективності проекту (чистої поточ= ної цінності проекту – *NPV (ЧПД),* внутрішньої норми прибутко= вості *(IRR (ВНД)* та ін.). При цьому відхилення параметрів розра= ховуються з урахуванням їх взаємозалежностей (кореляції).

В якості можливих варіантів будують як мінімум три сценарії зміни ефективності проекту: песимістичний, оптимістичний і найбільш імовірний (реалістичний, або середній).

Побудова песимістичного сценарію пов'язана з погіршенням значень змінних параметрів до певного розумного рівня порів= няно з базовим (реалістичним). На підставі отриманих значень факторів (наприклад, цін на продукцію, обсягів виробництва, цін на сировину, капітальних вкладень, поточних витрат, подат= кових платежів і т.д.) розраховуються нові значення критеріїв ефективності проекту *(NPV (ЧПД), IRR (ВНД)* та ін.), а отрима= ні значення порівнюються з їх базисними значеннями, а далі розробляються необхідні рекомендації.

При цьому дотримуються одного правила: навіть в оптиміс= тичному варіанті проект потребує подальшого розгляду, якщо розраховане значення знаходиться за межами ефективності проекту (наприклад, *NPV (ЧПД)* проекту негативне), і навпаки, навіть при песимістичному сценарії одержання, наприклад, по= зитивного значення *NPV (ЧПД)* дозволяє експерту=аналітику говорити про можливу прийнятність даного проекту.

Слід зазначити, що метод сценаріїв найбільш ефективний у випадку, коли кількість можливих значень *NPV (ЧПД)* обмежена.

Разом з тим при проведенні аналізу ризиків інвестиційного проекту експерт стикається з необмеженою кількістю різних ва= ріантів розвитку подій.

Завдання аналітика, який займається аналізом ризику, полягає в тому, щоб хоч приблизно визначити для досліджуваної змінної (фактора) вид імовірнісного розподілу.

Для кожного з варіантів прогнозу задається відхилення, потім розраховують варіанти проектів (кількість проектів беруть менше 10), основуючись на прогнозних даних.

Оцінка ризиків проводиться за допомогою *показника варіацій* у випадку, якщо представлені проекти мають різні середньозважені математичні очікування:

$$
\gamma = \frac{\sigma}{NPV_{cepe\delta}}\tag{10.11}
$$

де  $y$ - середньоквадратичне відхилення;  $\mathit{NPV}_{\mathit{cepe}\partial \cdot}$  — середньозважене математичне очікування. *Середньоквадратичне відхилення* визначається за формулою:

$$
\sigma = \sqrt{\sum_{i=1}^{n} (NPV_i - NPV_{\text{cepeo.}})^2 P_i} \quad , \tag{10.12}
$$

де  $P_i$  – імовірність *i*-*го* варіанта прогнозу;

*NPV*i – значення *NPV (ЧПД)* для цього варіанта.

*Середньозважене математичне очікування* визначається за фо= рмулою:

$$
NPV_{\text{ceped.}} = \sum_{i=1}^{n} NPV_{i}P_{i}
$$
 (10.13)

Розглянемо застосування даного методу на прикладі 10.5.

### **Приклад 10.5**

Розрахувати імовірність п'ять сценаріїв. Дані представлені в таблиці:

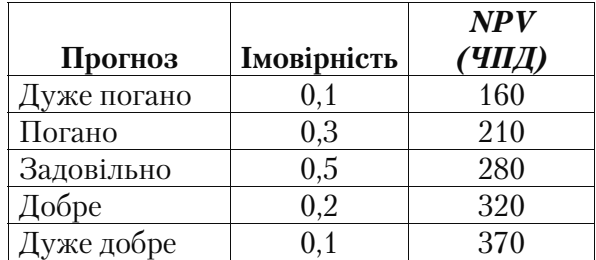

Середньозважене математичне очікування складе:  $NPV_{\text{cened}} = 160 \cdot 0.1 + 210 \cdot 0.3 + 280 \cdot 0.5 + 320 \cdot 0.2 + 370 \cdot 0.1 = 320$ Середньоквадратичне відхилення складе:  $\sigma = \sqrt{(160 - 320)^2 0.1 + (210 - 320)^2 0.3 + (280 - 320)^2 0.5 + (320 - 320)^2 0.2 + (370 - 320)^2 0.1}$  $= 85.09$ 

## **10.4.7. Застосування методу моделювання (методу "Монте@Карло") для аналізу ризиків у проекті**

Моделювання – це продовження методу оцінки імовірностей можливих результатів проекту.

Метод оцінки імовірностей містить у собі оцінку тільки одного показника – чистої приведеної вартості, але на практиці набагато більша кількість факторів визначає успіх або провал інвестиційного проекту. Серед таких факторів можуть бути: вартість здійснення проекту, річний дохід від капіталовкладень, норма прибутку, термін, на який розрахований проект, і його ліквідаційна вартість.

Спосіб моделювання дозволяє розглянути кожний з цих пара= метрів з точки зору його впливу на рівень ризику проекту.

При використанні методу моделювання (відомого також як "метод Монте=Карло") необхідно:

- визначити ключові змінні інвестиційного проекту;
- визначити всі можливі значення, які можуть приймати ці змінні;
- визначити імовірність виникнення кожного значення;
- побудувати модель (найкраще, використовуючи комп'ютер).

Комп'ютер довільно вибирає значення для кожної з нагадаємо, що ключових змінних, ґрунтуючись на імовірності виникнення того чи іншого значення (нагадаємо, що імовірності попередньо задані людьми, які проводять моделювання). Використовуючи ці значення, машина обчислює *NPV (ЧПД)* проекту.

Після великої кількості ітерацій (циклів обчислень) машина отри= мує найбільш ймовірну *NPV (ЧПД)* і розподіл усіх можливих її зна= чень із зазначенням імовірності їх настання, що дозволяє оцінити ри= зик, пов'язаний зі здійсненням даного проекту. Результати цих обчис= лень виглядають украй привабливо для людей, що проводять дослідження, оскільки вони забезпечують корисний і зрозумілий результат.

Нескладна модель може бути побудована і без допомоги обчислю= вальної техніки. Однак корисність моделювання залежить від компле= ксності вихідних даних та кількості проведених ітерацій, отже, на ре= зультати "ручного" моделювання навряд чи можна буде покластися.

При проведенні моделювання слід остерігатися взаємозалежних змінних (наприклад, ліквідаційна вартість проекту може залежати від терміну, на який він розрахований). Успіх моделі цілком зале= жить від людей, приймають рішення: вони повинні бути переконані в тому, що виявлені всі ключові змінні і що кожній з них привласнено реальний розподіл значень залежно від імовірності їх виникнення.

## **Задачі до теми 10.1–10.4**

## **Задача 10.1**

Планується розширити цех. Варто проводити велике розширення – на 25 верстатів, невелике розширення – на 12 верстатів чи продати па= тент. Розмір чистого приведеного доходу, що може одержати підпри= ємство, залежить від сприятливого або несприятливого стану ринку. Прогноз про стан ринку може виконати підприємство самотужки або може замовити моніторинговій фірмі. На основі наведених вихідних даних необхідно побудувати дерево рішень і обирати стратегію під= приємства, яка забезпечує максимальний чистий приведений дохід.

#### **Значення NPV (ЧПД) при обраній підприємством стратегії, дол.**

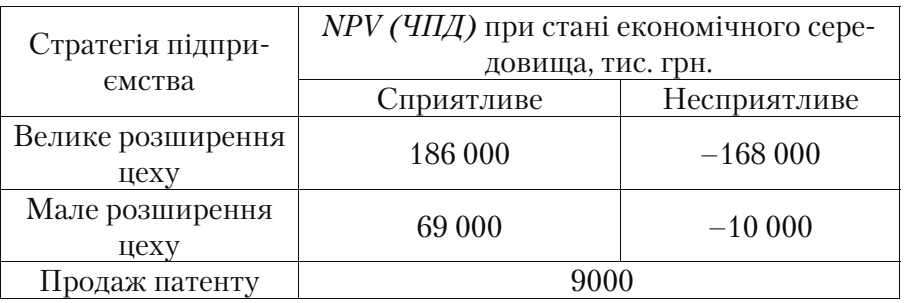

## **Імовірності станів ринку:**

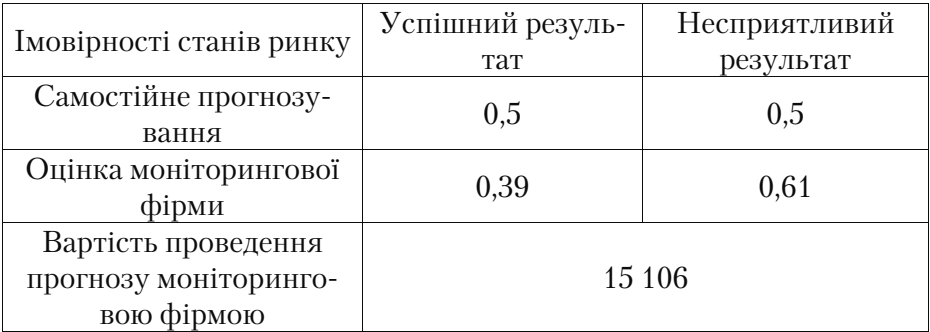

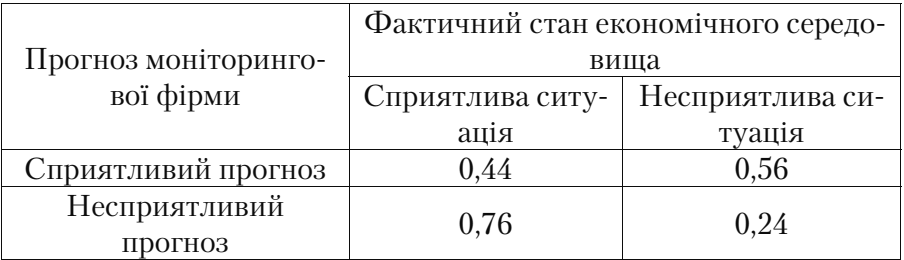

# **Прогноз моніторингової фірми:**

### **Задача 10.2**

Планується випуск нової продукції. Чи варто будувати новий цех – на 30 верстатів, розширити існуючий цех – на 10 верстатів або продати патент. Розмір чистого приведеного доходу, який мо= же отримати підприємство, залежить від сприятливого або не= сприятливого стану ринку. Прогноз про стан ринку може викона= ти підприємство самотужки або замовити його моніторинговій фірмі. На основі наведених вихідних даних необхідно побудувати дерево рішень і обрати стратегію підприємства, яка забезпечує максимальний чистий приведений дохід.

# **Значення NPV (ЧПД) при обраній підприємством стратегії, дол.**

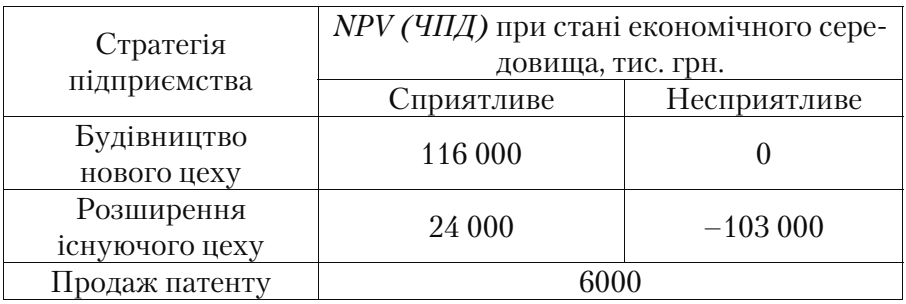

# **Імовірності станів ринку**

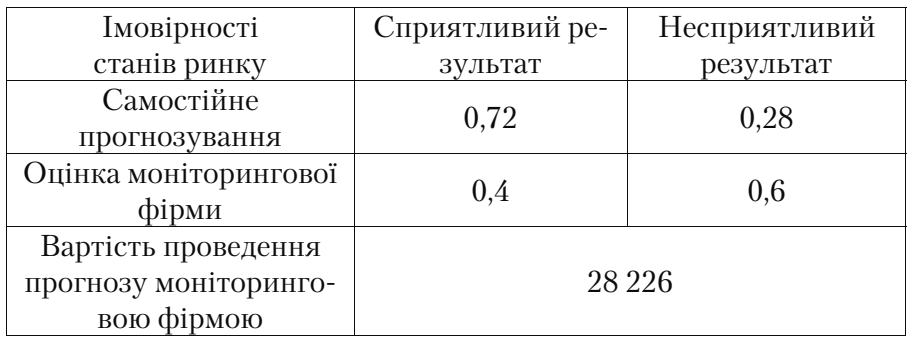

# **Прогноз моніторингової фірми**

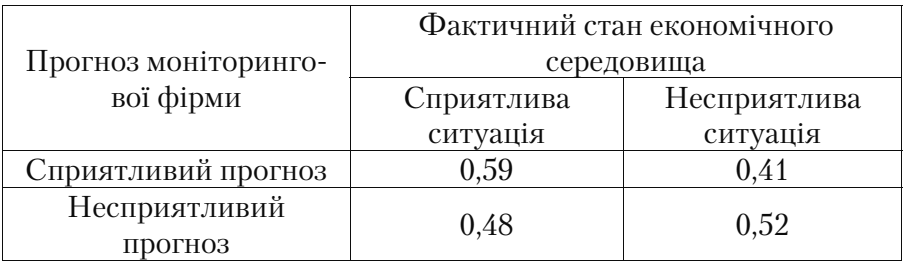

# **Задача 10.3**

Підприємству необхідно вибрати: упроваджувати проект *А*, проект *Б* чи проект *В*. Прогноз стану ринку може виконати підприємство са= мотужки або замовити його моніторинговій фірмі. На основі приве= дених вихідних даних необхідно побудувати дерево рішень і вибрати проект, який забезпечує максимальний чистий приведений дохід.

### **Значення NPV (ЧПД) при обраній підприємством стратегії, дол.**

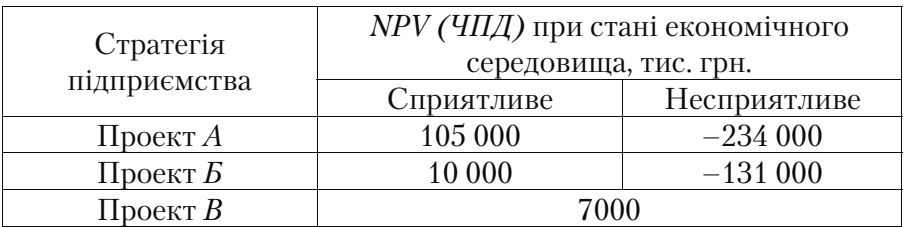

#### **Імовірності станів ринку**

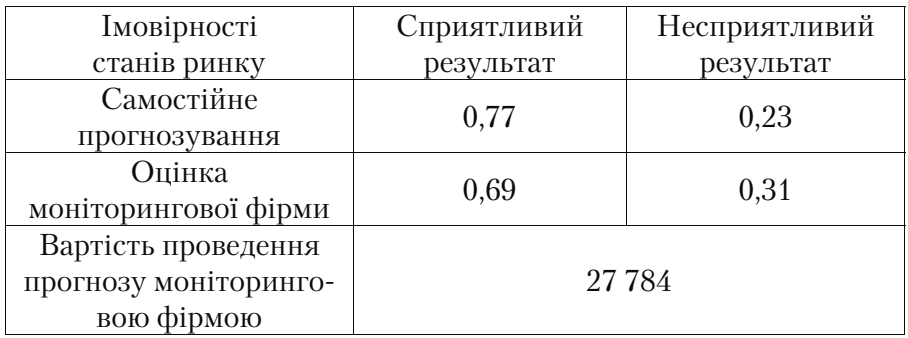

## **Прогноз моніторингової фірми**

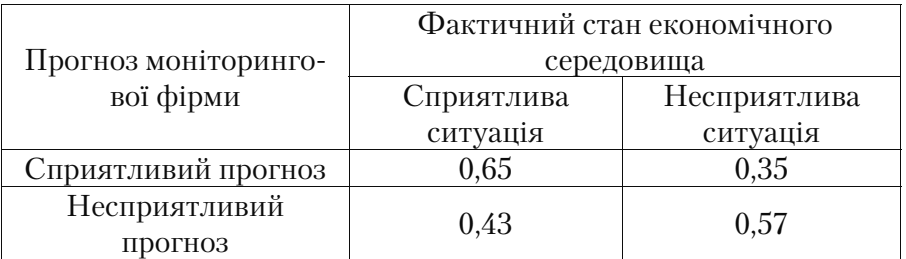

#### **Задача 10.4**

Комбінат "М'ясні делікатеси" виробляє м'ясні продукти. Необ= хідно визначити, яку кількість упакувань балику необхідно роби= ти протягом місяця – 80, 100 чи 120 кг продукції. Від продажу ко= жного упакування комбінат одержує 3600 грн. прибутку. М'ясні продукти мають невеликий термін зберігання, що збільшує ризик одержання збитку. Втрати комбінату, якщо балик не проданий до кінця терміну зберігання, складуть 2450 грн. Імовірність продати 80, 100 або 120 кг за місяць складає відповідно 0,45; 0,25; 0,3. Скі= льки кг балику слід виробляти комбінату щомісяця? Скільки кг можна було б виробляти при значному продовженні терміну збе= рігання м'ясної продукції?

Фірма "EVELINE" виробляє косметичну продукцію. Протягом місяця реалізується 25, 30, 35 або 40 упакувань продукції. Від продажу кожного упакування фірма одержує 800 грн. прибутку. Косметика має невеликий термін зберігання. Вартість виробницт= ва одного упакування складає 590 грн. Якщо продукція не прода= на до кінця місяця, фірма понесе збиток. Імовірність продати 25, 30, 35 або 40 упакувань за місяць складає відповідно 0,35; 0,2; 0,2; 0,25. Скільки упакувань косметики слід випускати фірмі щоміся= ця? Скільки упакувань можна було б робити при значному продо= вженні терміну зберігання косметичної продукції?

#### **Задача 10.6**

Фірма "ОКЕАН" закуповує осетрову ікру. Протягом місяця реалі= зується 45, 55, 65 або 75 упакувань. Від продажу кожного упакування фірма одержує 1350 грн. прибутку. Ця продукція має невеликий тер= мін зберігання. Закупівельна вартість одного упакування складає 1000 грн. Якщо продукція не продана до кінця місяця, фірма понесе збиток. Імовірність продати 45, 55, 65 або 75 упакувань за місяць складається відповідно 0,3; 0,15; 0,3; 0,25. Скільки упакувань ікри слід закуповувати фірмі щомісяця? Скільки упакувань можна було б за= куповувати при більш тривалому терміну зберігання цієї продукції?

#### **Задача 10.7**

На підставі даних задачі 4.1 теми 4 провести аналіз чутливості (стійкості) проектів.

#### **Задача 10.8**

На підставі даних задачі 4.2 теми 4 провести аналіз чутливості (стійкості) проектів.

#### **Задача 10.9**

На підставі даних задачі 4.3 теми 4 провести аналіз чутливості (стійкості) проектів.

На підставі даних задачі 4.4 теми 4 провести аналіз чутливості (стійкості) проектів.

#### **Задача 10.11**

На підставі даних задачі 4.5 теми 4 провести аналіз чутливості (стійкості) проектів.

#### **Задача 10.12**

На підставі даних задачі 4.1 теми 4 провести аналіз чутливості (стійкості) проектів, якщо відсоток зміни досліджуваних факторів складає 7%.

### **Задача 10.13**

На підставі даних задачі 4.2 теми 4 провести аналіз чутливості (стійкості) проектів, якщо відсоток зміни досліджуваних факторів складає 4%.

#### **Задача 10.14**

Аналітику фірми «Експерт» необхідно оцінити рівень ризику проекту на підставі таких даних:

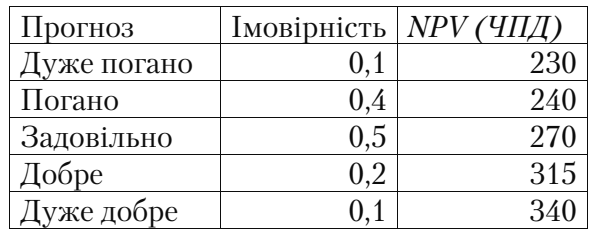

Аналітику фірми «Консультант» необхідно оцінити рівень ри= зику проекту на підставі таких даних:

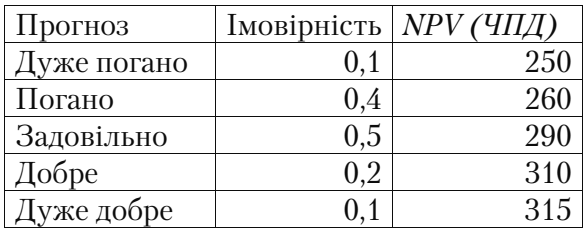

#### **Задача 10.16**

Значення чистого приведеного доходу по проекту склало 997 560 грн. Відбулися такі зміни в економічному середовищі при ре= алізації інвестиційного проекту:

- знизився обсяг продажів на 17%, у результаті значення чистого приведеного доходу склало 830 360 грн.;
- підвищився відсоток по банківському кредитуванню на 5%, у ре= зультаті значення чистого приведеного доходу склало 865 460 грн.;
- підвищилися витрати на оплату праці на 15%, у результаті зна= чення чистого приведеного доходу склало 860 670 грн.

Здійснити позиціонування даних факторів у матриці чутливос= ті і зробити висновки.

### **Задача 10.17**

Значення чистого приведеного доходу по проекту склало 750 800 грн. Відбулися такі зміни в економічному середовищі при ре= алізації інвестиційного проекту:

- підвищилися витрати на матеріали на 17%, у результаті значен= ня чистого приведеного доходу склало 610 500 грн.;
- підвищився податок на прибуток на 5%, у результаті значення чистого приведеного доходу склало 640 600 грн.;
- підвищилися витрати на оплату праці на 10%, у результаті зна= чення чистого приведеного доходу склало 690 700 грн.

Здійснити позиціонування даних факторів у матриці чутливос= ті і зробити висновки.

Значення чистого приведеного доходу по проекту склало 1570 500 грн. Відбулися такі зміни в економічному середовищі при ре= алізації інвестиційного проекту:

- знизилася ціна на продукцію на 12%, у результаті значення чи= стого приведеного доходу склало 1200 400 грн.;
- підвищився податок на прибуток на 7%, у результаті значення чистого приведеного доходу склало 1350 600 грн.;
- підвищилися витрати матеріали на 9%, у результаті значення чистого приведеного доходу склало 1270 800 грн.

Здійснити позиціонування даних факторів у матриці чутливос= ті і зробити висновки.

#### **Задача 10.18**

Наводиться матриця значень чистого приведеного доходу по інвестиційному проекту при різних станах економічного середо= вища ( $\varPi_j$ ) і обраної підприємством стратегії ( $A_i$ ). Визначити оптимальні стратегії за критеріями максімакса, Вальда і Севіджа та оптимальну стратегію для проекту в цілому.

| Стану економічного се- |                              |                              |              |
|------------------------|------------------------------|------------------------------|--------------|
| редовища               | $II_{\scriptscriptstyle{4}}$ | $II_{\scriptscriptstyle{2}}$ | $II_{\rm s}$ |
| Стратегії              |                              |                              |              |
| $\Delta$               | 650 250                      | 590 240                      | 390 780      |
| д.                     | 365 300                      | 510 540                      | 496 400      |
| $\Delta$               | 630 220                      | 600 100                      | 385 200      |

**Матриця значень чистого приведеного доходу, грн.** 

### **Задача 10.19**

Наводиться матриця значень чистого приведеного доходу по інвестиційному проекту при різних станах економічного середо= вища ( $\varPi_j$ ) і обраній підприємством стратегії ( $A_i$ ). Визначити оптимальні стратегії за критеріями максімакса, Вальда і Севіджа та оптимальну стратегію для проекту в цілому.

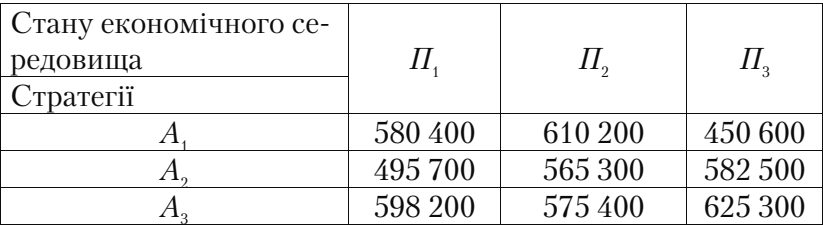

#### **Матриця значень чистого приведеного доходу, грн.**

#### **Задача 10.20**

Наводиться матриця значень чистого приведеного доходу по інвестиційному проекту при різних станах економічного середо= вища ( $\varPi_j$ ) і обраній підприємством стратегії ( $A_i$ ). Визначити оптимальні стратегії за критеріями максімакса, Вальда і Севіджа та оптимальну стратегію для проекту в цілому.

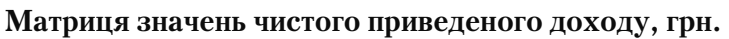

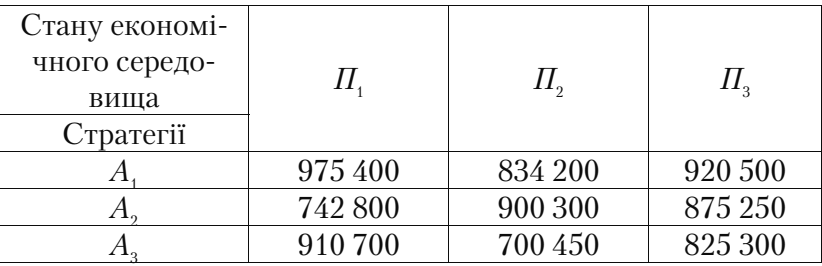

**Тести і контрольні запитання до теми 10.1–10.4** 

10.1. Дати визначення поняття невизначеності при оцінці ри**зиків у проекті.** 

**10.2. Дати визначення поняття ризику в проектному аналізі.** 

**10.3. Назвіть умови виникнення ризику в проектному аналізі.** 

# **10.4. Що таке ризик капітальних вкладень?**

**10.5. Дати визначення внутрішніх ризиків.** 

**10.6. Дати визначення зовнішніх ризиків.** 

# **10.7. Внутрішні ризики виробництва містять у собі:**

а) забезпеченість потужностями плану виробництва;

б) надійність устаткування;

в) забезпеченість матеріальними ресурсами плану виробництва;

г) можливість реалізації продукції на внутрішньому і зовніш= ньому ринках;

д) диверсифікованість клієнтури.

# **10.8. Внутрішні ризики постачання містять у собі:**

а) забезпеченість потужностями плану виробництва;

б) надійність устаткування;

в) забезпеченість матеріальними ресурсами плану виробництва;

г) можливість реалізації продукції на внутрішньому і зовніш= ньому ринку;

д) диверсифікованість клієнтури.

# **10.9. Внутрішні ризики збуту містять у собі:**

а) забезпеченість потужностями плану виробництва;

б) надійність устаткування;

в) забезпеченість матеріальними ресурсами плану виробництва;

г) можливість реалізації продукції на внутрішньому і зовніш= ньому ринках;

д) диверсифікованість клієнтури.

# **10.10. Внутрішні ризики фінансування містять у собі:**

а) забезпеченість потужностями плану виробництва;

б) надійність устаткування;

в) забезпеченість матеріальними ресурсами плану виробництва;

г) можливість реалізації продукції на внутрішньому і зовніш= ньому ринках;

д) диверсифікованість клієнтури.

# **10.11. Загальноекономічні зовнішні ризики містять у собі:**

- а) темпи економічного росту;
- б) податковий ризик;
- в) ризик трансферту;
- г) рівень інфляції і дефляції;
- д) ліквідність.

# **10.12. Фінансові зовнішні ризики містять у собі:**

- а) середньоринкова ставка відсотка;
- б) податковий ризик;
- в) ризик трансферту;
- г) рівень інфляції і дефляції;
- д) ліквідність.

# **10.13. Політичні зовнішні ризики містять у собі:**

- а) середньоринкова ставка відсотка;
- б) податковий ризик;
- в) ризик трансферту;
- г) рівень інфляції і дефляції;
- д) ліквідність.

# **10.14. Призначення аналізу ризику.**

# 10.15. Назвати види аналізу ризиків. Дати визначення кожно**го з них.**

**10.16. Назвати методи кількісного аналізу ризиків.** 

# **10.17. Назвати методи якісного аналізу ризиків.**

# **10.18. На передінвестиційній фазі виникають ризики:**

а) збільшення витрат виробництва у порівнянні з проектними;

- б) невдале розміщення підприємства;
- в) помилки в оцінці альтернативних технологій;
- г) зниження цін на продукцію;
- д) перевищення кошторисної вартості будівництва;
- е) неповного фінансування.

## **10.19. На інвестиційній фазі виникають ризики:**

а) збільшення витрат виробництва у порівнянні з проектними;

б) невдале розміщення підприємства;

в) помилки в оцінці альтернативних технологій;

г) зниження цін на продукцію;

д) перевищення кошторисної вартості будівництва;

е) ризик неповного фінансування.

### **10.20. На експлуатаційній фазі виникають ризики:**

а) збільшення витрат виробництва у порівнянні з проектними;

б) невдале розміщення підприємства;

в) помилки в оцінці альтернативних технологій;

г) зниження цін на продукцію;

д) перевищення кошторисної вартості будівництва;

е) неповного фінансування.

**10.21. У чому полягає суть методу експертних оцінок ризику в проекті?** 

10.22. Які два правила необхідно враховувати в методі експе**ртних оцінок?** 

**10.23. У чому полягає суть методу аналізу чутливості?** 

**10.24. Що показує і як визначається еластичність зміни NPV?** 

**10.25. З якою метою використовується «матриця чутливості» при аналізі ризику в проекті?** 

10.26. У чому полягає суть методу «дерева рішень» при ана**лізі ризику в проекті?** 

**10.27. У чому полягає суть методу «аналізу сценаріїв» при аналізі ризику в проекті?** 

**10.28. Які варіанти сценаріїв застосовують у методі «аналізу сценаріїв»?** 

**10.29. У чому полягає завдання аналітика, який займається аналізом ризиків у проекті?** 

10.30. У чому полягає суть методу «Дельфі» для аналізу ри**зику в проекті?** 

10.31. У чому полягає суть методу «Монте-Карло» для аналі**зу ризику в проекті?** 

### **10.5. Метод визначення «критичних точок». Використання операційного важеля (лівериджу) у проектному аналізі**

У ході здійснення проекту перед підприємством при аналізі і плануванні прибутку незмінно постають запитання: «Який обсяг реалізації необхідний для досягнення максимізації прибутку?», «Яка структура продажів забезпечить найбільший прибуток?», «Який обсяг реалізації допустимий для того, щоб хоча б "звести кінці з кінцями?"». Усі ці проблеми перетинаються в одній точці – необхідно визначити такий обсяг продажів, нижче якого підпри= ємство втрачатиме кошти, вище якого – зароблятиме.

Цей мінімально допустимий обсяг, який компенсує всі витрати на виготовлення продукції, не приносячи при цьому ні прибутку, ні збитків, називається **«точкою беззбитковості»** (також зустрі= чається назва «точка рівноваги» і англ. «*break-event point»*; можливі одиниці виміру даного показника – грошові і натуральні).

Як тільки точка беззбитковості досягнута, можна говорити про прибуток. Понад точку беззбитковості кожна продана одиниця продукції приносить прибуток. Якщо ж обсяг продажів не досягає точки беззбитковості, компанія працює зі збитком.

При проведенні аналізу беззбитковості компанії в ході реаліза= ції інвестиційного проекту вирішуються три основні завдання:

- визначення точки беззбитковості в грошовому і натуральному вираженні;
- визначення «запасу міцності» компанії з точки зору прибутковості – ступеня віддаленості реального стану компанії від точки беззбитковості;
- виявлення й оцінка причин, що вплинули на зміну «запасу міцності» компанії.

**Точка беззбитковості** (надалі використовуватимемо її англій= ську абревіатуру – *ВЕР)* визначається на підставі даних про обся= ги реалізації продукції і витрати на її виготовлення. Обов'язкова умова розрахунків – поділ витрат на змінні і постійні.

Шукана точка беззбитковості в грошовому і натуральному ви= раженні визначається за такими формулами:

якщо *Виручка від реалізації – Змінні витрати > О, Точка беззбитковості*   $(zpouose\;supacent x) = \frac{pocmi ihi\; sumpan u}{pca$  *Mapycunanbnuu npuбymok supyчка від реалізації* (10.1) *Точка беззбитковості (натуральне вираження)* =  $\frac{\text{Iocmiüni} \text{ sumpamu}}{\text{I/IIira} \cdot \text{1} \text{ supoby} - 3 \text{minii} \text{ sumpamu} \cdot \text{na} \cdot 1 \text{ supió}}$  (10.2)

Виручка і витрати повинні відноситися до одного і того самого періоду часу (місяць, квартал, півроку, рік). Точка беззбитковості буде характеризувати мінімально допустимий обсяг продажів за той же період.

На основі беззбиткового обсягу виробництва визначається рі= вень безпеки операційної діяльності. Критерієм такої безпеки є ступінь перевищення беззбиткового обсягу виробництва над фак= тичним (плановим).

Коефіцієнт безпеки операційної (виробничої) діяльності (к) визначається так:

– у разі визначення обсягу продукції в натуральному вираженні (одноменклатурне виробництво):

$$
K_{\delta} = (N - N_{\delta}) / N \qquad (10.3)
$$

– у разі вартісного вираження обсягу продукції (багатономенкла= турне виробництво):

$$
K_{\delta} = (B - B_{\delta}) / B \qquad (10.4)
$$

де *N*, *В* – фактичний або плановий обсяг продукції відповідно в натуральному і грошовому вираженні.

 $N_{\scriptscriptstyle \delta}, B_{\scriptscriptstyle \delta}$  – об'єм продукції в точці беззбитковості.

Цей показник, виражений у відсотках, називають запасом фі= нансової міцності підприємства.

Величина коефіцієнта безпеки означає, що при зниженні обся= гу виробництва (N) на величину  $K_{\epsilon}$ підприємство потрапляє в точ-

ку беззбитковості ( $N_{\scriptscriptstyle \delta}$ ) і більше отримає прибутку. При подальшому зниженні обсягу виробництва воно стає збитковим.

Коефіцієнт безпеки операційної діяльності можна вважати ступенем операційного ризику. Чим він більший, тим безпечніша ситуація з точки зору прибутковості діяльності.

Прибуток підприємства в цілому залежить від його операційної активності, яка на виробничих підприємствах виражається насам= перед обсягом виготовлення і продажу продукції.

Такий обсяг продукції визначається за формулою:

– при натуральному вираженні обсягу продукції

 $N_{\nu} = (C_{\text{norm}} + \Pi_{\nu}) / (\Pi_{\text{form}} - C_{\text{nonform}})$ , (10.5) або

 $N_{\rm{u}_i}$  =  $N_{\rm{b}}$  +  $\varPi_{\rm{u}}$  / (  $\varPi_{\rm{f\acute{e}u}p_i}$   $C_{\rm{nept\acute{e}u}p}$  ),

– у разі вартісного виміру обсягу продукції

$$
B_{u} = (C_{nocm} + \Pi_{u} / K_{n.u}) \tag{10.6}
$$

або

$$
B_{\mathfrak{u}}=B_{\delta}+(I_{\mathfrak{u}}/K_{\mathfrak{u}\mathfrak{n}}),
$$

де *Nц, Вц* – обсяг продукції, який забезпечує цільовий прибуток відповідно в натуральному і вартісному вираженні;

*Пц* – цільовий прибуток, грн.

Цільовим у даному випадку називають прибуток, який підпри= ємство хотіло б мати у певному періоді, виходячи зі своїх страте= гічних завдань.

При аналізі і плануванні прибутку може виникнути логічне запи= тання: на які темпи зміни прибутку може розраховувати компанія в ході реалізації інвестиційного проекту при зміні обсягів продажів?

Характеристику можливих темпів зростання прибутку компа= нії при зміні обсягу реалізації дає **операційний ліверидж,** в анг= лійській інтерпретації – «operating leverage» (господарський, ви= робничий важіль).

Зміст операційного лівериджу – показати, на скільки відсотків зміниться прибуток компанії при зміні виторгу на 1%.

Операційний ліверидж характеризує приріст прибутку на оди= ницю приросту обсягу виробництва, тобто

$$
L = P / OII, \tag{10.7}
$$

де *L* – операційний ліверидж;

*P<sub>n</sub>* – зміна прибутку, %;

 *ОП* – зміна обсягу виробництва, %;

Виразимо чисельник і знаменник формули (10.7) у реальних показниках:

 $P_{n} = \prod / \prod$ ; OII =  $N / N$ Оскільки  $\Pi = N (H_{1 \text{ sup.}} + C_{\text{ nep } \text{ temp.}}) - C_{\text{norm}}$ 

$$
\Pi = N\left(\prod_{1 \text{ supp }1 \text{ supp}}\right) - C_{\text{norm}}
$$

$$
C_{_{norm}} = 0,
$$
  
\n
$$
\text{TO } L = N \cdot (L_{_{f\text{ }aup.}} - C_{_{nept\text{ }aup.}}) \big/ (N \cdot (L_{_{f\text{ }aup.}} - C_{_{nept\text{ }aup.}} - C_{_{nccm}}) \big/ N / N =
$$
  
\n
$$
= N (L_{_{f\text{ }aup.}} - C_{_{nept\text{ }aup.}}) \big/ (N (L_{_{f\text{ }aup.}} - C_{_{nept\text{ }aup.}}) - C_{_{nccm}}) - L_{_{mclm}}) \cdot N / N =
$$

Таким чином, отримуємо формулу (10.8):

$$
L=\Pi_{\scriptscriptstyle M}/\Pi, (10.8)
$$

відповідно до якої:

виробничий

 $L = \text{Map}$ жинальний прибуток / Прибуток від основної діяльності

Наприклад, значення важеля в розмірі 11% свідчить про те, що при зміні виручки від реалізації на 1% прибуток компанії змінить= ся на 11%. Аналог виробничого важеля – це *прискорення*. Чим вище прискорення, тим швидше об'єкт нарощує швидкість, тим швидше досягає поставленої мети. Аналогічно, чим вищий вироб= ничий важіль, тим швидше підприємство нарощує прибуток.

Величину виробничого важеля визначає структура виробничих витрат – точніше, частка змінних і постійних витрат. Нагадаємо, що змінні витрати змінюються пропорційно обсягам випуску продукції (сировина, комплектуючі матеріали відрядна зарплата, технологіч= на енергія). Постійні витрати не залежать від обсягів виробництва (зокрема, це витрати на ремонт і утримання устаткування та будин= ків, орендні та лізингові платежі, витрати па опалення і освітлення, погодинна заробітна плата). Чим вища частка постійних витрат у загальних витратах компанії, тим вищий виробничий важіль.

Іншими словами:

• пілприємство з високим виробничим важелем - це підприємство, у якого у витратах переважає частка постійних витрат;

• у підприємства з низьким виробничим важелем у складі витрат переважають змінні витрати.

Чим відрізняються підприємства з високим і низьким вироб= ничим важелем? При реалізації інвестиційного проекту при збі= льшенні обсягів реалізації компанія, яка має високий операційний важіль, отримує можливість більш високими темпами нарощува= ти прибуток, ніж компанія з низьким операційним важелем.

Назва «важіль» нагадує, що мова йде не тільки про темпи рос= ту, але й про темпи спау прибутку. Операційний важіль – це, з од= ного боку, характеристика можливих темпів зростання прибутку, з іншого – темпів її спаду.

При однаковому росту обсягів продажів компанія з високим важелем (іншими словами, з високою часткою постійних витрат) нарощуватиме прибуток більш високими темпами, ніж компанія з низьким важелем. Однак при падінні обсягів продажів перша компанія втрачатиме прибуток швидше. Чим більший виробни= чий (операційний) важіль, тим вища залежність компанії (з точки зору отримуваного прибутку) від обсягів реалізації продукції.

Для ефективного керування фінансовим станом компанії, не= обхідний не тільки розрахунок важелів, але й керування ними. На практиці керування операційним важелем полягає в зміні струк= тури витрат – зміні частки змінних і постійних витрат.

До якого рівня операційного важеля слід прагнути підприємству в ході реалізації інвестиційного проекту – до високого чи низь= кого? Відповідь на це запитання багато в чому залежить від про= гнозованих обсягів продажів компанії. При несприятливій ринко= вій обстановці – при зниженні обсягів продажів – вигідний низь= кий виробничий важіль (іншими словами – низька частка постій= них витрат), тому що при падінні обсягів продажів необхідно ви= рішувати завдання мінімізації втрат прибутку. Навпаки, при сприятливій ринковій кон'юнктурі – при зростанні обсягів реалі= зації – вигідний високий важіль (іншими словами – висока частка постійних, низька частка змінних витрат). Подібна структура сприятиме максимізації прибутку.

В економічній літературі при аналізі співвідношень "витрата– випуск–прибуток" (CVP=аналіз) на графіках результатів аналізу поведінки цих показників, виділяють тільки одну характерну, яку називають критичною, точку беззбитковості виробництва і про=

дажів продукції. У найближчій перспективі з'являється можли= вість мати на цих графіках ще одну не менш важливу точку, яка відповідає номінальній нормативній виробничій потужній конк= ретного підприємства, тобто встановлювати для нього відповідні показники норм витрат, обсягів продажів виробництва і прибутку, що різко підвищить рівень ефективності *СVР*=аналізу.

Під продуктивністю підприємства і його підрозділів розуміють нормативний обсяг виробництва продукції, робіт і послуг у нату= рально=речовинних і вартісних одиницях виміру за тих же умов, за яких оцінюється їх нормативна виробнича потужність.

Оцінка і моніторинг виробничих потужностей підприємств, розробка конкретних планів їх контролю – гідна мета раціональ= них економічних дій.

Нижче наведені основні напрями практичного застосування показників ефективності використання виробничих потужностей.

- Чим вищий рівень завантаження потужностей, тим нижчі питомі витрати на їх експлуатацію, що припадають на одиницю виробленої продукції. Звідси практично невичерпні можливості керування собівартістю, доходами, прибутком і податковими відрахуваннями підприємства шляхом моніторингу і контролю використання його виробничих можливостей.
- Виявлення нерівномірності виробничого завантаження технологічних груп устаткування, незлагодженості, незбалансованості їх= ніх виробничих потужностей і розробка комплексу адекватних за= ходів для вирівнювання, мінімізації дисбалансу в їх навантаженні.
- Дуже важливо оцінювати надлишкові потужності, резерви і дефіцити пропускної здатності в розрізі окремих груп устатку= вання. Якщо підприємства структуровані як цілеспрямовані си= стеми центрів виникнення витрат і одержання прибутку, а та= кож центрів відповідальності й автономних бізнес=одиниць, то роботу з виявлення резервів і дефіцитів виробничої потужності виконують окремо по кожному з цих центрів. При цьому бажа= но розробити спеціальні інформаційні системи для оцінки, мо= ніторингу і контролю результатів такої роботи.
- Завдання модернізації, нового будівництва, розширення, реконструкції і технічного переозброєння підприємства тільки тоді вирішуються ефективно, коли ретельно прораховуються і вра=

ховуються його виробничі можливості в трудовому, натураль= ному і вартісному вираженнях до і після поновлення або реін= жинірингу виробничих фондів. Недостатньо обґрунтовані капі= тальні вкладення в структуру або технічну оснащеність вироб= ництва при нинішній вартості виробничих ресурсів і їх повсяк= денної експлуатації згубні для економіки підприємства.

• Діагностика організаційно-технічного, технологічного і фінансово-економічного стану підприємства з метою виявлення відхилень параметрів його фактичної виробничої і ринкової акти= вності від норми і розробки відповідних заходів для оздоров= лення, зміцнення і подальшого розвитку виробництва. Госпо= дарську діагностику підприємств варто проводити в процесі ін= вентаризації виробничих ресурсів.

Суть діагностики полягає в оцінці нормативних виробничих по= тужностей і фактичних обсягів виробництва і реалізації продукції, робіт і послуг по всіх структурних елементах підприємства, порів= нянні отриманих показників для наступної мінімізації відхилень між ними усіма відомими способами. Діагностика підприємств допома= гає виявити резерви і вузькі місця виробництва, усунути наявні пе= рекоси. Результатами такої роботи є збільшення обсягів випуску і виручки від продажів продукції, зниження собівартості і підвищення рентабельності виробництва, збільшення сум податків, що сплачу= ються, поява можливостей зниження цін на продукцію і т.ін. Облік і використання не повністю завантаженого устаткування найчастіше усувають необхідність додаткових капітальних вкладень у проекти, які можуть бути реалізовані на базі наявних виробничих ресурсів.

• Ранжування підприємств за величиною наявної номінальної виробничої потужності і рівнем її практичного використання при оцінці ефективності фінансово=господарської діяльності підприємств.

Очевидно існує безліч інших практичних завдань, при вирі= шенні яких доцільно використовувати показники виробничих потужностей, тому запропонований перелік може бути доповнений.

Взаємозв'язок між витратами, виручкою від продажів і прибут= ком найбільш наочно відображає графік беззбитковості в рамках системи CVP=аналізу. Обґрунтувавши актуальність показника виробничої потужності в сучасних умовах господарювання, для вирішення перерахованих проблем рекомендується удосконален= ня запропонованої системи з урахуванням цього показника.

На рис. 10.1 показані області і додаткові точки, які характери= зують ефективність використання виробничих потужностей. Роз= глянемо їх більш докладно.

Точка *А* – точка закриття підприємства, відповідає обсягу ви= робництва і реалізації продукції, при якому покриваються витра= ти на утримання і експлуатацію виробничих потужностей (по= стійні витрати). Графічно ця точка знаходиться на перетину ліній виручки і лінії постійних витрат.

Точка *Б* – це відома вже нам точка беззбиткового обсягу виро= бництва.

Точка *В* – точка фактичного обсягу продукції, що випускається.

Точка *Г* – точка, що відповідає нормативній виробничій поту= жності підприємства.

Проміжок 0*Г* – це область перебування ненормативних (плано= вих, фактичних, базисних та ін.) показників обсягів виробництва продукції, величини витрат і доходів підприємства.

Таким чином, доповнивши вже відомий графік беззбитковості показником виробничої потужності підприємства, можна прово= дити більш об'єктивний аналіз ефективності господарської діяль= ності підприємства з урахуванням максимального використання всіх наявних ресурсів, що буде дуже корисний при аналізі проек= тів модернізації і реконструкції вже діючих підприємств.

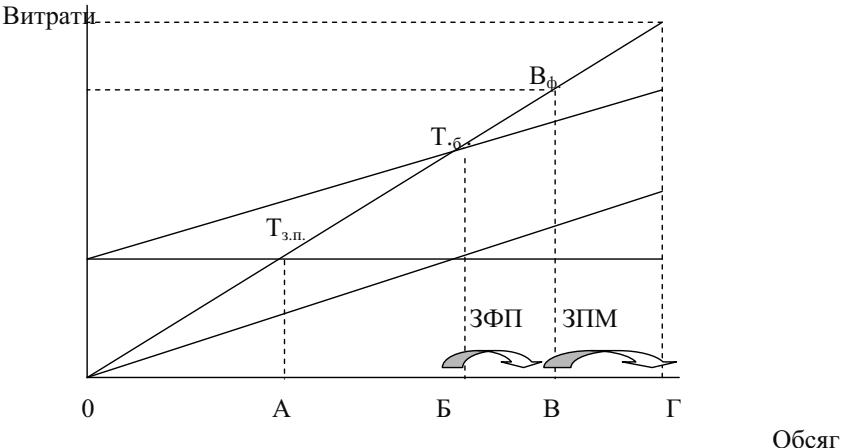

*Рис. 10.1. Графік ефективності господарської діяльності підприємства.* 

*Тз.п*– точка закриття підприємства

 $T_{\delta}$  – точка беззбитковості

*Вф* – фактичний обсяг реалізованої продукції

*ЗФП* – запас фінансової міцності

*ЗПМ* – запас виробничої потужності.

Крім розрахунку по відомих формулах точки беззбитковості, запасу фінансової міцності для більш об'єктивної оцінки ефекти= вності роботи підприємства автори рекомендують розраховувати запас виробничої потужності за формулою:

$$
3HM = \frac{B_{\text{max}} - B_{\phi}}{B_{\text{max}}}
$$
\n(10.9)

де *Вмах* – максимально можливий обсяг продукції або максима= льна виручка.

Як відомо, реакція прибутку на зміну обсягу виробництва ви= значається за допомогою такого показника, як операційний ліве= ридж.

Якщо у формулі (10.7) зміну обсягу виробництва розглядати на ділянці графіка *ВГ*, тобто від фактичного до максимального рівня, то, знаючи значення операційного важеля, можна розрахувати, на скіль= ки може бути збільшений прибуток від фактичного до максимально= го значення. Такий розрахунок може бути корисний для планування обсягів матеріальних, сировинних, фінансових та інформаційних ре= сурсів, які необхідні для збільшення обсягу виробництва.

Запропонований підхід до *CVP*=аналізу дозволить:

- об'єктивно визначити ефективність використання виробничих ресурсів;
- вжити заходів щодо додаткового завантаження виробничого устаткування і, отже, істотно знизити витрати на виробництво одиниці продукції за статтею «амортизація устаткування»;
- визначити, на скільки можна збільшити завантаження устатку= вання по випуску продукції, яка користується підвищеним по= питом у споживачів, що приведе до збільшення фактичного ви= торгу і, як наслідок, до збільшення прибутку;
- виявити незбалансованість завантаження по окремих групах устаткування в рамках центрів витрат і прийняти управлінські рішення щодо формування портфеля замовлень з урахуванням раціонального використання наявних груп устаткування.
#### **Приклад 10.6**

По проекту компанія планує виготовити і продати на ринку 36 000 одиниць товару, змінні витрати на одиницю продукції складе 21 грн. Постійні витрати в ході реалізації проекту повинні скласти 189 000 грн., запланований прибуток – 99 000 грн.

Визначити, за якою мінімальною ціною можна продавати то= вар, щоб окупити витрати.

#### **Рішення**

*Виторг = Зм. З. + Пост. З + Прибуток*

Після підстановок маємо:

$$
N \cdot II \xrightarrow{\text{Isup.}} 3M. 3 \xrightarrow{\text{Isup.}} N + I\!I\!ocm. 3 + I\!I\!pu\!oymow
$$

Тоді:

$$
I_{1_{\text{sup.}}} = \frac{3M. \, 3_{\text{loop.}} \cdot N + \text{Hocm.} \, 3 + \text{Ilpu6ymok}}{N}
$$

 $L_{1_{\text{sup.}}} = \frac{21 \cdot 36 \cdot 000 + 189 \cdot 000 + 0}{36 \cdot 000} = 26{,}25 \text{ rph.}$ 

#### **Приклад 10.7**

Вихідні дані по проекту:

Змінні витрати на один виріб складуть 50 грн., передбачувана ціна продажу виробу – 85 грн. Постійні витрати фірми в результа= ті реалізації проекту плануються в розмірі 75 000 грн.

1) Визначити, скільки необхідно продати товару, щоб окупити витрати?

2) Проаналізувати, як зміниться обсяг продукції, якщо фірма планує дістати прибуток у розмірі 25 000 грн.

#### **Рішення**

Для визначення кількості товару необхідно визначити критич= ний обсяг у точці беззбитковості.

Критичний обсяг у натуральному вираженні можна одержати з формули:

$$
B = 3_{\text{nep}} + 3_{\text{norm}} + O\Pi
$$

У точці беззбитковості операційний прибуток дорівнює нулю,  $\boldsymbol{O}\boldsymbol{\Pi} = \boldsymbol{0}$ .

Виручка у точці беззбитковості можемо представити як добу= ток об'єму в точці беззбитковості і ціни одиниці продукції. У цьо= му випадку вищенаведена формула буде мати такий вигляд:

$$
N_{m.6} \cdot \tilde{H}_{1 \text{ cap.}} = 3_{_{3M_1 \text{ cap.}}} \cdot N_{m.6.} + 3_{nocm}
$$

$$
N_{m.6.} = \frac{3_{nocm}}{H_{\text{sup}} - 3_{_{3M_1 \text{ cap.}}}}
$$

$$
N = \frac{75\,000}{85 - 50} = 2143\text{ oq.}
$$

Отже, 2143 одиниці товару необхідно продати, щоб окупити витрати.

Для того, щоб врахувати запланований прибуток, необхідно для розрахунку точки беззбитковості збільшити величину постій= них витрат на суму цього прибутку:

$$
N = \frac{75\ 000 + 25\ 000}{85 - 50} = 2857
$$
 *W*

Щоб проаналізувати, як зміниться обсяг товару, необхідно знайти різницю:

 *N* 2857 2143 714 ., тобто обсяг продукції збільшиться на 714 шт., якщо фірма планує мати прибуток у розмірі 25 000 грн.

#### **Приклад 10.8**

Визначити поріг рентабельності, якщо відомо, що по проекту коефіцієнт маржинального прибутку складає 0,5, обсяг реалізації – 35 700 грн., постійні витрати – 17 800 грн.

#### **Рішення**

*Коефіцієнт маржинального прибутку* показує, який відсоток виручки складає маржинальний прибуток, тобто відсоток вируч= ку, яка йде на покриття постійних витрат і утворення прибутку. Він може розраховуватися або у відсотках, або в питомих частках:

# $K$ <sub>*Mn*</sub> =  $\frac{M}{B}$ Коефіцієнт маржинального прибутку в питомих частках:  $K \mu n = \frac{M}{B} = 0,5$ Поріг рентабельності або виручка у точці беззбитковості:

$$
Topic\ perma6e\text{льностi} = \frac{I\text{Iocm. 3.}}{K_{\text{nm}}} = \frac{17\ 800}{0.5} = 35\ 600\ \text{rph.}
$$

#### **Приклад 10.9**

Виробнича потужність проекту дорівнює 5000 шт. Постійні ви= трати складають – 6000 грн. на рік. Фірма планує продавати про= дукцію в результаті реалізації проекту за ціною 12 грн. Змінні ви= трати на одиницю продукції – 9 грн.

Визначити запас фінансової міцності проекту.

#### **Рішення**

Запас фінансової міцності проекту визначається за формулою:

*ЗФП = Виручка – Поріг рентабельності*,

де

Поріг рентабельності = Пост. З:  $\frac{Mapsca}{Bupywka}$ 

Маржа (маржинальний прибуток) визначається в такий спосіб: *М = Виручка – Зм. З* 

Тоді після ряду підстановок маємо:

*Виручка* =  $N \cdot \underline{H}$ <sup>16tp</sup>. = 5000 · 12 = 60 000 грн. Сумарні змінні витрати складуть:

 $3M, 3 = N \cdot 3M, 3$ <sup>1 sup.</sup>  $= 5000 \cdot 9 = 45000$  rpH.  $M = 60000 - 45000 = 15000$  грн.

*Поріг рентабельності* = 6000 :  $\frac{15000}{60000}$  = 6000 : 0,25 = 24 000 грн.

*ЗФП = Виручка – Поріг рентабельності* = 60 000 – 24 000 = 36 000 грн.

або запас фінансової міцності в % складе:

%ЗФП =  $\frac{60\ 000-24\ 000}{60\ 000}$ ·100% = 0,6·100% = 60% , тобто на  $60\%$  фактичний проектний обсяг перевищує критичний (беззбитковий) обсяг реа= лізанії.

#### **Тести і контрольні запитання до теми 10.5**

**10.32.** Підприємство виготовляє і продає продукції на 200 000 грн. Загальні витрати – 150 000 грн., у тому числі постійні – 50 000 грн. Коефіцієнт безпеки операційної діяльності складає:

- **а) 1,0;**
- **б) 0,25;**
- **в) 0,75;**
- **г) 0,5;**
- **д) 0,3.**

**10.33.** У поточному році підприємство одержало 500 000 грн. операційного прибутку. У плановому році передбачається збіль= шення обсягу виробництва і реалізації продукції на 15%. При опе= раційному лівериджу 2,0 прибуток складе, грн.:

**а) 900 000; б) 650 000; в) 1200 000;**  г) 720 000: **д) 800 000.** 

**10.34.** Виручка від продажу продукції – 700 000 грн. Змінні ви= трати на весь обсяг продукції – 350 000 грн. Постійні витрати на весь обсяг продукції – 250 000 грн. Операційний ліверидж дорів= нює:

- **а) 2,5**
- **б) 3,5**
- **в) 4,5**
- **г) 6**
- **д) власний варіант**

**10.35.** Постійні витрати на весь обсяг випуску продукції скла= дають 500 000 грн. Обсяг беззбиткового виробництва – 2000 шт. Змінні витрати на весь випуск – 200 000 грн. За якою мінімаль= ною ціною (грн.) доцільно продавати продукцію?

- **а) 550**
- **б) 450**
- **в) 350**
- **г) 250**
- **д) власний варіант**

**10.36.** Витрати на виробництво і реалізацію продукції – 400 000 грн., у тому числі постійні витрати – 100 000 грн. Чому дорівнює коефіцієнт маржинального прибутку, якщо виручка фірми дорів= нює 600 000 грн.

- **а) 0,2**
- **б) 0,3**
- **в) 0,4**
- **г) 0.5**
- **д) власний варіант**

**10.37.** Керівництво підприємства має намір збільшити виручку від реалізації на 10% (з 40 000 до 44 000 грн.). Загальні змінні ви= трати – 31 000 грн. Постійні витрати – 3000 грн. Операційний прибуток, що відповідає новому рівню виторгу, грн.:

- **а) 10 000**
- **б) 6900**
- **в) 6600**
- **г) 10 900**
- **д) власний варіант.**

**10.38.** За даними попереднього тесту коефіцієнт безпеки з но= вим рівнем виручки:

- **а) 67%**
- **б) 70%**
- **в) 76%**
- **г) 80%**
- **д) власний варіант.**

**10.39.** Керівництво підприємства має намір збільшити виручку від реалізації на 10% (з 40 000 до 44 000 грн.). Загальні змінні ви= трати – 31 000 грн. Постійні витрати – 3000 грн. Операційний прибуток, що відповідає новому рівню виторгу, грн.:

**а) 10 000** 

- **б) 6900**
- **в) 6600**
- **г) 10 900**
- **д) власний варіант.**

**10.40.** За даними попереднього тесту запас фінансової міцності з новим рівнем виторгу:

- **а) 67%**
- **б) 70%**
- **в) 76%**
- **г) 80%**
- **д) власний варіант.**

**10.41.** Підприємство виготовляє і реалізує за рік 20 000 виробів за ціною 50 грн. Змінні витрати на один виріб – 30 грн., постійні витрати за рік – 300 000 грн. Скільки необхідно виготовляти ви= робів (шт.), щоб за даних умов одержати 500 000 грн. прибутку за рік?

- **а) 4000**
- **б) 100 000**
- **в) 40 000**
- **г) 25 000**
- **д) власний варіант**

**10.42.** Виручка від продажу продукції – 700 000 грн. Змінні ви= трати на весь обсяг продукції – 250 000 грн. Постійні витрати на весь обсяг продукції – 350 000 грн. Операційний ліверидж дорів= нює:

- **а) 2,5**
- **б) 3,5**
- **в) 4,5**
- **г) 6**
- **д) власний варіант**

#### **10.43. Операційний ліверидж визначається відношенням:**

а) постійних витрат до обсягу продажів;

б) змінних витрат до постійного;

в) маржинального прибутку до операційного прибутку;

г) маржинального прибутку до обсягу продажів;

д) операційного прибутку до маржинального прибутку

## **10.44. Маржинальний прибуток це:**

а) виручка (дохід) від реалізації продукції;

б) різниця між виручкою і перемінними витратами;

в) різниця між виручкою і постійними витратами;

г) різниця між постійними і змінними витратами;

д) різниця між виручкою і сумарними витратами.

### **10.45. Що таке беззбитковість?**

10.46. Як визначити обсяг продукції у вартісному і натуральному вираженні для забезпечення цільового прибутку підприєм**ства?** 

10.47. Економічний зміст коефіцієнта маржинального прибу**тку.** 

**10.48. Що таке операційний прибуток підприємства?** 

10.49. Що ви розумієте під цільовим прибутком підприємст**ва?** 

**10.50. Що таке маржинальний прибуток?** 

**10.51. Дати визначення точки беззбитковості.** 

#### **ТЕМА 11. ЗАГАЛЬНА ПОСЛІДОВНІСТЬ РОЗРОБКИ ТА АНАЛІЗУ ПРОЕКТУ**

Незважаючи на різноманітність проектів, їх аналіз звичайно здійснюється за загальною укрупненою схемою (рис.11.1), що включає спеціальні розділи, які оцінюють комерційну, технічну, фінансову, економічну та інституціональну можливість виконан= ня проекту:

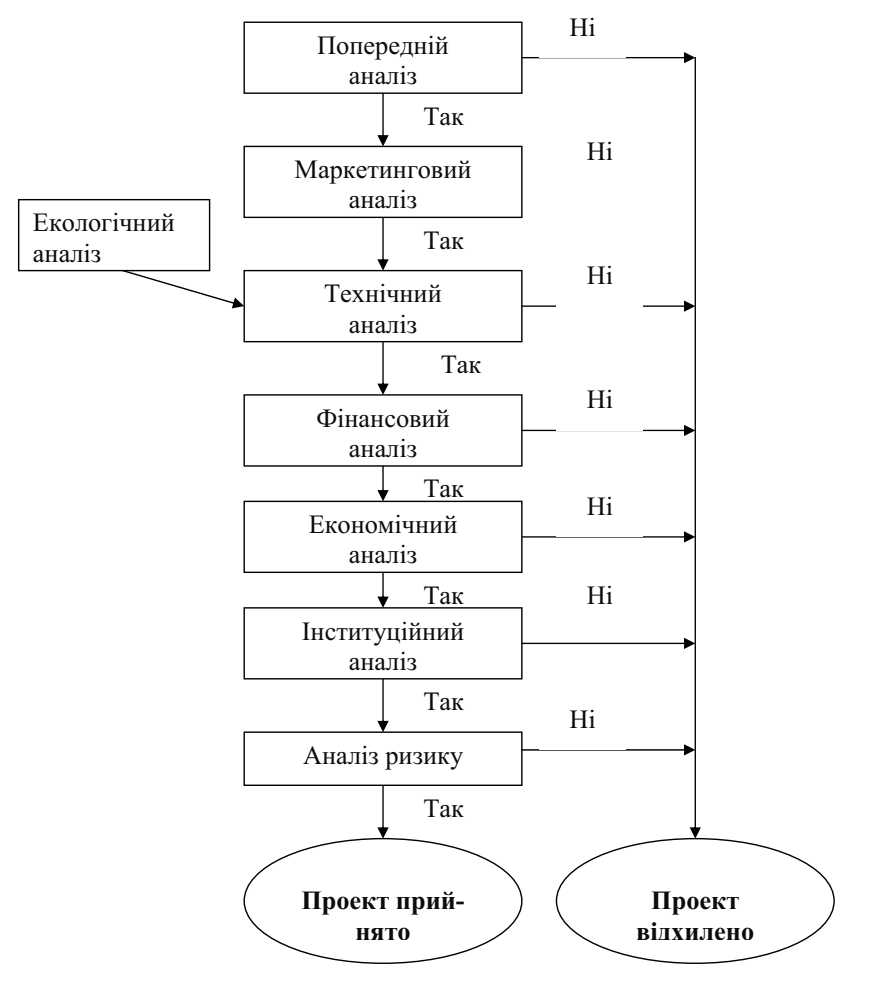

Рис. 11.1. Загальна послідовність розробки й аналізу проекту

Аналіз комерційної реалізації проекту починається з маркетин= гового аналізу. Принципово зміст маркетингового аналізу полягає у відповіді на два простих запитання:

1. Чи зможе підприємство продати продукт, який є результа= том реалізації проекту?

2. Чи зможе підприємство одержати від цього достатній прибу= ток, що виправдає інвестиційний проект?

Маркетинговий розділ має визначальне значення при аналізі проектів, тому що дозволяє одержати інформацію про ринок, не= обхідну для оцінки життєздатності проекту.

Потім здійснюється технічний аналіз інвестиційного проекту, завданнями якого є:

- визначення технологій, найбільш прийнятних з точки зору цілей проекту;
- аналіз місцевих умов, у тому числі доступності і вартості сировини, енергії, робочої сили;
- перевірка наявності потенційних можливостей планування і здійснення проекту.

Далі здійснюють фінансовий аналіз інвестиційного проекту в такій послідовності:

1. Аналіз фінансового стану підприємства протягом трьох (краще п'яти) попередніх років роботи підприємства.

2. Аналіз фінансового стану підприємства в період підготовки інвестиційного проекту.

3. Встановлення обсягу інвестиційних потреб.

4. Встановлення джерел фінансування інвестицій та їх вартос= ті.

5. Аналіз беззбитковості виробництва основних видів продук= ції.

6. Прогноз прибутків і грошових потоків у процесі реалізації інвестиційного проекту.

7. Оцінка ефективності інвестиційного проекту.

Фінансовий аналіз попередньої роботи підприємства і його по= точного становища звичайно зводиться до розрахунку й інтерпре= тації основних фінансових коефіцієнтів, що відображають ліквід= ність, кредитоспроможність, прибутковість підприємства й ефек= тивність його менеджменту. Звичайно це не викликає ускладнень. Важливо також представити у фінансовому розділі основну фі= нансову звітність підприємства за попередні роки і порівняти ос= новні показники за роками. Якщо інвестиційний проект готується для залучення західного стратегічного інвестора, фінансову звіт= ність варто перетворити у формати тієї країни, з якої передбача= ється залучити інвестора.

Аналіз беззбитковості містить у собі систематичну роботу з аналізу структури собівартості виготовлення і продажу основних видів продукції та поділ усіх витрат на змінні (які змінюються зі зміною обсягу виробництва і продажів) і постійні (які залиша= ються незмінними при зміні обсягу виробництва). Основна мета аналізу беззбитковості – визначити точку беззбитковості, тобто обсяг продажів товару, що відповідає нульовому значенню прибу= тку. Важливість аналізу беззбитковості полягає в порівнянні реа= льного або планованого виторгу в процесі реалізації інвестиційно= го проекту з крапкою беззбитковості і наступної оцінки надійності прибуткової діяльності підприємства.

Найбільш відповідальною частиною фінансового розділу прое= кту є власне його інвестиційна частина, що включає:

- визначення інвестиційних потреб підприємства по проекту,
- встановлення (і наступний пошук) джерел фінансування інвестиційних потреб;
- оцінка вартості капіталу, притягнутого для реалізації інвести= ційного проекту;
- прогноз прибутків і грошових потоків за рахунок реалізації проекту;
- оцінка показників ефективності проекту.

Основне запитання фінансового аналізу: чи може проект збі= льшити доходи власників підприємства (акціонерів)? Відповідь на це запитання можна дати за допомогою аналізу грошових пото= ків. Економічний аналіз полягає в оцінці впливу внеску проекту в збільшення багатства держави (нації). У чому полягає суть економічного аналізу? Якщо ринок цілком (ідеально) вільний, то економічного аналізу робити не треба, тому що те, що вигідно вла= сникам компанії, вигідно й іншим. Реально ціни на товари штучно змінюються державою (завищуються або занижуються), і дуже рі= дко можна цінити економічний внесок проекту, якщо відомо фі=

нансовий. Тому для великих інвестиційних проектів крім оцінки їхньої фінансової ефективності прийнято аналізувати економічну ефективність і економічну привабливість (тобто ступінь відповід= ності проекту національним пріоритетним завданням).Укрупнено процедуру оцінки економічної ефективності може бути представ= лена у вигляді такої послідовності.

1. Представити результати фінансового аналізу.

2. Зробити нову класифікацію витрат і доходів з точки зору економічного аналізу.

3. Перевести фінансові значення в економічні (вони не збіга= ються через невідповідність цін і витрат для зовнішнього і внут= рішнього ринку).

4. Оцінити вартість інших можливостей для використання ре= сурсів і одержання такого ж продукту.

5. Відмовитися від усіх розрахунків по внутрішніх платежах (тому що вони не змінюють загального багатства країни).

6. Порівняти щорічні економічні потоки коштів з вихідним об= сягом інвестиції (це буде кінцевий підсумок).

Економічний аналіз звичайно проводиться для великих інвес= тиційних проектів, які розробляються на замовлення уряду і по= кликані вирішити яку=небудь національно значиме завдання. Як= що підприємство розробляє інвестиційний проект за власною іні= ціативою, самостійно залучаючи інвестора, воно в остаточному підсумку фокусує загальний інтерес проекту на вигодах його уча= сників, головним чином тих фізичних і юридичних осіб, які нада= ли фінансові ресурси для проекту. І якщо в число цих осіб не входить держава, економічний аналіз проекту можна не робити.

Наступний розділ аналізу – інституціональний аналіз інвести= ційного проекту є не кількісним і не фінансовим. Його головне за= вдання – оцінити сукупність внутрішніх і зовнішніх факторів, що супроводжують інвестиційний проект.

Інституціональний аналіз оцінює можливість успішного вико= нання інвестиційного проекту з урахуванням організаційної, пра= вової, політичної та адміністративної обстановки.

Проведення екологічного аналізу інвестиційних проектів пе= редбачає кількісну оцінку вигод і збитків від вжиття заходів щодо негативного впливу проекту на навколишнє середовище.

Більша частина даних, необхідних, наприклад, для фінансового аналізу, є невизначеною. Це, насамперед, елементи витрат, ціни, обсяги продажів продукції та ін. У майбутньому можливі зміни прогнозу як у гіршу сторону (зниження прибутку), так і в кращу. Саме аналіз ризику пропонує урахування всіх змін, як у бік погі= ршення, так і у бік поліпшення.

У процесі реалізації проекту змінам піддаються такі елементи: вартість сировини і комплектуючих, вартість капітальних витрат, обслуговування, продажів, ціни і т.д. У результаті вихідний пара= метр, наприклад прибуток, буде випадковим. Ризик використовує поняття імовірнісного розподілу та імовірності. Наприклад, ризик дорівнює імовірності мати негативний прибуток, тобто збиток. Чим ширший діапазон зміни факторів проекту, тим більшому ри= зику піддається проект.

Іноді в процесі аналізу ризику обмежуються аналізом сценаріїв, який може бути проведений за такою схемою.

**1.** Вибирають параметри інвестиційного проекту, невизначені найбільшою мірою.

2. Роблять аналіз ефективності проекту для граничних значень кожного параметра.

**3.** В інвестиційному проекті представляють три сценарії:

- базовий
- найбільш песимістичний
- найбільш оптимістичний (не обов'язково).

Стратегічний висновок інвестор звичайно робить на основі найбільш песимістичного сценарію.

На закінчення відзначимо, що остаточно інвестиційний проект оформляється у вигляді бізнес=плану у якому, як правило, відо= бражають всі перераховані вище питання.

При позитивних відповідях про можливість реалізації проекту з точки зору розглянутих аспектів проект може прийматися до впровадження (рис. 11.1).

### **ТЕМА 12. МАРКЕТИНГОВИЙ АНАЛІЗ ІНВЕСТИЦІЙНИХ ПРОЕКТІВ**

Маркетинговий аналіз є однієї із найважливіших сторін проек= тного аналізу, і невід'ємною складовою системи прийняття управ= лінських рішень.

Маркетинговий аналіз надає інформацію про споживачів, ка= нали розподілу, конкурентів, стан ринку та інші аспекти зовніш= нього середовища фірми.

Ціль маркетингових досліджень полягає в тому, щоб визначити інформаційні потреби і надати інформацію, необхідну керівникам для підвищення ефективності прийнятих рішень. Маркетингові дослідження можуть проводитися або власними силами самої компанії, або замовлятися. Компанії універсального профілю на= дають всі види послуг у сфері маркетингових досліджень – від встановлення проблеми до підготовки і презентації звіту.

Маркетинговий аналіз починається з прийняття концепції ма= ркетингу, якою характеризують мету діяльності фірми.

Основну мету маркетингу можна виразити так і задоволення потреб споживачів.

Існують такі можливі концепції маркетингу:

1. Концепція виробництва – основна увага приділяється пи= танням удосконалення виробництва виробу, технології його виго= товлення, зниженню витрат виробництва. У цьому випадку виро= бник має можливість послідовно здійснювати стратегію зниження цін і вирішувати проблеми збуту продукції.

2. Концепція товару – основна увага приділяється виробництву товарів високої якості, що пропонуються споживачеві за прийня= тною ціною. У такому випадку потрібні незначні маркетингові зу= силля для виходу на передбачуваний обсяг виробництва і реаліза= ції продукції.

3. Концепція збуту – основну увагу приділяють збуту продук= ції. Здійснення цієї концепції передбачає наявність достатньої кі= лькості потенційних споживачів.

4. Концепція маркетингу – ґрунтується на визначенні потреб в продукції і рівня її якості.

5. Концепція суспільного (соціально=етичного) маркетингу.

Метою суспільного маркетингу є досягнення необхідного сту= пеня задоволення суспільних потреб у цілому.

Вирішення основних завдань передбачає вибір концепції мар= кетингу:

- визначення потреби у продукції, яка виробляється;
- визначення потенційного попиту на продукцію;
- організація та удосконалювання систем і методів збуту продук= ції.

Визначити потребу в продукції можна шляхом дослідження за= гальних тенденцій розвитку промисловості країни та її основних галузей, факторів науково-технічного прогресу і перспектив їх зміни, а також аналізу номенклатури продукції конкурентів.

Визначення потенційного попиту споживачів продукції необхідно робити шляхом комплексного вивчення ринку і перспектив його розвитку.

Для комплексного вивчення і прогнозування ринку можуть бу= ти використані найрізноманітніші методи, найбільш часто вико= ристовуваними є:

- оцінка та аналіз ринкових можливостей;
- розробка прогнозів зміни ринкових факторів;
- визначення ціни передбачуваної продукції (послуг);
- прогнозування ринкових перспектив на основі дослідження статистичних даних про виробництво і реалізацію продукції;
- динамічний аналіз і розробка прогнозу, а також практичне ви= користання інформації про тенденції розвитку ринку даного товару за попередні роки з урахуванням циклічних і нецикліч= них факторів;
- математичне прогнозування зміни кон'юнктури ринку за допомогою лінійного програмування, ділових ігор, теорії масового обслуговування, теорії зв'язку, сіткового планування та ін.

Проведення маркетингового аналізу передбачає безперервний збір і опрацювання інформації, підготовку і коригування прогно= зів. Інформація для проведення аналізу може бути отримана з внутрішньої звітності, зовнішньої інформації, маркетингових до= сліджень спеціалізованих фірм, аналізу й опрацювання інформа= ції. У маркетингових дослідженнях широко використовується Internet.

Аналіз ринкових можливостей передбачає проведення аналізу мікро= і макросередовища проекту, аналізу роздрібного й оптового ринку.

Далі варто зробити прогноз обсягів збуту продукції проекту, який логічно почати з вивчення попиту, включивши аналіз поточного рівня попиту і його прогнозування; сегментування ринку за чотирма принципами сегментації (географічний, психографічний, поведінковий і демографічний); вибір цільових сегментів і пози= ційного товару на ринку; прогнозування обсягів збуту продукції проекту.

Наступний етап – ціноутворення продукції проекту. У літера= турі представлені такі ступені ціноутворення:

- постановка завдання ціноутворення;
- визначення меж попиту за ціною;
- аналіз витрат виробництва;
- аналіз цін і товарів конкурентів;
- визначення методу ціноутворення;
- встановлення остаточної ціни.

Завданнями організації руху товару є визначення його каналів руху товару, просування продукції на ринок і способи його сти= мулювання.

Маркетингові дослідження здійснюються на основі стратегічних планів, метою яких є створення і підтримка стратегічної відповідності між цілями проекту і його маркетинговими можливос= тями з урахуванням оперативних деталізованих планів маркетин= гу. План маркетингу містить чітко виражену цінову політику й аналіз очікуваних обсягів продажів продукції проекту, обґрунту= вання методів її просування на ринок, проведення рекламної кам= панії.

При проведенні маркетингового аналізу необхідно знайти від= повіді на такі базові питання:

1. На який ринок спрямований проект: на міжнародний чи внутрішній? (Важливо пам'ятати, що міжнародні маркетингові дослідження набагато складніші за внутрішньодержавні, оскільки необхідно брати до уваги фактори середовища, характерні для міжнародних ринків). Якщо проект спрямований на міжнародний ринок, то чи збігається його мета з принциповими політичними рішеннями держави? Якщо проект націлений на внутрішній ри= нок, то чи відповідають його цілі внутрішній державній політиці?

2. Чи передбачає проект рівновагу між міжнародним і внутрі= шнім ринками?

3. Якщо проект несумісний з політикою держави, то чи варто розглядати його далі?

Оскільки проекти реалізуються на вже існуючих ринках, то в проекті має бути наведена їх характеристика.

Маркетинговий аналіз повинен включати аналіз споживачів і конкурентів. Аналіз споживачів покаже споживчі запити, потен= ційні сегменти ринку і характер процесу покупки. При цьому про= водиться детальне дослідження ринку.

Крім того, необхідно провести аналіз основних конкурентів у рамках ринкової структури та інституціональних обмежень, що впливають на неї. На основі результатів маркетингового аналізу розробляється маркетинговий план.

У маркетинговому плані мають бути визначені такі стратегії:

- розробка продукту;
- ціноутворення;
- просування товару на ринок;
- $\bullet$   $\bar{36}$ yr.

Ці елементи мають бути об'єднані в єдине ціле, яке повинно за= безпечити продукту найбільш вигідне конкурентне положення на ринку. Маркетинговий план повинен також враховувати наявність інших продуктів в асортиментному наборі фірми, а також організаційні, фінансові, виробничі і постачальницькі аспекти її діяльності. У рамках маркетингового плану добре б спрогнозувати реакцію конкурентів та їхній наступний вплив на можливість реа= лізації проекту.

Маркетинговий аналіз містить у собі прогнозування попиту. При розробці інвестиційного проекту необхідно визначити сту= пінь точності прогнозу. Це здійснюється шляхом порівняння сту= пеня точності прогнозу з витратами по досягненню бажаної точ= ності. Хоча процес прийняття рішень здійснюється в умовах неви= значеності, правильний прогноз здатний зменшити її рівень.

Це дозволяє виділити чотири блоки маркетингового аналізу:

• аналіз ринку;

- аналіз конкурентного середовища;
- розробка маркетингового плану продукту;
- забезпечення вірогідності інформації, необхідної для попере= дніх розділів.

Далі приведена коротка характеристика зазначених блоків.

Мета *дослідження ринку* – виявлення споживчих запитів, ви= значення сегментів ринку і вивчення процесу покупки для поліпшення якості і прискорення процесу прийняття рішень по марке= тингу. При аналізі попиту і збуту мають розглядатися такі ключо= ві питання:

- хто є потенційним покупцем
- які причини придбання продукту
- як і де здійснюватиметься покупка
- яка інформація необхідна, і спосіб її одержання.

*Структурне дослідження ринку* варто почати з виявлення кон= курентів, державних або приватних підприємств, місцевих, націо= нальних або міжнародних компаній, традиційних або нових, маркованих або немаркованих продуктів. Варто також оцінити мож= ливість і значення входження на ринок нових учасників (майбут= ніх конкурентів), конкуренцію з боку товарів=замінників (напри= клад, синтетики для бавовни, безалкогольних напоїв для фрукто= вих соків). Ключові запитання, що вимагають обов'язкової відпо= віді, зводяться до наступного:

- яка існуюча структура ринку даного продукту
- основа конкуренції в даній галузі
- як впливають на конкурентне середовище інституціональні обмеження.

Дуже важливо в процесі маркетингового аналізу використову= вати кількісні оцінки. Вони, як правило, більш переконливі як для самого підприємства, так і для стратегічного інвестора. Нижче на= водиться приклад аналізу конкурентного становища підприємства на основі кількісних критеріїв.

Виділяючи так звані ключові фактори успіху (*КФУ*), підприєм= ство порівнює своє становище з усіма конкурентами (див. при= клад у табл. 12.1), даючи відповідь в одному з трьох видів: "краще" (знак «+»), "гірше" (знак «–») або однаково («0») стосовно кож= ного конкурента. Призначаючи ваговий коефіцієнт для кожного ключового фактора, маркетинговий аналітик визначає узагальне= ний показник порівняльної конкурентної спроможності підпри= ємства.

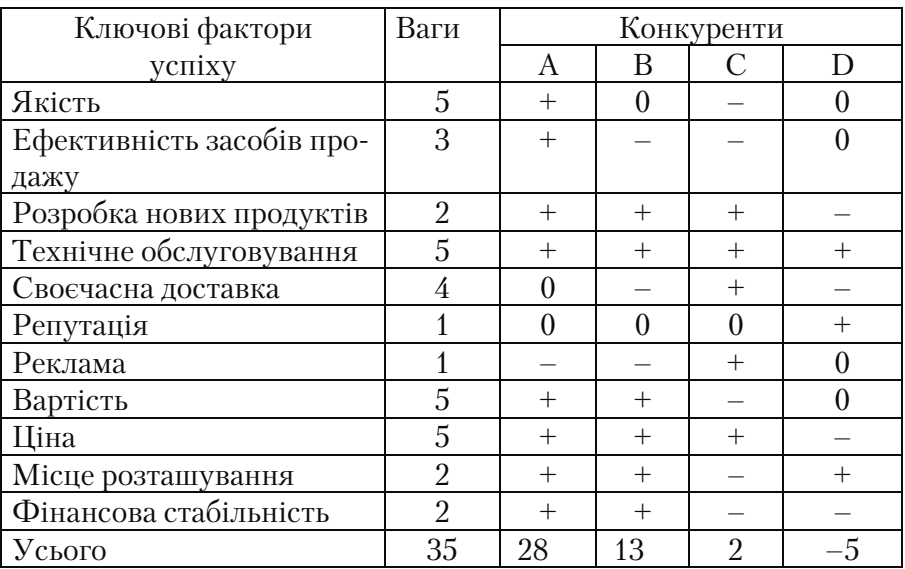

#### *Таблиця 12.1 Визначення конкурентної спроможності на основі КФУ*

### **Тести і контрольні запитання до теми 12**

## **12.1. Назвіть мету маркетингового аналізу**

#### **12.2. Аналіз ринкових можливостей містить:**

а) аналіз мікро= і макросередовища проекту, аналіз роздрібного й оптового ринків;

б) аналіз потенційного попиту і потенційних споживачів;

в) вибір цільових сегментів і позиціонування товару на ринку.

## **12.3. Прогноз обсягів збуту продукції складають на основі:**

а) аналізу витрат;

б) сегментування ринку;

в) позиціонування товару на ринку;

г) вивчення попиту;

д) аналізу ринку.

## **12.4. Організація просування товарів передбачає визначення:**

а) каналів просування товарів;

б) просування товарів проекту на ринок;

в) способи стимулювання просування товарів на ринок;

г) аналіз витрат виробництва.

## **12.5. Формування ціни на продукцію полягає в:**

а) постановці завдань ціноутворення і визначення меж попиту;

б) аналізі витрат і цін конкурентів;

в) визначенні методу ціноутворення і встановлення остаточної ціни;

г) визначенні знижок у ціні при продажу в кредит.

## **12.6. Просування продукції це:**

а) реклама і стимулювання збуту;

б) створення мережі оптової і роздрібної торгівлі;

в) транспортні витрати продавця.

## **12.7. Інформація для маркетингових досліджень може бути отримана із:**

а) внутрішньої звітності;

б) зовнішньої інформації;

в) маркетингових досліджень;

г) власний варіант.

### **12.8. Така концепція маркетингу створюється, якщо попит значно перевищує пропозицію:**

а) концепція виробництва;

б) концепція товару;

в) концепція збільшення продажів;

г) усі відповіді правильні.

## **12.9. План маркетингу включає розділи:**

а) дослідження і аналіз ринку;

б) цінова політика і канали збуту, реклама;

в) аналіз положення справ у галузі.

г) всі відповіді правильні.

### 12.10. Скласти правильний порядок проведення маркетинго**вого аналізу:**

- а) аналіз ринкових можливостей;
- б) складання плану маркетингу;
- в) контроль поточних показників у порівнянні з плановими;
- г) прогнозування обсягів збуту продукції.

## **ТЕМА 13. ТЕХНІЧНИЙ АНАЛІЗ ІНВЕСТИЦІЙНИХ ПРОЕКТІВ**

Технічний аналіз призначений оцінити: місце реалізації проек= ту, масштаб проекту і можливість його збільшення, вибір техноло= гії, здійснення підготовки і реалізації заходів, графік реалізації проекту і схему підприємства, оцінку поточних витрат і збуту, відповідність стандартам і нормам, питання закупівлі й експлуа= тації устаткування.

Технічний аналіз звичайно здійснюється групою власних екс= пертів підприємства з можливим залученням вузьких фахівців. Стандартна процедура технічного аналізу розпочинається з аналі= зу власних існуючих технологій. При цьому необхідно керуватися такими критеріями:

- технологія повинна себе добре зарекомендувати раніше, тобто бути стандартною,
- технологія не повинна бути орієнтована на імпортне устатку= вання і сировину.

Якщо неможливо використовувати власну технологію, то про= водиться аналіз можливості залучення закордонної технології та устаткування за однією з можливих схем:

- спільне підприємство з іноземною фірмою часткове інвесту= вання і повне забезпечення всіма технологіями;
- придбання устаткування, яке реалізує технологічне know=how;
- "turn-key" придбання устаткування, будівництво заводу, налагодження технологічного процесу;
- $\bullet$  "product-in-hand" "turn-key" плюс навчання персоналу доти, доки підприємство не виготовить необхідний готовий продукт;
- придбання ліцензій на виробництво;
- технічна допомога з боку закордонного технолога.

Правило вибору технології передбачає комплексний аналіз де= яких альтернативних технологій і вибір найкращого варіанта на основі якого=небудь критерію.

Ключові фактори вибору серед альтернативних технологій зводяться до аналізу таких аспектів використання технологій.

1. Колишнє використання обраних технологій у подібних масшта= бах (масштаби можуть бути занадто великі для конкретного ринку).

2. Доступність сировини (скільки потенційних постачальників, які їхні виробничі потужності, якість сировини, кількість інших споживачів сировини, вартість сировини, метод і вартість достав= ки, ризик відносно навколишнього середовища).

3. Комунальні послуги і комунікації.

4. Треба бути впевненим, що організація, яка продає техноло= гію, має на неї патент або ліцензію.

5. Принаймні початковий супровід виробництва продавцем технології.

6. Пристосованість технології до місцевих умов (температура, вологість і т.ін.).

7. Завантажувальний фактор (у відсотках від номінальної по= тужності за умовами проекту) і час для виходу на стійкий стан, що відповідає повній продуктивності.

8. Безпека й екологія.

9. Капітальні і виробничі витрати.

У табл. 13.1 наведений приклад такого багатоальтернативного ви= бору, в якому кожний фактор оцінюється за десятибальною шкалою.

*Таблиця 13.1* 

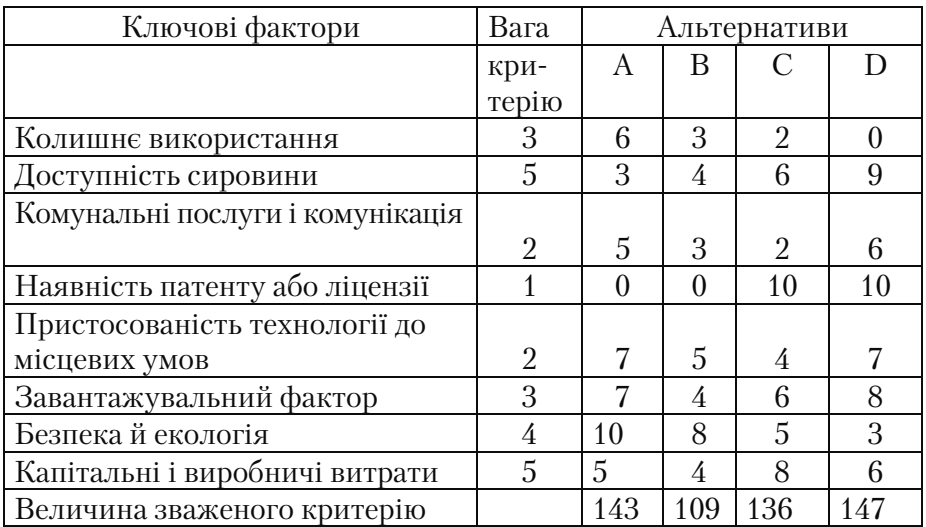

Приклад вибору оптимального технічного рішення

Розрахунок узагальненого критерію здійснюється за формулою:

$$
G = w_1 G_1 + w_2 G_2 + \dots + w_n G_n \tag{13.1}
$$

де *w* – вага окремого критерію, *Gk* – величина окремого критерію**.** 

Найкращим визнається технічний проект, який має найбільше значення критерію. Зокрема, у розглянутому прикладі технічні альтернативи *А* і *D* майже однакові, але можна віддати перевагу *D.*

Необхідна старанність проробки всіх питань на попередніх ста= діях аналізу дозволяє звести до мінімуму технічні ризики, пов'я= зані з реалізацією й експлуатацією проектів.

Різноманітність застосовуваних технологій, видів сировини та устаткування роблять проблематичним проведення технічного аналізу інвестиційного проекту за типовими показниками. Тому в більшості методик загального характеру рекомендації з проведен= ня технічного аналізу зводяться до переліку запитань, на які необхідно одержати відповідь у результаті проведеної роботи. Всі за= питання при проведенні технічного аналізу інвестиційного проек= ту можуть бути поділені на такі групи:

- місце розташування проекту;
- масштаб проекту;
- технологія;
- устаткування, організація його експлуатації і ремонту;
- інфраструктура;
- схема підприємства;
- організація підготовки і реалізації проекту;
- графік виконання проекту;
- підготовка й освоєння виробництва;
- забезпечення якості;
- розрахунок витрат на реалізацію проекту;
- матеріально=технічне забезпечення;
- поточні витрати на виробництво і збут.

Вибір місця розташування повинен відповідати умовам реалі= зації проекту, оскільки кожний із запропонованих варіантів має свої недоліки і переваги, які необхідно порівняти за допомогою критерію чистого приведеного доходу. Прийнятним вважається варіант розміщення будівництва з великим рівнем *NPV (ЧПД).*

Під масштабом проекту розуміють виробничу потужність, яка дозво= ляє в заданих умовах виробляти певний обсяг продукції у певний час.

При визначенні масштабу проекту необхідно враховувати час, за який підприємство буде здатне досягти проектної потужності, кое= фіцієнт завантаження й умови нарощення обсягів виробництва.

*Таблиця 13.2* 

## **Завдання, розглянуті на різних етапах технічного аналізу**

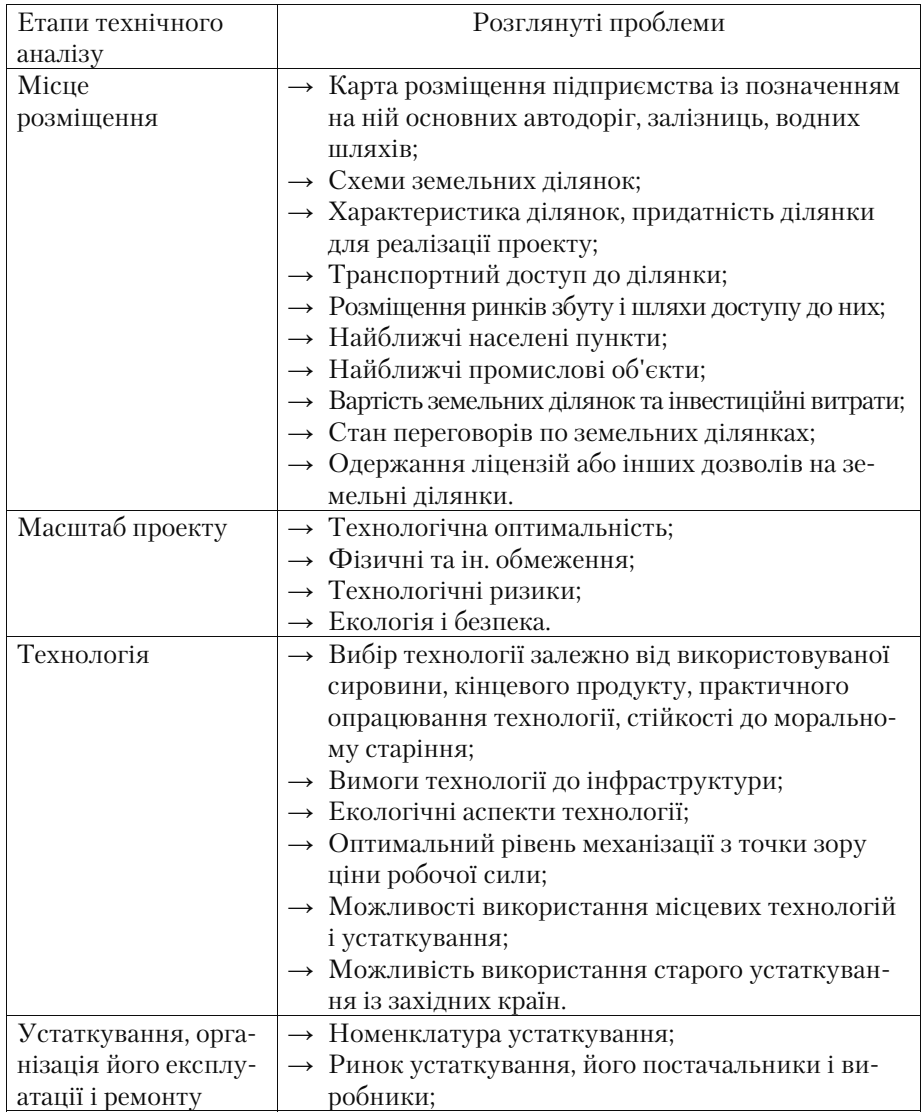

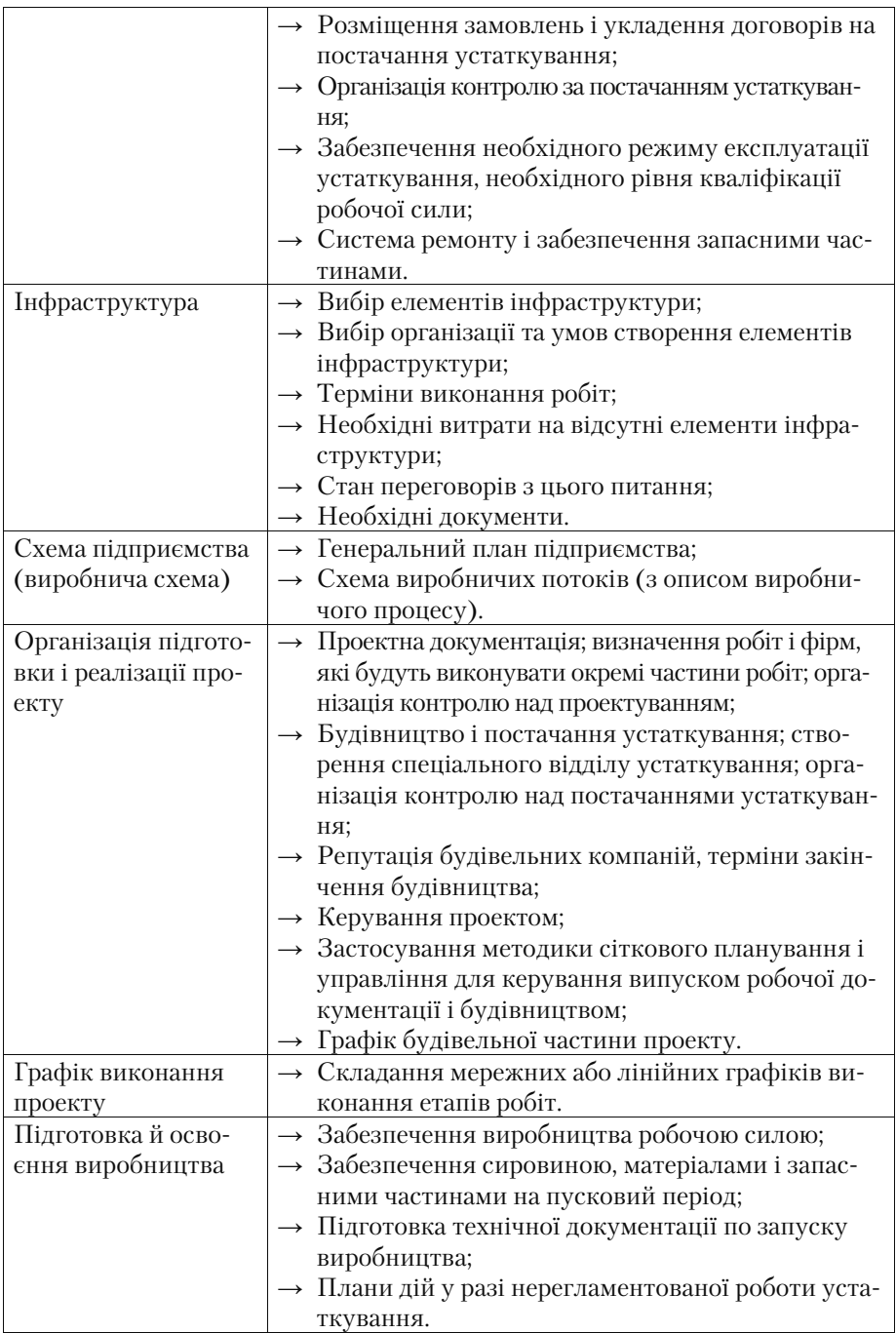

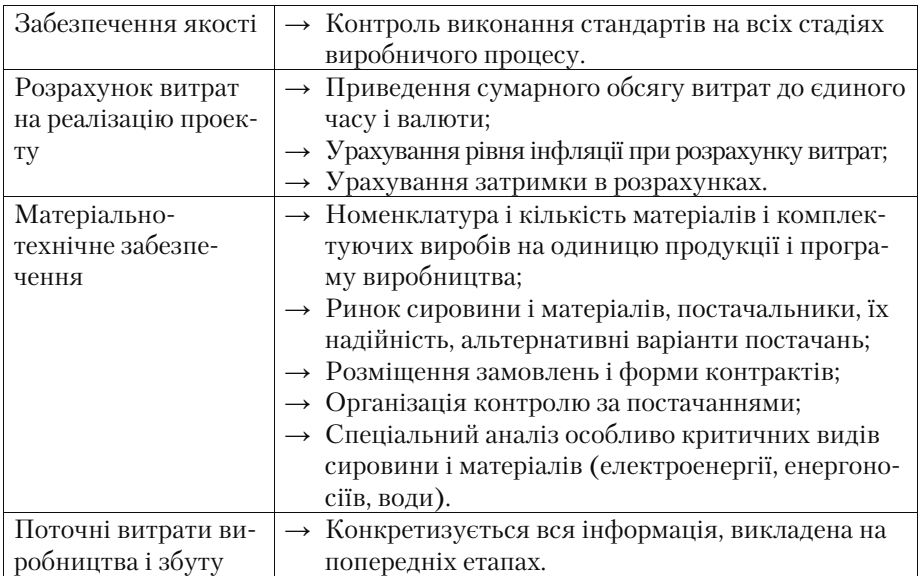

#### **Завдання до теми 13**

1. Розглянемо три фактори, які можуть вплинути на вибір роз= міщення виробництва, – сировина, ринок збуту, робоча сила. Ви= значите в таблиці, які фактори впливають на вибір реалізації про= екту в таких видах виробництв.

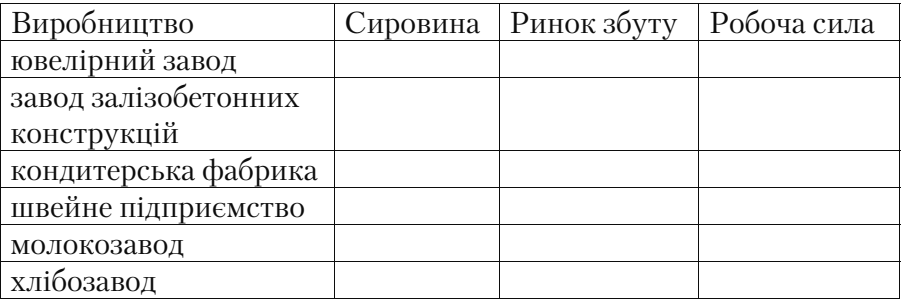

2. Проаналізуйте шість підприємств (автомобільний концерн, ма= шинобудівний завод, нафтопереробний комплекс, швейна фабрика, кондитерська фабрика) з позиції кількості зайнятих на підприємствах працівників і обґрунтуйте масштаб виробництва в цих випадках.

3. Перелічіть роботи, які необхідно доручати спеціалізованим підприємствам.

4. Визначте послідовність проведення робіт з технічного аналі= зу: підготовка графіка реалізації проекту; проектування матеріально-технічного забезпечення проекту; розрахунок витрат виробництва і збуту продукції проекту; підготовка, освоєння і забезпе= чення якості виробництва; розробка проектної документації; оцін= ка витрат на реалізацію та експлуатацію проекту.

### **Тести і контрольні запитання до теми 13**

#### **13.1. Метою технічного аналізу є:**

а) вивчення споживачів продукції;

б) розрахунок і аналіз поточних витрат виробництва;

в) розрахунок капітальних витрат;

г) складання графіка реалізації проекту.

#### **13.2. До змісту технічного аналізу входять:**

а) аналіз ринку;

б) аналіз податкового законодавства;

в) вибір організації керування підприємством;

г) вибір технології.

#### **13.3. При дослідженні місця реалізації проекту необхідно розглядати:**

а) наявність поблизу ринків збуту;

б) можливість транспортного доступу до місця;

в) виробничу потужність підприємства;

г) схеми земельних ділянок.

#### 13.4. При аналізі вибору технології варто перевіряти наяв**ність:**

а) застосовуваної сировини; б) робочої сили; в) (а) і (б) разом; г) ні (а), ні (б).

## **13.5. При виборі устаткування виходять із:**

а) планованої потужності;

б) обраної технології;

в) можливостей ремонту устаткування;

г) власний варіант;

д) все перераховане.

## **13.6. При підготовці і здійсненні інвестиційного проекту для закупівлі сировини:**

а) рекомендується наймати спеціалізовані фірми;

б) не рекомендується наймати спеціалізовані фірми.

## **13.7. При виборі місця розташування обирають варіант:**

а) з великим рівнем *NPV (ЧПД)*;

б) з меншим рівнем *NPV (ЧПД)*.

## 13.8. Приведіть у відповідність послідовність проведення ро**біт з технічного аналізу:**

а) підготовка графіка здійснення проекту;

б) проектування матеріально=технічного постачання проекту;

в) розрахунок витрат виробництва і збуту продукції проекту;

г) підготовка, освоєння і забезпечення якості виробництва;

д) розробка проектної документації.

## 13.9. Поясніть економічний зміст поняття «технологічна ін**фраструктура».**

## **ТЕМА 14. ІНСТИТУЦІОНАЛЬНИЙ АНАЛІЗ ІНВЕСТИЦІЙНИХ ПРОЕКТІВ**

Ціль інституціонального аналізу – оцінка впливу зовнішніх і внутрішніх факторів, що впливають на реалізацію проекту.

Зовнішні фактори – це ті, вплив яких важко контролювати, во= ни можуть впливати на внутрішню структуру і на процеси в орга= нізації. До них відносять політико=правові й економічні фактори.

Аналіз і прогноз політичної ситуації є основним компонентом інституціонального аналізу. Він дозволяє аналітику врахувати у своїй діяльності можливі зміни в законодавстві, оподаткуванні, фінансовій політиці та ін.

Можливість зміни економічних умов реалізації проекту до= дасть інституціональних проблем. Складові елементи економічно= го середовища проекту (структура ВВП, рівень інфляції, бюджетний дефіцит, вартість кредитів) регулюються державою. Тому тут необхідно врахувати величину змін і спрогнозувати економічну й фінансову діяльність у рамках проекту. Для визначення ступеня впливу факторів використовують метод експертних оцінок.

Аналіз внутрішніх факторів дозволить відповісти на запитання: чи спроможна організація реалізувати проект? У ході аналізу не= обхідно перевірити відповідність основних принципів правильної організації, якщо вони витримані, то можна говорити про можли= вості реалізації проекту.

Оцінка внутрішніх факторів звичайно здійснюється за такою схемою.

1. *Аналіз можливостей виробничого менеджменту.*

Добре відомо, що поганий менеджмент може завалити будь= який, навіть дуже хороший. Аналізуючи виробничий менеджмент підприємства, необхідно сфокусуватися на таких питаннях:

- досвід і кваліфікація менеджерів підприємства,
- їхня мотивація в рамках проекту (наприклад, у вигляді частки від прибутку),
- сумісність менеджерів з цілями проекту й основними етичними та культурними цінностями проекту.

### 2. *Аналіз трудових ресурсів*.

Трудові ресурси, які планується залучити для реалізації проек= ту, повинні відповідати рівневі використовуваних у проекті тех= нологій. Це актуально у разі використання принципово нової для підприємства закордонної або вітчизняної технології. Може скла= стися ситуація, коли культура виробництва на підприємстві по= просту не відповідає розроблюваному проекту, і тоді необхідно або навчати робітників, або наймати нових.

3. *Аналіз організаційної структури*.

Цей розділ інвестиційного проекту є найбільш складним, з огляду на практично повну відсутність досвіду на українських підприємствах у цьому питанні. Прийнята на підприємстві організаційна структура не повинна гальмувати розвиток проекту. Необхідно проаналізувати, як відбувається на підприємстві процес прийняття рішень і як здійс= нюється розподіл відповідальності за їх виконання. Не виключено, що керування реалізацією розроблюваного інвестиційного проекту варто виділити в окрему управлінську структуру, перейшовши від ієрархіч= ної структури управління до матричного в цілому по підприємству.

Основні пріоритети в плані аналізу зовнішніх факторів голо= вним чином обумовлені двома аспектами.

*1. Політика держави*, у якій виділяються для детального аналі= зу такі позиції:

- умови імпорту й експорту сировини і товарів
- можливість для іноземних інвесторів вкладати кошти й експортувати товари
- закони про працю
- основні положення фінансового і банківського регулювання.

Ці питання найбільш важливі для тих проектів, які передбача= ють залучення західного стратегічного інвестора.

*2. Схвалення держави*. Цей фактор варто розглядати головним чином для великих інвестиційних проектів, спрямованих на рішен= ня важливого завдання в масштабах економіки країни в цілому. Тут найбільш важливим є фактор часу для схвалення. Найбільш небезпечною є ситуація, коли проект бездоганний у технічному, фінансо= вому і економічному відношенні, є інвестори, готові вкласти гроші в проект, але рішення держави затримується або відкладається на 1–2 роки. Як наслідок інвестор вкладає гроші в інший проект.

### **Напрями проведення заходів щодо зміцнення можливостей залучених організацій на різних етапах інституціонального аналізу**

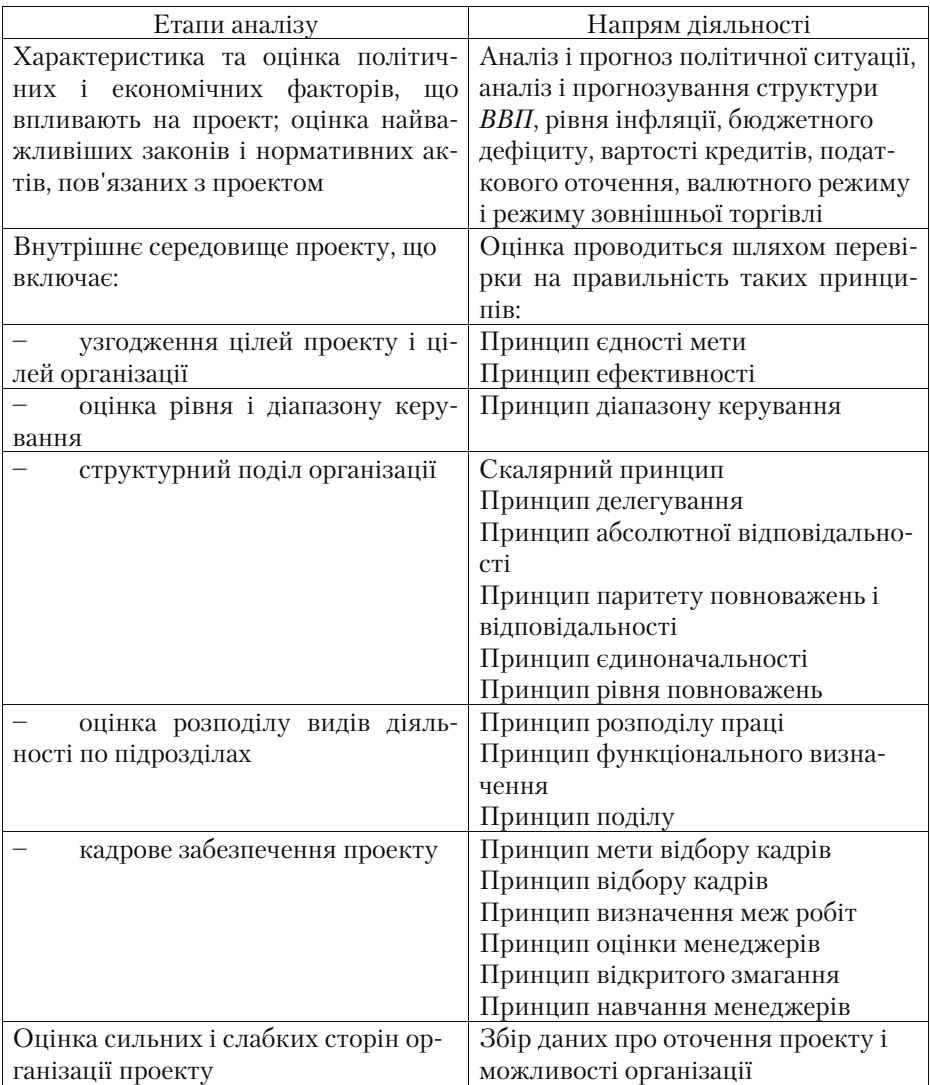

### **Завдання до теми 14**

1. Оцініть вплив зовнішнього оточення на проект будівництва автостоянки в центрі міста і розробіть програму протидії його не= гативного впливу.

2. Дайте характеристику різних факторів впливу зовнішнього середовища на проект будівництва готельного комплексу і порів= няйте їх вплив на успішність його реалізації. Визначте фактори зовнішнього середовища, зміни яких можуть стати критичними для проекту.

#### **Тести і контрольні запитання до теми 14**

#### **14.1. Мета інституціонального аналізу – оцінка:**

а)організаційної обстановки;

б)правової обстановки;

в)політичної обстановки;

г) адміністративної обстановки;

д)вироблення рекомендацій щодо заходів, спрямованих на змі= цнення можливостей залучених організацій;

е)систем цінностей населення проекту.

#### **14.2. Назвіть зовнішні фактори, що впливають на організацію проекту:**

а) політико=правові;

б) структура організації;

в) кадрове забезпечення проекту;

г) економічні фактори.

#### **14.3. При проведенні інституціонального аналізу використовують:**

а) описові моделі, що визначають взаємозв'язки між кількома змінними;

б) аналітичні моделі, що характеризують можливі динамічні відхилення;

в)моделі прийняття рішень;

г) методи експертних оцінок;

д) підхід альтернативної вартості;

е) підхід, заснований на оцінці втрати доходу.

#### 14.4. Завдання інституціонального аналізу зводяться до на**ступного:**

а)оцінка слабких і сильних сторін організацій, які беруть участь у проекті, щодо їхніх матеріальних і людських ресурсів, технічної кваліфікації, організаційної структури;

б)оцінка можливого впливу законів, політики та інструкцій на здійснення й експлуатацію проектів;

в)розробка пропозицій з технічної допомоги, яка може знадо= битися для здійснення рекомендованих організаційних змін;

г) розробка реалістичних підходів до досягнення цілей проекту, які залежать від соціальних змін.

## **ТЕМА 15. СОЦІАЛЬНИЙ АНАЛІЗ ІНВЕСТИЦІЙНИХ ПРОЕКТІВ**

Мета соціального аналізу:

- відображення реального стану соціальних явищ і процесів,
- визначення факторів, що впливають на їх зміну;
- з'ясування провідних тенденцій розвитку суспільних відносин і знаходження оптимальних шляхів і засобів їх удосконалення;
- обґрунтування управлінських рішень і оцінка ефективності їх реалізації;
- аналіз узагальнення інформації і прогнозування соціальної ситуації;
- вивчення наявних протиріч і вироблення рекомендацій з подолання недоліків, що заважають успішній реалізації проекту.

Проведення соціального аналізу, як правило, доручають агент= ствам, що спеціалізуються на проведенні соціальних досліджень.

Всебічна оцінка соціологічного дослідження дозволяє широко застосовувати їх результати на практиці. Оскільки вже в процесі пояснення соціологічних даних складається єдина кількісно= якісна оцінка «проблемних місць» досліджуваного явища, поступово вимальовуються ті шляхи і засоби, за допомогою яких вони можуть бути вирішені.

Однак дати соціальному дослідженню грамотне тлумачення – це одне, а розробити рекомендації й організувати їх виконання – зовсім інше. Саме тому основний вантаж подолання проблеми лежатиме на плечах керівників=організаторів. Важливе значення при цьому має розробка і застосування стратегії соціологічного аналізу. Процес вироблення стратегії не завершується негайною дією, а зазвичай, він завершується встановленням певного напря= мку, рух по якому дозволить забезпечити досягнення поставленої дослідницької мети і завдань.

Розробка дослідницької стратегії проходить у кілька етапів:

- Вихідним етапом є вибір проблемної ситуації, що потребує вирішення і відповідно об'єкта дослідження.
- Далі необхідно вибрати предмет вивчення, тобто виділення з об'єкта того, що складає предметну область дослідження.
- Наступний крок: визначення мети і завдань дослідження. Мета дослідження орієнтує на одержання його кінцевого результату,

а завдання передбачають формулювання питань, на які повинні бути отримані відповіді для реалізації цілей дослідження.

- Зміст наступного етапу складає попередній системний аналіз об'єкта і предмета дослідження. Він має виявити основні фак= тори, що визначають тенденції розвитку досліджуваного об'єкта, його загальні і специфічні елементи.
- Потім проводять розробку стратегічного плану дослідження, що дозволить встановити можливості зміни і нових тенденцій у розвитку досліджуваного об'єкта.
- Завершальний етап розробки стратегії виявлення можливих шляхів, способів і засобів удосконалення управлінського впли= ву на досліджуваний соціальний процес. При цьому особлива увага приділяється виробленню рекомендацій, застосування яких здатне привести до більш ефективної діяльності управлін= ської структури.

Проведення соціального дослідження і послідовна реалізація основних етапів дослідницької стратегії створюють необхідні умови для успішної реалізації проекту.

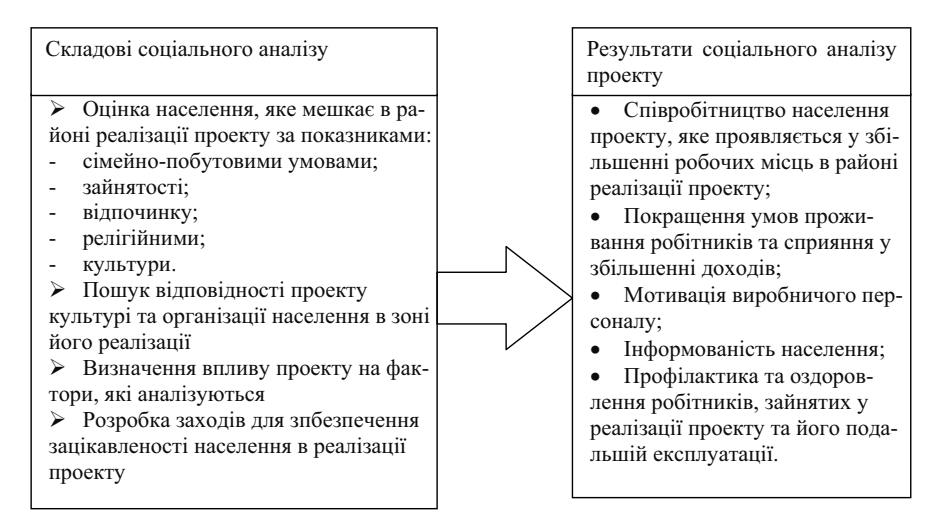

Рис. 15.1. Особливості соціального аналізу

Аналіз впливу соціального середовища проекту передбачає ви= конання оцінки рівня і якості життя населення, визначення соціа= льної структури суспільства, складу населення проекту, темпів прискорення і нерівномірності соціального розвитку.

## **Тести і контрольні запитання до теми 15**

## **15.1. Завдання соціального аналізу є:**

а) визначення прийнятності варіанта проекту з точки зору спо= живачів;

б) визначення придатності пропонованих варіантів проекту з точки зору інтересів "цільової" групи населення;

в) розробка стратегії залучення населення до підтримання проекту;

- г) усі відповіді правильні;
- д) правильні відповіді б) і в).

## **15.2. Проведення соціального аналізу проекту:**

а) обов'язкове для всіх проектів;

- б) необхідне для визначення фінансового результату проекту;
- в) дозволить визначити економічний ефект проекту;
- г) не обов'язкове для всіх типів проектів.

## **15.3. Соціальний аналіз повинен починатися на стадії:**

- а)ідентифікації проекту;
- б)інвестиційній;

в)експлуатаційній.

## **15.4. Соціальний аналіз проводять:**

- а)населення регіону, і якому проект реалізується;
- б)інвестори;
- в)менеджери проекту;
- г) учасники проекту;
- д)аналітики залучених організацій.

## **15.5. Соціальний аналіз передбачає виявлення:**

а)існуючого рівня соціального середовища;
б)зацікавленості в проекті місцевого населення і реалізуючих проект організацій;

в)заходів для забезпечення відповідності результатів проекту інтересам тієї соціальної групи, на яку розрахований проект;

г) всі відповіді вірні.

# 15.6. При проведенні соціального аналізу необхідно аналізу**вати стан безробіття в регіоні реалізації проекту:**

а) так;

б) немає.

#### 15.7. Аналіз соціальної культури населення передбачає ви**вчення:**

а)рівня безробіття в регіоні;

б)стану безробіття у країні і заходи її державного регулювання; в)визначення можливості працевлаштування безробітних у да=

ному проекті;

г) розподіл мешканців за класовій ознакою.

# 15.8. Чи необхідне проведення оцінки рівня і якості життя на**селення в соціальному аналізі проекту:**

а)так;

б)немає.

# **15.9. Демографічне дослідження може показати:**

а)забезпеченість робочими місцями;

б)рівень конкуренції поколінь;

в)рівень освіти населення;

г) сучасні особливості способу життя;

д)реальні середні грошові доходи на душу населення і серед= ньорічний темп їх приросту.

# **ТЕМА 16. ЕКОЛОГІЧНИЙ АНАЛІЗ ІНВЕСТИЦІЙНИХ ПРОЕКТІВ**

Останнім часом охорона навколишнього середовища фактично стала невід'ємною частиною інвестиційних проектів. Екологічна оцінка, екологічна експертиза, екологічний аудит, екологічне стра= хування входять до основної процедури екологічного супроводу за= планованої інвестиційної діяльності в Україні. При цьому важливо дотримуватися вимог Всесвітнього банку, Європейського банку ре= конструкції і розвитку, інших міжнародних інвестиційних організа= цій до екологічного супроводу інвестиційних проектів.

У ході екологічного аналізу проводиться розрахунок небезпечних і шкідливих впливів під час здійснення й експлуатації проекту, а та= кож визначення засобів і заходів, необхідних для запобігання або зменшення шкоди. Відомо, що попереднє планування дозволяє звести до мінімуму, а в деяких випадках навіть виключити можливість нанесення шкоди. Тому експерти повинні звернути увагу на вибір технологічного процесу і можливість повторного використання або утилізації відходів для зменшення негативного впливу проекту.

Наслідки впливу проекту на навколишнє середовище – це но= вий стан середовища, що виникло в результаті порушень або за= бруднення елементів екологічної системи. Порушення або забру= днення, як правило, явні, виявляються відразу ж після впливу, а порушення, що відразу не можуть бути виявлені, впливають на компоненти екосистеми тривалий час. У проектному аналізі нас= лідку впливу проекту оцінюють у разі, якщо можна визначити окремі показники екосистеми до реалізації проекту і після.

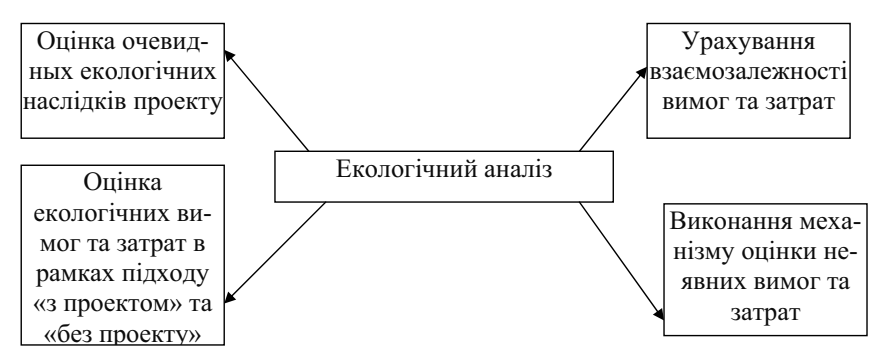

*Рис. 16.1. Принципи проведення екологічного аналізу* 

Послідовність прийняття рішень про розміщення і споруджен= ня промислових та інших об'єктів у ході реалізації інвестиційного проекту на території Україні можна представити в такому вигляді:

- визначення мети інвестування (інвестиційний задум, деклара= ція (клопотання) про наміри, екологічні вимоги);
- обґрунтування інвестицій у будівництво (порядок обґрунту= вання інвестицій, екологічні вимоги й обґрунтування планова= ної діяльності, оцінка впливу на навколишнє середовище);
- проектна документація (розробка ТЕО, екологічні вимоги, роз= робка проекту).

Послідовність реалізації стратегії природоохоронної діяльності підприємства в ході реалізації інвестиційного проекту виглядає так:

- вивчення попиту і ринків збуту на перспективу;
- формулювання вимог до розробки нових технологій і устатку= вання;
- завдання на виконання НІР і ОКР;
- розробка ТЕО на будівництво і реконструкцію об'єктів;
- розробка прогнозу якості навколишнього середовища в місцях нового будівництва і реконструкції; формування екологічних обмежень;
- коригування ТЕО з урахуванням екологічних обмежень;
- підготовка громадської думки в місцях реалізації намічених го= сподарських заходів;
- планування і реалізація намічених заходів у річних бізнес= планах;
- щорічний аналіз і коригування раніше прийнятих рішень.

При аналізі інвестиційних проектів можна виділити такі меха= нізми комплексної системи забезпечення екологічної безпеки:

- оцінка впливу на навколишнє середовище (ОВНС);
- державна і суспільна екологічна експертиза;
- державний, виробничий і суспільний екологічний контроль;
- екологічний моніторинг;
- ліцензування;
- екологічна сертифікація;
- екологічне страхування;
- страхування в сфері надрокористування і водокористування;
- екологічний аудит, у тому числі страховий;
- аудит надрокористування;
- аудит водокористування;
- енергоаудит;
- економічний і фінансовий механізми охорони навколишнього середовища і природокористування;
- розробка і впровадження передових сучасних систем екологічного управління на підприємствах галузі;
- безперервна й попереджувальна екологічна освіта та підвищення кваліфікації кадрів керівників і фахівців.

Методи керування природокористуванням на різних етапах інвестиційного процесу представлені в табл. 16.1.

Метою екологічного аналізу проектів є перевірка і виявлення відповідності їх негативного впливу на навколишнє середовище вимогам нормативних документів і законодавчих актів.

Якщо при аналізі інвестиційного проекту виявляється, що вплив проекту перевищує законодавчо допустимі норми, то необхідно знайти шляхи зменшення цього впливу. При цьому важливо врахувати збитки і вартість заходів, що так і не будуть компенсо= вані.

Наближена вартісна оцінка екологічних наслідків реалізації проекту представлена в табл. 16.2.

Наближений перелік робіт з екологічного аналізу на різних стадіях проекту представлений у табл. 16.3.

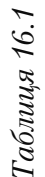

1. Попередня оцінка впливу на навколишнє Визначення мети | 1. Інвестиційний задум (прийняття рішення | 1. Попередня оцінка впливу на навколишнє 2. Екологічна експертиза (для реалізації об'-1. Комплексна ОВНС з узгодженням у при-2. Екологічна сертифікація технологій, про-2. Екологічна експертиза (для реалізації об'= 1. Комплексна ОВНС з узгодженням у при= 2. Екологічна сертифікація технологій, про= Комплексна державна експертиза проекту. Комплексна державна експертиза проекту. 1. Державний екологічний контроль. 2. Державний екологічний контроль. 1. Державний екологічний контроль. Державний екологічний контроль. 2. Державна екологічна експертиза. Державна екологічна експертиза. Державний екологічний контроль. Здійснення реалізації робочої документації Державний екологічний контроль. Зміст етапу и народи керування Методи керування 1. Екологічний моніторинг. 1. Екологічний моніторинг. єктів державного рівня). родоохоронних органах. родоохоронних органах.<br>2. Державна екологічна  $\epsilon$ ектів державного рівня) середовище (ОВНС). середовище (ОВНС) дукції і послуг. дукції і послуг.  $\overline{\mathcal{N}}$ rexhiko-5. Введення об'єкта в Завершення підготовчого циклу виробництва до початку випуску продукції або надання Випуск продукції і надання послуг з виходом 1. Інвестиційний задум (прийняття рішення про екологічно значиму господарську діяль-Здійснення реалізації робочої документації ва до початку випуску продукції або надання Випуск продукції і надання послуг з виходом про екологічно значиму господарську діяль= 1. Завдання на розробку техніко= Завершення підготовчого циклу виробницт= 3. Затвердження ТЕО або робочого проекту. 2. ТЕО (проект) або робочий проект.<br>3. Затвердження ТЕО або робочого проекту. 2. Документ по обґрунтуванню інвестицій. 2. Документ по обгрунтуванно інвестицій. 3. Узгодження обґрунтування інвестицій. 3. Узгодження обґрунтування інвестицій. 4. Твердження обґрунтування інвестицій. 4. Твердження обґрунтування інвестицій. 2. ТЕО (проект) або робочий проект. економічного обґрунтування (ТЕО). на проектну потужність (кількість). економічного обґрунтування (TEO) на проектну потужність (кількість) розробку 1. Визначення граничних умов. 1. Визначення граничних умов. **3**Micrerary 2. Клопотання про наміри. 2. Клопотання про наміри. 4. Робоча документація. 4. Робоча документація. на Завдання без змін у ній. без змін у ній. послуг. ність). 3. Розробка проектної 1. Визначення мети 3. Розробка проектної 5. Введення об'єкта в Етап інвестиційного Етап інвестиційного 2. Обґрунтування ін-2. Обґрунтування ін= 6. Експлуатація об'-6. Експлуатація об'= монтажні роботи монтажні роботи процесу процесу 4. Будівельно-4. Будівельно= експлуатацію інвестування інвестування документації документації експлуатацію вестицій вестицій єкта.

*Методи керування природокористуванням на різних етапах інвестиційного процесу*  Методи керування природокористуванням на різних етапах інвестиційного процесу

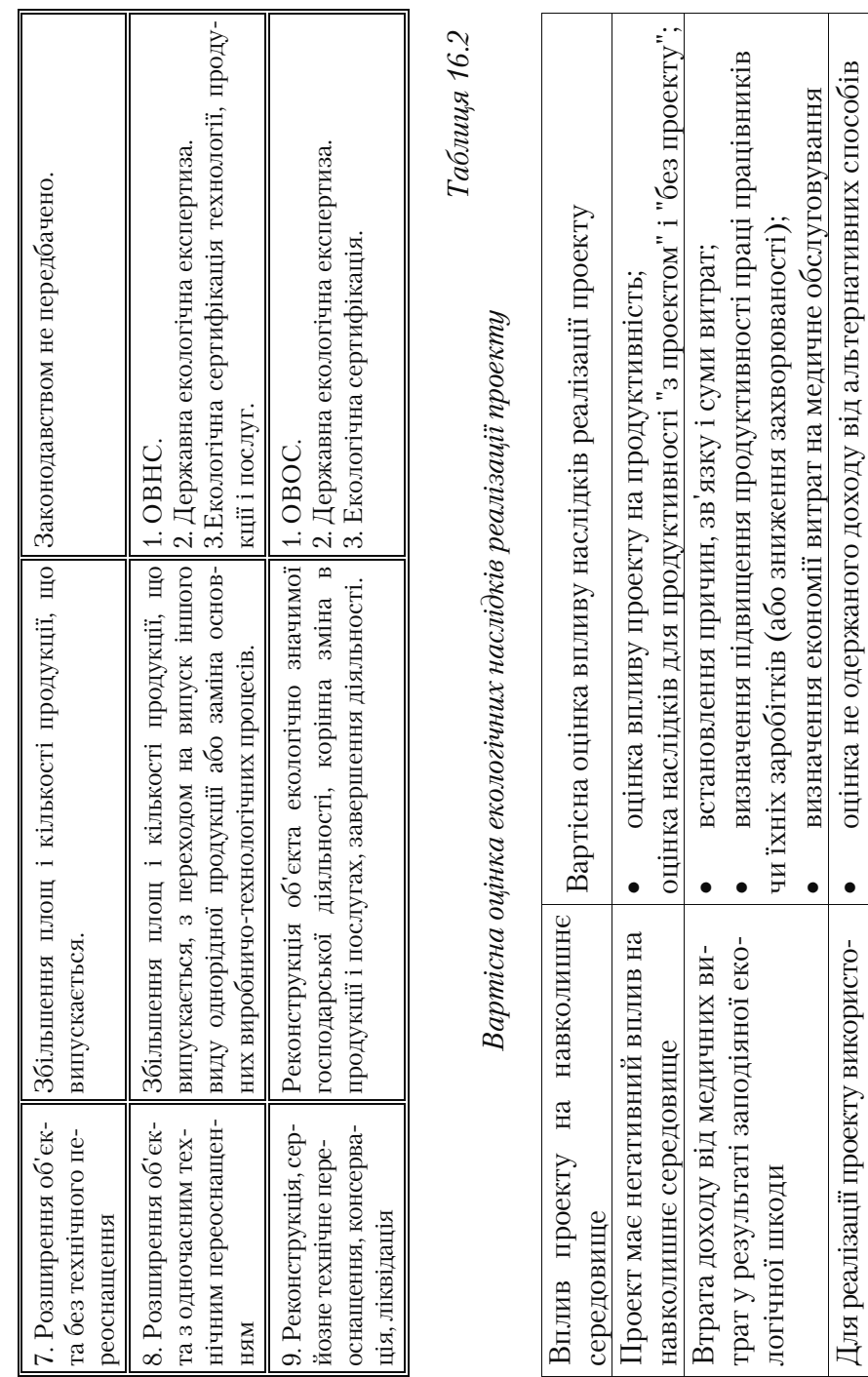

вуються унікальні природні ресурси

вуються унікальні природні ресурси | використання ресурсів

використання ресурсів

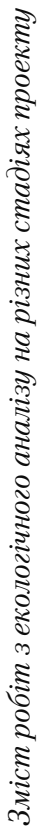

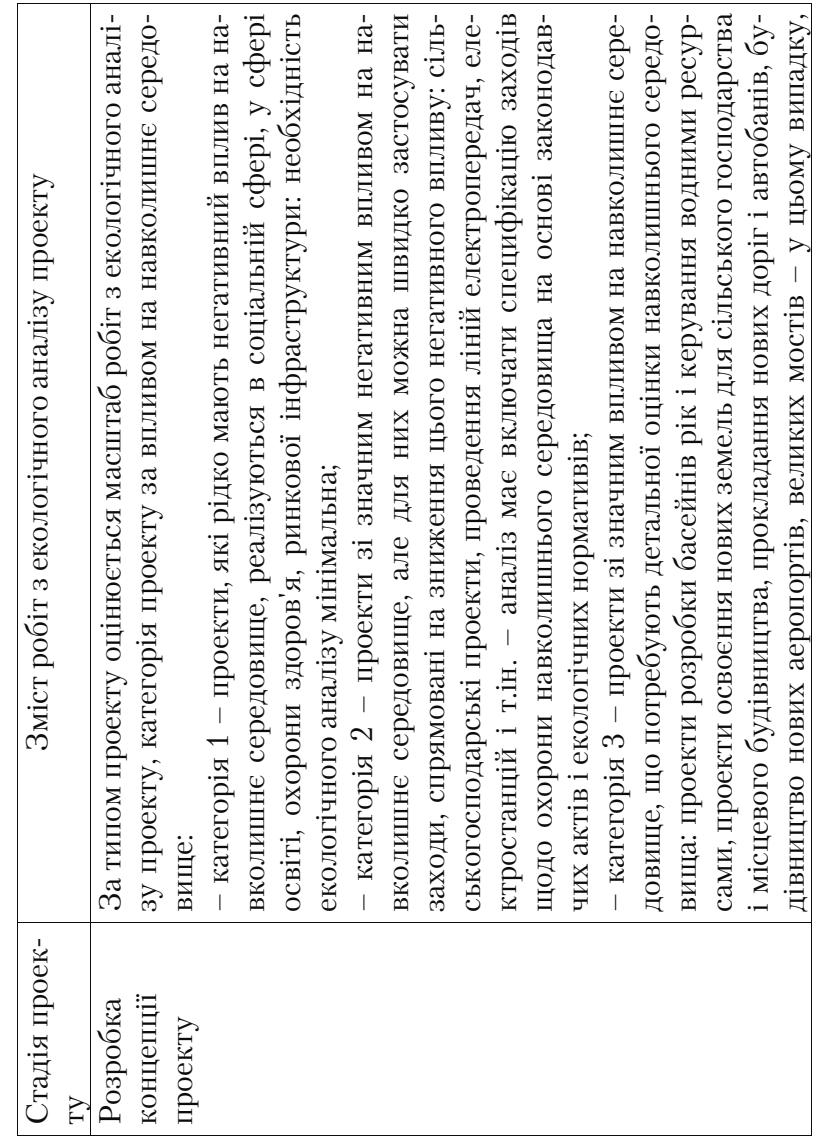

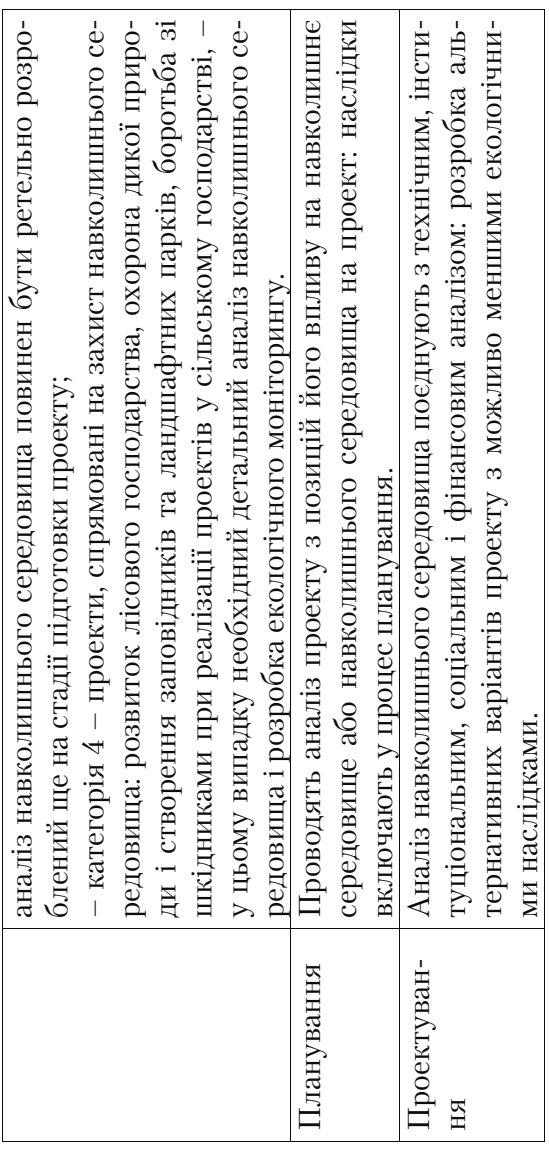

Процес керування ризиками інвестиційної діяльності приро= доохоронного напрямку пропонується здійснювати за допомо= гою алгоритму, який наведений далі на рис. 16.2. У рамках ме= ханізму керування ризиками запропонована ієрархія визначен= ня пріоритетів ризиків інвестиційного проекту природоохорон= ного напряму, заснована на системному підході до прийняття рішень в умовах недостачі інформації, динамічного середовища і наявності даних більш якісного характеру. Ієрархія створена де= ревом критеріїв, у якому загальні критерії поділені на критерії часткового характеру і об'єднуються у незв'язані множини (рів= ні), що перебувають між собою у певних відносинах [70].

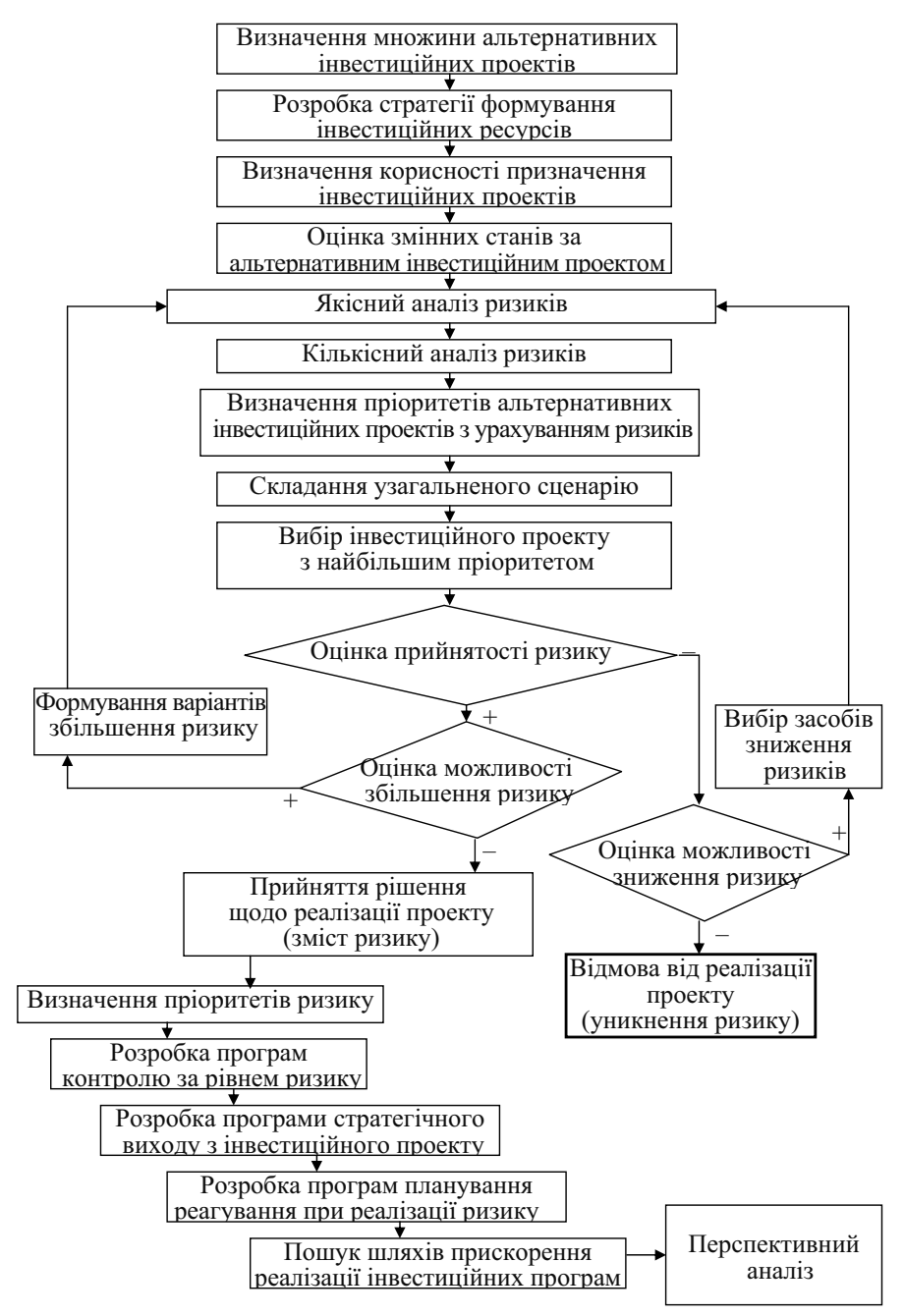

Рис. 16.2. Алгоритм керування екологічним ризиком

## **Тести і контрольні запитання до теми 16**

#### **16.1. У рамках екологічного аналізу розглядають:**

а) можливість зменшення негативного впливу на навколиш= нє середовище;

б) чи забезпечений проект відповідними дозволами від орга= нів охорони навколишнього середовища;

в) необхідність оцінки впливу проекту на навколишнє сере= довище;

г) розробку заходів, що дозволяють усунути негативний вплив проекту;

д) відповідність проекту вимогам законодавчих актів та інших нормативних документів, які стосуються допустимого не= гативного впливу на навколишнє середовище.

#### **16.2. Мета екологічного аналізу:**

а) встановлення імовірності впливу проекту на навколишнє природне середовище;

б) оцінка усіх вигод і витрат внаслідок впливу;

в) встановлення взаємозв'язку між вибором технологічного процесу і потенційною можливістю мінімізації відходів;

г) аналіз відповідності стандартам якості продукції.

#### **16.3. Нормативна база екологічного аналізу не включає:**

а) природоохоронні норми і правила проектування і будівництва;

б) встановлення розміру гранично допустимого впливу на на= вколишнє середовище;

в) заходи щодо запобігання забруднення водних об'єктів, атмосферного повітря, землі, надр і боротьба з шумом, запахом;

г) проектний опис у географічному, екологічному, соціальному і часовому аспектах, що супроводжують проект;

д) вимоги екологічного аудиту компанії, яка контролює робо= ту здійснюючої проект фірми.

## **16.4. Позначте етапи в міру проведення екологічного аналізу:**

а) екологічний моніторинг;

б) аналіз початкових екологічних умов;

в) характер впливу проекту на навколишнє середовище;

г) розробка заходів щодо запобігання, скорочення або компенсації негативного впливу на навколишнє середовище;

д) екологічна підготовка менеджменту і персоналу;

е) оцінка потенційного безпосереднього або опосередкованого впливу проекту на навколишнє середовище;

ж) проведення екологічного аналізу альтернативних варіан= тів проекту.

**16.5. До основних критеріїв екологічної оцінки не належать:**  а)розмір території;

б)організаційна структура;

в)чисельність населення, що знаходиться від впливом еколо= гічних наслідків проекту;

г) ступінь змін, деградації, зникнення природних ресурсів;

д)швидкість погіршення екологічного стану і час, необхідний для його стабілізації або поліпшення;

е)ступінь необоротності змін у екосистемах.

**16.6. Який підхід передбачає, що альтернативна вартість**  неринкового ресурсу або такого, що не має ціни, можна оцінити, застосувавши недоотриманий дохід від інших видів вико**ристання ресурсу:** 

а)підхід альтернативної вартості;

б)підхід, заснований на оцінці втрати доходу;

в)підхід, заснований на визначенні вартості землі.

16.7. Такий підхід дозволяє визначити цінність використан**ня місцевості для відпочинку. За допомогою цього підходу**  можна піддавати аналізу культурно-історичні місцевості як **потенційно можливі зони відпочинку:** 

а) оцінка транспортних витрат;

б) використання методу «сурогатних» цін;

в) оцінка превентивних витрат.

#### **16.8. Метою якого підходу є визначення вигідності проекту: чи перевищують передбачувані вигоди відповідні витрати:**

а) аналіз ефективності витрат;

б) підхід, заснований на оцінці втрати доходу;

в) оцінка зміни продуктивності.

# **16.9. Якщо результатам різних видів впливу на навколишнє середовище неможливо дати вартісну оцінку, у цьому випадку застосовують методику, засновану на:**

а) оцінці транспортних витрат;

- б) використанні методики "сурогатних" цін;
- в) оцінці превентивних витрат;

г) оцінці сумарного збитку від забруднення навколишнього середовища;

## **16.10. Назвіть фактори впливу навколишнього середовища, ціну яких неможливо прямо оцінити:**

- а) естетична цінність;
- б) ризик затоплення земель;
- в) вартість ділянки землі;
- г) власний варіант.

# **ТЕМА 17. ФІНАНСОВИЙ АНАЛІЗ ІНВЕСТИЦІЙНИХ ПРОЕКТІВ**

Фінансовий аналіз є найбільш трудомістким і об'ємним роз= ділом аналізу проектів. Метою фінансового аналізу є визначен= ня ефективності і рентабельності проекту з позицій інвесторів і організації, яка реалізує проект, оцінка поточного і прогнозова= ного фінансового стану підприємства.

Фінансовий аналіз проводять у кілька етапів:

1. Аналіз фінансового стану і фінансових результатів діяльності підприємства.

2. Аналіз основних факторів, які впливають на фінансовий стан і результати.

3. Прогноз основних показників фінансового стану і резуль= татів діяльності підприємства.

4. Оцінка ефективності інвестиційного проекту.

Етапи фінансового аналізу представлені на рис. 17.1.

Оцінку фінансового стану і результатів діяльності підприєм= ства проводять за схемою аналізу фінансових коефіцієнтів, що відображають ліквідність і рентабельність його діяльності.

Платоспроможність відображає можливість підприємства відповідати (платити) за своїми зобов'язаннями в конкретний період часу. У міжнародній практиці прийнято вважати, що якщо підприємство не може відповідати за своїми зобов'язаннями до конкретного терміну, то воно неплатоспроможне.

У цьому зв'язку виконується оцінка його потенційної плато= спроможності, тобто погашення зобов'язань. У противному ви= падку підприємство визнається в судовому порядку банкрутом.

Поняття ліквідності досить широке. Від ступеня ліквідності балансу залежить платоспроможність підприємства. У той же час, ліквідність характеризує не тільки поточний стан активів, але й перспективний.

Для діагностики ліквідності і платоспроможності підприємс= тва використовують як кількісну, так і якісну оцінку. При цьому якісні оцінки розглядаються як необхідні умови гарантованих ліквідності і платоспроможності.

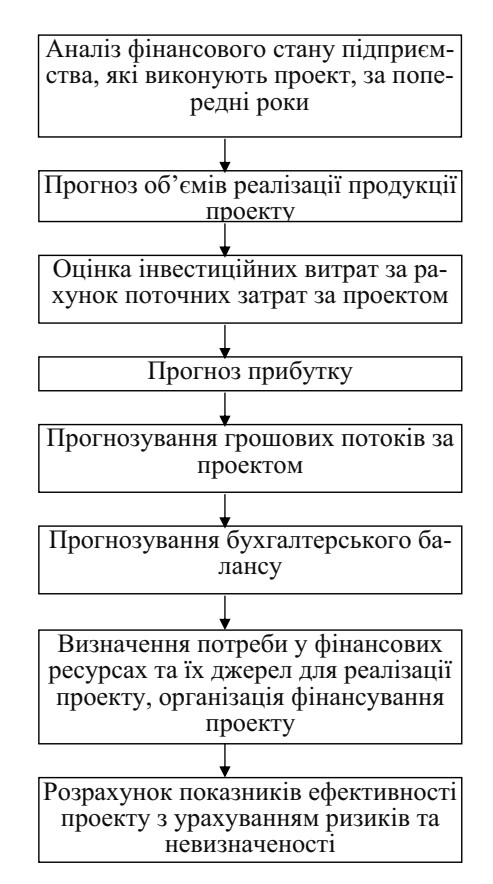

*Рис. 17.1. Етапи фінансового аналізу*

Під якісною оцінкою ліквідності розуміють аналіз ліквідності балансу підприємства, що дозволяє зафіксувати ліквідність або неліквідність балансу розглянутого підприємства. Кількісна оцін= ка виконується на базі аналізу системи фінансових коефіцієнтів.

Аналіз ліквідності балансу полягає у порівнянні коштів по активу, згрупованих за ступенем їх ліквідності і розміщених в порядку убування їхньої ліквідності, з зобов'язаннями по паси= ву, згрупованими за термінами їхнього погашення і розміщені в порядку зростання термінів.

Кількісну оцінку ліквідності підприємства виконують за до= помогою системи фінансових коефіцієнтів, які дозволяють по= рівняти вартість поточних активів, що мають різний ступінь лі= квідності, з сумою поточних зобов'язань. До них відносяться:

коефіцієнт абсолютної ліквідності; коефіцієнт термінової ліквідності; коефіцієнт поточної ліквідності.

**Коефіцієнт абсолютної ліквідності** дозволяє визначити час= тку короткострокових зобов'язань, які підприємство може пога= сити найближчим часом, не чекаючи оплати дебіторської забор= гованості та реалізації інших активів. Коефіцієнт абсолютної лі= квідності визначається за формулою:

$$
K_{A.I.} = \frac{T\text{pouosi axmusu}}{T\text{lomovnii ofoos' ajsku}}, \qquad (17.1)
$$

Теоретично значення коефіцієнта вважається достатнім, якщо воно перевищує 0,2...0,3. На практиці ж значення бувають значно нижчими, і за цим показником не можна відразу робити негативні висновки про можливості підприємства негайно пога= сити свої борги, оскільки малоймовірно, щоб усі кредитори од= ночасно пред'являли б свої вимоги. У той же час занадто високе значення показника абсолютної ліквідності свідчить про нера= ціональне використання фінансових ресурсів.

**Коефіцієнт термінової ліквідності** (проміжний коефіцієнт покриття) відображає прогнозовані платіжні можливості під= приємства за умови своєчасного проведення розрахунків з дебі= торами і характеризує очікувану платоспроможність підприємс= тва на період, рівний середньої тривалості обороту дебіторської заборгованості. Теоретичне значення коефіцієнта оцінюється на рівні 0,7...1 Коефіцієнт термінової ліквідності розраховується по наступній формулі:

$$
K_{c,n} = \frac{\Gamma \to \text{pouooi axmusu} + \text{de6i\text{mopcoka safoopzoanicmb}}{\text{Hom}\text{vhi sofoe'sasahha}},\tag{17.2}
$$

**Коефіцієнт поточної ліквідності** (коефіцієнт покриття) ха= рактеризує здатність підприємства забезпечити свої коротко= строкові зобов'язання з найбільш легко реалізованої частини активів – оборотних коштів. Цей коефіцієнт дає найбільш зага= льну оцінку ліквідності активів.

Оскільки поточні зобов'язання підприємства погашаються в основному за рахунок поточних активів, для забезпечення нор= мального рівня ліквідності необхідно, щоб вартість їх переви= щувала суму поточних зобов'язань (ця вимога випливає також з «модифікованого золотого фінансового правила»). Нормальним значенням даного коефіцієнта вважається 1,5...2,5, але не менше 1. Однак на його рівень впливає галузева приналежність підприємства, структура запасів, стан дебіторської заборгованості, тривалість виробничого циклу та інші фактори. Значення кое= фіцієнта, рівне 1, передбачає рівність поточних активів і пасивів.

Однак якщо взяти до уваги, що ступінь ліквідності різних еле= ментів поточних активів істотно відрізняється, можна допустити, що не всі активи будуть негайно реалізовані або ж реалізовані за повною вартістю, у результаті чого можлива загроза погіршення фінансового стану підприємства. Так, товароматеріальні запаси в терміновому порядку часто реалізуються зі значною знижкою. Крім того, у підприємства має бути деякий обсяг виробничих за= пасів для продовження виробничо=господарської діяльності після погашення всіх поточних зобов'язань. Якщо ж значення коефіціє= нта значно перевищує 1, то можна зробити висновок, що підпри= ємство володіє значним обсягом вільних ресурсів, які сформува= лися завдяки власним джерелам. З позиції кредиторів підприємства такий варіант формування оборотних коштів є найбільш при= йнятним. Одночасно, з точки зору менеджера, значне нагрома= дження запасів на підприємстві, відволікання коштів у дебіторсь= ку заборгованість може бути пов'язане з неефективним керуван= ням активами. У той же час підприємство, можливо, не повністю використовує свої можливості з одержання кредитів.

Розрахунок коефіцієнта поточної ліквідності здійснюється за формулою:

$$
K_{\text{II},\text{II}} = \frac{\text{Поточні активи}}{\text{Поточні зобов'язання}}
$$
\n(17.3)

Наведені фінансові коефіцієнти дозволяють виконати оцінку ліквідності підприємства на дату складання балансу, тобто оцінка має статичний характер.

На короткострокову і довгострокову ліквідність або платоспро= можність підприємства впливає його здатність генерувати (вироб= ляти) прибуток. У цьому зв'язку розглядаємо такий аспект діяльності підприємства, як рентабельність. Це якісний і кількісний по= казник ефективності діяльності будь=якого підприємства.

Як правило, при розрахунку рентабельності користуються відношенням прибутку до таких показників:

- 
- 
- 

– Рівень продажів  $\qquad \qquad \rangle$  фактори, що визначають – Власний капітал рівень рентабельності – Активи діяльності підприємства

Показники рентабельності можна об'єднати в кілька груп:

- показники, що характеризують рентабельність (окупність) витрат виробництва та інвестиційних проектів;
- показники, що характеризують рентабельність продажів;
- показники, що характеризують прибутковість капіталу і його складових.

Рентабельність можна розрахувати на основі валового при= бутку, прибутку від операційної діяльності, прибутку від зви= чайної діяльності до оподаткування і чистого прибутку.

Вибір використовуваних показників рентабельності, а відпо= відно і показники фінансових результатів визначається цілями діагностики.

До основних показників рентабельності, які використову= ються в ході аналізу фінансового стану підприємства, належать:

1. Рентабельність сукупних активів (рентабельність сукупно= го капіталу або економічна рентабельність) характеризує рівень прибутку, генерованого всіма активами підприємства, що зна= ходяться в його використанні за балансом.

Даний показник розраховується за формулою:

```
P_{A} = \frac{\Pi p u \delta y m o \kappa \quad \text{e} i \partial \quad \text{se} u u \alpha \text{u} \text{h} i \text{o} \quad \text{h} i \text{h} \text{h} i \text{h} o \text{c} m o \text{h} \text{a} m \kappa y \text{e} a \text{h} \text{h} i \text{h}}{B a \text{u} \text{o} m a \quad \text{fa} a \text{h} a \text{u} \text{c} y} (17.4)
```
Зменшення рівня рентабельності активів може свідчити про спадаючий попит на продукцію підприємства і перенагрома= дження активів.

2. Рентабельність власного капіталу (фінансова рентабельність) характеризує рівень прибутковості власного капіталу, вкладеного в дане підприємство, тому найбільший інтерес представляє для на= явних і потенційних власників та акціонерів і є одним з основних показників інвестиційної привабливості підприємства, тому що його рівень показує верхню межу дивідендних виплат:

 $P_{C.K} = \frac{V_{UCMI}N}{B_{JACHU}N}$  капітал *!* (17.5)

За Рентабельність продажів (комерційна рентабельність) по= казує, наскільки ефективно підприємство веде свою операційну (виробничо=комерційну) діяльність, і розраховується відно= шенням суми прибутку до виручки від реалізації продукції.

Залежно від використовуваного в розрахунках показника прибу= тку виділяють валову, операційну і чисту рентабельність продажів.

Валова рентабельність показує ефективність виробничої дія= льності і цінової політики підприємства.

Показник операційної рентабельності характеризує спромож= ність підприємства генерувати прибуток від діяльності до відраху= вання витрат, які не мають відношення до операційної ефективності.

Чиста рентабельність продажів характеризує ефективність всіх видів діяльності підприємства: операційної, інвестиційної та фінансової. Цей показник відображає повний вплив структури капіталу і фінансування підприємства на його рентабельність.

Економічний зміст, аналогічне показнику рентабельності продажів, має широко застосовуваний у вітчизняній практиці показник рентабельності продукції, що являє собою відношення прибутку до собівартості реалізованої продукції.

Крім того, необхідно спрогнозувати обсяг продажів, порівня= ти його з витратами по проекту і визначити джерела покриття можливих витрат. Прогноз обсягу продажів оформляють у вигляді таблиць після проведення комерційного аналізу.

Розрахунок капітальних витрат по проекту планують за видами потоків (грошовий, матеріальний, нематеріальний) по кожній статті. Далі слід зробити розрахунок потреби в оборотних коштах проекту і мінімально необхідної суми коштів в обороті. Цей розрахунок базується на оцінці поточних грошових витрат, тривалості обороту, нормативу запасів товароматеріальних цін= ностей, нормальної дебіторської заборгованості.

Аналіз ефективності проекту розраховується за показниками чистої приведеної вартості, внутрішньої норми прибутковості, коефіцієнта «вигоди–витрати», періоду окупності проекту.

# **Тести і контрольні запитання до теми 17**

### 17.1. Які показники для визначення фінансового стану під**приємства використовують у проектному аналізі:**

а) ліквідності;

б) платоспроможності;

в) рентабельності;

г) фінансової стійкості.

# **17.2. Рентабельність це:**

а) абсолютний показник фінансового результату;

б) відносний показник прибутковості підприємства або про= дукції;

в) спроможність підприємства погасити короткострокові зо= бов'язання.

# **17.3. Рентабельність власного капіталу характеризує:**

а) ефективність використання майна підприємства;

б) ефективність використання довгострокових джерел коштів;

в) ефективність витрат на виробництво;

г) ефективність операційної діяльності підприємства;

д) всі відповіді помилкові.

# **17.4. Рентабельність сукупних активів характеризує:**

а) ефективність використання майна підприємства;

б) ефективність використання довгострокових джерел коштів;

в) загальну величину доходів акціонерів;

г) ефективність витрат на виробництво.

#### **17.5. Найбільш важливим показником для інвесторів є:**

а) рентабельність продажів;

б) рентабельність власного капіталу;

в) рентабельність сукупних активів;

г) рентабельність виробничих фондів.

# **17.6. Ліквідність підприємства це:**

а) незалежність підприємства від зовнішніх джерел фінансу= вання;

б) спроможність підприємства погасити свої короткострокові зобов'язання;

в) показник оцінки ділової активності підприємства.

# 17.7. Який висновок про рівень платоспроможності підпри**ємства можна зробити з таких даних: коефіцієнт поточної лік@ відності – 1, коефіцієнт забезпеченості власними оборотними коштами – 0,3:**

а) структура балансу задовільна, підприємство платоспромо= жне;

б) структура балансу незадовільна, підприємство неплато= спроможне.

## 17.8. Приватні організації, які інвестують проект, більше ці**кавить така інформація з фінансового аналізу:**

а) можливість віддачі вкладених коштів;

б) можливість одержання процентних платежів і боргових зо= бов'язань;

в) кількісні характеристики економічної привабливості та економічної ефективності проекту;

г) рівень конкурентоспроможності продукту проекту.

# **ТЕМА 18. ЕКОНОМІЧНИЙ АНАЛІЗ ІНВЕСТИЦІЙНИХ ПРОЕКТІВ**

Економічний аналіз проектів призначений визначити корис= ність реалізації проекту для держави, регіону, галузі, організації, підприємства, населення і т.ін. Економічний аналіз дозволяє ви= значити: чи існують інші варіанти досягнення таких самих економічних вигод, але з меншими витратами.

Розглянемо приклад постановки задачі економічного аналізу**.** 

Нехай компанія С займається виробництвом якого-небудь товару за таких умов:

- державна організація продає компанії сировину за пільговими пінами:
- комплектуючі елементи, які імпортуються, також продаються компанії державою за цінами нижчими за міжнародні ринко= ві;
- підприємство платить своїм робітником зарплату на рівні стандартів країни;
- у результаті підприємство продає товари державному підпри= ємству за цінами істотно меншими, ніж можна було б продати за кордоном на вільному ринку.

Завдання полягає в тому, щоб встановити вигоду держави від реалізації такого проекту, порівнявши його з наступними варіа= нтами:

- продавати компанії сировину і комплектуючі за ринковими цінами, платити робітником за світовими стандартами і купу= вати потім у компанії товари за вільними цінами;
- купувати аналогічний (головним чином за показниками якості) товар за кордоном.

Таким чином, у процесі економічного аналізу необхідно з'я= сувати прибутковість держави, а не власників компанії від реа= лізації цього проекту.

Вимір економічної привабливості інвестиційного проекту може бути здійснене за наступною схемою**.** Наприклад:

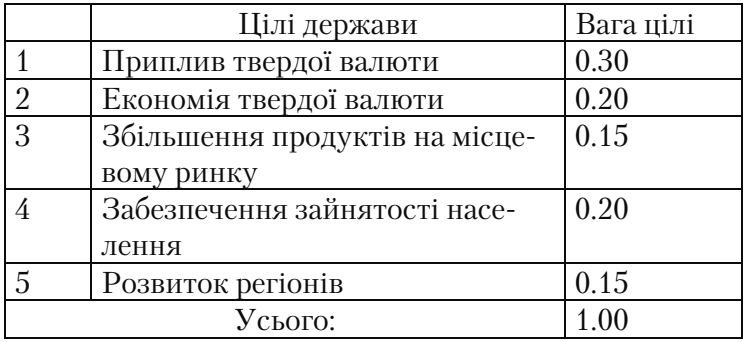

*Крок 1.* Обирають цілі і зважують їх

*Крок 2.* Для кожного з альтернативних проектів визначають чисельну міру досягнення кожної мети *W* (в абсолютних зна= ченнях або в процентному відношенні до кращого). Для кожно= го проекту обчислюють зважене значення комплексного крите= рію:

 $W = 0,30 \cdot W_1 + 0,20 \cdot W_2 + 0,15 \cdot W_3 + 0,20 \cdot W_4 + 0,15 \cdot W_5$ 

*Крок 3.* Вибір найкращого варіанта здійснюється за критерієм максимуму узагальненого критерію.

Вимір економічної ефективності здійснюється з урахуванням вартості можливої закупівлі ресурсів і готової продукції, внут= рішніх цін (які відрізняються від світових), і багато чого іншого, що є відмінною рисою країни і не збігається зі світовими прави= лами і розцінками (наприклад, умови роботи з валютами інших країн).

Основна ідея економічного аналізу пов'язана з обмеженістю ресурсів суспільства і можливістю використання їх у різних сферах, при цьому їхня альтернативна вартість має бути зваже= на з позиції втрачених можливостей. При визначенні показни= ків економічної ефективності на різних рівнях до складу резуль= татів проектів можуть включатися різні показники.

На рівні народного господарства країни розглядають такі по= казники:

- кінцеві виробничі результати (виручка від реалізації на внутріш= ньому і зовнішньому ринках усієї продукції, сюди ж відноситься виручка від продажу майна та інтелектуальної власності);

- соціальні й екологічні результати;
- прямі фінансові результати;
- кредити і позики іноземних держав, банків, фірм, надходжен= ня від імпортного мита і т.ін. Необхідно враховувати і непрямі фінансові результати, такі як:
- зміна доходів сторонніх підприємств і громадян;
- ринкової вартості земельних ділянок і будинків;
- витрати на втрату природних ресурсів і майна від можливих аварій та інших надзвичайних ситуацій.

Соціальні, екологічні і політичні результати, що не піддають= ся вартісній оцінці, розглядаються як додаткові показники ефе= ктивності і враховуються при прийнятті рішення про реалізацію і підтримання проектів державою.

До складу витрат включаються передбачені в проекті і необ= хідні для його реалізації поточні й одноразові витрати всіх наці= ональних учасників здійснення проекту, розрахунок яких зроб= лений без повторного рахунка тих самих витрат і без урахування витрат одних учасників у складі результатів інших учасників.

При розрахунку показників економічної ефективності на рі= вні регіону (галузі) в якості показників розглядають:

- регіональні (галузеві) виробничі результати (виручка від ре= алізації продукції, зробленої учасниками проекту, за винятком продукції спожитої цими учасниками проекту);
- соціальні й екологічні результати, досягнуті в регіоні (галузі);
- непрямі фінансові результати, отримані підприємством і на= селенням регіону (підприємствами галузі).

До складу витрат при цьому включаються тільки витрати підприємств – учасників проекту, що відносяться до відповідно= го регіону (галузі), також без повторного рахунку тих самих ви= трат і без урахування витрат одних учасників у складі результа= тів інших учасників.

Для розрахунку показників економічної ефективності на рів= ні підприємства до їхнього складу включають:

– виробничі результати – виручка від реалізації виготовленої продукції, за винятком використаної на власні потреби;

– соціальні результати, що відносяться до працівників під= приємств і членів їхніх сімей.

Економічний аналіз дозволяє оцінити відповідність резуль= татів проекту стратегії розвитку й економічним цілям країни. Тому оцінка економічної привабливості проекту є важливим моментом аналізу вкладень.

При проведенні оцінки економічної привабливості проектів виконується така послідовність дій:

1. Визначаються цілі розвитку та їхня пріоритетність;

2. Здійснюється розрахунок кількісного значення встановле= них раніше критеріїв;

3. Оцінка загальної привабливості проектів розраховується як середньозважена величина індексів проектів, найбільше се= редньозважене значення вказує на економічну привабливість проекту.

Цілі розвитку для різних держав різні і для кожної конкрет= ної країни визначаються керівництвом, виходячи з пріоритетів її розвитку.

Після визначення пріоритетних критеріїв необхідно їх ран= жирувати, встановивши величину питомої ваги кожного крите= рію у величині загальної економічної привабливості. Індексація за критеріями дозволяє порівнювати різні проекти, визначаючи найбільш привабливий варіант з позиції соціального добробуту.

В економічному аналізі для визначення економічної вартості товарів необхідно застосовувати повні витрати виробництва (при їх розрахунку ринкові компенсації вираховуються, а дота= ції додаються, тому що суспільство реальне має оплачувати ці повні витрати).

Для оцінки суспільної цінності ресурсу визначають «тіньові ціни», що відображають суспільну цінність продукту в грошовій формі.

Розрахунок тіньових цін можна зробити кількома способами:

1. Визначенням витрат, необхідних для вилучення цього ре= сурсу з інших галузей.

2. Використовуючи світові ціни на імпортні аналоги, вираже= ні в національній валюті.

3. За величиною альтернативної вартості ресурсів, які вико= ристовуються на виробництво даного продукту.

Перший метод передбачає оцінку граничних (маржинальних) витрат виробництва необхідного ресурсу, що відображають необхідні витрати виробника при виробництві додаткової одиниці продукції. При не повністю завантажених потужностях граничні витрати менші, за собівартість одиниці продукції, це робить ви= пуск додаткових обсягів вигідним для підприємства і для суспіль= ства в цілому. Якщо виробник працює в оптимальному режимі, то залучення до виробництва нових ресурсів потребує великих ви= трат і граничні витрати перевищують собівартість продукції.

Використання другого методу має свої переваги і труднощів використання. Вважається, що, по-перше, більшість світових ринків є вільними і конкурентними, тому й встановлена на них ціна, є реальним відображенням вартості. По-друге, постачання на зовнішні ринки можуть розцінюватися як альтернативне викорис= тання конкурентоспроможних товарів, матеріалів і продукції.

Цей метод має певні особливості застосування, тому аналітик повинен встановити: чи можна оцінити всі складові проекту за світовими цінами, якщо ні, те якою має бути методика оцінки їх вартості; яким способом буде встановлений еквівалент світової ціни для експортних та імпортних товарів.

Практика економічного аналізу показує, що коли існують сер= йозні перекручення торговельного режиму, прикордонні ціни необхідно перевести у внутрішню валюту, застосовуючи тіньовий, а не офіційний валютний курс. Як правило, тіньовий валютний курс дорівнює ринковому (офіційному) у разі, якщо всі перекру= чення усунуті (такі як імпортні мита й експортні субсидії).

Якщо врахувати, що більшість країн застосовують імпортні мита, а деякі надають експортні субсидії, то існує необхідність у коригуванні ринкового валютного курсу з урахуванням цих пе= рекручень. Такий аналіз дозволяє розрахувати вплив ще одного фактора на економічну ефективність проекту – обмінного курсу шляхом визначення валютної премії.

Для проведення економічної оцінки товарів або послуг, що не належать до зовнішньоторговельного обороту, використовують коефіцієнти перетворення. Один з методів розрахунку полягає у визначенні відношення вартості всіх експортованих і імпорто= ваних товарів за їх прикордонними (економічними) цінах до їх вартості у внутрішніх цінах.

Інший метод розрахунку стандартного коефіцієнта перетво= рення передбачає урахування валютної премії у зв'язку з тим, що тіньовий обмінний курс звичайно вищий офіційний. Цей ме= тод можна застосовувати для визначення економічної вартості товарів і послуг, якщо розраховані фінансові показники проек= ту, тоді цей коефіцієнт покаже ступінь перекручення суспільної цінності продукту шляхом державного регулювання економіч= них процесів. Чим вищий цей показник, тим більше перекручені на даному ринку ціни порівняно з конкурентним ринком.

Крім того, у проектах існують ресурси, для яких не існує сві= тової ціни – земля, робоча сила, різні послуги. До таких застосо= вують третій спосіб визначення тіньової ціни - визначення їхньої альтернативної вартості.

При проведенні економічного аналізу оцінку землі можна провести кількома методами:

- якщо земельний ринок активно розвивається в аспекті прода= жу земельних ділянок, то витрати на придбання землі можуть бути виражені як поточна вартість капіталу на основі сплаченої ціни з поправками на перекручення, якщо ринок дає достатню кількість варіантів альтернативної вартості землі;
- оцінити землю можна на основі річної суми орендної плати, що передбачає урахування багатьох факторів: місце розташу= вання ділянки, розвиненість інфраструктури, майбутні пере= творення на ринку землі та ін.;
- якщо земельні ділянки вилучаються із сільськогосподарсько= го обороту, то оцінка може здійснюватися з урахуванням мо= жливого доходу від реалізації продукції з цієї ділянки;
- якщо земля для реалізації проекту береться в оренду, тоді має враховуватися вартість оренди з поправками на перекручення ринку.

# **Тести і контрольні запитання до теми 18**

### **18.1. Мета економічного аналізу:**

а)визначення заходів для забезпечення відповідності результатів проекту інтересам соціальної групи, на яку розрахований проект;

б)визначення фінансового результату проекту;

в)встановлення взаємозв'язку між вибором технологічного процесу і потенційною можливістю мінімізації відходів;

г) оцінка прибутковості проекту;

### 18.2. Економічний аналіз за допомогою альтернативної вар**тості, має визначити:**

а)чи існують інші варіанти досягнення таких самих економічних вигод, але з меншими витратами;

б)вигідність проекту: чи перевищують передбачувані вигоди відповідні витрати;

в)зміни продуктивності проекту.

### **18.3. Економічний аналіз покликаний визначити:**

а)чи сприяє проект реалізації цілям розвитку країни;

б)додаткові грошові потоки, що виникають у результаті реа= лізації проекту;

в)рентабельність і окупність капіталу.

### **18.4. Визначення економічної цінності проекту дозволяє:**

а)визначити вплив результатів проекту на розвиток націона= льної економіки;

б)оцінити використовувані ресурси за цінами, що відобра= жають їхню дійсну вартість;

в)оцінити використовувані ресурси за цінами, які реально склалися на даний момент на внутрішньому ринку.

### 18.5. Основні фактори, що впливають на економічну цін**ність проекту:**

а) ефективність використання національних ресурсів;

б) вплив проекту на розвиток національної економіки;

в) опосередкований вплив проекту на національний добробут;

г) безпосередній вплив проекту на економіку країни;

д) досягнення цілей розвитку країни.

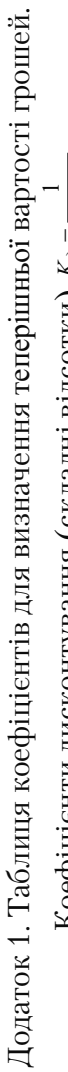

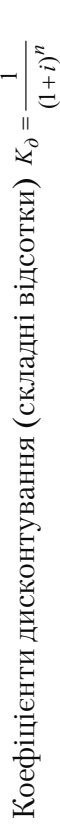

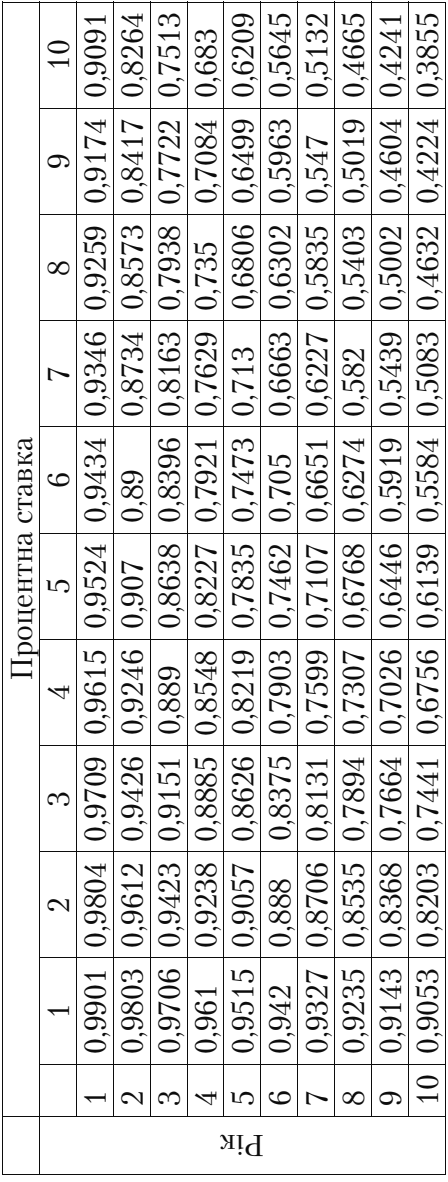

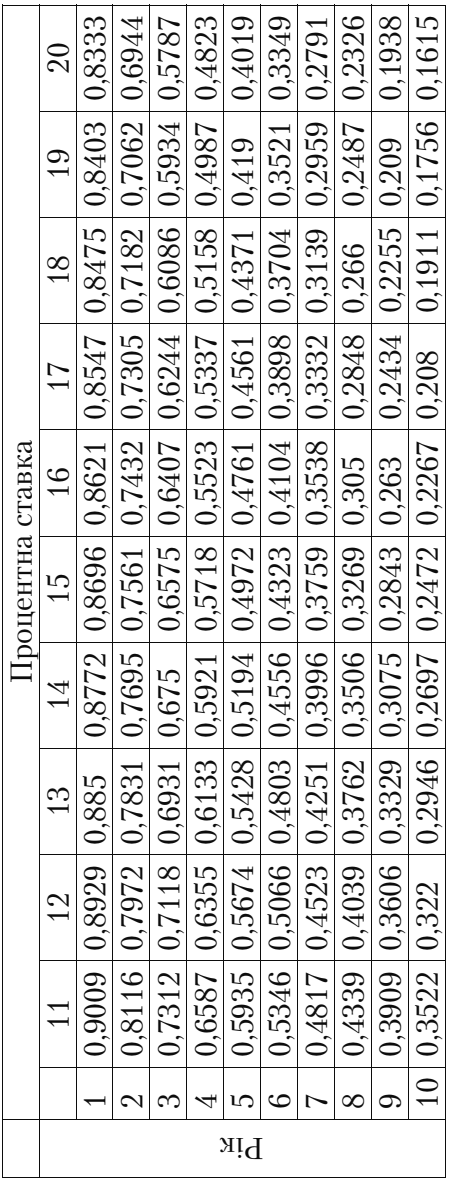

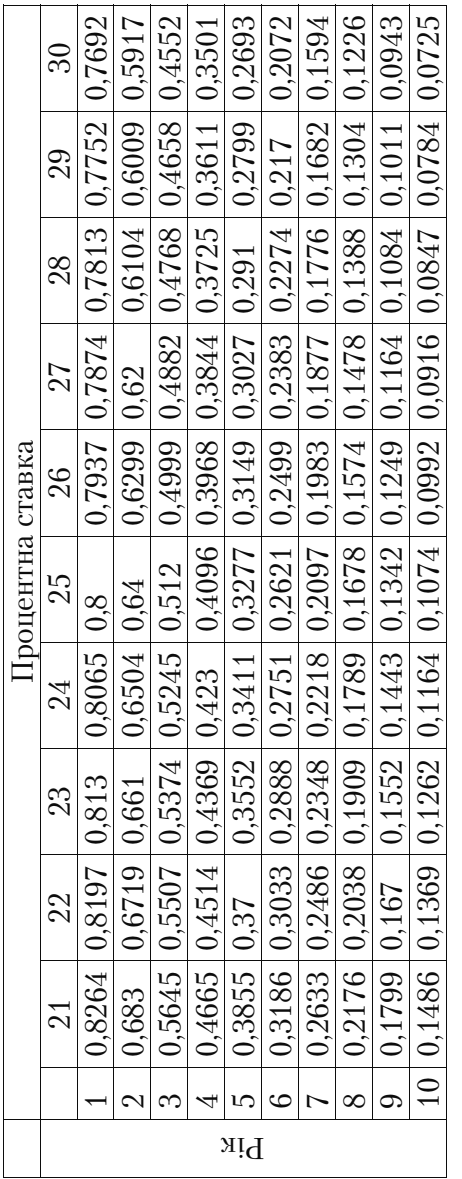

Додаток 1. Продовження Додаток 1. Продовження

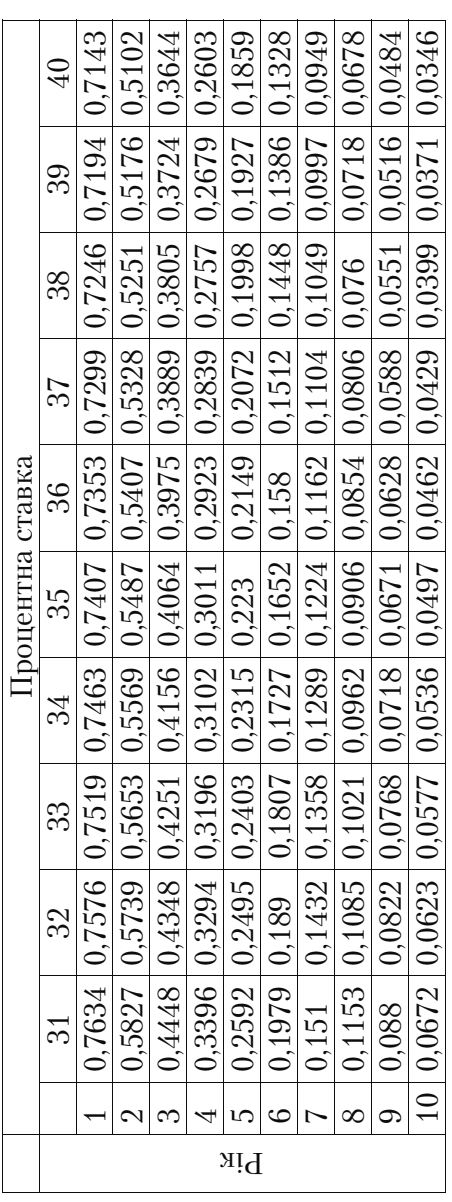

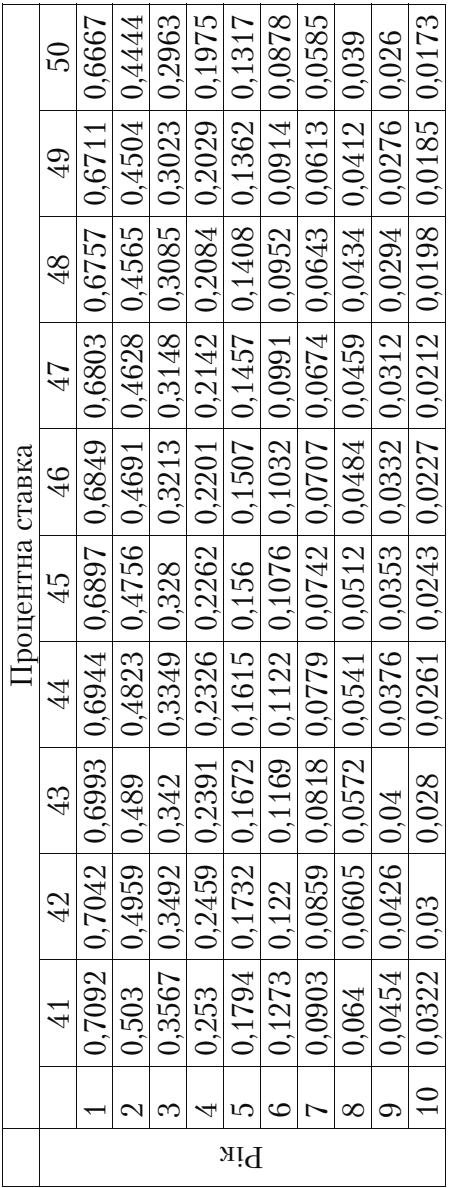

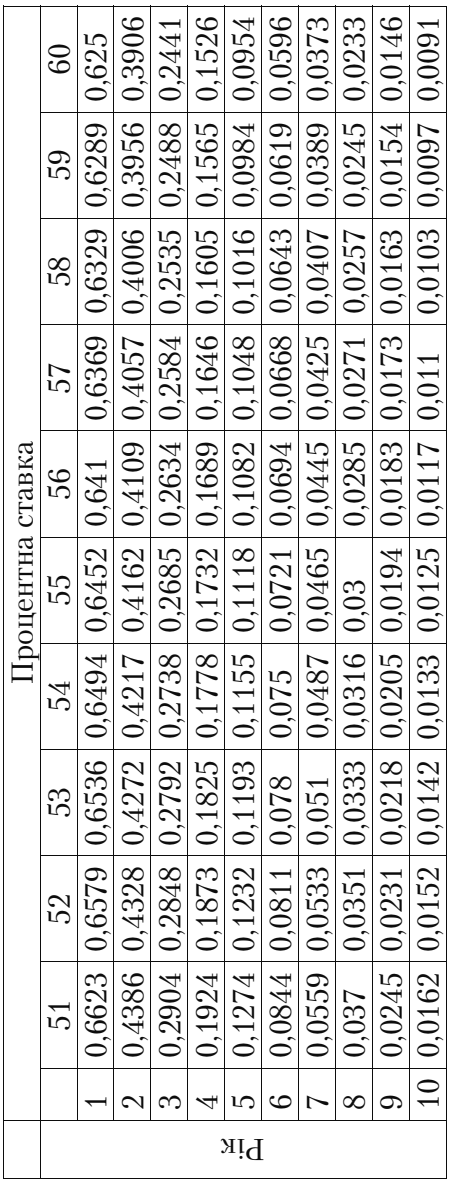

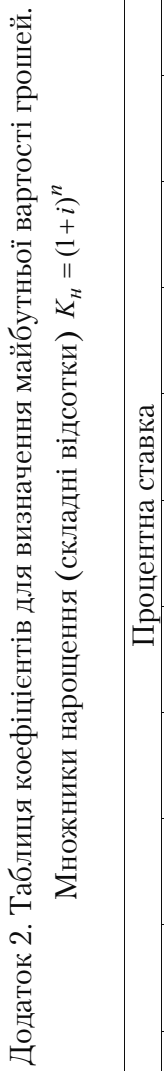

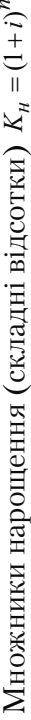

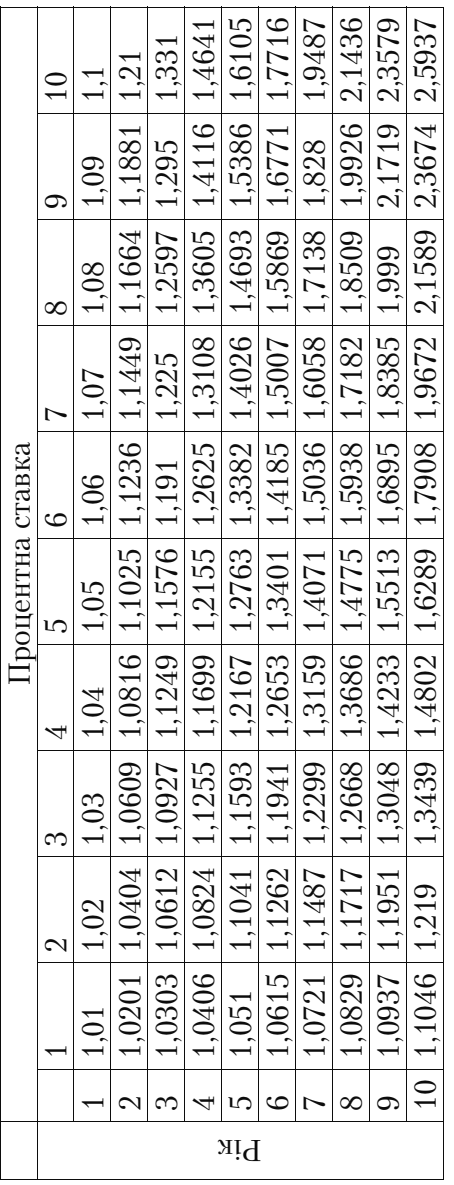

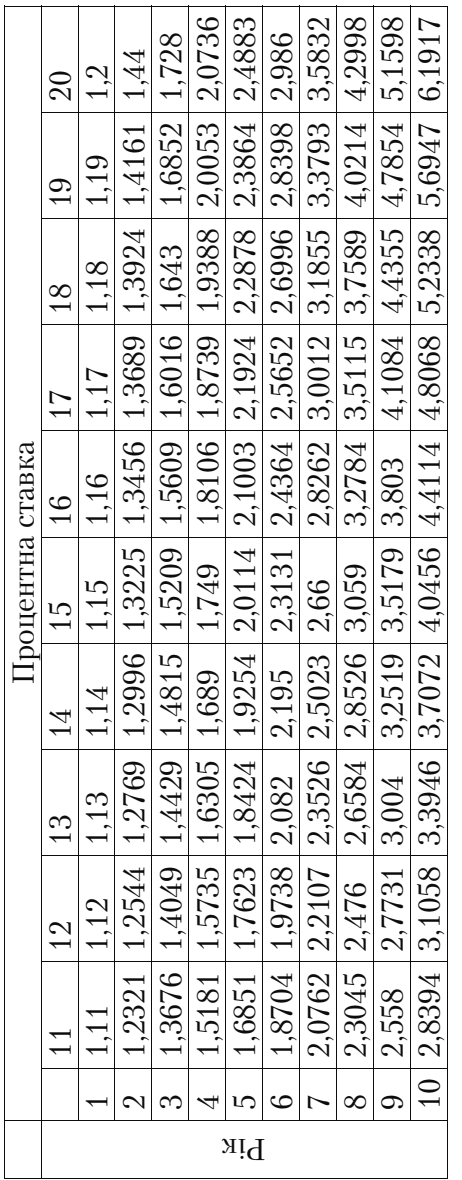
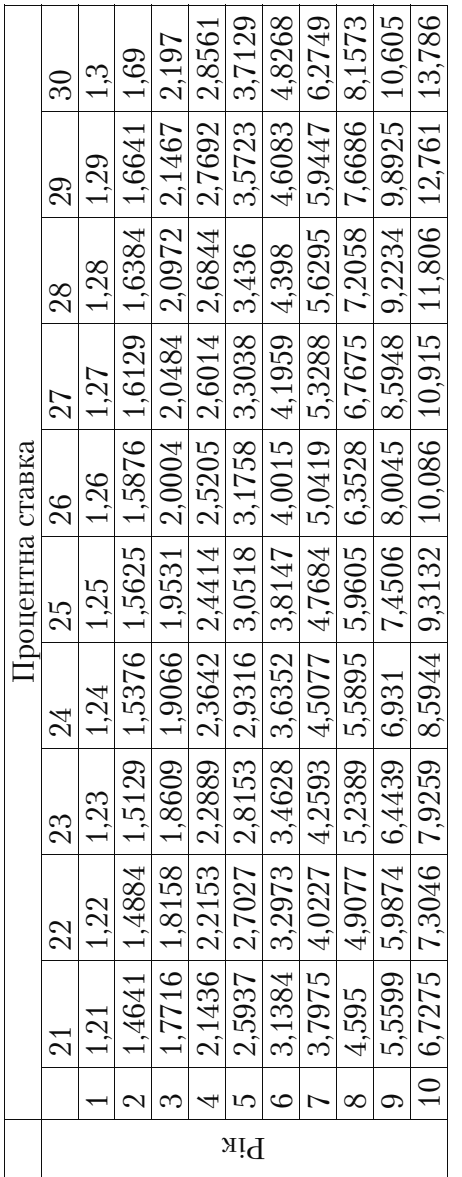

Додаток 2. Продовження Додаток 2. Продовження

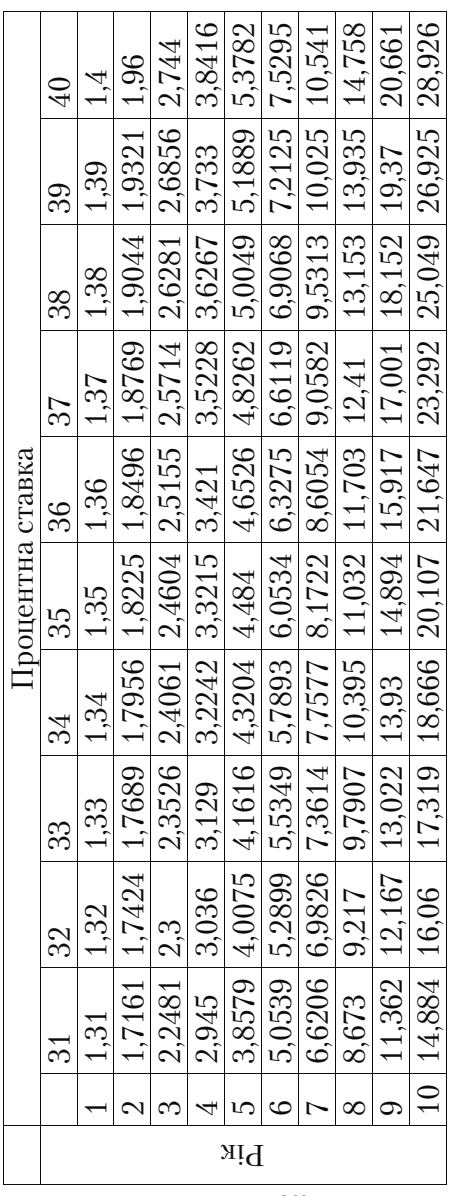

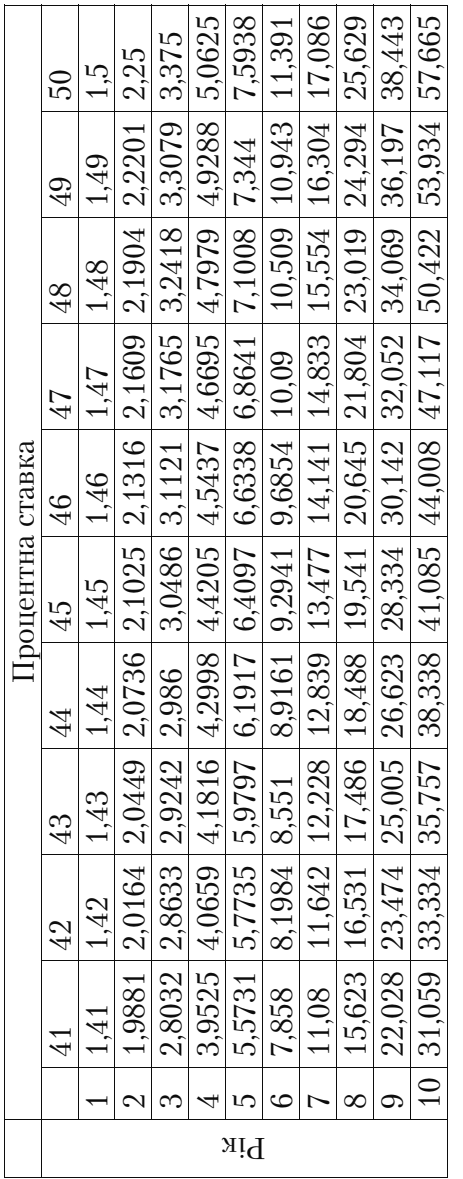

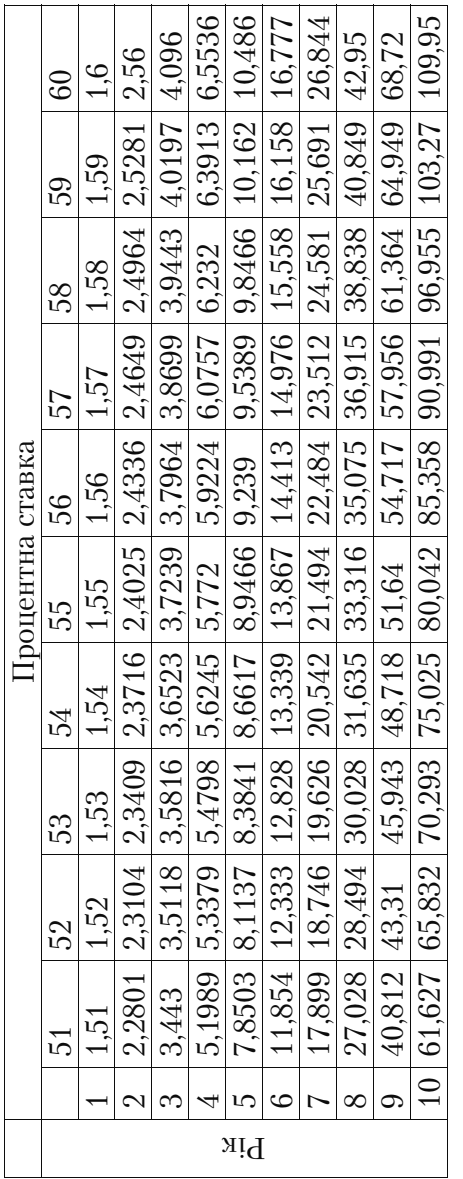

Додаток 3. Таблиця коефіцієнтів для визначення теперішньої вартості ануїтету ньої вартості ануїтету  $\overline{\cdot}$ Додаток 3. Таблиця коефіцієнтів для визначення

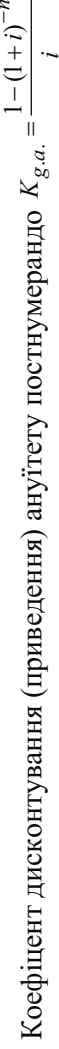

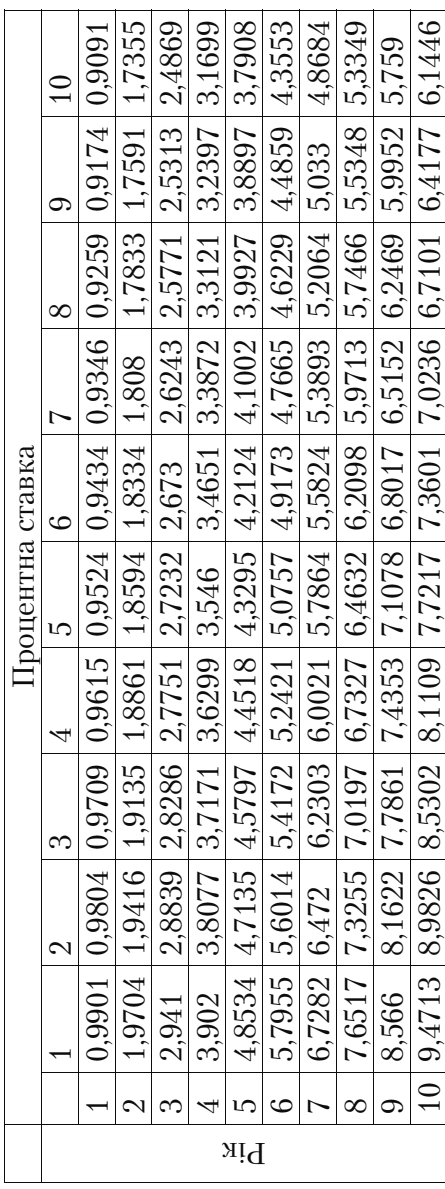

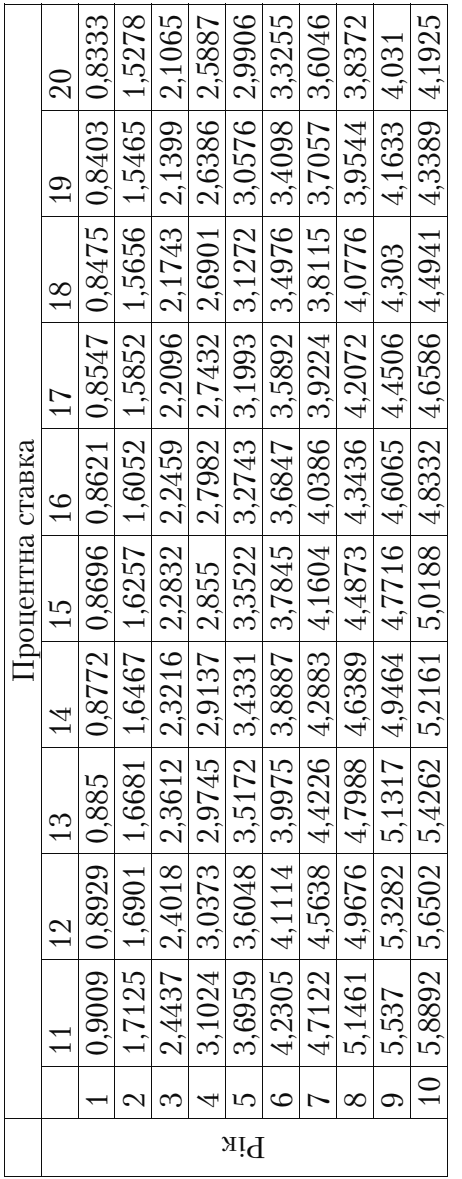

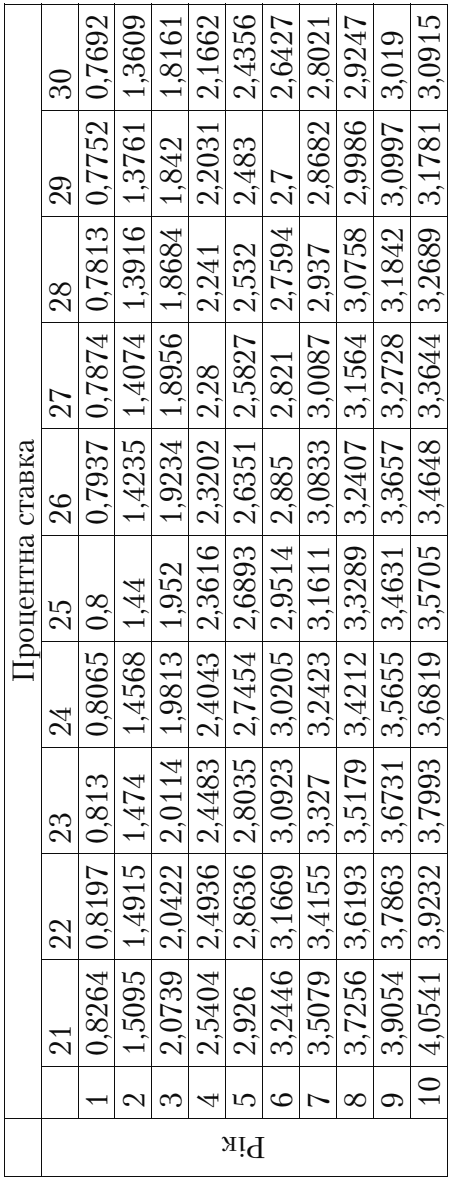

Додаток 3. Продовження Додаток 3. Продовження

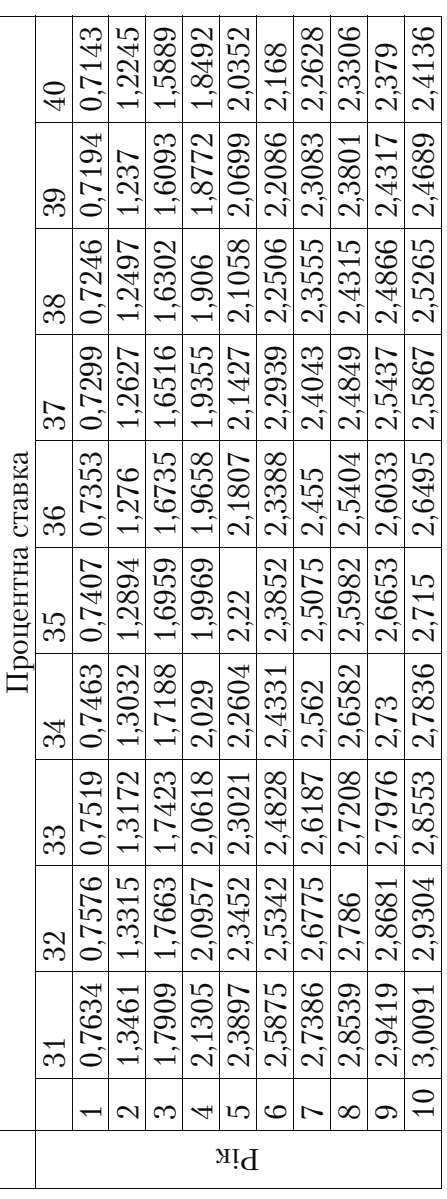

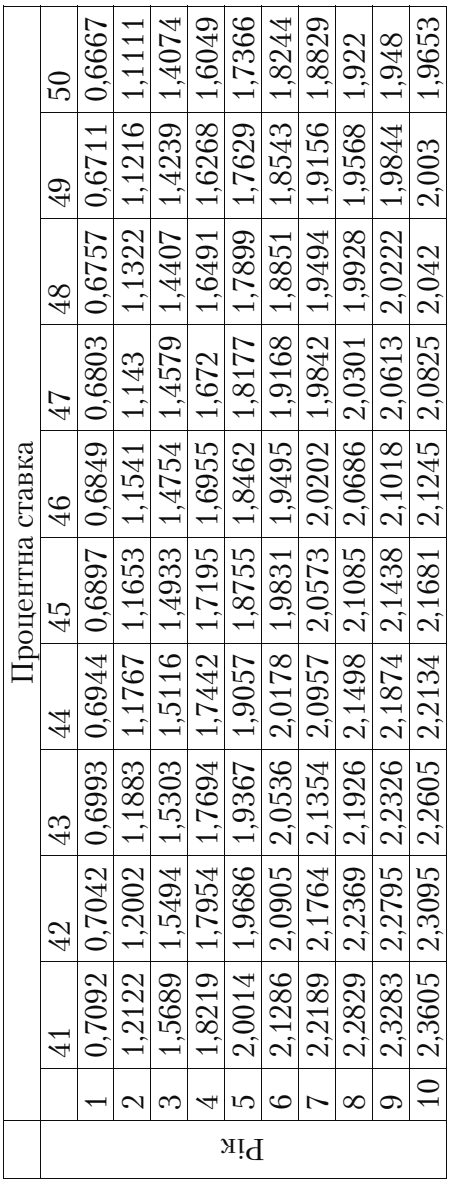

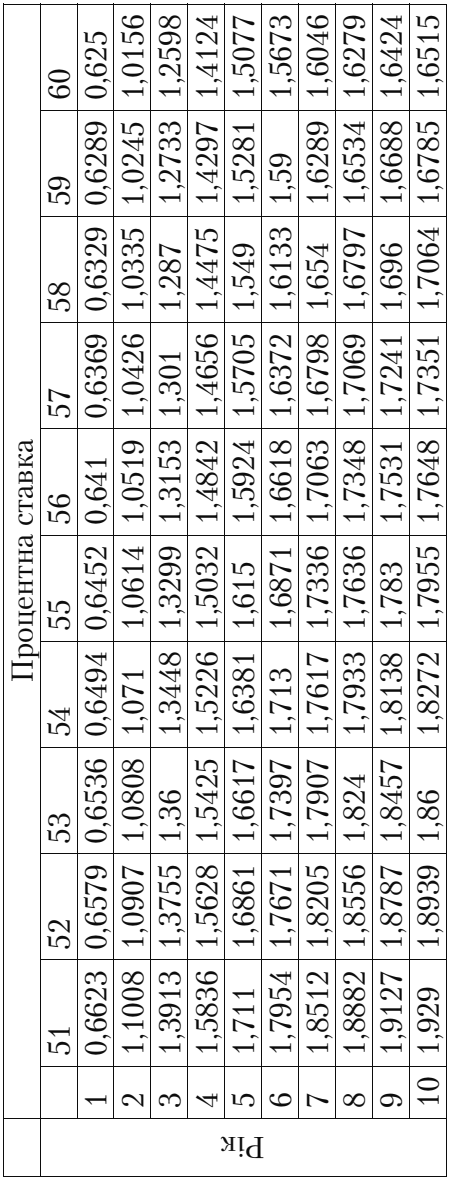

Додаток 4. Таблиця коефіцієнтів для визначення майбутньої вартості ануїтету Додаток 4. Таблиця коефіцієнтів для визначення майбутньої вартості ануїтету Коефіцент наращування ануїтету постнумерандо Коефіцент наращування ануїтету постнумерандо

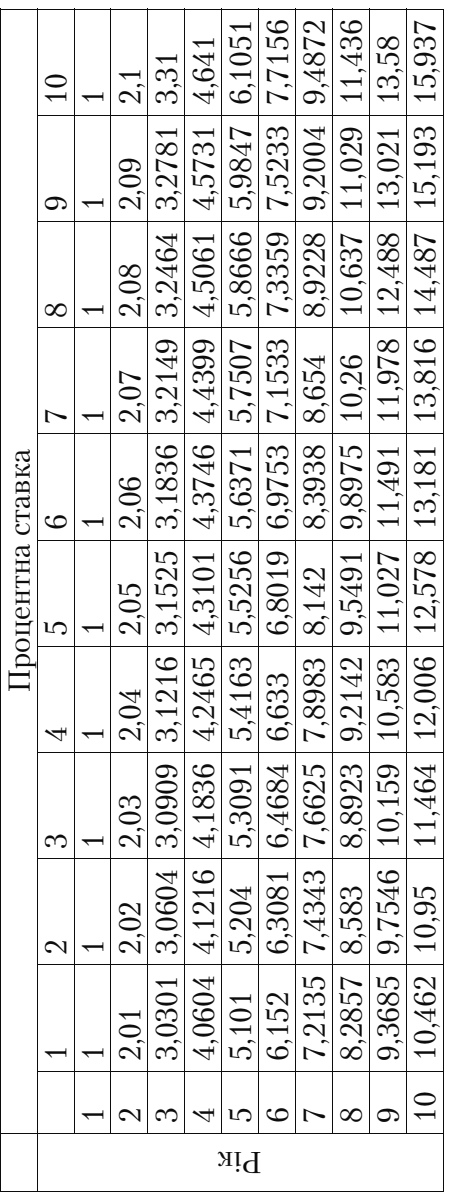

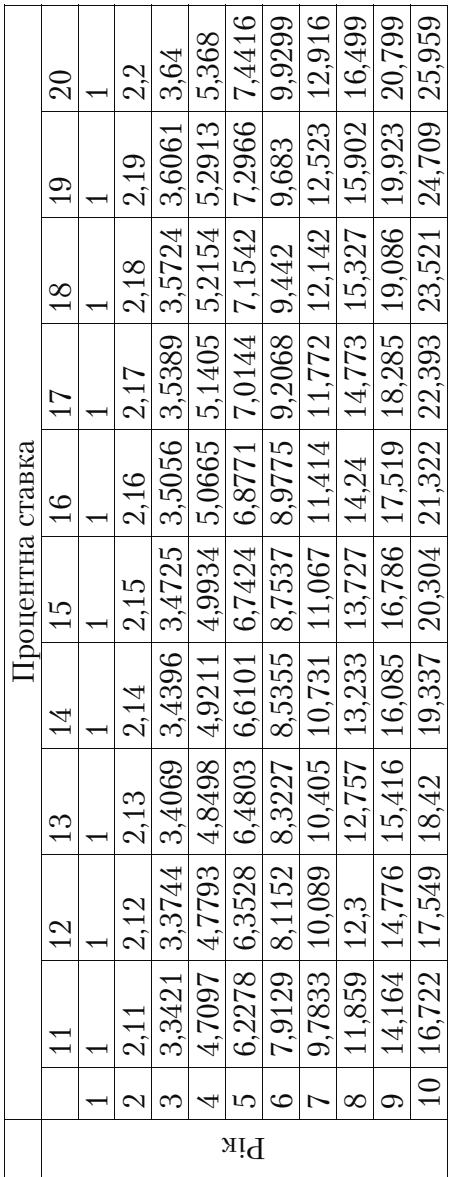

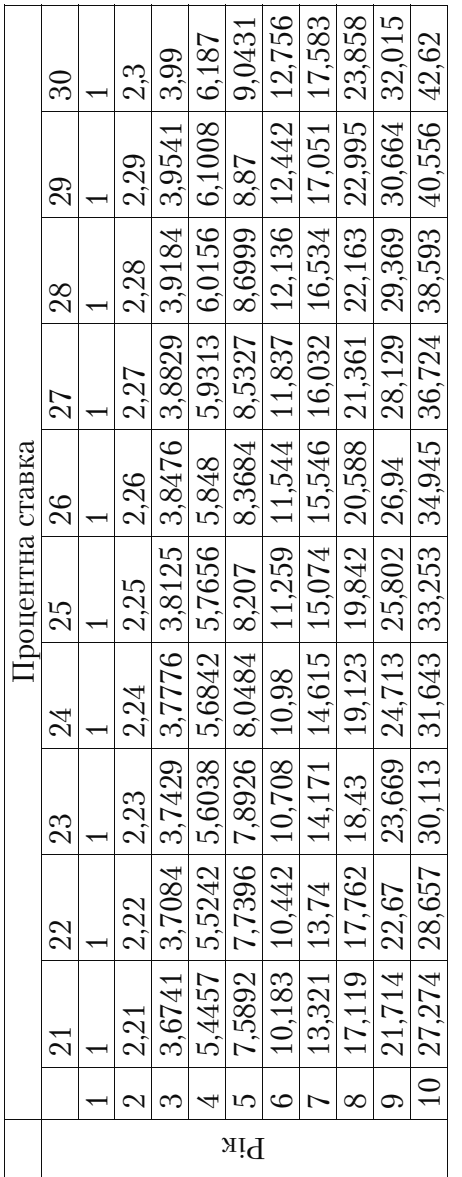

Додаток 4. Продовження Додаток 4. Продовження

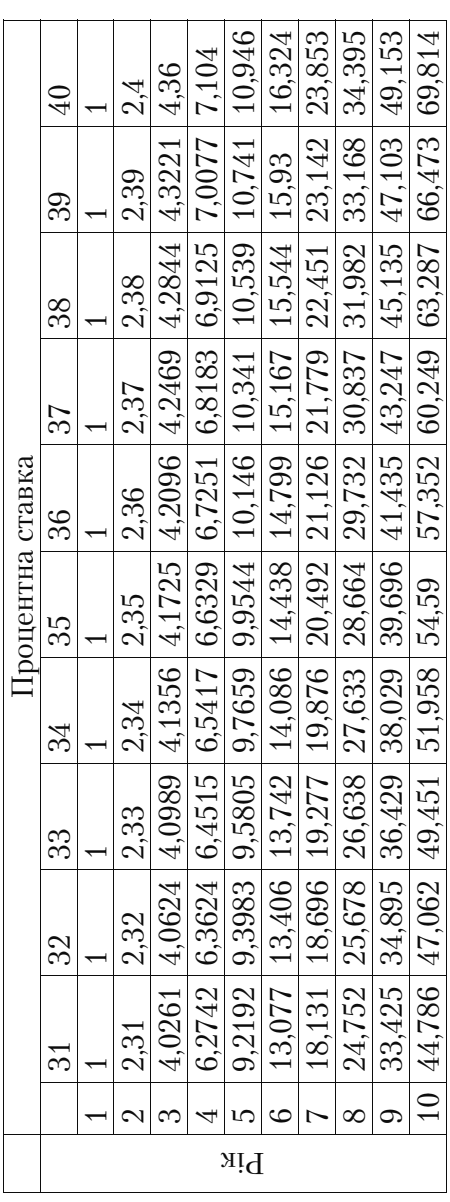

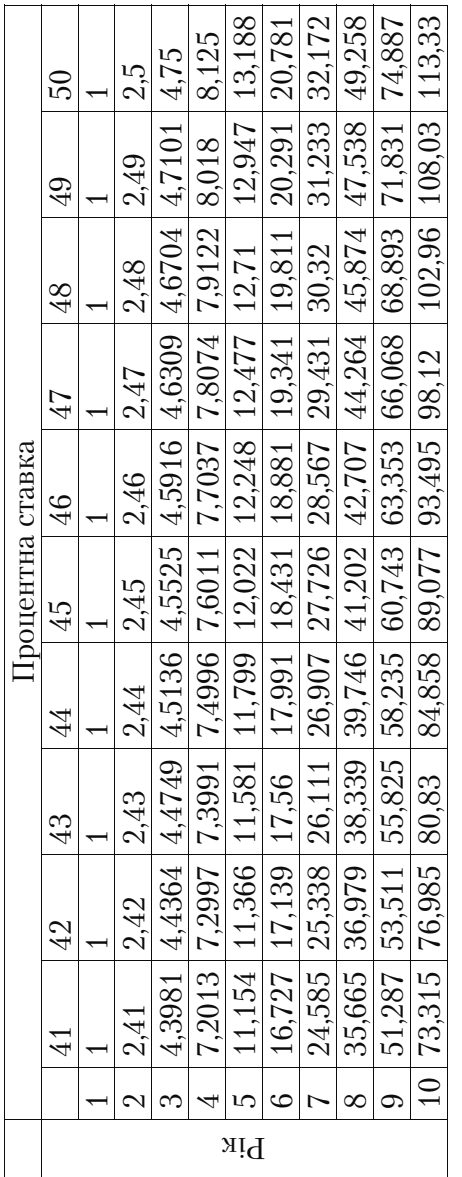

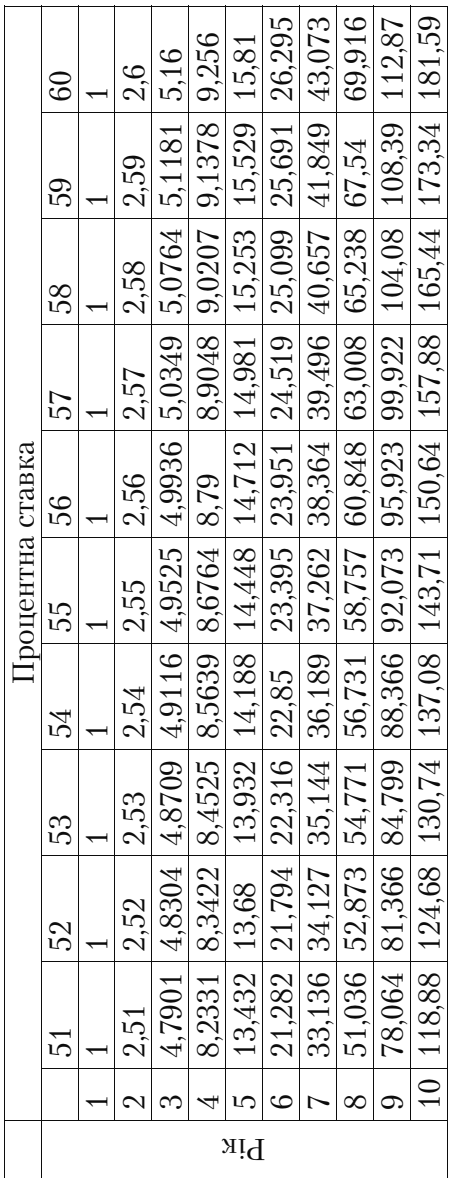

## **ЛІТЕРАТУРА**

- 1. *Верба В.А., Загородніх О.А.* Проектний аналіз: Підручник. К.: КНЕУ, 2000.– 322 с.
- 2. Проектний аналіз. Навч. посібник / Під ред. С.О. Москвина. – К.: Лібра, 1999.–366 с.
- 3. *Цигилик І.І., Кропельницька С.О., Білий М.М., Мозіль О.І.* Ана= ліз і розробка інвестиційних проектів: Навч. посібник.- Київ: Центр навчальної літератури, 2005.–160 с.
- 4. *Верба В.А., Гребешкова О.М., Востряков О.В.* Проектний ана= ліз: Навч.=метод. Посібник для самост. вивч. дисц.– К.: КНЕУ, 2002.– 297 с.
- 5. *Майорова Т.В.* Інвестиційна діяльність. Навч. посібник.– Ки= їв: ЦУЛ, 2003.– 376 с.
- 6. *А.А. Пересада.* Управління інвестиційним процесом. К.: Лібра, 2002 – 472 с.
- 7. Про інвестиційну діяльність. Закон України від 18 вересня 1991 р.– ВР.
- 8. *Беренс В., Хавранек П.* Руководство по оценке эффективно= сти инвестиций: Пер. с англ., перераб. и дополн. Изд. – М.: АЗОТ "Интерэксперт", "ИНФРА=М", 1995.– 528 с.
- 9. *Бирман Г., Шмидт С.* Экономический анализ инвестиционных проектов (пер. с англ. / Под ред. Л.П. Белых) – М.: Бан= ки и биржи, ЮНИТИ, 1997.– 631 c.
- 10. *Бланк И.А.* Инвестиционный менеджмент. К.: ИТЕМ, 1995.– 448 с.
- 11. *Бланк И.А.* Основы финансового менеджмента. (Т. 2). К.: Ника=центр, 1999.– 448 с.
- 12. *Ван Хорн Дж. К.* Основы управления финансами: Пер. с англ.– М.: Финансы и статистика, 1996.– 623 с.
- 13. *Волков И.М., Грачева М.В.* Проектный анализ. М.: Юнити,  $1998 - 423$  c.
- 14. *Гитман Л. Дж, Джонк М.Д. Основы инвестирования.* М.: Дело, 1999.– 992 с.
- 15. Ковалев В.В. Введение в финансовый менеджмент.– М.: "Финансы и статистика".– 1999.
- 16. *В.В. Ковалев*. Методы оценки инвестиционных проектов. М.: "Финансы и статистика", 2003.–144 с.: ил.
- 17. *Краснова В., Привалов А.* (ред.). Семь нот менеджмента. Пя= тое издание.– М.: ЗАО "Эксперт", 2001. – 112 с.
- 18. *Крейнина М.Н*. Финансовый менеджмент. Задачи, деловые игры, тесты.– М.: "Дело и Сервис", 1999.
- 19. *Крылов Э.И., Власова В.М., Журавкова И.В*. Анализ эффек= тивности инвестиционной и инновационной деятельности предприятия: Учебн. пособие. – 2-е изд., перераб. и доп. – М.: «Финансы и статистика», 2003.– 608 с.: ил.
- 20. *Липсиц И.В.* Коммерческое ценообразование.– М.: Изда= тельство БЕК, 2000.
- 21. *Ложкин О.Б.* Движение ресурсов и эффективность бизнеса. – М.: Издательство МГУП, 2000.
- 22. *Ложкин О.Б.* Формула эффективности бизнеса. М.: Изда= тельство МГУП, 2000. – 58 с.
- 23. *Ложкин О.Б.* Финансовый анализ эффективности и устой= чивости бизнес=процесса. АУДИТ и ФИНАНСОВЫЙ АНАЛИЗ, Москва, Издательский Дом "Компьютерный ау= дит", №2, 2001.
- 24. *Лопатников Л.И.* Популярный экономико=математический словарь.– М.: Издательство ЗНАНИЕ, 1990.
- 25. *Минаев Э.C., Панагушин В.П.* (ред.) Антикризисное управле= ние. Московский государственный авиационный институт. – М.: "ПРИОР", 1998.
- 26. *Монахова Е., Никитина Н., Бобровский С*. "КИС и ИСУП: найдите шесть различий".−М.: PC WEEK, № 33, 7 сентября 1999.
- 27. *Никитина Н., Монахова Е.* "Наше завтра начинается сего= дня". "Чем может помочь бюджетирование развитию компа= ний?". – М.: РС WEEK, № 39, 19 октября 1999.
- 28. *Николаева О., Шишкова Т*. Управленческий учет.– М.: УРСС, 1997.
- 29. Дидык В.Г. Коммерческий анализ инвестиционных проектов: Метод. рек. – К.: Междунар. Центр приватизации, инве= стиций и менеджмента, 1995. – 17 с.
- 30. *Ковалев В.В.* Финансовый анализ: Управление капиталом. Выбор инвестиций. Анализ отчетности. – 2=е изд., перераб. и доп.– М.: Финансы и статистика, 1997.–145 с.
- 31. *Скоун Т.* Управленческий учет.= М.: Аудит, Издательское объединение "ЮНИТИ", 1997.
- 32. *Скот М.К.* Факторы стоимости. Руководство для менеджеров по выявлению рычагов создания стоимости.– М.: ЗАО "ОЛИМП БИЗНЕС", 2000.
- 33. *Савчук В.П., Прилипко С.И., Величко Е.Г.* Анализ и разработ= ка инвестиционных проектов. – Учеб. пособие. – Киев: Аб= солют=В, Эльга, 1999. – 304 с.
- 34. *Фридман Дж., Ордуэй Ник.* Анализ и оценка приносящей до= ход недвижимости. Пер. с англ., – М.: Дело ЛТД, 1995.– 480 с.
- 35. *Стоянова Е.С.* Финансовый менеджмент. 5=е издание.– М.: Издательство "Перспектива", 2000.
- 36. Стоянова Е.C., Штерн М.Г. Финансовый менеджмент для практиков. Краткий профессиональный курс. – М.: Изда= тельство "Перспектива", 1998.
- 37. *Тренев Н.Н.* Управление финансами. М.: Финансы и статистика, 2000.
- 38. *Губський Б.В.* Інвестиційні процеси в глобальному середо= вищі.– К.: Видавництво "Наукова думка", 1998. – 390 с.
- 39. *Титаренко Н.О., Підручник А.М.* Теорії інвестицій: Навч. по= сібник.– К.: КНЕУ, 2000. – 160 с.
- 40. *Холт Р.Н.* Основы финансового менеджмента. М.: Дело ЛТД, 1995.
- 41. *Шим Д.К., Сигел Д.Г.* Финансовый менеджмент. М.: "Эко= номика для практиков", ИИД "Филинъ",1996.
- 42. *Шеремет А.Д., Сайфулин Р.С.* Методика финансового анали= за. – М.: ИНФРА – М., 1996.
- 43. *Швиданенко Г.О., Оголь О.В.* Обґрунтування інвестиційних проектів у процесі трансформації форм власності: Навч. по= сіб. / За ред. Г.О. Швиданенко. – К.: КНЕУ, 1998.–172 с.
- 44. *Юданов А.Ю.* Конкуренция: теория и практика. М.: "ТАН-ДЕМ", 1998.
- 45. Оценка и оптимальное прогнозное планирование инвести= ционной деятельности // Банковское дело. –  $2000$ . – №6. – C.  $18 - 25$ .
- 46. *Шишкевич О.С., Подгора Е.А., Шимко Е.В.* Экономическое обоснование внедрения новой техники на предприятии // Проблемы технологии управления экономики. Под ред. Панкова В. – 1999. – С. 106–107.
- 47. *Калиниченко З.Д.* Процессы формирования инвестиционной стратегии предприятий // Проблемы технологии управле= ния экономики. Под ред. Панкова В. – 1999. – С. 106–107.
- 48. *Растяпин А.В.* Методика оценки экономической эффектив= ности инвестиционных проектов // Финансы Украины. –  $2001. - N<sub>2</sub>2. - C. 27-35.$
- 49. *Гуртовой Н.И., Минков А.Н., Ромашов В.И.* Оценка эффек= тивности инвестиций // Проблемы технологии управления экономики / Под ред. Панкова В. – 1999. – С. 109–111.
- 50. *Бреславец И.С.* Оценка привлекательности инвестиционных проектов // Бизнес-информ. -1999. - №13-14. - С. 108-115.
- 51. *Солодова О.А.* Оценка эффективности инвестиционных проектов с учетом риска // Проблемы технологии управле= ния экономики. Под ред. Панкова В. – 1999. – С. 104–106.
- 52. *Ластовченко И.В.* Некоторые финансовые аспекты инве= стиционной деятельности предприятий // Финансы Ук= раины. — 2001. — №2. — С. 28—33.
- 53. *Загородний А.Г., Стадницкий Ю.И.* Менеджмент реальных инвестиций. – К.: Друк. –2000. – 314 с.
- 54. *Козик В.В., Федоровский В.А.* Оценка эффективности инвестиционных проектов // Финансы Украины. - 2001. - №4. – С. 22–25.
- 55. *Шевченко Е.А.* Формирование системы отбора и финанси= рования промышленных инвестиционных проектов с уче=

том риска // Проблемы технологии управления экономики. Под ред. Панкова В. – 1999. – С. 99–101.

- 56. *Вахрин П.И*. Организация и финансирование инвестиций. Практикум. – М.: Республика. – 1999. – 322 с.
- 57. *Ганах Н.И.* Факторы эффективности инновационных инвестиций // Научные вести. – 2000. – №6. – С. 120 –125.
- 58. *Поддерегин А.М., Буряк Л.Д., Калач Н.Ю.* Финансовый ме= неджмент. – М.: Книга. – 2001. – 344 с.
- 59. Экономика предприятия: Учеб. пособие // В.С. Рыжиков, В.А. Панков, В.В. Ровенская, С.В. Рыжиков; Под ред. В.С. Рыжикова. – Краматорск: ДГМА, 2003 г.
- 60. *Скударь Г., Панков В.* Пути входа предприятий машинострои= тельного комплекса на внешний рынок за счет повышения ин= новационной активности и расширения диапазона инвестици= онной деятельности // Экономист. – 2001. – №12. – С. 40–50.
- 61. *Берсуцький Я.Г., Дугинський Б.Л.* Моделі прийняття управ= лінських рішень // Вісник ДонУЕП. №1. – Донецьк: ДонУ-ЕП, 2004. – С. 15–30. (Серія "Економіка та управління").
- 62. Коммерческая оценка инвестиций / И.А. Бузова, Г.А. Махо= викова, В.В. Терехова; Под. ред. В.Е. Есипова.– СПб.: Питер,  $2003 - 432$  c.
- 63. *Берсуцкий Я.Г., Лепа Н.Н., Берсуцкий А.Я.* и др. Принятие решений в управлении экономическими объектами: методы и модели / ИЭП НАН Украины. – Донецк: ООО "Юго= Восток ЛТД", 2002. – 276 с.
- 64. Моделирование рисковых ситуаций в экономике и бизнесе: Учеб. Пособие (А.М. Дубров, Б.А. Лагоша, Е.Ю. Хрусталев, Т.П. Барановская). Под. ред. Б.А. Лагоши.– 2=е изд., перераб. и доп. – М.: Финансы и статистика, 2001.– 224 с.
- 65. *Федонін О.С., Репіна І.М., Олексик О.І.* Потенціал підприємс= тва: формування та оцінка: Навч. посібник.– К.: КНЕУ,  $2004. - 316$  c.
- 66. Економічний аналіз і діагностика стану сучасного підприєм= ства: Навч. посібник.– Київ: Центр навчальної літератури,  $2005 - 400$  c.
- 67. *Валдайцев С.В.* Оценка бизнеса и управление стоимостью предприятия: Учеб. пособие для вузов. – ЮНИТИ=ДАНА,  $2001. - 720$  c.
- 68. Оценка бизнеса. Учебник под ред. А.Г. Грязновой. М.: Фи= нансы и статистика,  $2000 - 512$  с.
- 69. *Добыкина Е.К. Рыжиков В.С.* Экономический потенциал: структура и методы оценки уровня его реализации. Вісник ДДМА. Збірник наукових праць №1, 2005.– С. 252–259.
- 70. *Загорий Е.В.* Управление рисками инвестиционной деятель= ности природоохранного направления. Диссертация на со= искание ученой степени кандидата экономических наук по специальности 08.08.01 – Экономика природопользования и охраны окружающей среды. – Институт проблем рынка и экономико=экологических исследований НАН Украины. – Одесса, 2003.
- 71. *Гуткевич С.А.* Инвестиционная привлекательность аграрно= го сектора экономики: Монография. – К.: Изд=во Европ. ун= та. – 251 с.
- 72. *Загородній А.Г., Стадницький Ю.І.* Менеджмент реальних ін= вестицій: Навч. посіб. – К.: Т=во "Знання", КОО, 2000. – 209 с.
- 73. Удалих О.О. Управління інвестиційною діяльністю промислового підприємства: Навчальний посібник. – Київ. Центр навчальної літератури, 2006. – 292 с.
- 74. *Майорова Т.В.* Інвестиційна діяльність: Навч. посібник. Київ: "Центр навчальної літератури", 2004. – 376 с.
- 75. *Бочаров В.В.* Инвестиции. Инвестиционный портфель. Ис= точники финансирования. Выбор стратегии: Учебник для вузов. – СПб.: Питер, 2002. – 288 с.
- 76. *Бузова И.А., Маховикова Г.А., Терехова В.В.* Коммерческая оценка инвестиций / Под ред. В.Е. Есипова.– СПб.: Питер, 2003. – 432 с. Гранатуров В.М. Экономический риск: сущ= ность, методы измерения, пути снижения: Учеб. пособие. – 2=е изд., перераб. и доп. – М.: Дело и Сервис, 2002. – 160 с.
- 77. *Виленский П.Л., Лившиц В.Н., Смоляк С.А.* Оценка эффек= тивности инвестиционных проектов: Теория и практика. – 2=е изд., перераб. и доп. – М.: Дело, 2002. – 888 с.
- 78. *Мыльник В.В.* Инвестиционный менеджмент: Учеб. пособие. – 2=е изд., перераб. и доп. – М.: Академ. Проект, 2002. – 272 с.
- 79. Цветкова Е.В., Арлюкова И.О. Риски в экономической деятельности: Учебное пособие. – СПб: ИВЭСЭП, 2002. – 64 с.
- 80. Риск=анализ инвестиционного проекта: Учебник для вузов / Под ред. М.В. Грачевой. – М: ЮНИТИ – ДАНА, 2001. – 351 с.

## НАВЧАЛЬНЕ ВИДАННЯ

**Вячеслав Сергійович Рижиков, Марина Миколаївна Яковенко, Олена Володимирівна Латишева, Юлія Василіва Дегтярьова, Анна Леонідівна Щелокова, Олена Олегівна Коваленко**

## **ПРОЕКТНИЙ АНАЛІЗ**

## **Навчальний посібник**

Керівник видавничих проектів – *Б.А.Сладкевич* Друкується в авторській редкації Дизайн обкладинки – *Б.В. Борисов*

Підписано до друку 21.03.2007. Формат 60x84 1/16. Друк офсетний. Гарнітура PetersburgC. Умовн. друк. арк. 24.

Видавництво "Центр учбової літератури" вул. Електриків, 23 м. Київ, 04176 тел./факс 425-01-34, тел. 451-65-95, 425-04-47, 425-20-63 8-800-501-68-00 (безкоштовно в межах України) email: office@uabook.com сайт: WWW.CUL.COM.UA Свідоцтво ДК №2458 від 30.03.2006